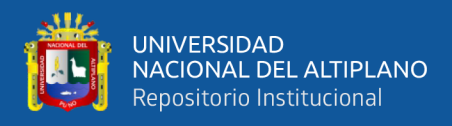

# **UNIVERSIDAD NACIONAL DEL ALTIPLANO FACULTAD DE INGENIERÍA AGRÍCOLA ESCUELA PROFESIONAL DE INGENIERÍA AGRÍCOLA**

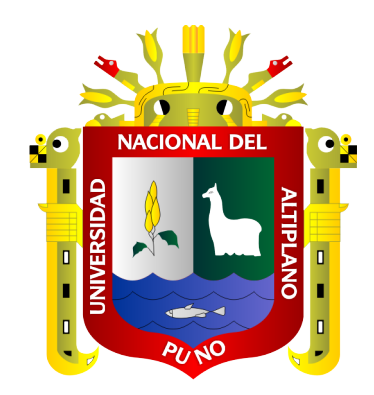

# **DETERMINACIÓN DE NIVELES DE RIESGO GENERADOS POR INUNDACIONES FLUVIALES, MEDIANTE MODELAMIENTO HIDRÁULICO BIDIMENSIONAL DE LOS RÍOS KARIMAYO Y CALACHACA, DISTRITO DE CHUPA – PUNO**

**TESIS**

# **PRESENTADA POR:**

# **Bach. BILL HAROLD CHOQUE CAHUI**

# **PARA OPTAR EL TÍTULO PROFESIONAL DE:**

# **INGENIERO AGRÍCOLA**

**PUNO – PERÚ**

**2023**

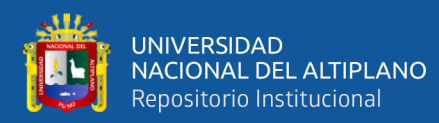

Reporte de similitud

# NOMBRE DEL TRABAJO DETERMINACIÓN DE NIVELES DE RIESG O GENERADOS POR INUNDACIONES FLU **VIALES, MEDIANTE MODELAMIENTO HI DRÁULICO BIDIMENSIONAL DE LOS RÍO** S KARIMAYO Y CALACHACA, DISTRITO **DE CHUPA - PUNO**

RECUENTO DE PALABRAS

42690 Words

RECUENTO DE PÁGINAS

158 Pages

**FECHA DE ENTREGA** 

May 2, 2023 1:03 PM GMT-5

RECUENTO DE CARACTERES 182316 Characters

BILL HAROLD CHOQUE CAHUI

TAMAÑO DEL ARCHIVO

13.0MB

**AUTOR** 

FECHA DEL INFORME May 2, 2023 1:05 PM GMT-5

· 3% Base de datos de publicaciones

#### ● 15% de similitud general

El total combinado de todas las coincidencias, incluidas las fuentes superpuestas, para cada base c

- · 14% Base de datos de Internet
- · Base de datos de Crossref
- · 8% Base de datos de trabajos entregados
- Excluir del Reporte de Similitud
- · Material bibliográfico
- <span id="page-1-0"></span>· Material citado

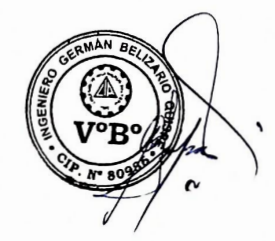

- · Material citado
- · Coincidencia baja (menos de 12 palabras)

· Base de datos de contenido publicado de Crossr

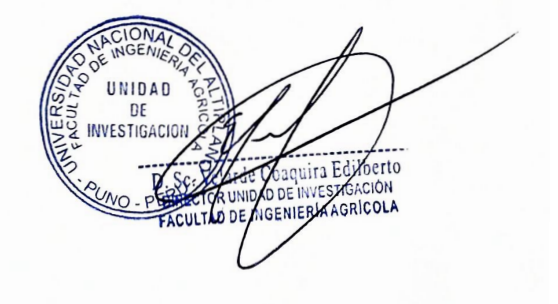

Resumen

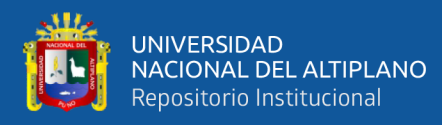

# **DEDICATORIA**

A la memoria de mi abuelito Simón, que me guía desde el cielo y que en paz descanse.

<span id="page-2-0"></span>A mi padre Antonio Mariano Choque Cahui y madre Profeta Silia Cahui Pancca.

A mis hermanos Steven y Maritza.

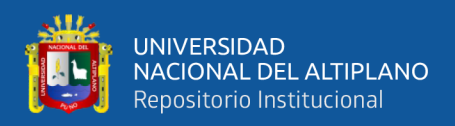

# **AGRADECIMIENTOS**

Expresar mis agradecimientos a la Universidad Nacional del Altiplano y la Facultad de Ingeniería Agrícola, por sus dedicados docentes, de los cuales guardo valiosas enseñanzas.

A mi asesor, D.Sc. Germán Belizario Quispe, por su sabiduría, recomendaciones y consejos de manera desinteresada en la ejecución del presente trabajo de investigación.

Agradecer al ingeniero Abner Guido Guisa Humpiri, por sus recomendaciones y orientaciones acertadas, para la culminación de la presente investigación.

# **BILL HAROLD CHOQUE CAHUI**

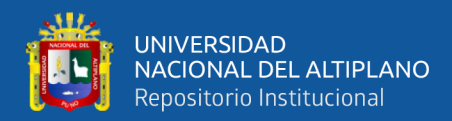

# ÍNDICE GENERAL

<span id="page-4-0"></span>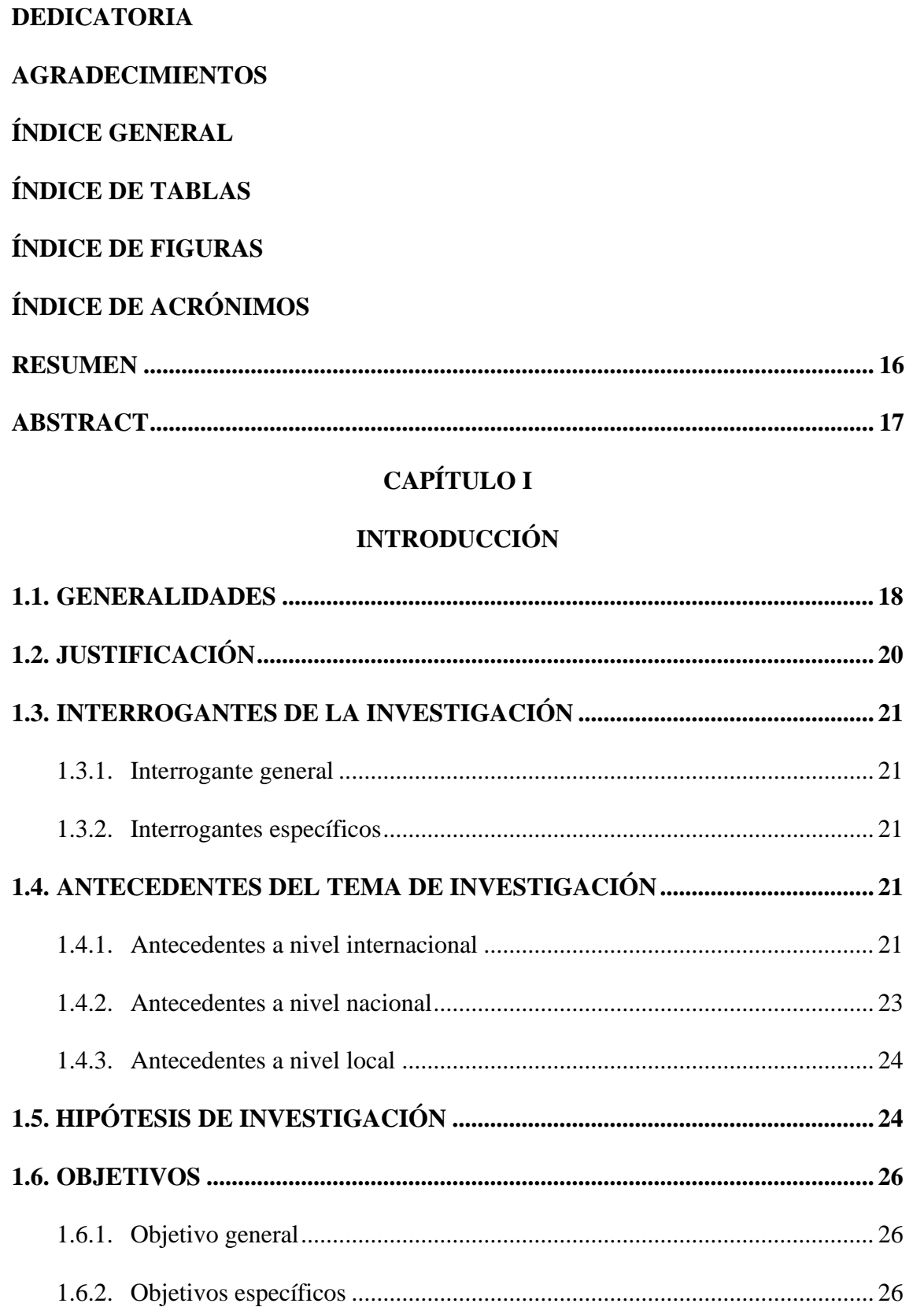

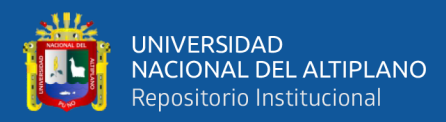

# **[CAPÍTULO II](#page-26-0)**

# **[REVISIÓN DE LITERATURA](#page-26-1)**

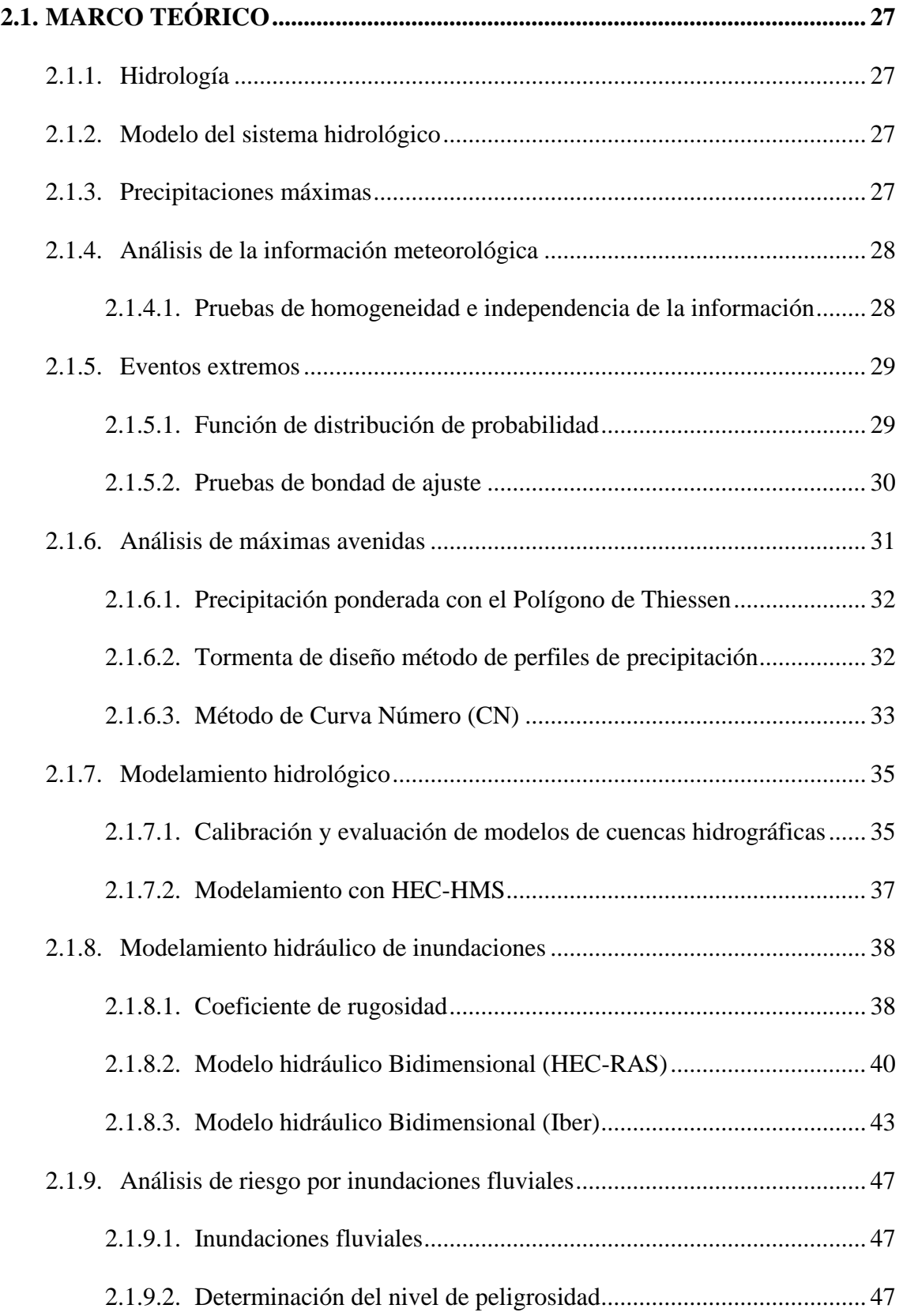

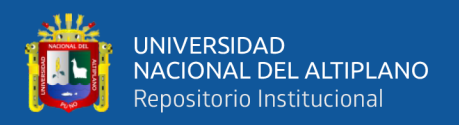

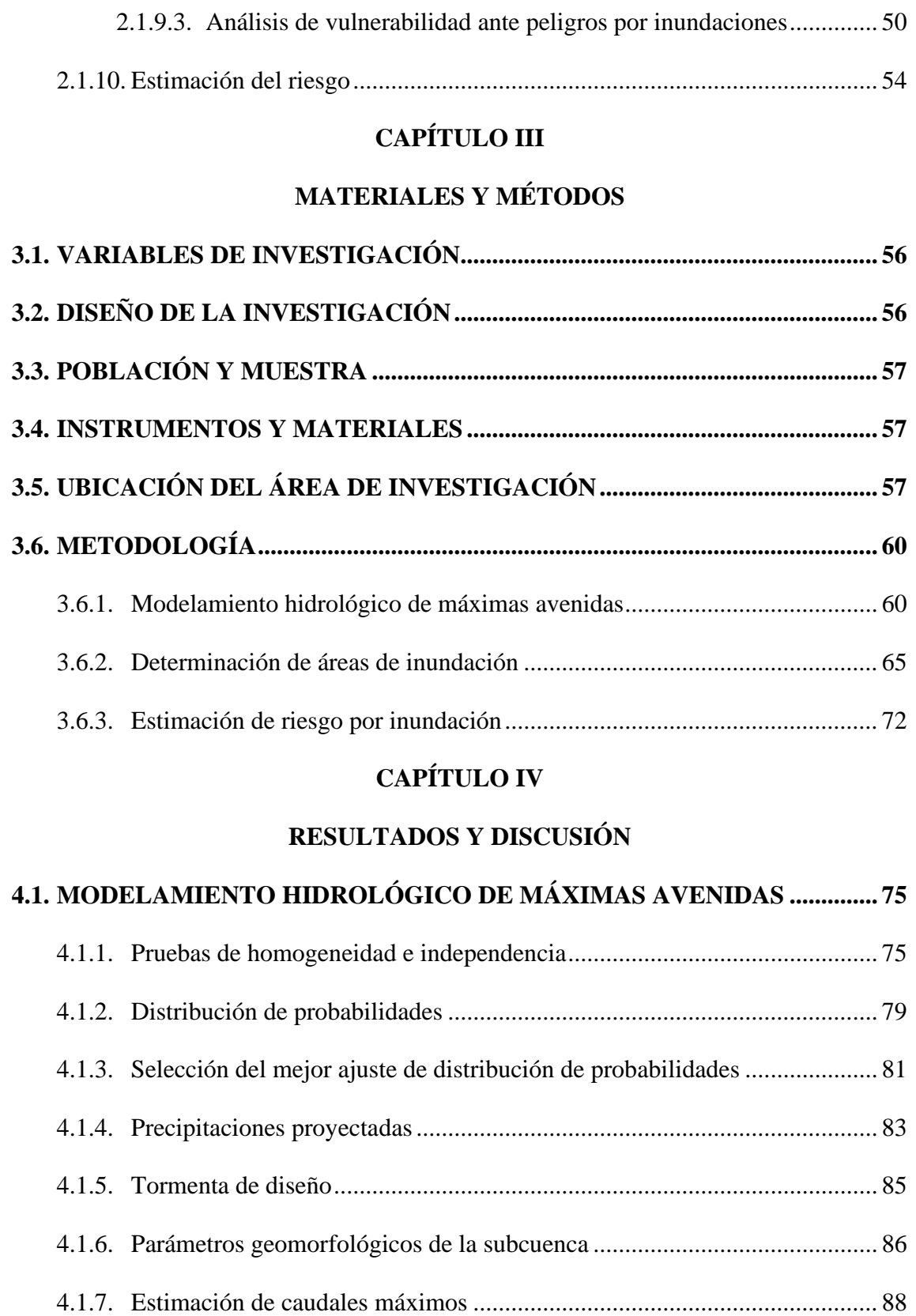

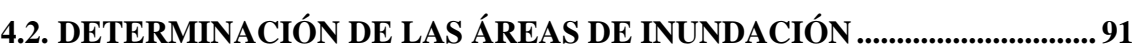

4.1.8. [Comparación de los caudales estimados......................................................](#page-88-0) 89

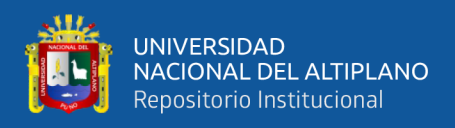

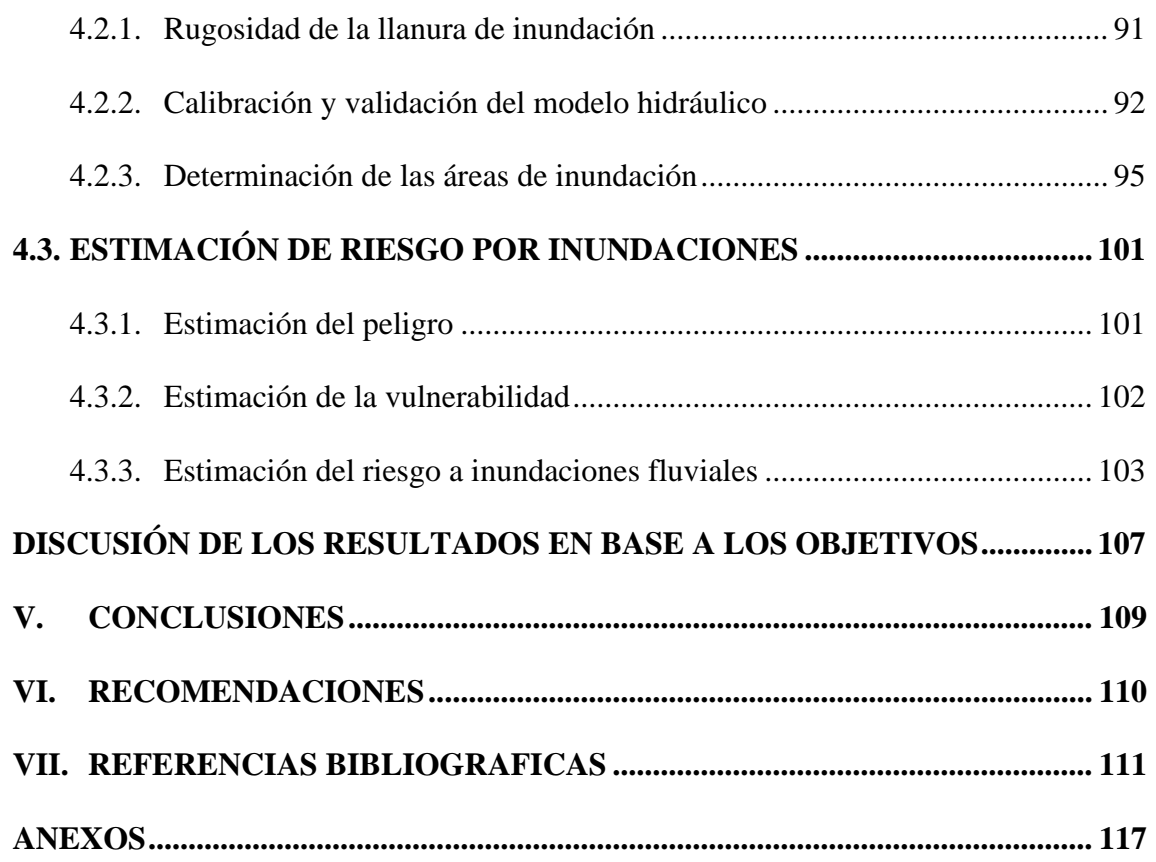

**Área:** Ingeniería y Tecnología

**Línea:** Recursos Hídricos

**FECHA DE SUSTENTACIÓN**: 05 de mayo de 2023

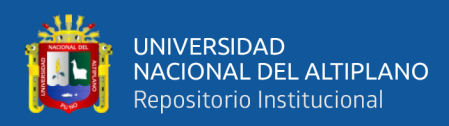

# **ÍNDICE DE TABLAS**

<span id="page-8-0"></span>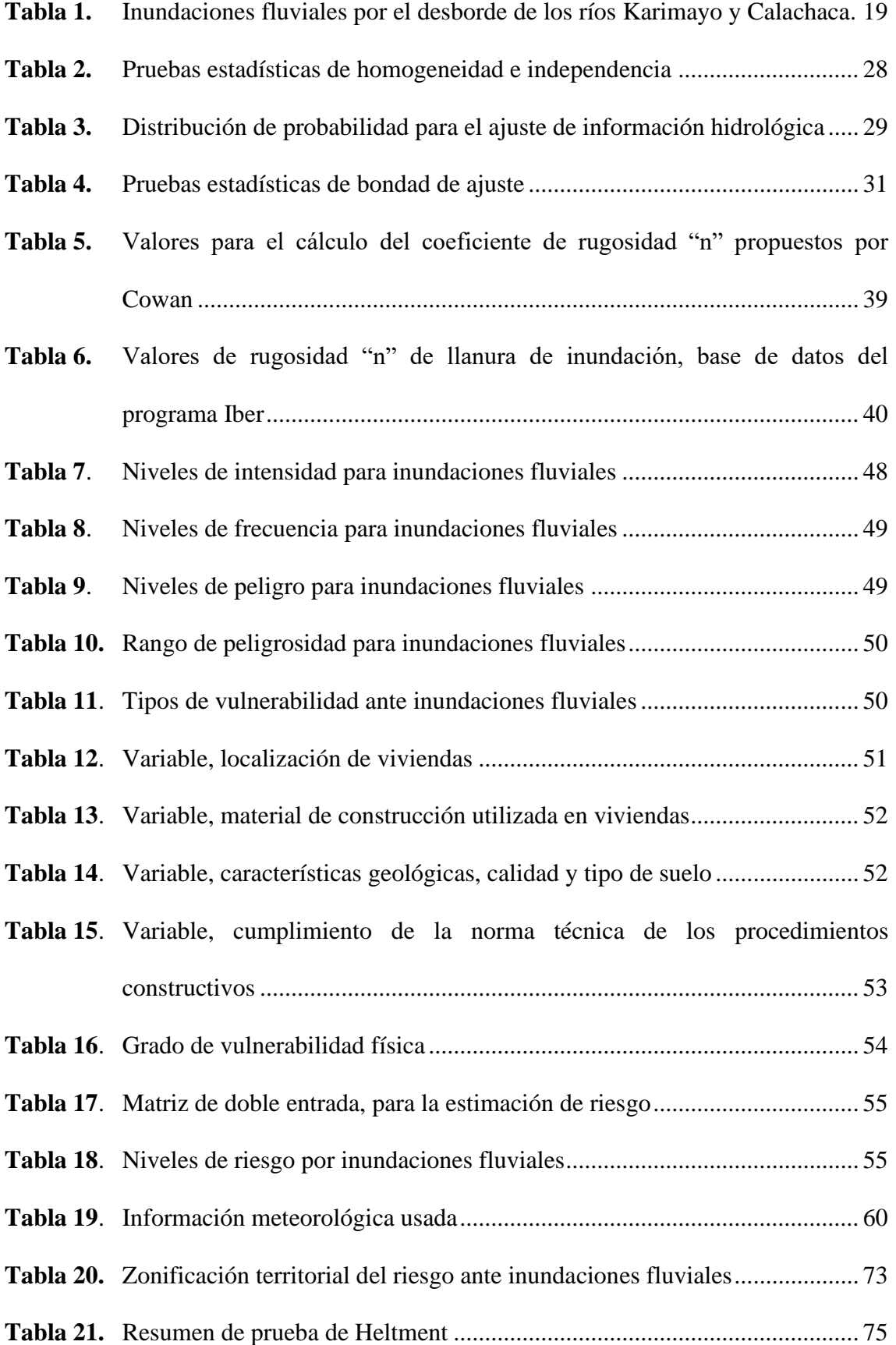

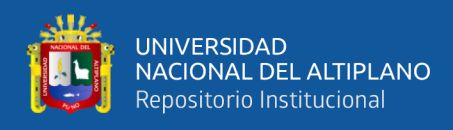

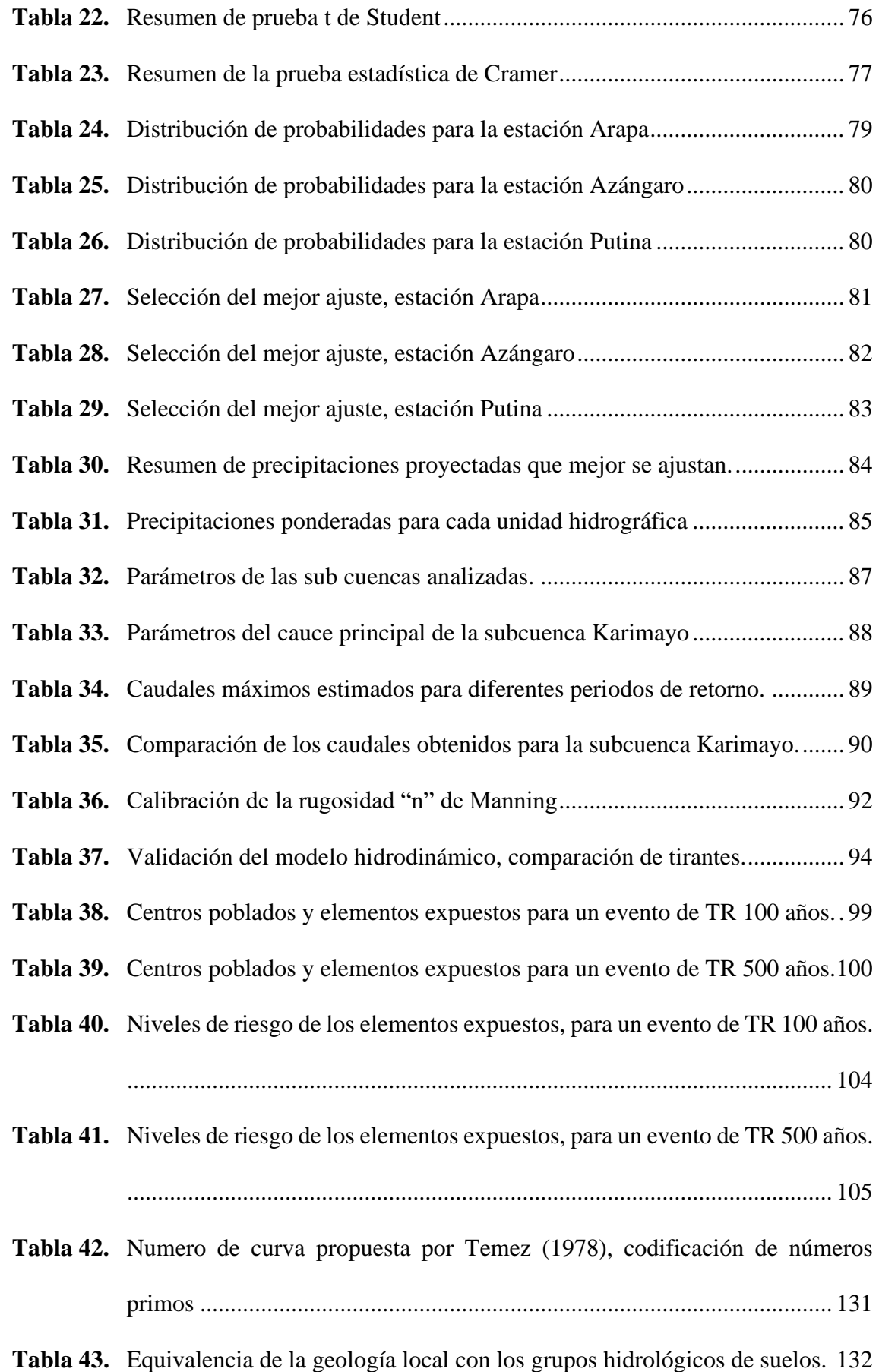

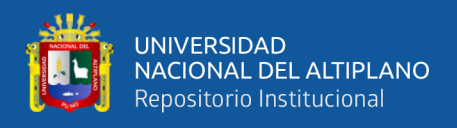

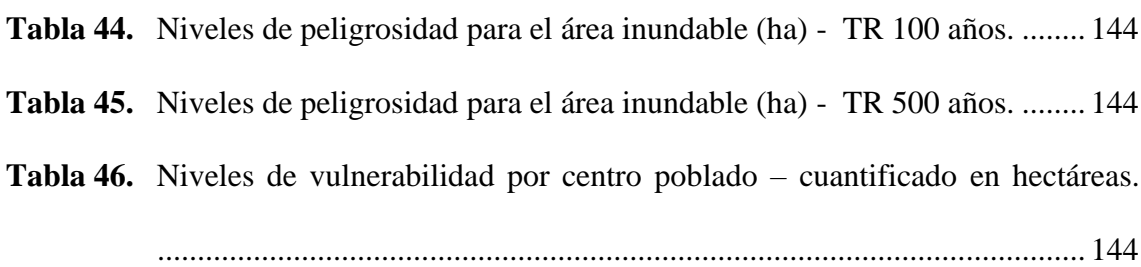

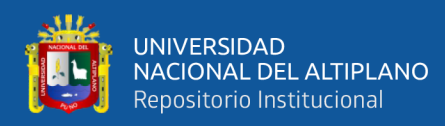

# **ÍNDICE DE FIGURAS**

<span id="page-11-0"></span>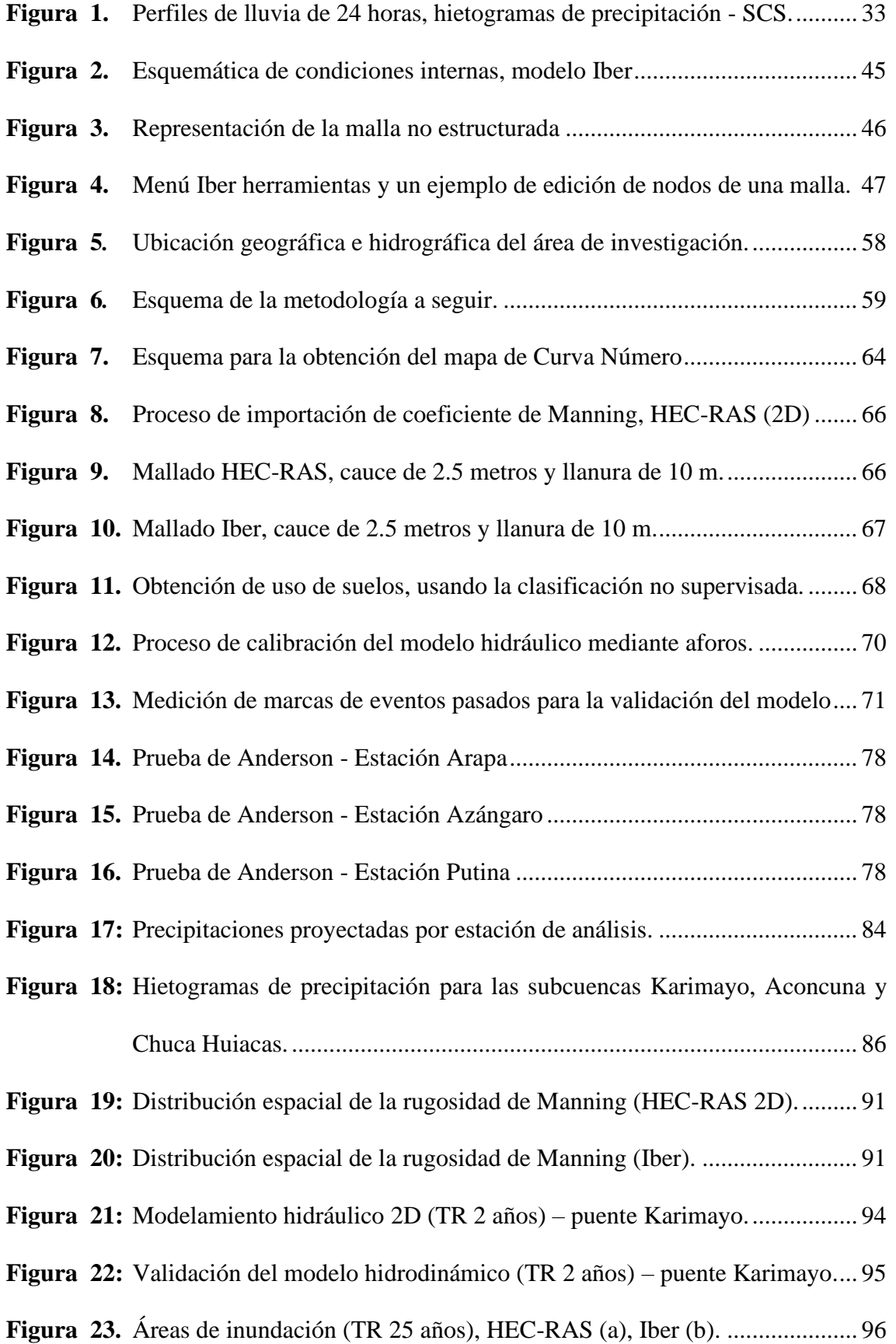

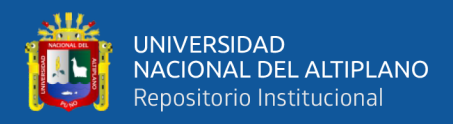

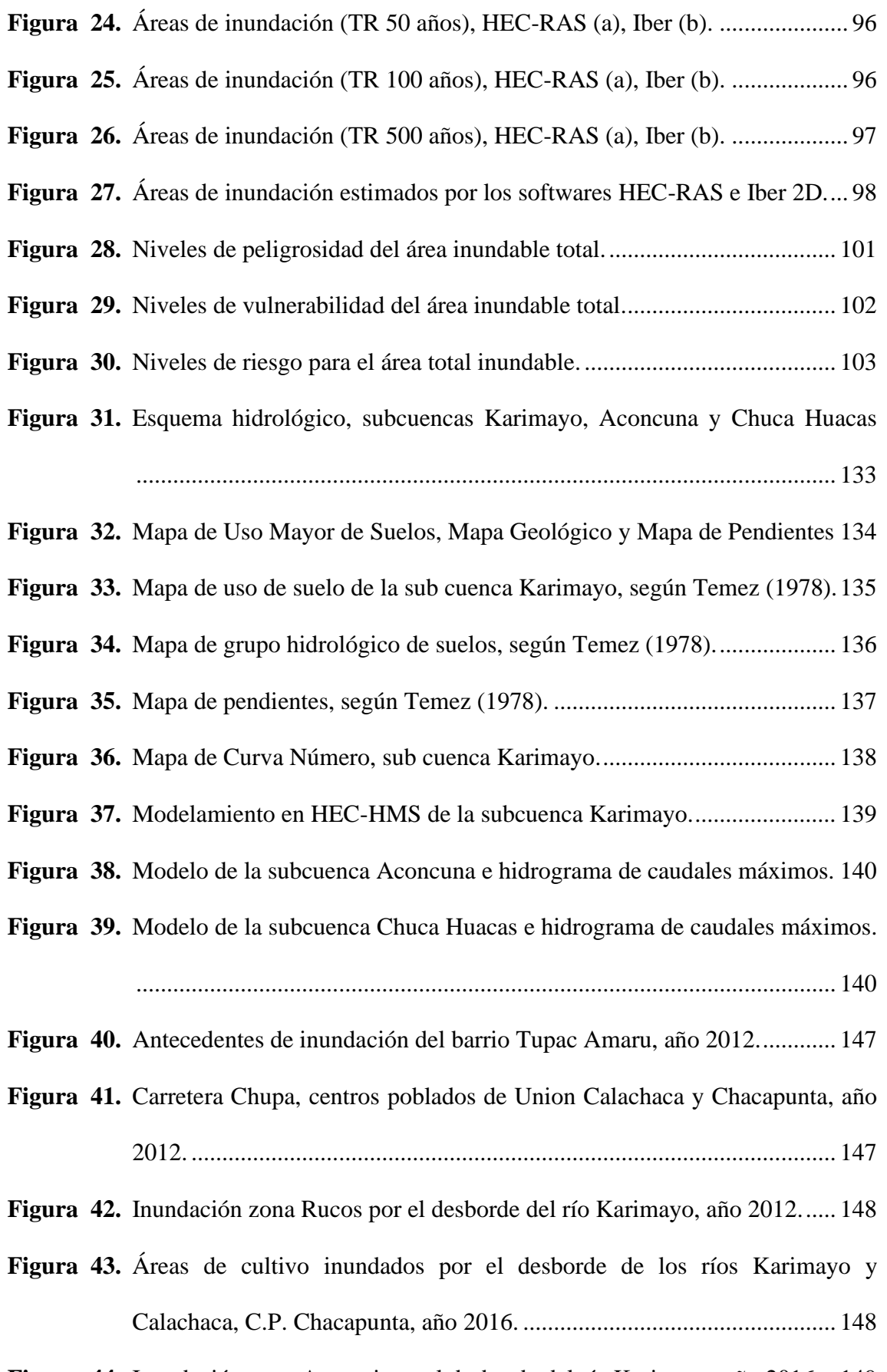

**Figura 44.** [Inundación zona Acorani por el desborde del río Karimayo, año 2016...](#page-148-0) 149

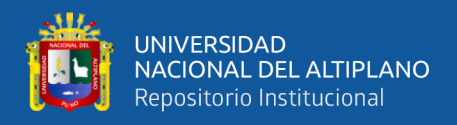

**Figura 45.** [Inundación la comunidad de Rucos por el desborde del río Karimayo, año](#page-148-1) 

2020. [.........................................................................................................](#page-148-1) 149

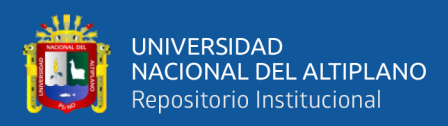

# **ÍNDICE DE ACRÓNIMOS**

<span id="page-14-0"></span>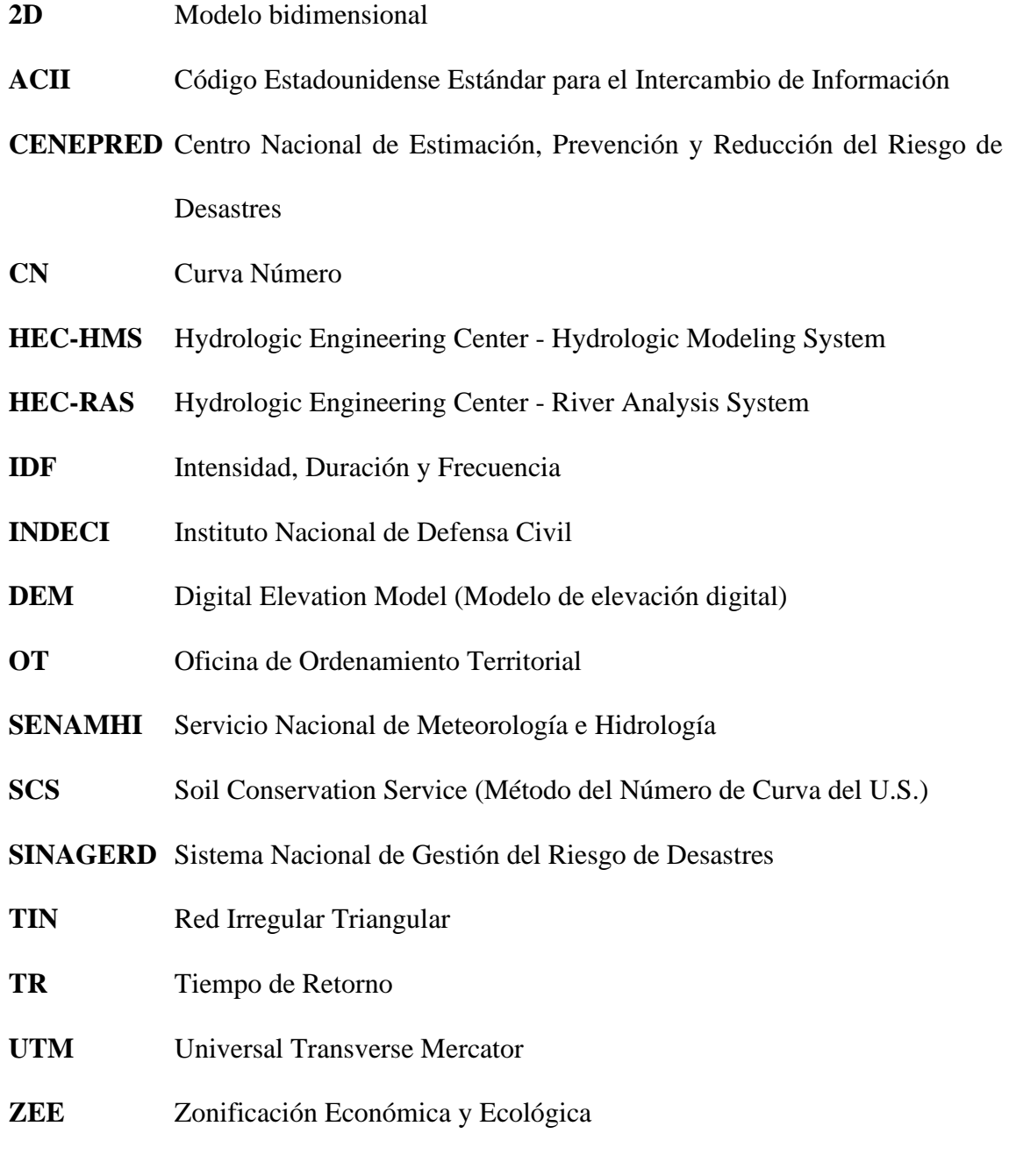

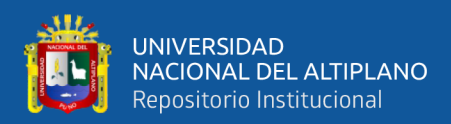

# **RESUMEN**

<span id="page-15-0"></span>A nivel mundial el cambio climático está causando variaciones en el ciclo hidrológico, trayendo consigo lluvias extremas que causan crecidas e inundaciones de los ríos, ocasionando pérdidas económicas e incluso atentan contra la integridad de las personas, tal es el caso de los ríos Karimayo y Calachaca. La investigación tiene como objetivo principal determinar los niveles de riesgo generados por inundaciones fluviales, mediante modelamiento hidráulico bidimensional de los ríos Karimayo y Calachaca, distrito de Chupa – Puno. Se usó la metodología de análisis de riesgo según el INDECI (2011), en la primera fase se realizó el modelamiento hidrológico de máximas avenidas; en la segunda fase se realizó el modelamiento hidráulico para determinar las áreas de inundación; en la tercera fase se estimó el nivel de riesgo generado por inundaciones fluviales. Los resultados indican que la información meteorológica de las estaciones de Arapa, Azángaro y Putina son homogéneas y aleatorias; asimismo, se ha estimado un caudal pico de 66.62 m<sup>3</sup>/s para la subcuenca del río Karimayo, 2.44 m<sup>3</sup>/s para la microcuenca Aconcuna y 12.85 m<sup>3</sup>/s para la subcuenca Chuca Huacas para un TR de 100 años. Las áreas de inundación determinados con los programas HEC-RAS e Iber son de 559.11 ha y 584.05 ha respectivamente. Del análisis de riesgo por inundaciones se concluye que gran parte del área inundada se encuentra en un nivel de riesgo Medio – Alto, donde el 60% de las viviendas se encuentran en un nivel riesgo medio; 16.06 ha de áreas de cultivo se encuentran en un nivel de riesgo alto y 164.03 ha en nivel medio. Además, los centros poblados más afectos en cuestión de vías de comunicación son Acorani y Chacapunta con niveles de riesgo de media a alta, y gran parte de la infraestructura (puentes) un nivel de riesgo alto.

**Palabras clave:** Inundaciones, modelos hidráulicos bidimensionales, riesgos.

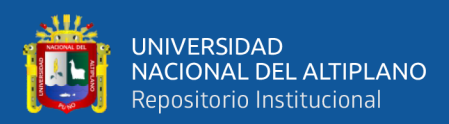

# **ABSTRACT**

<span id="page-16-0"></span>Globally, climate change is causing variations in the hydrological cycle, bringing with it extreme rains that cause flooding and inundation of rivers, causing economic losses and even threatening the integrity of people, as is the case of the Karimayo and Calachaca rivers. The main objective of the research is to determine the levels of risk generated by river floods, through two-dimensional hydraulic modeling of the Karimayo and Calachaca rivers, district of Chupa - Puno. The risk analysis methodology according to INDECI (2011) was used; in the first phase, hydrological modeling of maximum floods was performed; in the second phase, hydraulic modeling was performed to determine flood areas; in the third phase, the level of risk generated by fluvial floods was estimated. The results indicate that the meteorological information from the Arapa, Azángaro and Putina stations are homogeneous and random; likewise, a peak flow of  $66.62 \text{ m}^3/\text{s}$  was estimated for the Karimayo river sub-basin,  $2.44 \text{ m}^3/\text{s}$  for the Aconcuna micro-basin and 12.85  $\text{m}^3\text{/s}$  for the Chuca Huacas sub-basin for a TR of 100 years. The flood areas determined with the HEC-RAS and Iber programs are 559.11 ha and 584.05 ha, respectively. The flood risk analysis shows that a large part of the flooded area is at medium to high risk, with 60% of the houses at medium risk; 16.06 ha of cultivated areas are at a high-risk level and 164.03 ha at a medium level. In addition, the most affected population centers in terms of communication routes are Acorani and Chacapunta with medium to high risk levels, and much of the infrastructure (bridges) a high-risk level.

**Key words:** Floods, two-dimensional hydraulic models, risk.

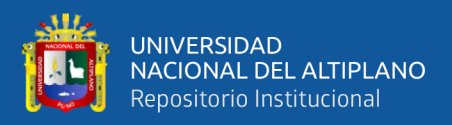

# **CAPÍTULO I I. INTRODUCCIÓN**

### <span id="page-17-2"></span><span id="page-17-1"></span><span id="page-17-0"></span>**1.1. GENERALIDADES**

Según el informe "State of climate services, Water" de la World Meteorological Organization (2021), las inundaciones constituyen el 44% de las causas de desastres entre los últimos 20 años y han incrementado en un 134% respecto a las dos décadas anteriores, además se indica que este aumento es resultado de la conjunción del impacto del cambio climático y factores económicos, sociales y ambientales de las distintas regiones del mundo como la urbanización, el crecimiento poblacional, la deforestación y entre otros.

El Perú no es ajeno a los desastres como las inundaciones fluviales, dados por los eventos del fenómeno del niño y potenciados por lluvias torrenciales (de mayor frecuencia por el cambio climático) (Belizario 2014, 2021); que originan las crecidas y desbordes de los ríos, causando daños en infraestructura, viviendas, áreas de cultivo, ganadería e incluso atentan contra la integridad de las personas. Según los reportes del Instituto Nacional de Defensa Civil [INDECI] (2003; 2004; 2012; 2013; 2014; 2016; 2018; 2020), en las últimas dos décadas el distrito de Chupa presenció ocho eventos de inundación de diferentes intensidades ocasionados por el desborde de los ríos Karimayo y Calachaca, estos causaron innumerables pérdidas económicas y dejaron damnificados a gran parte de la población que habitan las comunidades de Collpani, Acorani, Cansani, Rucos, Unión Calachaca, Chacapunta y el barrio Tupac Amaru; a pesar de los constantes intentos de mitigar dichos eventos con trabajos de defensa con diques de tierra y sacos de arena, lo cierto es que no logra ser suficiente para contener los caudales extraordinarios, sumados a ellos la sedimentación de los ríos y reducción de la sección del río. Ante estos escenarios se reconoce que es indispensable adoptar medidas integrales frente a las

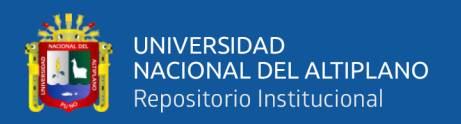

inundaciones, lo que no solo implica adaptar medidas estructurales, sino medidas no estructurales como la adaptabilidad de las comunidades, realizar la planificación en cuestión de uso de suelos, las funciones de los ecosistemas y el manejo adecuado del agua bajo la visión integral de la gestión de los recursos hídricos. Entre las herramientas de planificación, se encuentra la gestión de riesgos y desastres, que tiene como finalidad de mitigar los posibles impactos que puedan ocasionar peligros a la población, su patrimonio y al ambiente.

| Fecha      | <b>Familias</b>     | <b>Personas</b>  | <b>Viviendas</b>  | <b>Viviendas</b> |
|------------|---------------------|------------------|-------------------|------------------|
|            | <b>Damnificados</b> | <b>Afectados</b> | <b>Destruidas</b> | <b>Afectadas</b> |
| 07/03/2003 |                     | 225              |                   | 45               |
| 23/02/2004 | 9                   | 76               | 2                 | 14               |
| 27/02/2012 |                     | 535              |                   | 145              |
| 09/02/2013 |                     | 165              |                   | 33               |
| 08/02/2014 | 24                  | 136              | 5                 | 15               |
| 10/03/2016 |                     | 225              |                   | 120              |
| 15/03/2018 | 7                   | 80               | 7                 | 6                |
| 02/02/2020 | 9                   | 65               |                   | 10               |

<span id="page-18-0"></span>**Tabla 1.** Inundaciones fluviales por el desborde de los ríos Karimayo y Calachaca.

**Fuente:** Reportes complementarias de inundaciones fluviales, INDECI.

**Nota:** Las cifras mencionadas en la Tabla 1, se encuentra en el portal web del Centro de Operaciones de Emergencia Nacional.

La presente investigación tiene como finalidad determinar los niveles de riesgo generados por inundaciones fluviales, resultante entre los niveles de peligrosidad y las vulnerabilidades presentes dentro del área inundable que comprende 8.30 km del río Karimayo y 4.1 km del río Calachaca, en los sectores de los sectores de Collpani, Acorani, Cansani, Rucos y Unión Calachaca, Chacapunta y el barrio Túpac Amaru del distrito de Chupa, considerando la metodología propuesta por el INDECI (2011).

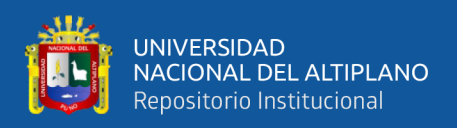

## <span id="page-19-0"></span>**1.2. JUSTIFICACIÓN**

Las inundaciones fluviales debido a factores climáticos y antropológicos, constituyen un peligro potencial para las poblaciones establecidas sobre el paso de los ríos Karimayo y Calachaca, causando pérdidas económicas, de infraestructura, áreas agrícolas e incluso atentan contra la integridad de las personas, tal como ha ocurrido en las últimas dos décadas, según los reportes del INDECI (2003; 2004; 2012; 2013; 2014; 2016; 2018; 2020), Tabla 1. Según el Centro Nacional de Estimación Prevención y Reducción del Riesgo de Desastres (2014) el riesgo es la conjunción del peligro (que viene siendo la ocurrencia de un fenómeno natural y/o amenaza que se presenta en mayor o menor intensidad y frecuencia); y la vulnerabilidad (estas al entrar en contacto con la población y sus medios de vida causan daños en menor o mayor magnitud dependiendo de las condiciones en la que se encuentran). Debido a ello, la presente investigación busca contribuir con la información a la planificación en la Gestión del Riesgo de Desastres el cual "debe ser parte intrínseca de los procesos de planeamiento de todas las entidades públicas en todos los niveles de gobierno. De acuerdo al ámbito de sus competencias, las entidades públicas deben reducir el riesgo de su propia actividad y deben evitar la creación de nuevos riesgos" (SINAGERD, 2011); por lo que es necesario establecer las zonas de mayor a menor riesgo a través mapas y la cuantificación de los daños que puedan causar en los elementos expuestos dentro de las áreas de inundación estimadas para un evento de 100 años de periodo de retorno; estas cuantificaciones servirán como un antecedente para el correcto planeamiento y desarrollo de la población y sus medios de vida usando para ello nuevas herramientas para el análisis de peligrosidad, en base a la simulación hidráulica bidimensional.

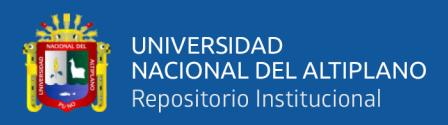

# <span id="page-20-1"></span><span id="page-20-0"></span>**1.3. INTERROGANTES DE LA INVESTIGACIÓN**

## **1.3.1. Interrogante general**

¿Cuáles son los niveles de riesgos generados por inundaciones fluviales, mediante modelamiento hidráulico bidimensional de los ríos Karimayo y Calachaca, distrito de Chupa – Puno?

## <span id="page-20-2"></span>**1.3.2. Interrogantes específicos**

- ‐ ¿Cómo es el modelamiento hidrológico de máximas avenidas en las subcuencas Karimayo, Aconcuna y Chuca Huacas?
- ‐ ¿Cuáles son las áreas de inundación que comprenden los centros poblados de Collpani, Acorani, Cansani, Rucos, Unión Calachaca, Chacapunta y el barrio Túpac Amaru?
- ‐ ¿Cuáles son los niveles de peligrosidad, vulnerabilidad y riesgo generados por inundaciones fluviales, aplicando la normativa del Instituto Nacional de Defensa Civil (2011)?

# <span id="page-20-4"></span><span id="page-20-3"></span>**1.4. ANTECEDENTES DEL TEMA DE INVESTIGACIÓN**

### **1.4.1. Antecedentes a nivel internacional**

- Gallegos (2015), en su investigación "Caracterización de las cuencas fluviales periurbanas con riesgo de inundación en ámbitos mediterráneos y propuesta de cartografía de peligrosidad adaptada" de la Universidad de Málaga, España. Los resultados obtenidos han sido calibrados mediante la aplicación y comparación de tres modelos metodológicos: el análisis hidrológicohidráulico convencional, el análisis correspondiente a la propuesta metodológica y el análisis de eventos concretos históricos. En base a los resultados obtenidos en dichos modelos, el autor concluyó que el aumento de

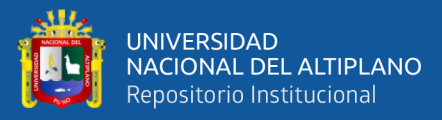

la superficie inundable aumento en un 20% salvo para el caso del arroyo Pollo Zamora, donde se dobla, y el arroyo Jaboneros. Además, indica la necesidad e idoneidad de adaptar la actual normativa en materia de inundaciones a las particularidades de la región, y más concretamente de áreas periurbanas.

- En la revista científica realizada por Hernández et al. (2017) sobre el **"**Análisis de riesgo por inundación, metodología y aplicación a la cuenca Atemjac"; concluye que el modelo determinista evidenció importantes zonas de inundación para los periodos de retorno de 50 y 100 años, a comparación de los modelos paramétricos. Partiendo del modelo determinista generó mapas de inundación para periodos de retorno de 50 y 100 años, del cual identifico las zonas que se encuentran en nivel riesgo de moderado a alto a lo largo del río; además indica que el este enfoque tomado le permite generar información complementaria que ayuda a minimizar la incertidumbre en la estimación de los niveles de riesgo y la metodología es replicable también para zonas urbanas.
- Espinoza et al. (2017) en su investigación "Cálculo de la peligrosidad y vulnerabilidad por inundaciones en el municipio de San Mateo Atenco, Estado de México" de la Universidad Autónoma del Estado de México realizo el modelamiento hidrológico en base a datos homogéneos e independientes dando como resultado un caudal de 12.015 m $\frac{3}{s}$  para un periodo de retorno de 100 años, asimismo, las alturas de inundación no superan los 0.2630 m en las llanuras de inundación. Los autores concluyen que la peligrosidad del proceso es "simple" de media a baja. Además, hace énfasis en la cantidad, localización y temporalidad del agua como factor condicionante en la vulnerabilidad ambiental para las inundaciones, ocasionando cierre de calles,

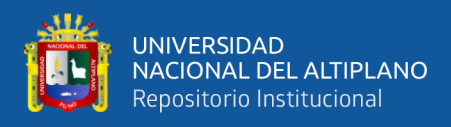

afecciones a la operación y equipamiento industriales, la población y sus medios de vida.

#### <span id="page-22-0"></span>**1.4.2. Antecedentes a nivel nacional**

- Según Mori (2019), en su investigación denominada "Modelación hidráulica del río Olmos con el programa Iber para determinar los niveles de riesgo del tramo Miraflores km 68 hasta bocatoma la Juliana km 78, distrito de Olmos, 2019", se obtuvo como resultado las variables tirante y velocidad, las cuales fueron utilizadas para la identificación de las zonas de peligro por inundación fluvial, para lo cual se utilizaron las metodologías establecidas por INDECI y CENEPRED. El autor indica que las zonas vulnerables del área de estudio se encuentran entre los niveles medios y alto. Además, usando la matriz de doble entrada de peligrosidad y vulnerabilidad, estimó los niveles de riesgo; identificándose así un nivel de riesgo medio de inundación. Indica también que para TR 10 años, los sectores Virgen de las Mercedes y Santa Isabel presentan un nivel de riesgo alto y para TR de 100 años, un nivel de riesgo medio, afectando infraestructuras importantes.
- Chancasanampa (2018), en su investigación titulado "Nivel de riesgo a inundaciones en la quebrada Tarahuayco en el distrito de Ayacucho", concluyó que el 11.40% del área total de la muestra se encuentra con un nivel de vulnerabilidad alta, mientras que el 35.7% tiene vulnerabilidad media y un 52.9% de vulnerabilidad baja. Según los mapas de peligro, el 90% del área inundable es de nivel alto. Finalmente se obtiene que el 10.2% de área inundable se encuentra en riesgo alto, 32.1% en nivel medio y 57.7% en nivel bajo.

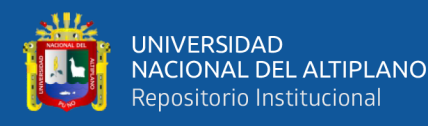

- Según Carranza (2019), en su investigación denominado "Evaluación de riesgos de desastres en el asentamiento humano San José Del Huito de la ciudad de Jaen Cajamarca ante peligro de inundación" determino las zonas propensas a inundaciones mediante el modelamiento hidráulico, y para determinar el nivel de vulnerabilidad elaboro en base a encuestas y observaciones de los factores físicos, sociales, culturales, políticos, etc. Finalmente concluyo que el área inundable presento un nivel de peligro "bajo", el nivel de vulnerabilidad de "muy alta" de un rango de porcentaje de 76% a 100% y finalmente se obtuvo un nivel de riesgo alto.

#### <span id="page-23-0"></span>**1.4.3. Antecedentes a nivel local**

- Según Mamani (2014), en el trabajo de investigación "Modelamiento de máximas avenidas que generan riesgo de inundación en la ciudad de Ayaviri – Puno", realiza el modelamiento hidrológico e hidráulico y finalmente elabora los mapas de riesgo. Los caudales estimados fueron los siguientes: un caudal de 126.40 m<sup>3</sup>/s para TR 5, 424.20 m<sup>3</sup>/s para TR 50, y el caudal máximo estimado de 495.80 m<sup>3</sup>/s para TR 100, el cual permitió visualizar 253.03 ha de áreas inundadas en ambas márgenes del río Ayaviri, con un tirante de agua hasta 1.18 m y la velocidad promedio del flujo es de 2.72 m/s. Las áreas que conllevan mayor riesgo son las que tienen un tirante mayor a 1 metro, que se constituyen en un 33.33% de la superficie inundada, todos ellos analizados para un perfil de flujo de 100 años.
- Según Lobo (2017), en su investigación denominada "Estudio hidrológico e hidráulico para la identificación de la vulnerabilidad a desbordes de la cuenca baja del río Coata - Puno", indica que los caudales máximos para diferentes periodos de retorno, sumado a la topográfica de la zona permitió identificar

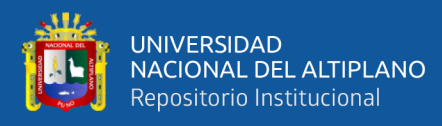

las áreas que se encuentran en peligro por inundaciones del río Coata. El modelo hidráulico determino las áreas en peligro de desborde para diferentes periodos de retorno (25, 50, 100, 200 y 500 años), concluyendo que el poblado de Almozanche es vulnerable al desborde del río con 3, 3.31, 3.45, 3.55 y 3.76 ha, lo que ocasionaría daños materiales y posibles pérdidas humanas si no se cumpliese con un plan de alerta temprana para una evacuación del área.

- Huisa (2014) en su investigación denominada "Efecto de los embalses en el control de avenidas del río Ramis" realiza el modelamiento hidrológico de máximas avenidas de la cuenca Ramis, considerando para ellos el uso de softwares como el HEC-GeoRAS y HEC-HMS, posteriormente valida los modelos generados con el fin de determinar los caudales máximos instantáneos para diferentes periodos de retorno, obteniéndose así un caudal de 771.9 m $\frac{3}{s}$  en la cuenca baja del río Ramis.

# **1.5. HIPÓTESIS DE INVESTIGACIÓN**

Gran parte del área inundada presenta un nivel de riesgo Alto generados por inundaciones fluviales, mediante modelamiento hidráulico bidimensional de los ríos Karimayo y Calachaca, distrito de Chupa – Puno.

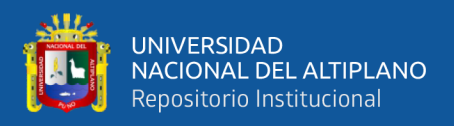

# <span id="page-25-1"></span><span id="page-25-0"></span>**1.6. OBJETIVOS**

## **1.6.1. Objetivo general**

Determinar los niveles de riesgo generados por inundaciones fluviales, mediante modelamiento hidráulico bidimensional de los ríos Karimayo y Calachaca, distrito de Chupa – Puno.

## **1.6.2. Objetivos específicos**

- ‐ Realizar el modelamiento hidrológico de máximas avenidas de las sub cuencas Karimayo, Aconcuna y Chuca Huacas.
- ‐ Determinar las áreas de inundación para diferentes periodos de retorno, en los sectores de Collpani, Acorani, Cansani, Rucos, Unión Calachaca, Chacapunta y el barrio Túpac Amaru, que comprenden 8.30 km del río Karimayo y 4.1 km del río Calachaca, aplicando el modelamiento hidráulico bidimensional.
- ‐ Estimar los niveles de peligrosidad, vulnerabilidad y riesgo generados por inundaciones fluviales, aplicando la normativa del Instituto Nacional de Defensa Civil (INDECI).

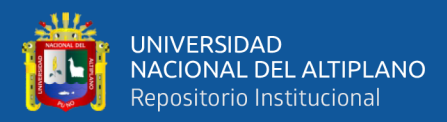

# **CAPÍTULO II**

# **II. REVISIÓN DE LITERATURA**

## <span id="page-26-3"></span><span id="page-26-2"></span><span id="page-26-1"></span><span id="page-26-0"></span>**2.1. MARCO TEÓRICO**

#### **2.1.1. Hidrología**

La hidrología es una ciencia que trata los fenómenos naturales involucrados en el ciclo hidrológico. El diseño hidrológico busca interpretar y cuantificar esos fenómenos, con el fin de proporcionar un soporte a estudios, proyectos y obras de ingeniería hidráulica, de infraestructura y de medio ambiente (Fattorelli y Fernández, 2011).

#### <span id="page-26-4"></span>**2.1.2. Modelo del sistema hidrológico**

El objetivo de un modelo hidrológico es estudiar el desarrollo del sistema y predecir su salida, considerando que "un modelo de sistema hidrológico es una aproximación al sistema real; sus entradas y salidas son variables hidrológicas mensurables y su estructura es un conjunto de ecuaciones que conectan las entradas y salidas" (Chow, 1994b, p. 8).

#### <span id="page-26-5"></span>**2.1.3. Precipitaciones máximas**

Según Villón (2002), "la precipitación es la fuente primaria del agua de la superficie terrestre, y sus mediciones y análisis, forman el punto de partida de los estudios concernientes al uso y control del agua" (p. 69) en este sentido las precipitaciones máximas representan los máximos aguaceros de gran intensidad y corta duración; considerando ello, actualmente se cuenta con el registro de la precipitación máxima diaria o la precipitación máxima de 24 horas, esta información la dispone el Servicio Nacional de Meteorología e Hidrología.

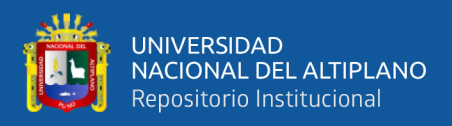

## <span id="page-27-0"></span>**2.1.4. Análisis de la información meteorológica**

## <span id="page-27-1"></span>**2.1.4.1. Pruebas de homogeneidad e independencia de la información**

Según Bertoni (2009), menciona que "para demostrar la homogeneidad de una serie de datos, puede emplearse una o diferentes pruebas de hipótesis. Dichas pruebas permiten determinar si las variables que integran una serie de datos pertenecen estadísticamente a una misma población" (p. 9). En la Tabla 2 se presentan las pruebas estadísticas de Helment, t de Student, Cramer y Anderson para el análisis de la precipitación máxima de 24 horas.

### <span id="page-27-2"></span>**Tabla 2.** Pruebas estadísticas de homogeneidad e independencia

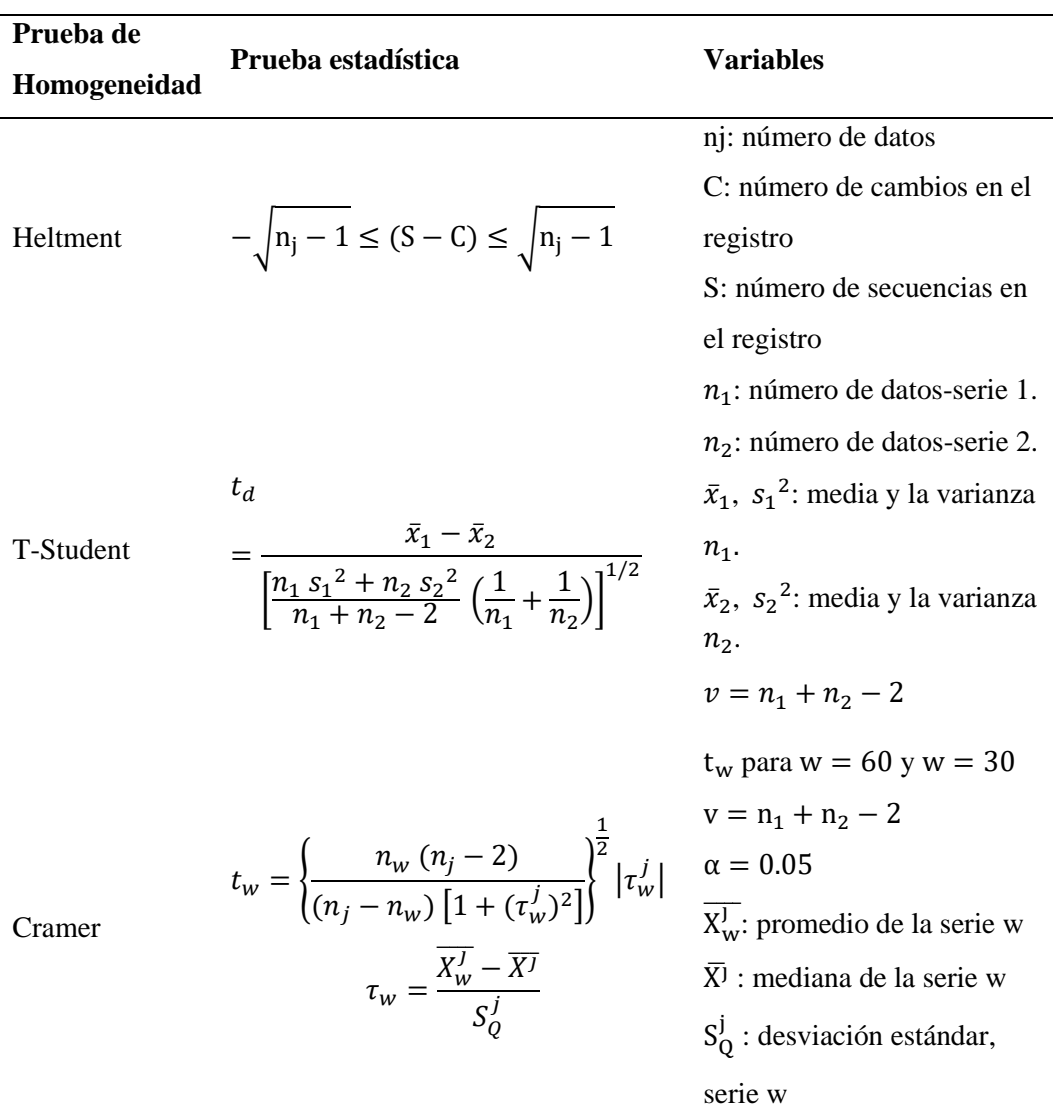

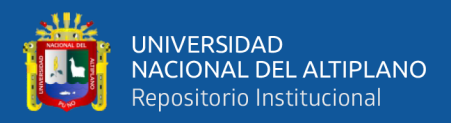

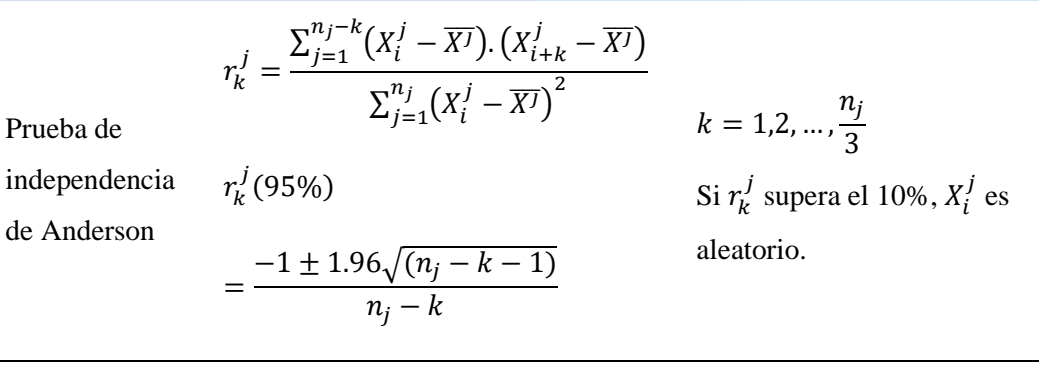

**Fuente:** Estadística hidrológica de Bertoni (2009).

#### <span id="page-28-0"></span>**2.1.5. Eventos extremos**

#### <span id="page-28-1"></span>**2.1.5.1. Función de distribución de probabilidad**

El análisis de frecuencia es una herramienta utilizada para, predecir el comportamiento futuro de la una variable hidrológica en un sitio de interés, a partir de la información histórica. Es un método basado en procedimientos estadísticos que permite calcular la magnitud del evento asociado a un período de retorno. Su confiabilidad depende de la longitud y calidad de la serie histórica, además de la incertidumbre propia de la distribución de probabilidades (Valleumbroso, 2014).

<span id="page-28-2"></span>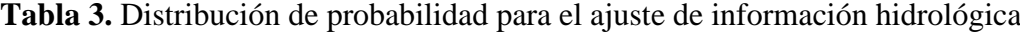

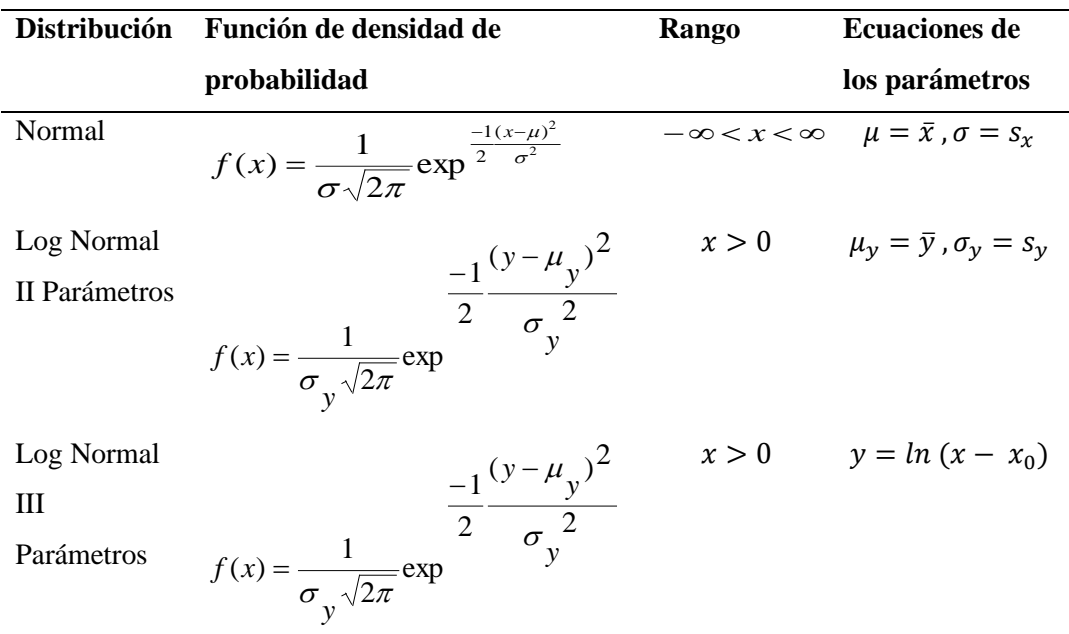

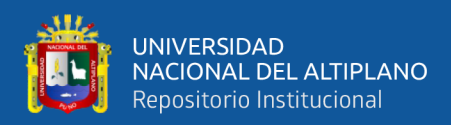

Continua Tabla 3

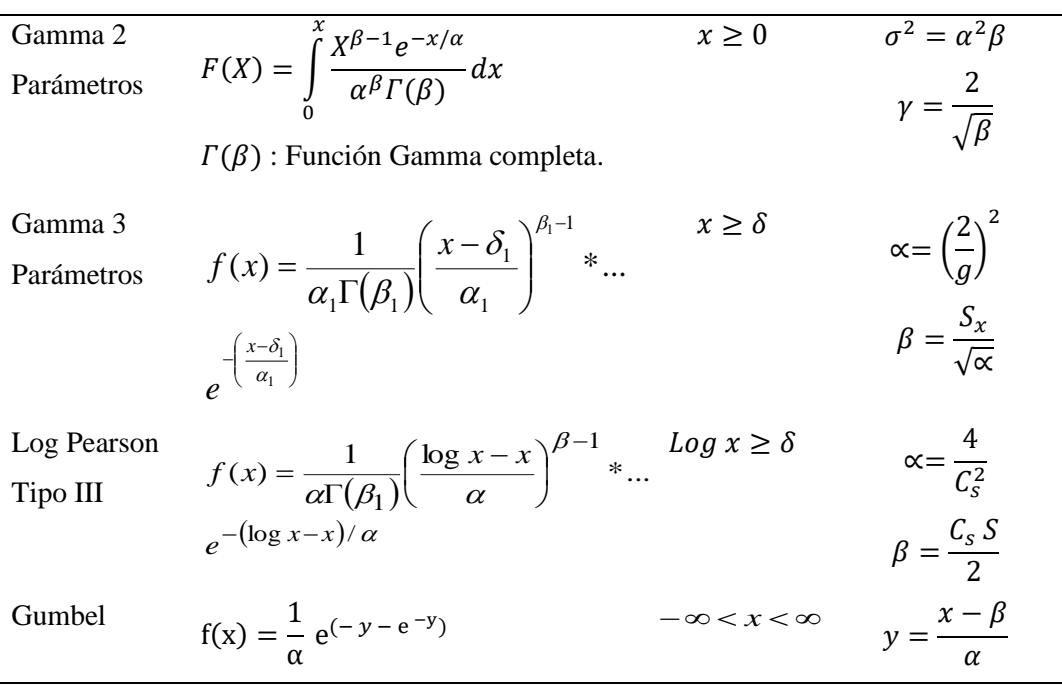

**Fuente:** Adaptado de estadística hidrológica de Valleumbroso (2014, p. 6-10).

#### <span id="page-29-0"></span>**2.1.5.2. Pruebas de bondad de ajuste**

Según Aparicio (1992), "las pruebas estadísticas tienen por objeto medir la certidumbre que se obtiene al hacer una hipótesis estadística sobre una población. Es decir, calificar el hecho de suponer que una variable aleatoria se distribuye a un modelo probabilístico" (p. 275). Considerando ello, se usó tres pruebas de bondad de ajuste para cada estación meteorológica considerada.

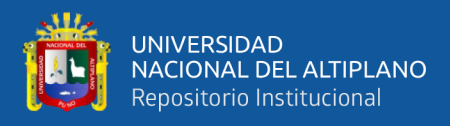

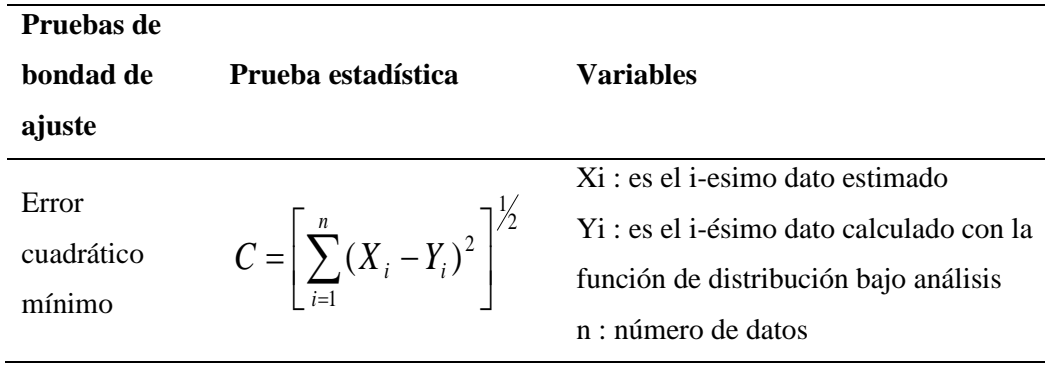

<span id="page-30-1"></span>**Tabla 4.** Pruebas estadísticas de bondad de ajuste

Continua Tabla 4

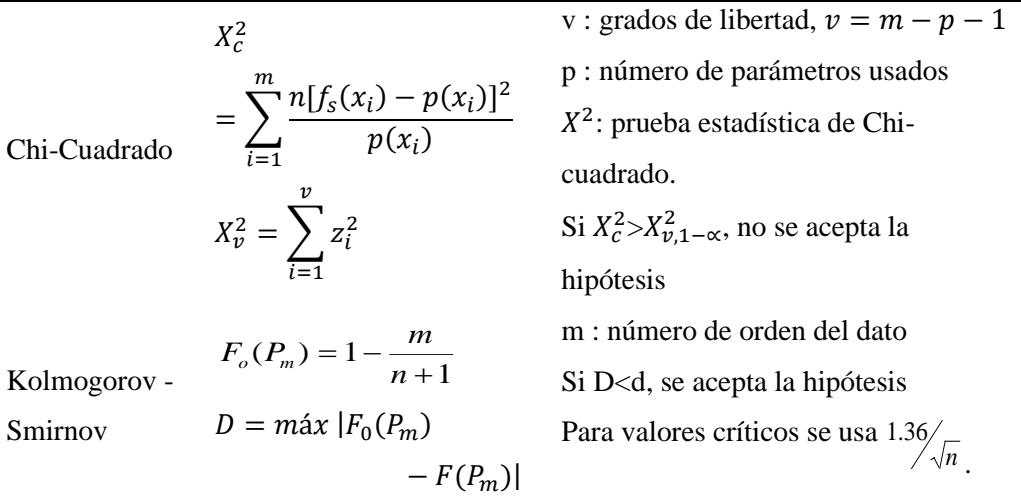

**Fuente:** Fundamentos de hidrología de superficie de Aparicio (1992).

#### <span id="page-30-0"></span>**2.1.6. Análisis de máximas avenidas**

Según Mejía (2014), "existen gran variedad de métodos basados en diversos principios, dentro de los cuales se deberá escoger el más adecuado de acuerdo a las circunstancias particulares, y dependiendo sobre todo de la disponibilidad de datos hidrometeorológicos apropiados" (p. 64). Considerando que no se cuenta con la información de caudales máximos dentro del área de investigación; la mejor forma de estimar caudales a partir de la información de precipitación es con el método SCS o Método del Número de Curva del U.S. Soil

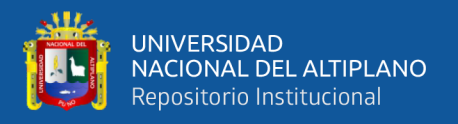

Conservation Service, que viene incorporado dentro de los motores de cálculo de los softwares HEC-GeoHMS y HEC-HMS; implementado por el Cuerpo de Ingenieros de la Armada de los estados Unidos.

### <span id="page-31-0"></span>**2.1.6.1. Precipitación ponderada con el Polígono de Thiessen**

Villón (2002) indica que "es necesario conocer la localización de las estaciones en la zona bajo estudio, ya que, para su aplicación, se requiere delimitar la zona de influencia de cada estación, dentro del conjunto de estaciones" (p. 78). La ecuación estada dada por la sumatoria del producto de las áreas de influencia por la precipitación de cada estación, y finalmente dividido entre el área total de la cuenca.

$$
P_{med} = \frac{1}{A_T} \sum_{i=1}^{n} A_i P_i
$$

Donde:

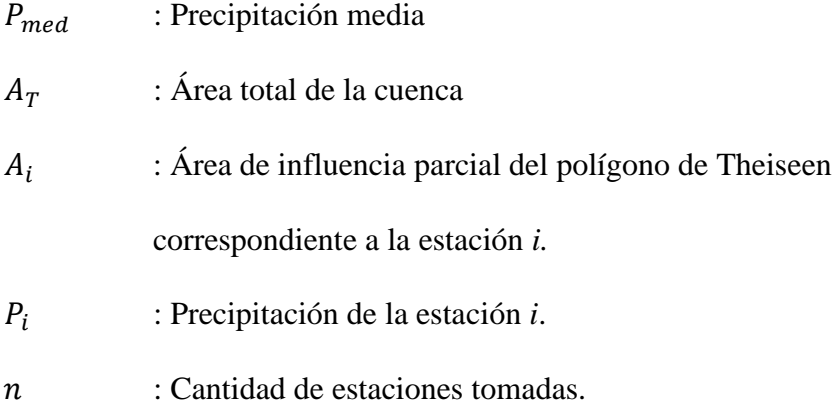

### <span id="page-31-1"></span>**2.1.6.2. Tormenta de diseño método de perfiles de precipitación**

Chow (1994b), indica que el método de perfiles de precipitación desarrollado por el departamento de agricultura del Servicio de Conservación de Suelos de U.S. en el año de 1986, son hietogramas sintéticos que fueron diseñados en principio para la región de los Estados Unidos, pero que también darían buenos

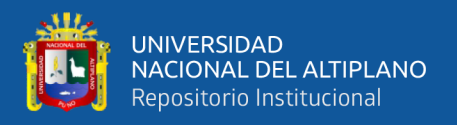

resultados en regiones como el Perú; estos se clasifican en cuatro tipos: tipo III, II, I y IA, con duración de 6, 12 y 24 horas para climas del tipo tropical, costero, húmedo y seco respectivamente.

Al ser el altiplano una región de un clima templado y seco; se asemeja a las condiciones de climas de la geografía de los EE.UU., donde priman los perfiles I y IA.

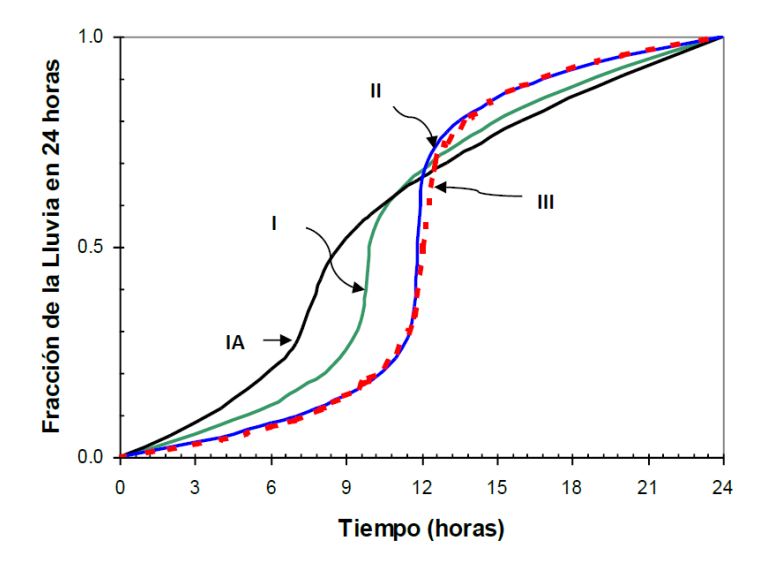

<span id="page-32-1"></span>**Figura 1.** Perfiles de lluvia de 24 horas, hietogramas de precipitación - SCS. **Fuente:** Soil Conservation Service, US Department of Agriculture (1986).

#### <span id="page-32-0"></span>**2.1.6.3. Método de Curva Número (CN)**

El parámetro Curva Número determina la capacidad de retención de los suelos frente al escurrimiento superficial, en el que se realiza la caracterización de la cuenca hidrográfica, considerando para ello, el uso de suelos, grupo hidrológico y pendientes; esto con el apoyo de las tablas propuestas por Témez (1987). Los parámetros indicados se desarrollan a continuación.

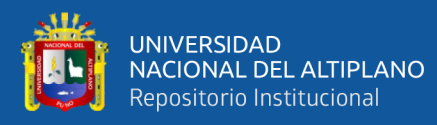

#### **a) Uso de suelos**

Según Témez (1987), es una variable que interviene en la estimación del parámetro Curva Numero; considerando el uso de las tierras. Entre las clasificaciones se tienen los barbechos, cultivos en hileras, cereales de invierno, rotación de cultivos pobres, rotación de cultivos densos, praderas, plantaciones regulares de aprovechamiento forestal, masas forestales (bosques, monte bajo, etc.), rocas permeables y rocas impermeables. La información de uso de suelos se detalla en la zonificación económica y ecológica de la región de Puno y contrastado con lo indicado en el Anexo E.

### **b) Grupo hidrológico de suelos**

Según Villón (2002) el grupo hidrológico se refiere a la "capacidad de la superficie de la cuenca para favorecer o dificultar el escurrimiento directo" (p. 269); así mismo, Témez (1987) los clasificó en cuatro grupos hidrológicos.

Grupo A: Son suelos que tienen altas tasas de infiltración y están constituidos por arenas o gravas profundas.

Grupo B: Suelos que tienen tasas de infiltración moderadas, constituidos por suelos de texturas moderadamente finas o moderadamente gruesas.

Grupo C: Suelos de baja tasa de infiltración, constituidos mayormente por un estrato que impide el movimiento del agua hacia abajo, textura fina.

Grupo D: Suelos de tasas de infiltración muy bajas, con índices de agua permanentemente altas, suelos arcillosos y/o superficies impermeables.

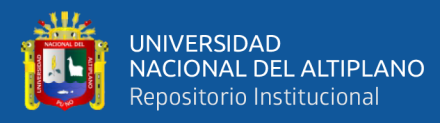

#### **c) Pendientes de terreno**

Según Témez (1987), otra de las variables indispensables para definir el parámetro Curva Número; son las pendientes del terreno, menores a 3% y mayores o iguales a 3%. Para el contraste de la información se hace el uso del Modelo de Elevación Digital (DEM), tal como se indica en el Anexo E.

### <span id="page-34-0"></span>**2.1.7. Modelamiento hidrológico**

Según Singh (2017) define el modelamiento hidrológico como el proceso de desarrollo de modelos matemáticos para simular el comportamiento del ciclo hidrológico en una cuenca hidrográfica o un cuerpo de agua. Estos modelos utilizan datos de entrada, como precipitación, temperatura, humedad, características del suelo y topografía, para estimar la cantidad de agua que fluye a través de un sistema hidrológico. El modelamiento hidrológico puede utilizarse para predecir las inundaciones, la disponibilidad del agua, la erosión del suelo, la calidad del agua, la recarga de los acuíferos y otros fenómenos hidrológicos. Estos modelos pueden ser muy útiles para la toma de decisiones en la gestión de los recursos hídricos y la planificación del uso del suelo en una región.

#### <span id="page-34-1"></span>**2.1.7.1. Calibración y evaluación de modelos de cuencas hidrográficas**

La "Calibración y Evaluación" de modelos de cuencas hidrográficas, es un proceso que implica ajustes de parámetros para minimizar el error de simulación al mismo tiempo que se establece confianza en la robustez y fiabilidad de los resultados. Proporcionamos una breve perspectiva histórica y revisamos el protocolo, los componentes principales y las propiedades deseables (robustez y estabilidad, unicidad y consistencia, precisión y exactitud) de una estrategia de calibración y evaluación exitosa (Singh, 2017).

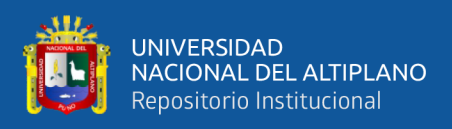

Según Singh (2017), un procedimiento robusto de calibración y evaluación involucra tres fases distintas:

## **Fase de preparación**

- a) Seleccionar un modelo de cuenca hidrográfica adecuado.
- b) Seleccionar un período de datos de entrada-salida del sistema para la calibración y evaluación del modelo.
- c) Caracterizar la incertidumbre previa de los parámetros (espacio de parámetros factibles) y seleccionar valores iniciales "mejor suposición" para los parámetros.
- d) Caracterizar la incertidumbre previa del estado y seleccionar valores iniciales  $(t = 0)$  de "mejor suposición" para las variables de estado.
- e) Seleccionar métricas primarias y secundarias para la evaluación del rendimiento.
- f) Establecer puntos de referencia de rendimiento para evaluar la mejora.
- g) Seleccionar qué parámetros "calibrar" y cuáles fijar en valores de "mejor suposición".
- h) Seleccionar una estrategia de "optimización" para buscar el espacio de parámetros.

### **Fase de calibración**

- a) Ejecutar el procedimiento de calibración.
- b) Repetir, si es necesario, para asegurar la convergencia y estabilidad de los resultados.
- c) Probar la sensibilidad y la robustez de los resultados ante diversas elecciones y suposiciones.
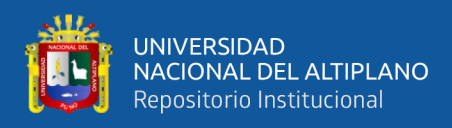

d) Rediseñar la estrategia y repetir la calibración si es necesario.

### **Fase de evaluación**

- a) Evaluar y analizar el rendimiento del modelo calibrado frente a los puntos de referencia.
- b) Caracterizar las insuficiencias en el rendimiento del modelo y decidir si se puede considerar aceptable o no.
- c) Si es insatisfactorio, volver a la Fase de preparación para rediseñar/modificar el procedimiento.

# **2.1.7.2. Modelamiento con HEC-HMS**

Según el US Army Corps of Engineers Hydrologic Engineering Center (2000), el software HEC-HMS ("Hydrologic Engineering Center - Hydrologic Modeling System") integra procesos hidrológicos como el modelo de cuenca, modelo meteorológico y el control de especificaciones, dado por el:

1. Modelo de cuenca: es la representación geoespacial de la cuenca con sus respectivos parámetros morfológicos, donde puede existir subcuencas dentro del modelo, integradas estas de forma sistémica.

2. Modelo meteorológico: integra los hietogramas ponderados de cada unidad hidrológica, representado la cantidad de lluvia distribuida en el modelo de cuenca.

3. Series de tiempo: componente se encarga de proporcionar la información de hietogramas a cada unidad hidrográfica establecida.

4. Control de especificaciones: está dado por el periodo de simulación del modelo y los intervalos con la que se desea los resultados de caudales estimados.

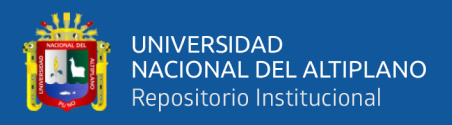

5. Corrida: se trata de los cálculos internos del software, para la obtención de los resultados de caudales picos y los gráficos de histograma de caudales.

# **2.1.8. Modelamiento hidráulico de inundaciones**

Bladé et al. (2014) indica que el modelamiento hidrodinámico bidimensional mediante el uso de elementos finitos da la solución a las ecuaciones de aguas someras de Saint-Venant el cual deriva de la ecuación general de Navier-Stokes. La solución dada para este caso es dentro de una planicie o llanura de inundación.

Chow (1994b), indica que "el primer paso en cualquier análisis de una planicie de inundación es recolectar información, incluyendo mapas topográficos, información sobre flujos de creciente si existe alguna estación de aforo en las cercanías, información de lluvia si no existe información de caudales de crecientes y secciones transversales levantadas topográficamente y estimaciones de la rugosidad del canal en un cierto número de puntos a lo largo del lecho" (p. 531).

En este sentido es fundamental la información topográfica para un análisis más acertada de la realidad, actualmente existen modelos computacionales tales como HEC-RAS e Iber, que analizan o modelan un caudal en este caso extraordinario, para conocer los efectos que pueden causar estas en el área inundación. A continuación, se describe cada una de estos modelos matemáticos.

### **2.1.8.1. Coeficiente de rugosidad**

### **a) Método de Cowan**

Chow (1994a) indica que "un método para estimar el valor del coeficiente de rugosidad que en base a los estudios realizados por Cowan" (p. 104), donde se integra varios factores de evaluación, dada por la siguiente ecuación:

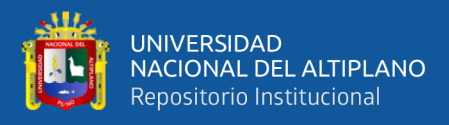

# $n = m_5(n_0 + n_1 + n_2 + n_3 + n_4)$

Donde " $n_0$  es un valor básico de n para canal recto, uniforme y liso en los materiales naturales involucrados,  $n_1$ es un valor que debe agregarse al  $n_0$  para corregir el efecto de las rugosidades superficiales,  $n_2$  es un valor para considerar las variaciones en forma y tamaño de la sección transversal del canal,  $n_3$  es un valor para considerar las obstrucciones,  $n_4$  es un valor para considerar la vegetación y las condiciones de flujo, y  $m<sub>5</sub>$  es un factor de corrección de los efectos por meandros en el canal" (Chow, 1994a, p. 104)

**Tabla 5.** Valores para el cálculo del coeficiente de rugosidad "n" propuestos por Cowan

| <b>Consideraciones del canal</b>                   |                           | <b>Valores</b> |                 |
|----------------------------------------------------|---------------------------|----------------|-----------------|
| Material considerado                               | Tierra                    |                | 0.020           |
|                                                    | Roca cortada              | n()            | 0.025           |
|                                                    | Grava fina                |                | 0.024           |
|                                                    | Grava gruesa              |                | 0.028           |
| Grado de irregularidad                             | Liso                      |                | 0.000           |
|                                                    | Menor                     | n1             | 0.005           |
|                                                    | Moderado                  |                | 0.010           |
|                                                    | Severo                    |                | 0.020           |
| Variaciones de la sección<br>transversal del canal | Gradual                   |                | 0.000           |
|                                                    | Ocasionalmente alternante | n2             | 0.005           |
|                                                    | Frecuentemente alternante |                | $0.010 - 0.015$ |
|                                                    | Despreciable              |                | 0.000           |
| Efecto relativo de                                 | Menor                     | n <sub>3</sub> | $0.010 - 0.015$ |
| obstrucciones                                      | Apreciable                |                | $0.020 - 0.030$ |
|                                                    | Severo                    |                | $0.040 - 0.060$ |
| Vegetación                                         | Baja                      |                | $0.005 - 0.010$ |
|                                                    | Media                     | n4             | $0.010 - 0.025$ |
|                                                    | Alta                      |                | $0.025 - 0.050$ |
|                                                    | Muy alta                  |                | $0.050 - 0.100$ |
| Cantidad de meandros                               | Menor                     | m <sub>5</sub> | 1.000           |

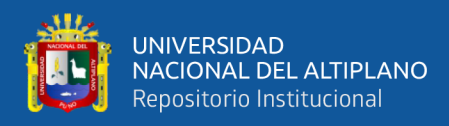

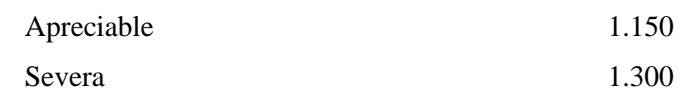

**Fuente**: Hidráulica de los canales abiertos de Chow, (1994a).

# **b) Coeficiente de rugosidad de planicie de inundación, Data Iber**

Además, tenemos los valores que dispone el programa Iber en su base de datos sobre coeficientes de rugosidad dados en la siguiente tabla:

**Tabla 6.** Valores de rugosidad "n" de llanura de inundación, base de datos del

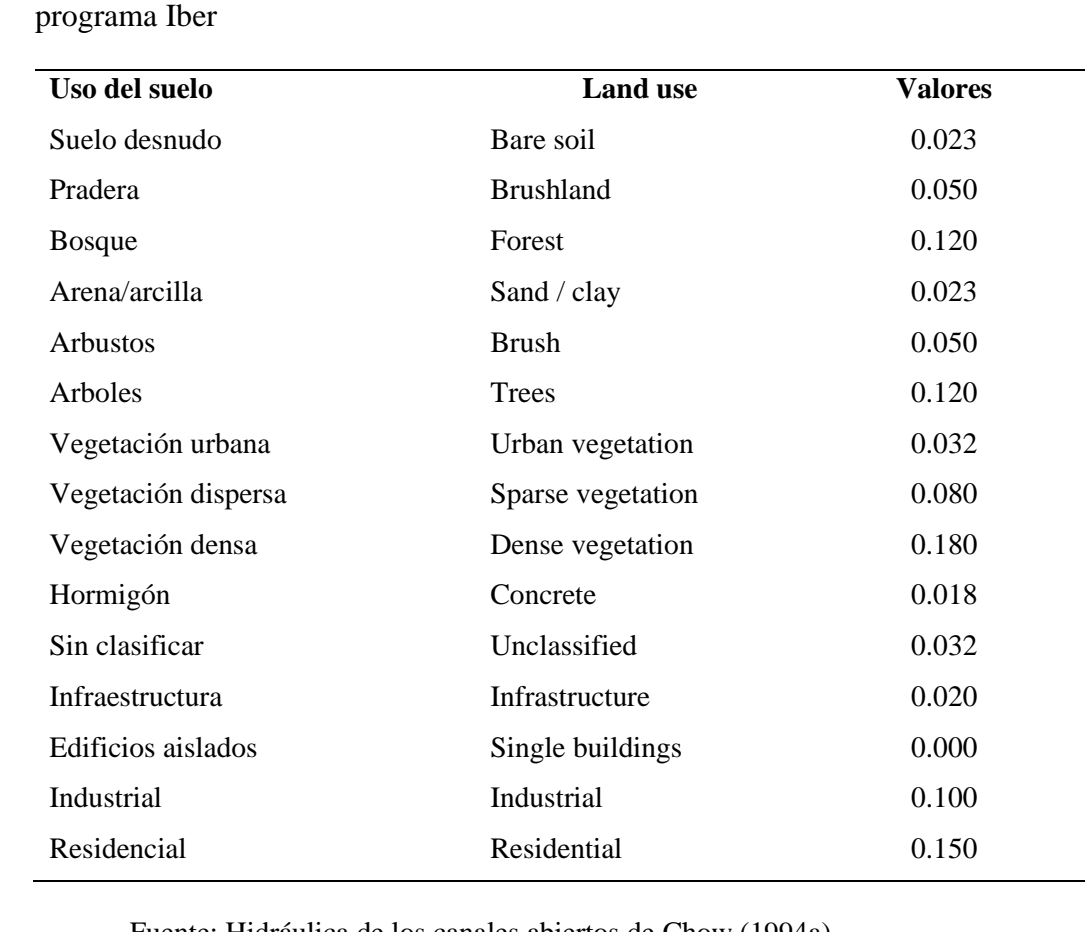

Fuente: Hidráulica de los canales abiertos de Chow (1994a).

### **2.1.8.2. Modelo hidráulico Bidimensional (HEC-RAS)**

Según el US Army Corps of Engineers Hydrologic Engineering Center (2000) el modelo HEC-RAS 2D usa dos tipos de ecuaciones, la de Onda Difusora y Full momentum, siendo más discreta que la segunda, por tanto el proceso es más

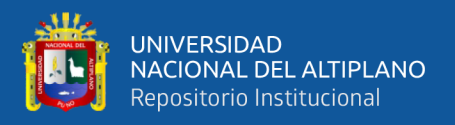

rápido. En llanuras de inundación de topografía llana es recomendable el uso de las ecuaciones de conservación de Momentum.

### **a) Ecuaciones de Conservación de Momentum**

Para ríos con pendientes muy planas (menos de 1 pie/milla), la gravedad y la fricción pueden no ser las fuerzas dominantes que actúan sobre un cuerpo de agua cuando viaja de un punto a otro. Las fuerzas asociadas con los cambios en la velocidad con respecto al tiempo y la distancia jugarán un papel mucho más importante en la forma en que una ola de inundación se mueve y cambia de forma en un sistema plano. Debido a esto, los usuarios deben usar el conjunto de ecuaciones de Full Momentum en lugar de las ecuaciones de Onda Difusora. Dado que las ecuaciones de Onda Difusora no incluye los términos de aceleración con respecto al tiempo y al espacio (USACE, 2000).

$$
\frac{\partial u}{\partial t} + u \frac{\partial u}{\partial x} + v \frac{\partial u}{\partial y} = -g \frac{\partial H}{\partial x} + v_t \left( \frac{\partial^2 u}{\partial x^2} + \frac{\partial^2 u}{\partial y^2} \right) - c_f u + fv
$$
  

$$
\frac{\partial}{\partial t} + u \frac{\partial u}{\partial x} + v \frac{\partial u}{\partial y} = -g \frac{\partial H}{\partial y} + v_t \left( \frac{\partial^2 u}{\partial x^2} + \frac{\partial^2 u}{\partial y^2} \right) - c_f v + fu
$$

De donde  $u, v$  son las velocidades en las direcciones cartesianas,  $g$  es la aceleración de la gravedad,  $v_t$  es el coeficiente de viscosidad horizontal,  $c_f$  es el coeficiente de fricción interior,  $H$  es el tirante de agua y  $f$  es el parámetro de Coriolis (USACE, 2000).

### **b) Condiciones de contorno**

El manual del USACE (2000), indica que "en cualquier paso de tiempo dado, las condiciones de contorno deben darse en todos los bordes del contorno, dentro de HEC-RAS pueden ser de tres tipos diferentes" (p. 74).

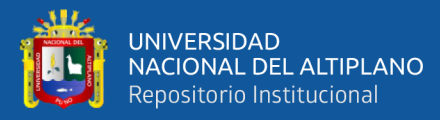

▪ **Elevación de la superficie del agua:** El valor de la elevación de la superficie del agua H =Hb, se da en uno de los bordes límite.

**Flujo:** Se proporciona el flujo "Q<sub>b</sub>" que cruza el límite. En la ecuación de continuidad implementa esta condición mediante sustitución directa en la fórmula de flujo de las caras fronterizas correspondientes, más formalmente la integral superficial está limitada por la condición (USACE, 2000).

$$
\iint_b V. \, n dS = Q_b
$$

Donde la integral es tomada sobre la superficie límite donde se aplica la condición de contorno. Si se prefiere un enfoque de batimetría de sub-grilla, una restricción debe usarse y la condición de límite toma la forma (USACE, 2000).

$$
V_b n_b A_b(H) = Q_b
$$

### **c) Mallas computacionales**

El USACE (2000) en el manual de uso del software HEC-RAS 2D indica que existen mallas del tipo estructurado y no estructurado, considerando las condiciones irregulares del terreno, es recomendable trabajar con mallas no estructuradas poligonales de no más de ocho lados (p. 75).

### **d) Paso de tiempo computacional**

En general, las ecuaciones de onda de difusión son más indulgentes numéricamente que las SWE. Esto significa que se pueden usar pasos de tiempo más grandes con las ecuaciones de onda de difusión (que con SWE), y aun así obtener soluciones numéricamente estables y precisas. Las siguientes son pautas para elegir un intervalo de cálculo para las ecuaciones de aguas poco profundas y las ecuaciones de ondas de difusión (USACE, 2000).

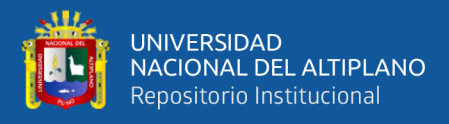

$$
C = \frac{v \Delta t}{\Delta X} \le 1.0 \quad ; \Delta t \le \frac{\Delta X}{v} \quad (con\ c = 1.0)
$$

Donde, c es el número de Courant, v la velocidad de onda de inundación,  $\Delta t$  paso del tiempo computacional y  $\Delta X$  el tamaño de la celda promedio.

#### **2.1.8.3. Modelo hidráulico Bidimensional (Iber)**

Iber es un software de modelado matemático bidimensional desarrollado por el Grupo de Ingeniería del Agua y del Medio Ambiente, GEAMA (Universidad de A Coruña, UDC) y el Instituto FLUMEN (Universitat Politècnica de Catalunya, UPC, y Centro Internacional de Métodos Numéricos en Ingeniería, CIMNE). El módulo hidrodinámico resuelve las ecuaciones de aguas someras promediadas en profundidad, también conocidas como 2D Shallow Water Equations (2D-SWE) o ecuaciones de Saint Venant bidimensionales. Dichas ecuaciones asumen una distribución de presión hidrostática y una distribución relativamente uniforme de la velocidad en profundidad (Bladé et al., 2014).

$$
\frac{\partial h}{\partial t} + \frac{\partial hU_x}{\partial x} + \frac{\partial hU_y}{\partial y} = 0
$$

Y de momento en las dos direcciones horizontales

$$
\frac{\partial}{\partial t}(hU_x) + \frac{\partial}{\partial x}\left(hU_x^2 + g\frac{h^2}{2}\right) + \frac{\partial}{\partial y}(hU_xU_y)
$$
\n
$$
= -gh\frac{\partial Z_b}{\partial x} + \frac{\tau_{s,x}}{\rho} - \frac{\tau_{b,x}}{\rho} + \frac{\partial}{\partial x}\left(v_t h \frac{\partial U_x}{\partial x}\right) + \frac{\partial}{\partial y}\left(v_t h \frac{\partial U_x}{\partial y}\right)
$$
\n
$$
\frac{\partial}{\partial t}\left(hU_y\right) + \frac{\partial}{\partial x}\left(hU_xU_y\right) + \frac{\partial}{\partial y}\left(hU_y^2 + g\frac{h^2}{2}\right)
$$
\n
$$
= -gh\frac{\partial Z_b}{\partial y} + \frac{\tau_{s,y}}{\rho} - \frac{\tau_{b,y}}{\rho} + \frac{\partial}{\partial x}\left(v_t h \frac{\partial U_y}{\partial x}\right) + \frac{\partial}{\partial y}\left(v_t h \frac{\partial U_y}{\partial y}\right)
$$

En donde *h* es el calado,  $U_x$ ,  $U_y$  son las velocidades horizontales promediadas en profundidad,  $g$  es la aceleración de la gravedad,  $\rho$  es la densidad

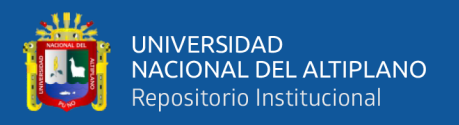

del agua,  $Z_b$  es la cota del fondo,  $\tau_s$  es la fricción en la superficie libre debida al rozamiento producido por el viento,  $\tau_b$  es la fricción debida al rozamiento del fondo y  $v_t$  es la viscosidad turbulenta. La fricción de fondo se evalúa mediante la fórmula de Manning (Bladé et al., 2014, p.2)

$$
\tau_{b,x} = \rho gh \frac{n^2 U_x |U|^2}{h^{4/3}} \qquad ; \qquad \tau_{b,y} = \rho gh \frac{n^2 U_y |U|^2}{h^{4/3}}
$$

### **a) Condiciones de contorno**

Iber distingue entre contornos cerrados (tipo pared) y contornos abiertos por los cuales entra y sale el agua del dominio de cálculo. Con la condición de deslizamiento libre se desprecia el rozamiento generado por los contornos sobre el fluido. Si se considera relevante el efecto del rozamiento generado por el contorno se debe utilizar una condición de contorno tipo fricción. La velocidad tangencial a la pared puede expresarse como una función de la velocidad de fricción de pared (*u\**) (Bladé et al., 2014, p. 3).

$$
|U| = \frac{u_*}{0.4} Ln\left(E \cdot \frac{du_*}{v}\right)
$$

Donde d es la distancia en perpendicular a la pared y E es un parámetro cuyo valor depende de las características del flujo.

Además Bladé et al. (2014) indica que "en caso de que se produzca un régimen subcrítico, mientras que no es necesario imponer ninguna condición en el caso de que el régimen sea supercrítico" (p. 3).

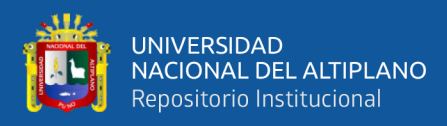

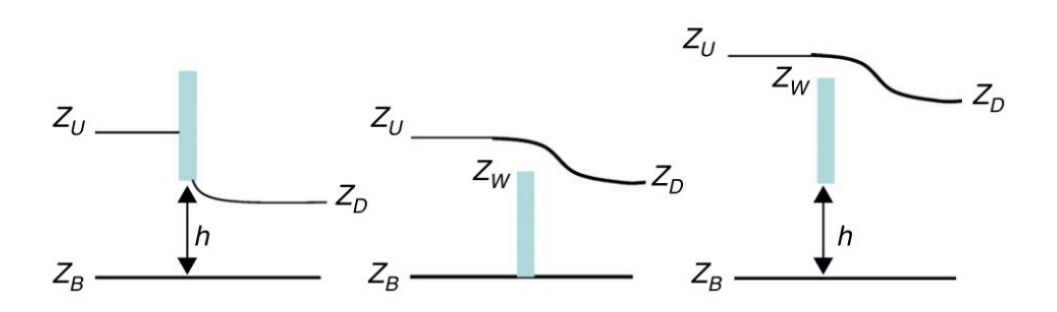

**Figura 2.** Esquemática de condiciones internas, modelo Iber Nota: Compuerta sin vertedero (izquierda), vertedero sin compuerta (centro) y combinación compuerta-vertedero (derecha).

**Fuente:** Iber, herramienta de simulación numérica de flujo en ríos, Bladé et al., (2014)*.*

### **b) Condiciones internas**

Bladé et al. (2014) indica que las condiciones internas se utilizan para modelar estructuras hidráulicas tipo compuertas, vertederos o puentes que entran en carga. En estos casos las ecuaciones de St. Venant dejan de ser válidas por incumplirse las hipótesis de presión hidrostática y velocidad uniforme en profundidad, y por lo tanto es más adecuado calcular la relación entre el caudal y la pérdida de carga a través de dichas estructuras mediante ecuaciones de descarga específicas. En Iber se consideran condiciones internas de flujo bajo compuerta y de flujo sobre vertedero en lámina libre (p. 3).

### **c) Mallas computacionales**

Es conveniente el uso de mallas no estructura para el análisis de inundaciones ya que estas al resolverse resuelven mediante el método de volúmenes finitos para mallas bidimensionales no estructuradas. Los esquemas numéricos utilizados en Iber son especialmente apropiados para la modelización de cambios de régimen y de frentes seco-mojado (Bladé et al., 2014, p. 3).

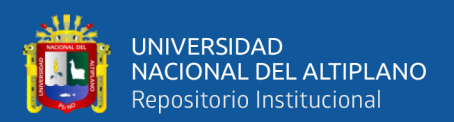

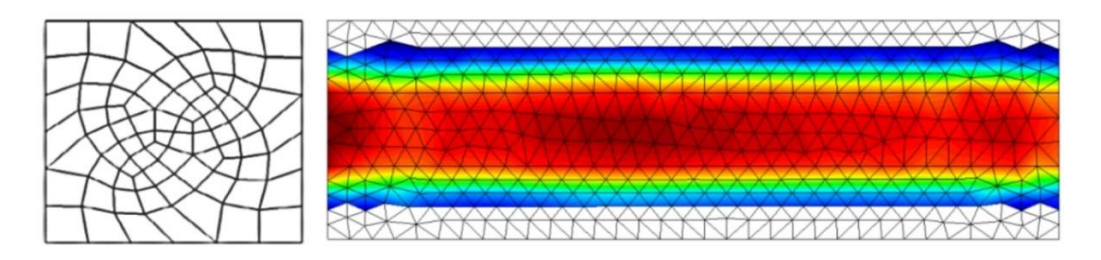

**Figura 3.** Representación de la malla no estructurada

**Fuente:** Elaborado en base a, Sierra (2018)

# **d) Rugosidad "n"**

Iber ha incorporado en su data base los coeficientes de rugosidad de Manning, esta información es referencial y fue adaptada de los valores de "n" de Manning de Chow, (1994a).

# **e) Interfaz de preproceso y posproceso**

Bladé et al. (2014), señala que "la interfaz de Iber está realizada en base al programa GiD, desarrollado por el Centre Internacional de Mètods Numèrics en Enginyeria (CIMNE). Muchas de las capacidades disponibles en la interfaz de Iber son intrínsecas de GiD, pero muchas otras han sido desarrolladas para dotar al modelo de las herramientas específicas que se necesitan para simulación numérica de flujos a lámina libre en aguas poco profundas. De entre los desarrollos específicos para el preproceso destaca la importación desde un archivo georreferenciado de la rugosidad de Manning asociada a usos del suelo y su asignación automática a los elementos de la malla" (p. 4).

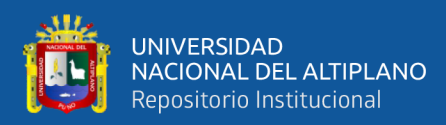

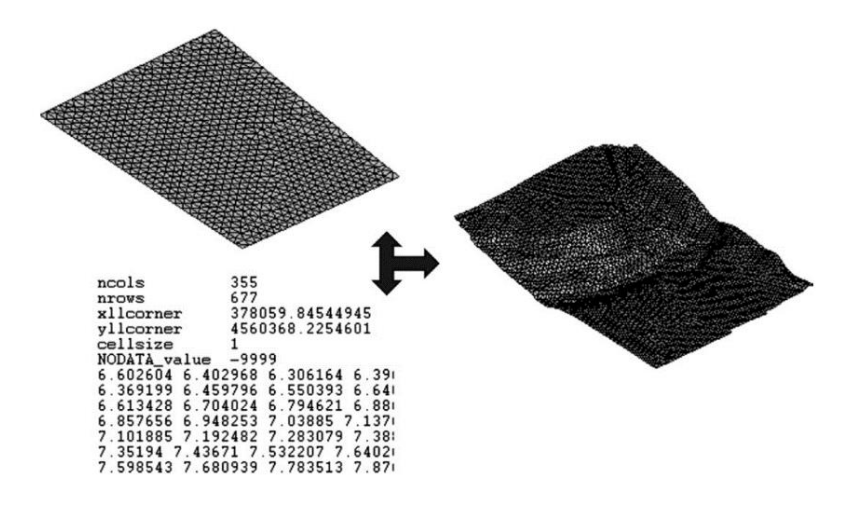

**Figura 4.** Menú Iber herramientas y un ejemplo de edición de nodos de una malla.

**Fuente:** Iber, herramienta de simulación numérica de flujo en ríos, Bladé et al. (2014)

### **2.1.9. Análisis de riesgo por inundaciones fluviales**

### **2.1.9.1. Inundaciones fluviales**

Según el Instituto Nacional de Defensa Civil - INDECI (2011), las inundaciones se dan cuando las lluvias sobrepasan la capacidad de campo de los suelos y el caudal máximo de transporte de los ríos es superado, produciendo desborde e inundación en los terrenos circundantes. Según su duración pueden existir inundaciones dinámicas/rápidas o estáticas/lentas.

#### **2.1.9.2. Determinación del nivel de peligrosidad**

Según el Centro Nacional de Estimación Prevención y Reducción del Riesgo de Desastres - CENEPRED (2014), "el peligro es la probabilidad de ocurrencia de un fenómeno natural o inducido por la actividad del hombre, potencialmente dañino, de una magnitud dada, en una zona o localidad conocida, que puede afectar un área poblada, infraestructura física y/o el medio ambiente" (p. 27).

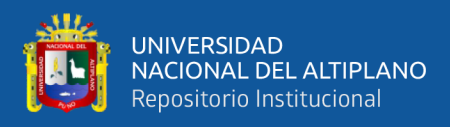

El peligro está dado por la intensidad expresado como el producto de la velocidad por el calado, y la frecuencia dada por la ocurrencia del fenómeno, dado por la siguiente función:

Peligro por inundación = ∫(Intensidad x Probabilidad de ocurrencia)

Donde:

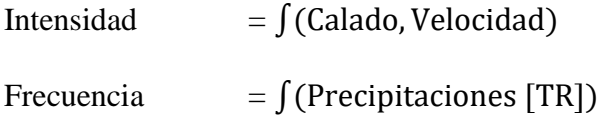

# **a) Criterios para la evaluación de los niveles de intensidad**

Según el criterio del INDECI (2011), para determinar la intensidad de inundaciones estáticas se considerara solo el calado, y para inundaciones dinámicas el producto de la velocidad por el calado; o en su defecto, considerar los valores críticos de ambos.

El INDECI (2011) indica que los niveles de intensidad de peligro muy alta, alta, media y baja, han sido definidos acorde a la amenaza que representa una determinada columna de agua, para la infraestructura, viviendas y la vida de las personas.

| Niveles de | Profundidad del flujo (h)             | Profundidad x velocidad                        | Rangos                |
|------------|---------------------------------------|------------------------------------------------|-----------------------|
| Intensidad | [m] (inundaciones                     | del flujo $(m^2/s)$                            |                       |
|            | estáticas)                            | (inundaciones dinámicas)                       |                       |
| Muy alta   | $h > 1.50$ m                          | $h.v > 1.50$ m                                 | 0.75 < N < 1          |
| Alta       | $0.50 \text{ m} < h < 1.50 \text{ m}$ | $0.50 \text{ m} < h$ , $v < 1.50 \text{ m}$    | $0.50 < NI \leq 0.75$ |
| Media      | $0.25 \text{ m} < h < 0.50 \text{ m}$ | $0.25 \text{ m} < \text{h.v} < 0.50 \text{ m}$ | $0.25 < NI \leq 0.50$ |
| Baja       | $h < 0.25$ m                          | $h.v < 0.25$ m                                 | $0 < NI \leq 0.25$    |

**Tabla 7**. Niveles de intensidad para inundaciones fluviales

Nota: NI = Niveles de intensidad.

Fuente: Manual de estimación de riesgo ante inundaciones fluviales, INDECI (2011).

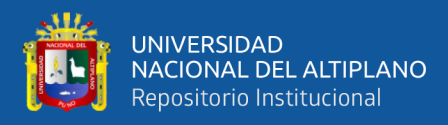

# **b) Criterios para la evaluación de los niveles de frecuencia**

Según el INDECI (2011) "la frecuencia o recurrencia de inundaciones o cada cuanto se inunda una determinada zona, dependerá esencialmente de la frecuencia de la precipitación excepcionalmente fuertes" (p. 15).

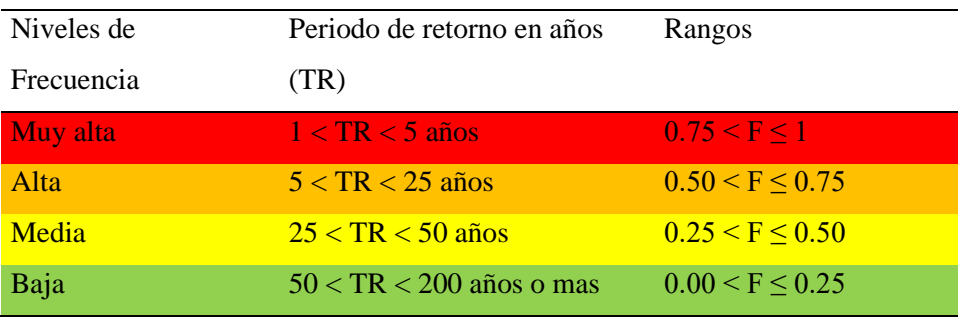

**Tabla 8**. Niveles de frecuencia para inundaciones fluviales

Nota:  $F = frecuencia$ .

**Fuente:** Manual de estimación de riesgo ante inundaciones fluviales, INDECI (2011).

# **c) Criterios para la evaluación de los niveles de peligro**

El peligro por inundaciones está dado por el producto de la intensidad por la frecuencia, como se indica en la Tabla 9.

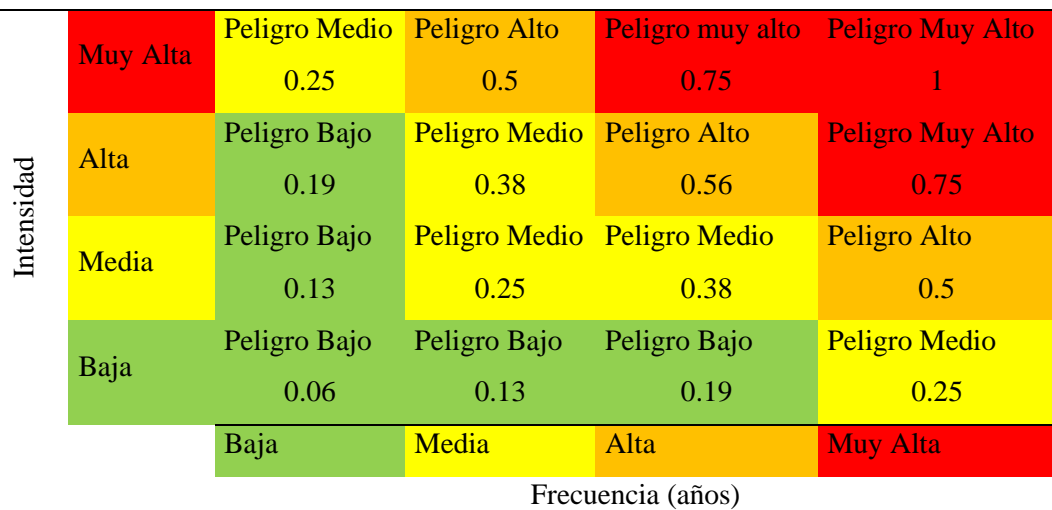

**Tabla 9**. Niveles de peligro para inundaciones fluviales

**Fuente:** Manual de estimación de riesgo ante inundaciones fluviales, INDECI (2011).

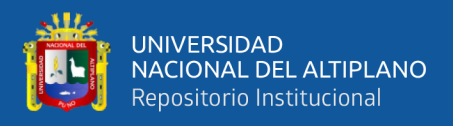

Los niveles de peligrosidad están dados por los rangos de la Tabla 10.

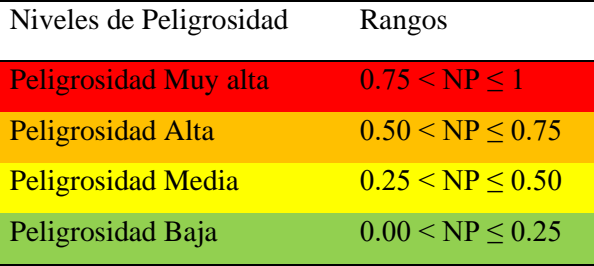

**Tabla 10.** Rango de peligrosidad para inundaciones fluviales

Nota:  $NP = Nivel$  de peligrosidad

**Fuente:** Manual de estimación de riesgo ante inundaciones fluviales, INDECI (2011).

### **2.1.9.3. Análisis de vulnerabilidad ante peligros por inundaciones**

A la posibilidad de ocurrencia de un evento extraordinario, los elementos potencialmente expuestos serán identificado a través del análisis de vulnerabilidad

Según el INDECI (2011), "los indicadores usados en los diferentes tipos de vulnerabilidad están relacionados con las condiciones más comunes en donde se presenta este tipo de eventos. Sin embargo, son referenciales y dependerá según las particularidades del área de estudio" (p. 31). Así mismo el INDECI (2011) establece que "los elementos que pueden ser susceptibles al peligro por inundación son la población, actividad económica y ambiente" (p. 31).

**Tabla 11**. Tipos de vulnerabilidad ante inundaciones fluviales

| <b>Tipos de Vulnerabilidades</b> | <b>Variables</b>                                       |
|----------------------------------|--------------------------------------------------------|
|                                  | Localización de viviendas                              |
| Vulnerabilidad física            | Material de construcción utilizada en viviendas        |
|                                  | Características geológicas, calidad y tipo de suelo    |
|                                  | Cumplimiento de la normativa técnica vigente de los    |
|                                  | procedimientos constructivos                           |
| Vulnerabilidad ambiental         | Explotación de los recursos naturales                  |
| ecológica                        | Fuentes emisoras de sustancias o materiales peligrosos |

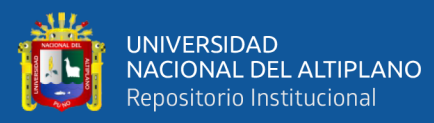

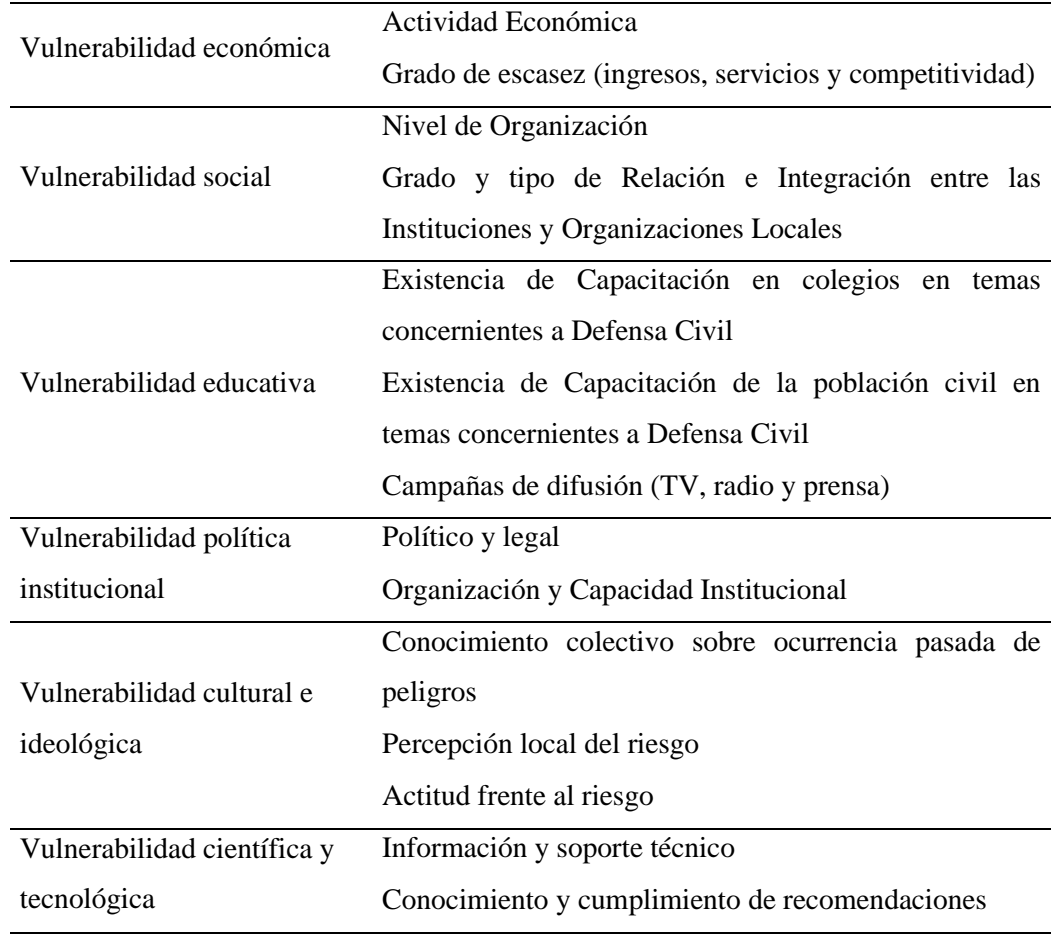

**Fuente:** Manual de estimación de riesgo ante inundaciones fluviales, INDECI (2011).

# **a) Criterios para la evaluación de los niveles de vulnerabilidad**

El INDECI (2011) establece las principales variables a evaluar, que son:

**Tabla 12**. Variable, localización de viviendas

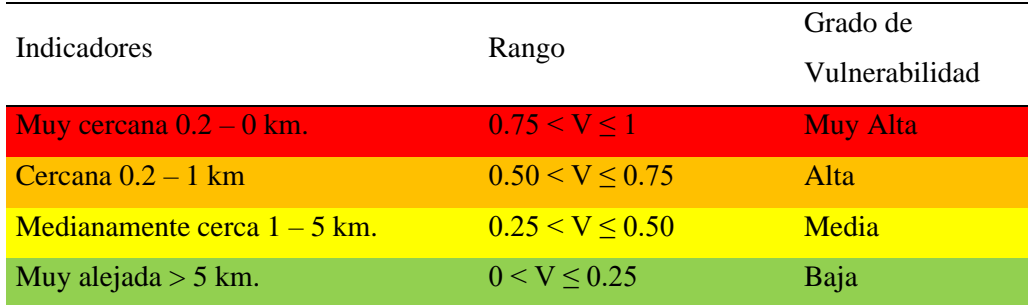

**Fuente:** Manual de estimación de riesgo ante inundaciones fluviales, INDECI (2011).

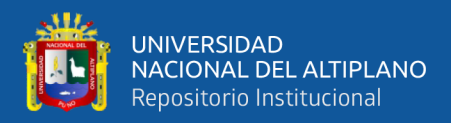

### **Tabla 13**. Variable, material de construcción utilizada en viviendas

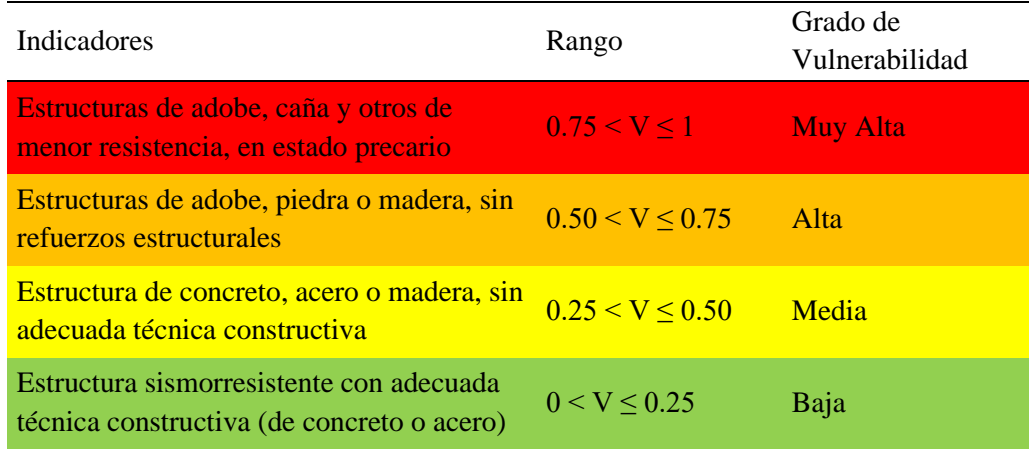

**Fuente:** Manual de estimación de riesgo ante inundaciones fluviales, INDECI (2011).

**Tabla 14**. Variable, características geológicas, calidad y tipo de suelo

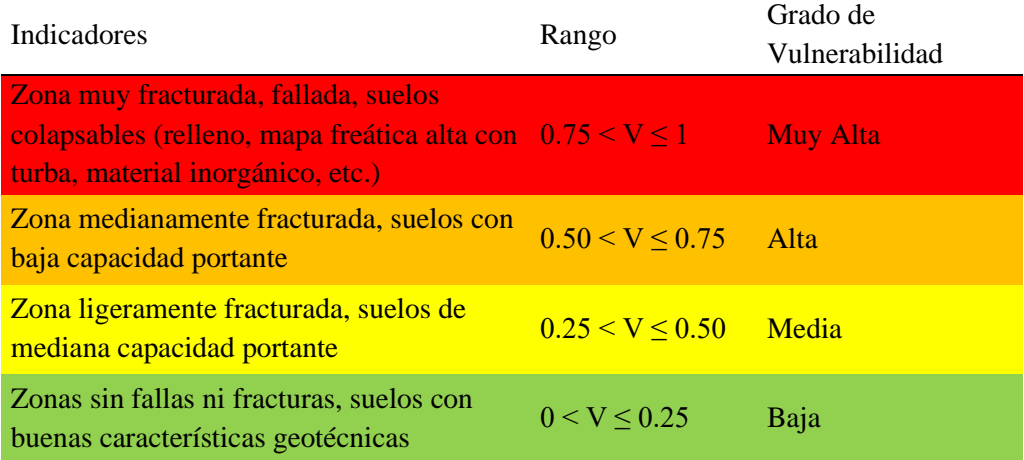

**Fuente:** Manual de estimación de riesgo ante inundaciones fluviales, INDECI (2011).

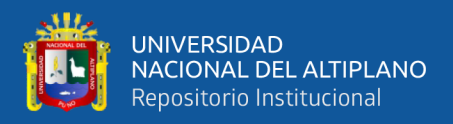

**Tabla 15**. Variable, cumplimiento de la norma técnica de los procedimientos

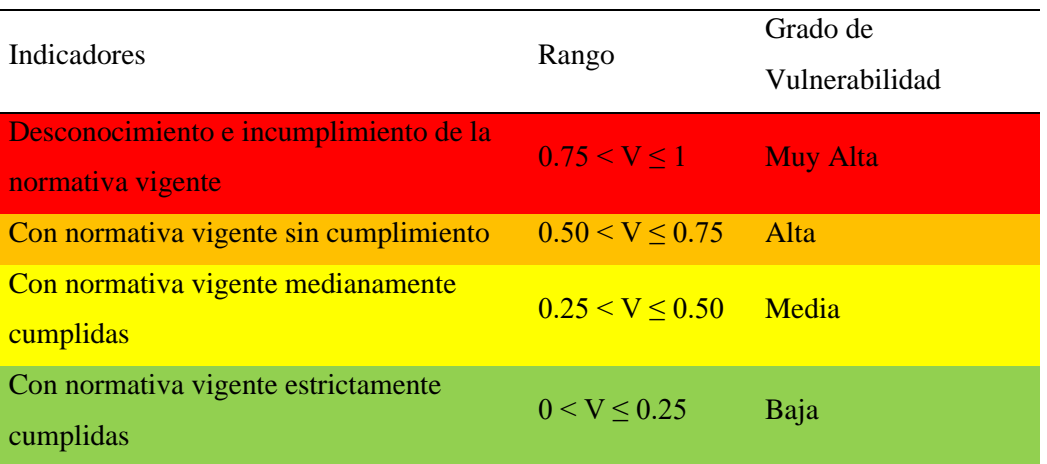

constructivos

**Fuente:** Manual de estimación de riesgo ante inundaciones fluviales, INDECI (2011).

Una vez establecido las variables y sus valores de 0 a 1, se procede a determinar el grado de vulnerabilidad física. Para ello, se realiza el promedio aritmético de las cuatro variables, usando el SIG, la formula usada es la siguiente:

$$
VF = \frac{Lv + Cv + Cg + Cn}{4}
$$

Donde:

- VF : Vulnerabilidad física
- Lv : Localización de viviendas
- Cv : Construcción utilizada en viviendas
- Cg : Características geológicas, calidad y tipos de suelo
- Cn : Cumplimiento de la norma técnica vigente de los procedimientos constructivos

Con los resultados obtenidos con la herramienta "Mapa Algebra" de ArcGIS, se considera la siguiente clasificación, de acuerdo al intervalo de valores promedios obtenidos.

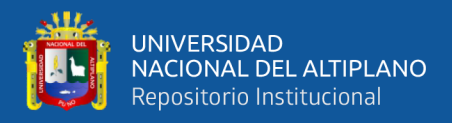

# **Tabla 16**. Grado de vulnerabilidad física

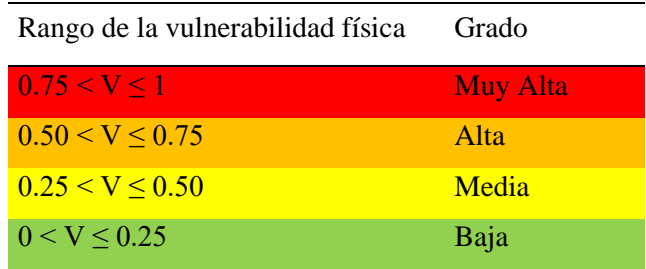

**Fuente:** Manual de estimación de riesgo ante inundaciones fluviales, INDECI (2011).

# **2.1.10. Estimación del riesgo**

El CENEPRED (2014) define al riesgo como "la probabilidad de que la población y sus medios de vida sufran daños y pérdidas a consecuencia de su condición de vulnerabilidad y el impacto de un peligro" (p. 194).

El INDECI (2011) establece que "el cálculo del riesgo obedece a un análisis y combinación de datos teóricos empíricos con respecto a la probabilidad de ocurrencia del peligro identificado, es decir la interrelación de las condiciones espacio-temporales del área en estudio" (p. 53).

El criterio considerado según INDECI (2011) para los niveles de riesgo están dadas por la siguiente expresión:

$$
R=f(P,V)
$$

Donde:

- R : Riesgo
- F : En función
- P : Peligro
- V : Vulnerabilidad

Para estimar los niveles de riesgo se usa el matriz de doble entrada de peligro y de vulnerabilidad, como se indica en la Tabla 17.

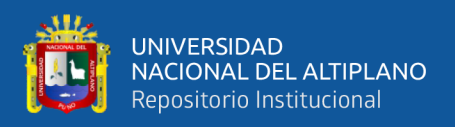

| Peligro  | <b>Riesgo Medio</b> | <b>Riesgo Alto</b>  | Riesgo muy alto     | <b>Riesgo Muy Alto</b> |
|----------|---------------------|---------------------|---------------------|------------------------|
| Muy Alta | 0.25                | 0.5                 | 0.75                |                        |
| Peligro  | Riesgo Bajo         | <b>Riesgo Medio</b> | <b>Riesgo Alto</b>  | <b>Riesgo Muy Alto</b> |
| Alta     | 0.19                | 0.38                | 0.56                | 0.75                   |
| Peligro  | Riesgo Bajo         | <b>Riesgo Medio</b> | <b>Riesgo Medio</b> | <b>Riesgo Alto</b>     |
| Media    | 0.13                | 0.25                | 0.38                | 0.5                    |
| Peligro  | Riesgo Bajo         | Riesgo Bajo         | Riesgo Bajo         | <b>Riesgo Medio</b>    |
| Baja     | 0.06                | 0.13                | 0.19                | 0.25                   |
|          | Vulnerabilidad      | Vulnerabilidad      | Vulnerabilidad      | Vulnerabilidad         |
|          | Baja                | Media               | Alta                | Muy Alta               |

**Tabla 17**. Matriz de doble entrada, para la estimación de riesgo

**Fuente:** Manual de estimación de riesgo ante inundaciones fluviales, INDECI (2011).

**Tabla 18**. Niveles de riesgo por inundaciones fluviales

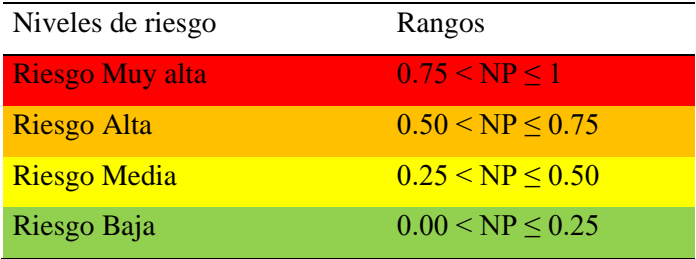

**Fuente:** Manual de estimación de riesgo ante inundaciones fluviales, INDECI (2011).

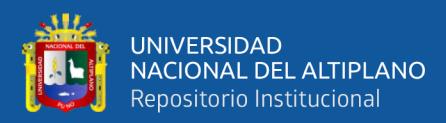

# **CAPÍTULO III**

# **III. MATERIALES Y MÉTODOS**

# **3.1. VARIABLES DE INVESTIGACIÓN**

- ‐ Dependiente: Niveles de riesgo
- ‐ Independiente: Inundaciones fluviales
- ‐ Indicadores: intensidad (velocidad, tirante), frecuencia (TR) y vulnerabilidad (física, social, económica…),

Los indicadores mencionados están contemplados en la metodología propuesta por el INDECI (2011).

# **3.2. DISEÑO DE LA INVESTIGACIÓN**

La presente investigación es de enfoque cuantitativo, "porque se utilizará la recolección de datos para probar hipótesis con base en la medición numérica y el análisis estadístico, con el fin de establecer pautas de comportamiento y probar teorías" (Hernández et al., 2014).

De nivel de investigación explicativo, debido a que se establece relaciones de causalidad entre variables y explicar los fenómenos o situaciones que se están estudiando. En este nivel, se busca identificar las causas y efectos de un fenómeno o situación (Hernández et al., 2014).

De tipo aplicativo, porque servirá como una herramienta en la gestión de riesgo de desastres dentro del área que comprende la investigación (Hernández et al., 2014).

De diseño no experimental, "debido a que no se manipulan las variables y en los que sólo se observan los fenómenos en su ambiente natural para después analizarlos" (Hernández et al., 2014).

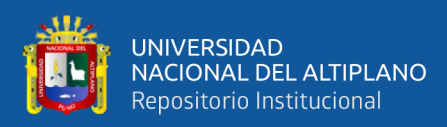

# **3.3. POBLACIÓN Y MUESTRA**

Población: Para la presente investigación se considera como población a toda la llanura de inundación de los ríos Karimayo y Calachaca, desde el centro poblado de Collpani hasta Chacapunta, distrito de Chupa.

Muestra: se considera la muestra una parte representativa de la población, en esta investigación serán las áreas identificadas para medir los niveles riesgo por inundaciones.

### **3.4. INSTRUMENTOS Y MATERIALES**

Se realizó la recolección de los datos de campo, requiriendo para ello los materiales como libreta de campo, cemento y agregado para la monumentación, pintura y mapas de ubicación del área de investigación. Asimismo, se usó material en la etapa de gabinete, como una computadora y/o laptop, impresora a color, papel bond A-4, y los softwares como el Microsoft Office, ArcMAP, AutoCAD, AutoCAD Civil 3D, HEC-HMS, HEC-RAS, Iber.

Para los trabajos de campo se usó una estación total, cuatro primas y portaprismas, un GPS diferencial, un GPS de mano, cinco radios portátiles, un pico, dos mamelucos impermeables para el aforo de caudales, una cámara fotográfica, una wincha y un correntómetro OTT MF Pro FH950, cable de 6 metros/20 pies.

# **3.5. UBICACIÓN DEL ÁREA DE INVESTIGACIÓN**

El ámbito de estudio se encuentra en el tramo del río Karimayo de 8.30 km y 4.10 km del río Calachaca que comprenden los centros poblados de Collpani, Accorani, Cansani, Rucos, Union Calachaca, barrio Tupac Amaru y Chacapunta del distrito de Chupa, provincia de Azángaro, departamento de Puno. Geográficamente ubicado a una altitud de 3823 msnm, Latitud 15° 4' 12.72'' Sur y Longitud 69° 59' 56.53'' Oeste.

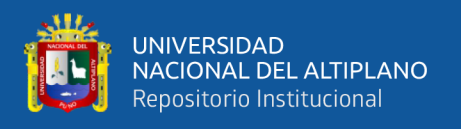

Hidrográficamente ubicado dentro de la subcuenca del río Karimayo y Calachaca, intercuenca Ramis y principal vertiente del lago Arapa. Perteneciente al sistema Titicaca, Desaguadero, Poopo y Salar de Coipasa (Sistema Hídrico TDPS).

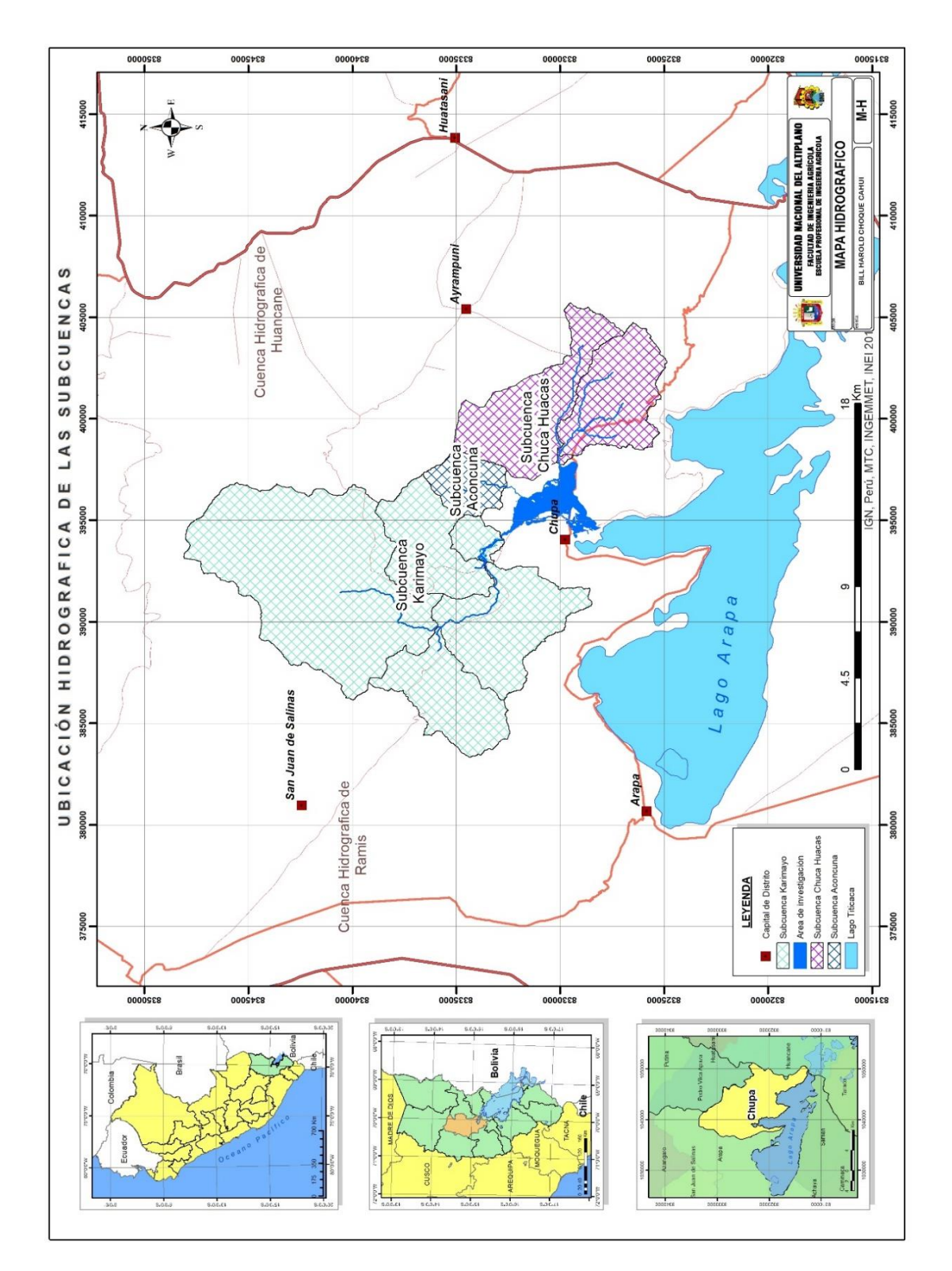

**Figura 5***.* Ubicación geográfica e hidrográfica del área de investigación.

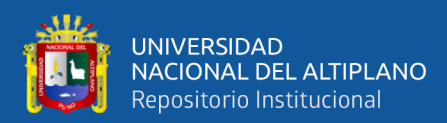

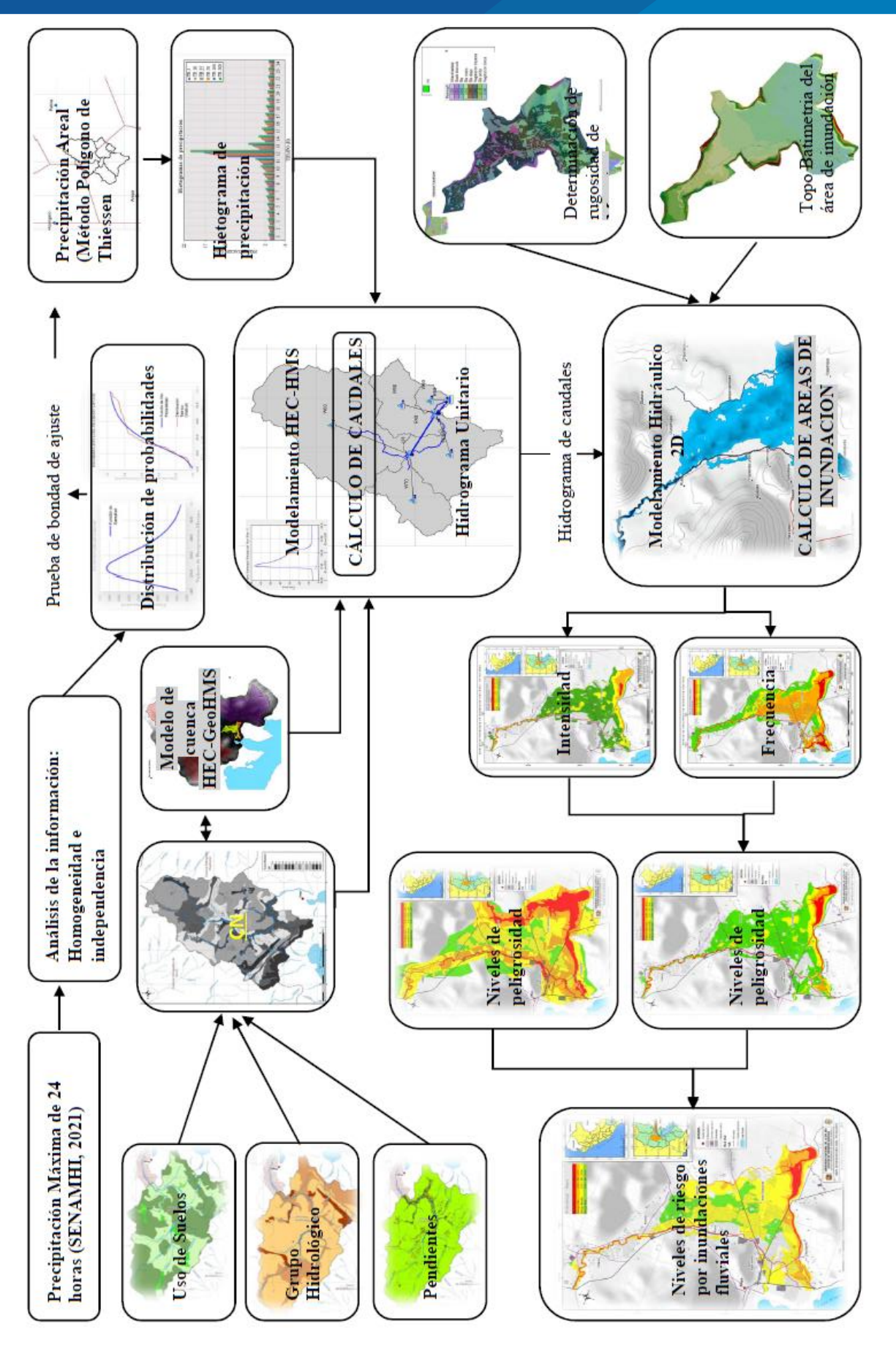

**Figura 6***.* Esquema de la metodología a seguir.

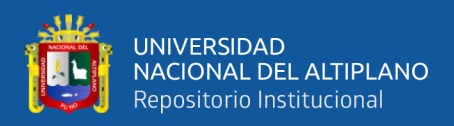

# **3.6. METODOLOGÍA**

La metodología usada en base a los objetivos de la presente investigación, son: 1) modelamiento hidrológico de máximas avenidas, 2) determinación de áreas de inundación, 3) estimación de riesgo por inundaciones fluviales (Figura 6).

# **3.6.1. Modelamiento hidrológico de máximas avenidas**

# **3.6.1.1. Información meteorológica**

La información meteorológica utilizada en la presente investigación es de Precipitación Máxima de 24 horas, multianual comprendida desde 1964 hasta 2021, obtenido del SENAMHI (2021). A continuación, se detalla las estaciones usadas para la siguiente investigación.

**Tabla 19**. Información meteorológica usada

| <b>Estación</b> | Estado    | <b>Información</b>            | <b>Registro Tomado</b>  |
|-----------------|-----------|-------------------------------|-------------------------|
| Arapa           | Operativa | Precipitación Máxima en 24 h. | 1964 - 2021             |
| Azángaro        | Operativa | Precipitación Máxima en 24 h. | $1964 - 2021$ , excepto |
|                 |           |                               | 1984, 1988 y 1991       |
| Putina          | Operativa | Precipitación Máxima en 24 h. | 1964 - 2021             |

**Fuente:** SENAMHI (2021).

# **3.6.1.2. Caracterización de la cuenca**

Según Becker et al., (2015) la caracterización de la cuenca se realiza con software's de procesamiento cartográfico como el ArcMAP, considerando un DEM de 12.5x12.5m del geoservidor ALOS PALSAR-ASF; del cual se obtiene los principales parámetros como son: área de la cuenca, perímetro de la cuenca, longitud del cauce principal, pendiente de la cuenca, tiempo de concentración, tiempo de retardo, etc. para las sub cuencas Karimayo, Aconcuna y Chuca Huacas.

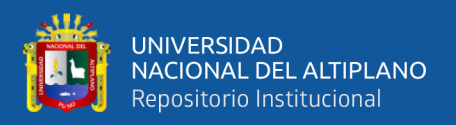

### **3.6.1.3. Pruebas de homogeneidad e independencia**

Según Bertoni (2009) las pruebas de homogeneidad e independencia se realizan para cada estación meteorológica con el objetivo analizar la serie de datos históricos y que estas cumplan con ser homogéneas y aleatorias, sin saltos que puedan alterar su desviación estándar y la media, por factores medioambientales y/o antrópicas; usando para ello las pruebas de Helmert, t-Student, Cramer y Anderson.

### **3.6.1.4. Distribución de probabilidades**

Según Chow (1994b) la distribución de probabilidades comprende el análisis de eventos extremos para la estimación de los parámetros hidrológicos más probables usando para ello la distribuciones teóricas como, Normal, Log-Normal 2P, Log-Normal 3P, Gamma 2P, Gamma 3P o Pearson Tipo III, Log Pearson Tipo III, Gumbel y Log Gumbel, con lo cual se calcula las precipitaciones más probables para diferentes periodos de retorno (2, 5, 10, 25, 50, 100 y 500 años). Además, Valleumbroso (2014) indica que el método de momentos ordinarios esideal para eventos aleatorios, mediante el uso de pruebas estadísticas, paramentos de forma y parámetros de posición de asimetría, para lo cual se hace uso de las funciones del método probabilístico. El trabajo se ha desarrollado usando el software Microsoft Excel, con las fórmulas planteadas en la Tabla 3.

### **3.6.1.5. Selección de la distribución de mejor ajuste**

Huisa (2014) plantea evaluar para cada estación meteorológica, para conocer cuál es la distribución que mejor se ajusta, respecto a las distribuciones teóricas, para así evitar el sesgo de la información; para ello se usa las pruebas de bondades de ajuste:

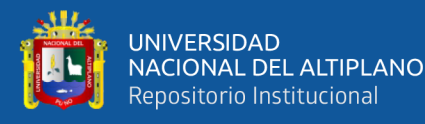

- Método de Error Cuadrático Mínimo: la base matemática para su cálculo se detalla en el ítem 2.1.5.2, básicamente se realiza una diferencia del valor de distribución de frecuencias para diferentes periodos de retorno y la muestra de precipitación ordenada, elevándola al cuadrado. Finalmente se calcula la raíz de la suma de toda la muestra, el valor menor de todas las distribuciones será la que mejor se ajuste a este método.
- Prueba de bondad de ajuste de Kolmogorov-Smirnov: este método como se ha indicado, básicamente compara la distribución de probabilidad y la distribución teórica de Weibull, encontrado la diferencia de ambas muestras, se elige el valor mínimo de la diferencia.
- Prueba de Chi-Cuadrado: este método analiza a través de intervalos de clase, de frecuencias absolutas y relativas para analizar la información de la distribución de probabilidades, resolviendo la probabilidad de ocurrencia para cada intervalo. Estos valores con comparados con un valor teórico propia de la distribución  $X^2$ , indicando si se acepta o se rechaza.

# **3.6.1.6. Tormenta de diseño**

Según el US Army Corps of Engineers Hydrologic Engineering Center (2000) incorpora dentro de su metodología el uso de los perfiles de precipitación (SCS), esta nos brinda coeficientes o perfiles de lluvia de 24 horas, que sirven para realizar la normalización de la precipitación regional; para la región altiplánica se usó el perfil de lluvia tipo I, que cumple con las condiciones climáticas regionales; así mismo tanto Mamani (2014), Huisa (2014) y Belizario (2020) usaron dicha metodología por tratarse de sub cuencas de tamaño considerable.

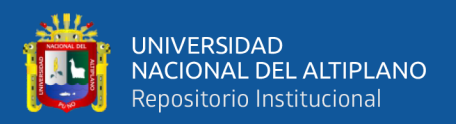

### **3.6.1.7. Modelamiento hidrológico computacional**

Villón (2002) señala que el modelamiento computacional consiste en integrar la información geoespacial, parámetros de cuenca (área, perímetro, longitud del cauce principal, tiempo de retardo), información respecto a Curva Numero y el modelo meteorológico (hietograma de precipitación), esto con el fin de estimar los caudales proyectados.

Consiste en generar el modelo de cuenca, con los principales paramentos geomorfológicos (área de la cuenca, longitud del cauce, tiempo de retardo y curva número), con la extensión HEC-GeoHMS.

# **3.6.1.8. Determinación de Curva Numero (CN)**

Se usó el método planteado por Temez (1978), el cual integra el mapa de uso de suelo, mapa de grupo hidrológico de suelos y el mapa de pendientes, mediante el uso de números primos, estos al ser multiplicas entre ellas no se repitan los valores de cada celda Raster (Singh, 2017).

- Mapa de uso de suelo: Lo que se hace es realizar la codificación con números primos (13 al 123), usando para ello información ofrecida por en el mapa de "Uso Mayor de Suelos" de la ZEE - Puno (2014), comparándolo con el cuadro de Temez (1978). Ver Tabla 42.

- Mapa de grupo hidrológico de suelos: Su equivalente es el mapa de "Geología" que ofrece la ZEE - Puno (2014). Codificando con números primos (3, 5, 7 y 11), siendo el grupo A (3), B (5), C (7) y D (11).

- Mapa de pendientes: se genera las pendientes a partir de un DEM, reclasificándolos en dos, los pendientes menores a 3% y mayores o iguales a 3%, que le corresponde números primos de 1 y 2.

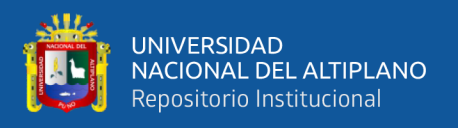

Realizado los pasos mencionados se hace uso de la herramienta "Raster Calculator", de la caja de herramientas de ArcGIS, multiplicando las tres rasters antes mencionadas; dándonos como resultado un nuevo archivo raster que contiene el número primo correspondiente a cada pixel trabajado.

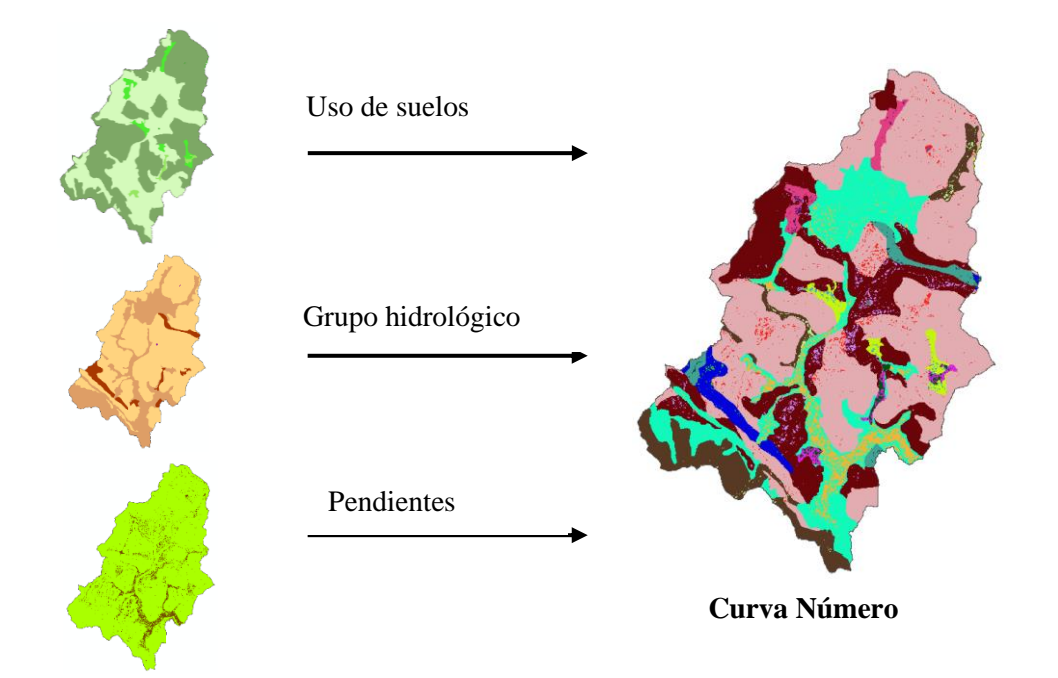

**Figura 7.** Esquema para la obtención del mapa de Curva Número

# **3.6.1.9. Modelamiento con HEC-HMS**

En el modelamiento hidrológico se usó el software HEC-HMS siguiendo el manual del USACE (2000) donde se importó el modelo de cuenca desarrollado en HEC-GeoHMS, esta última unido con el modelo meteorológico y control de especificaciones nos resulta atreves del procesamiento o "run", el hidrograma de caudales para los puntos de interés; donde se muestra la evolución del caudal extraordinario para cada momento de tiempo transcurrido. Los métodos usando son:

- Método de transformación: SCS Hidrógrama Unitario.
- Método de pérdida: SCS Numero de Curva.

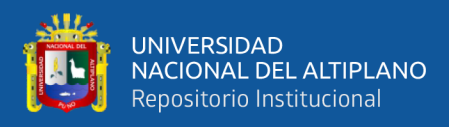

■ Método de tránsito: Onda Cinemática.

# **3.6.2. Determinación de áreas de inundación**

# **3.6.2.1. Información topo-batimétrica**

La información topo-batimétrica se obtuvo del levantamiento realizado con una Estación Total y un equipo de trabajo. Adicionalmente existía una parte de la información realizada el Proyecto Especial Binacional Lago Titicaca (2016), para la implementación de obras de protección contra inundaciones en el barrio Túpac Amaru del distrito de Chupa.

# **3.6.2.2. Modelamiento con HEC-RAS (2D)**

# - **Importación del Modelo de Elevación Digital (DEM)**

Se realiza la importación del DEM, en formato \*.TIF al entorno de RAS Mapper para el uso del modelo 2D del software HEC-RAS.

# - **Importación del coeficiente de rugosidad de Manning**

Previamente se trabaja el modelo semidistribuido de uso de suelo en el entorno de ArcMAP, asignando valores de Manning para los 5 tipos de usos identidades en la zona de investigación, y finalmente con la ayuda del entorno RAS Mapper de HEC-RAS se importa usando la herramienta New Land Cover según la metodología del USACE (2021).

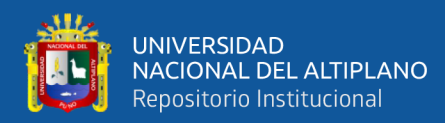

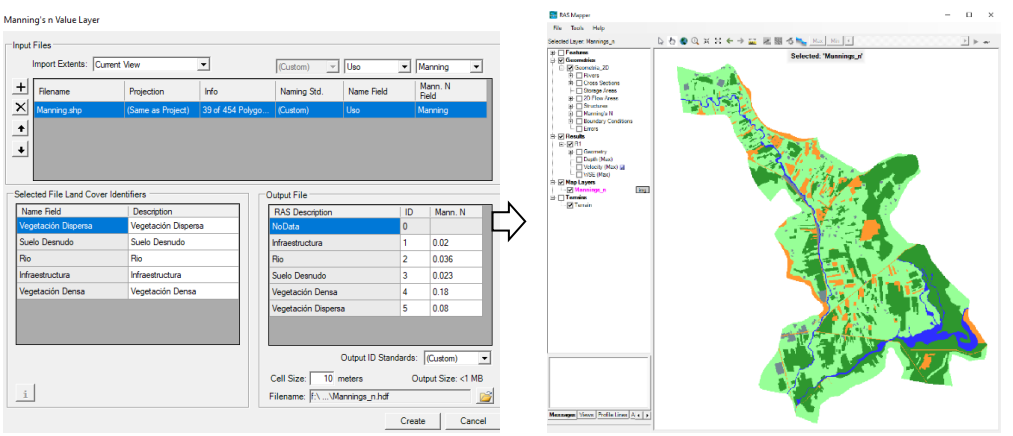

**Figura 8.** Proceso de importación de coeficiente de Manning, HEC-RAS (2D) **Fuente:** Modelado en HEC-RAS 6.1.

# - **Definición de tamaño de malla**

Se ingresa el tamaño de malla de 2.5 metros para el cauce y de 10 metros la llanura de inundación.

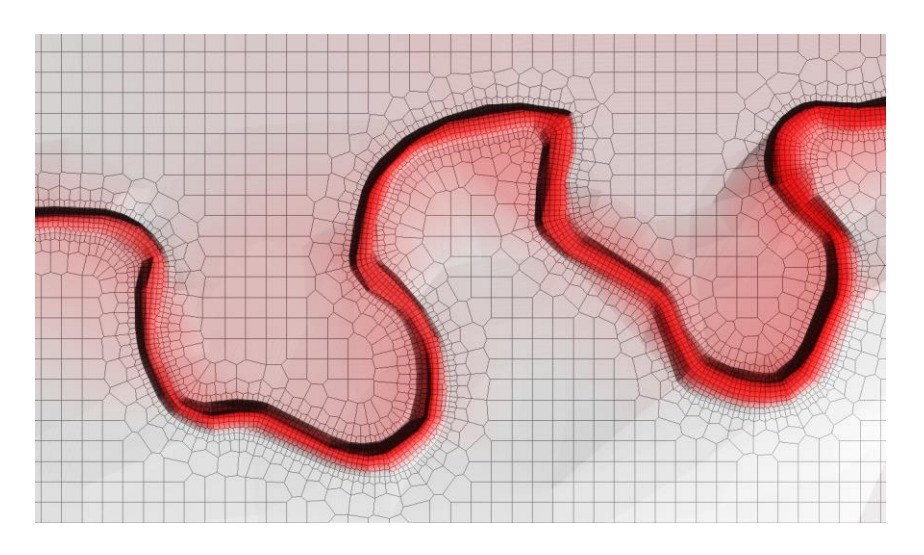

**Figura 9.** Mallado HEC-RAS, cauce de 2.5 metros y llanura de 10 m.

**Fuente:** Modelado en HEC-RAS 6.1.

# - **Condiciones de entrada y salida**

Según el manual de HEC-RAS 2D del USACE (2021), se asigna las condiciones de entra y salida en el mallado, con la herramienta "SA/2D Area BC

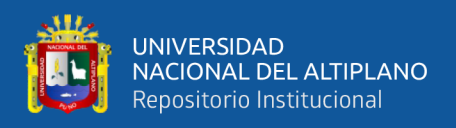

Lines"; para luego asignar el hidrograma de entrada de caudales máximos, para un escenario de inundación.

# - **Tiempo computacional**

Se asigna el tiempo de análisis computacional, dependiendo del tamaño de la malla, para la presente investigación se optó por asignar un tiempo de 10 segundos, y los resultados cada 10 minutos USACE (2021),

# **3.6.2.3. Modelamiento con Iber**

# - **Geometría del cauce**

Según Bladé et al. (2014) del CIMNE, usando la herramienta "tamaño de malla" que ofrece el software Iber se importa y asigna valores a ríos, vías, viviendas y llanura de inundación; en el caso del cauce principal y vías un tamaño de malla de 2.50 metros y para la llanura de inundación un tamaño de 10 metros, considerando esta óptima para las condiciones del área de investigación. En la figura 9, se observa una malla del tipo no estructurada.

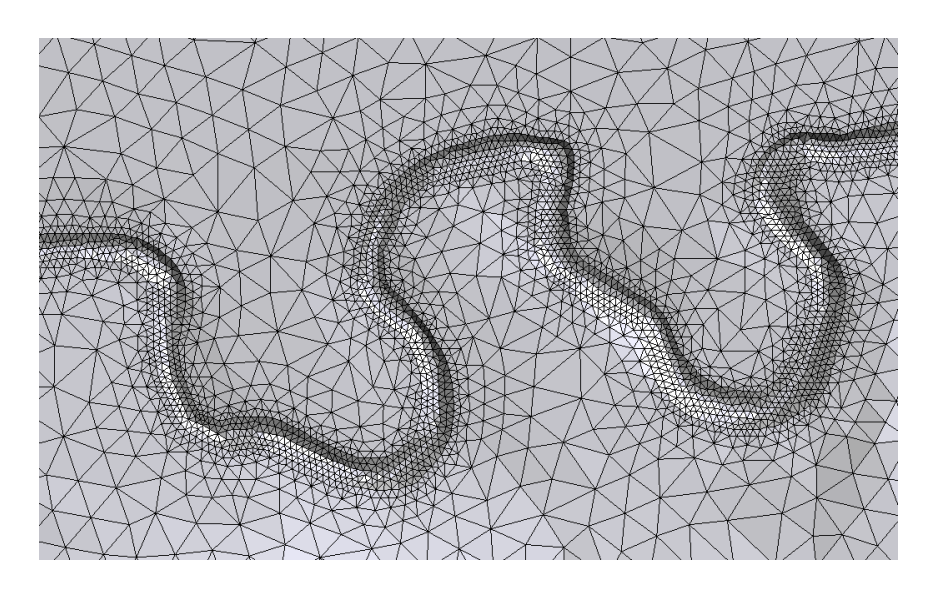

**Figura 10.** Mallado Iber, cauce de 2.5 metros y llanura de 10 m.

**Fuente:** Modelado en Iber 2.5.2.

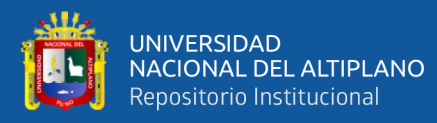

#### - **Condiciones de contorno (hidrodinámica)**

Para las condiciones de entrada se establece un flujo subcrítico y para las condiciones de contorno de salida un régimen de flujo critico/subcrítico, esto para evitar el remanso o un tránsito de onda turbulenta, así se busca un flujo laminado de tipo vertedor. Paso siguiente se asigna el hidrograma de caudales, obtenidos del modelamiento hidrológico (Bladé et al. 2014).

### - **Coeficiente de rugosidad del material**

Paso siguiente, se realiza la clasificación de uso de suelos con la herramienta Iso Cluster Unsupervised Classification de ArcMAP 10.3, esta realiza la clasificación no supervisada de los suelos a partir de una imagen satelital, en este caso una imagen de tres anchos banda del satelite Landsat 8, clasificando en cinco tipos de suelos. Luego de generar el raster con los tipos de suelo expresado en rugosidad, se realiza la exportación de la data en formato ACII. Ya en el programa Iber se importa la data clasificada y se realiza la asignación de cada tipo de coeficiente de rugosidad de forma semidistribuida. La asignación obedece al parámetro "n" de Manning según (Chow, 1994a).

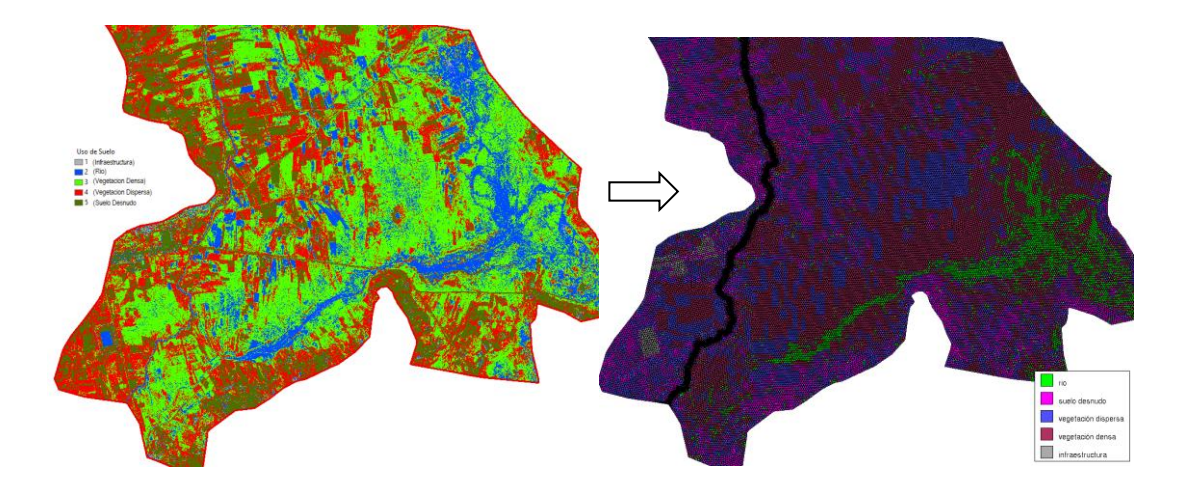

**Figura 11.** Obtención de uso de suelos, usando la clasificación no supervisada.

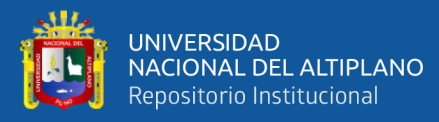

### - **Datos del problema**

Bladé et al. (2014) indica que la configuración del modelo hidráulico bidimensional comprende establecer los parámetros computacionales antes de lanzar al cálculo, para ello se sigue los siguientes procedimientos:

- 1. Se asigna el intervalo 600 segundos equivalente a 10 min.
- 2. Se configura el número de procesadores del equipo computacional.

### **3.6.2.4. Determinación de áreas de inundación**

Se realiza la exportación de los parámetros velocidad y tirante de cada modelo y el periodo de retorno considerado para el análisis de peligrosidad, en formato raster, para luego ser analizados en el software ArcMAP, determinando las áreas de inundación para su comparación.

### **3.6.2.5. Calibración y validación del modelo hidráulico**

Según la guía metodológica para el desarrollo del sistema nacional de cartografía de zonas inundables, gobierno de España desarrollado por Becker et al., (2015) y el manual de estimación de riesgo por inundaciones fluviales del INDECI (2011) consideran que el parámetro más sensible dentro del modelo hidrodinámico es la rugosidad "n" de Manning, por lo tanto se han realizó los aforos respectivos usando el método "medida de estabilidad" (test-retest) para validar dichas muestras, este método consta en aforar tres veces en una misma sección del río y en tramos representativos del tipo de material y/o morfología del cauce; para ello se usó el correntómetro OTT MF Pro FH950 con cable de 6 metros o 20 pies, consignando los parámetros de velocidad y tirante en puntos equidistantes de la sección del río. Finalmente se realizar una comparación con los valores teóricos de Manning según el método de Cowan y los valores

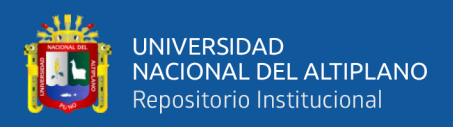

calibrados con la ecuación de Manning. En la Figura 12 se observa la medición

de las velocidades y tirantes, cercanos a infraestructuras como puentes.

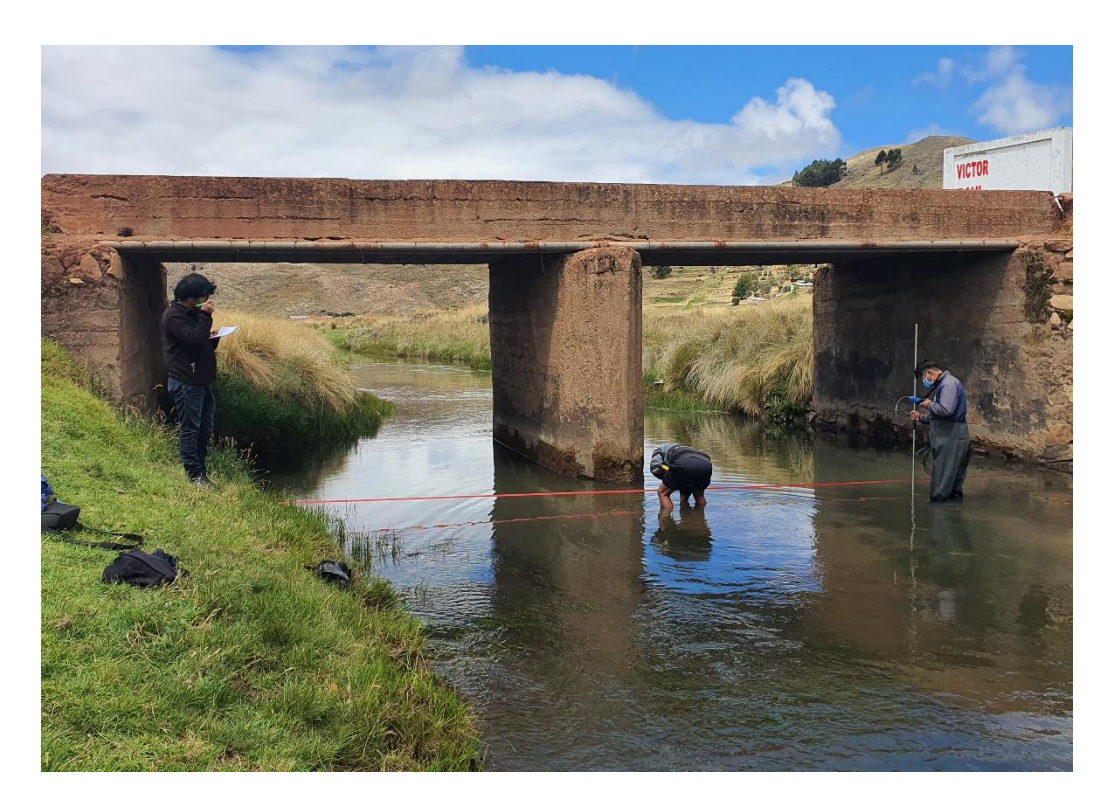

**Figura 12.** Proceso de calibración del modelo hidráulico mediante aforos.

Para la calibración del modelo se usa la ecuación de la continuidad expresado en el parámetro "n" de Manning:

$$
n=\frac{A R^{2/3} S^{1/2}}{Q}
$$

Donde:

- n : Coeficiente de Manning a calibrar
- A : Área de la sección hidráulica del río  $(m^2)$
- R : Radio hidráulico de la sección del río (m)
- S : Pendiente promedio del río (m/m)
- $Q :$  Caudal aforado  $(m^3/s)$

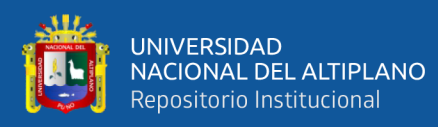

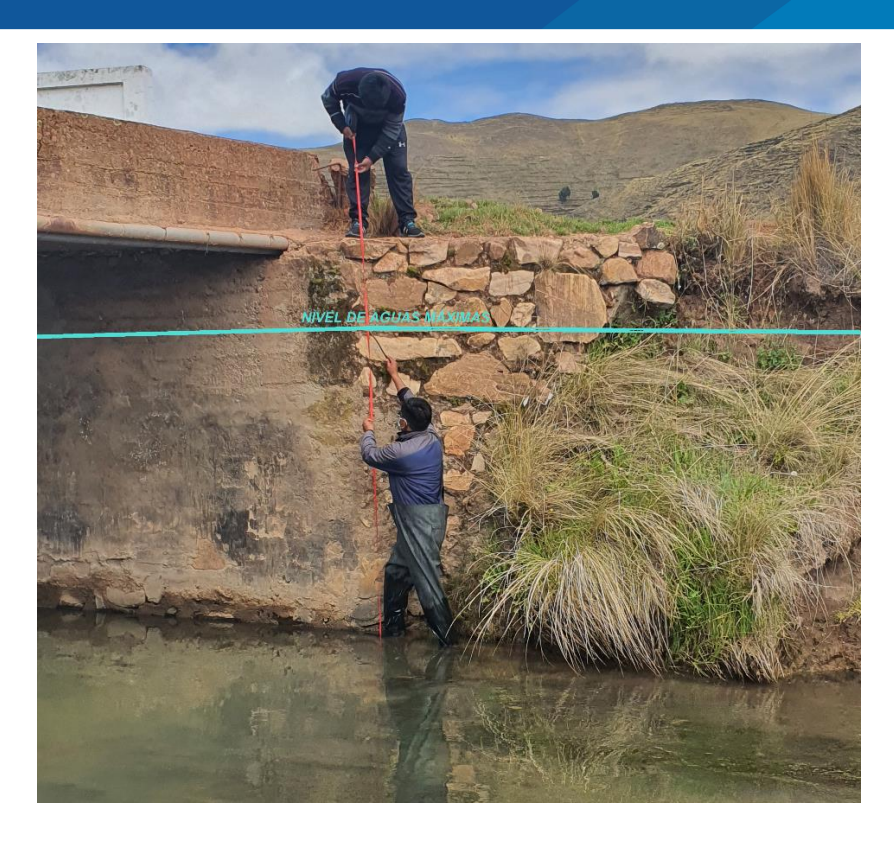

**Figura 13.** Medición de marcas de eventos pasados para la validación del modelo

Al no existir un registro de caudales del río Karimayo ni sus alrededores, la mejor forma de realizar la validacion del modelo es usando rastros y marcas de eventos pasados de maximos caudales tal como indica el INDECI (2011). Para ello, se realizo una simulacion con los valores calibrados de rugosidad de Manning y los caudales estimados del modelammiento hidrologico, para un periodo de retorno de 2 años, considerando que es la representacion del caudal maximo del río Karimayo; de tal forma que el tirante simulado debe asemejarse a la altura maxima observada por marcas de eventos pasados, caso contrario se deberan ajustar los coeficientes de rugosidad (R Hernández et al., 2017).

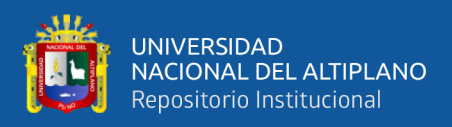

# **3.6.3. Estimación de riesgo por inundación**

# **3.6.3.1. Estimación de peligro**

El cálculo de peligrosidad es el producto de la intensidad por la frecuencia, se usara el método proporcionado por el INDECI (2011).

Intensidad: una vez determinada las áreas de inundación y exportado los rasters de calado, se realiza la clasificación en 4 niveles (Muy alta, alta, media y baja), con la herramienta Reclassify de ArcMap, con sus respectivos valores según la tabla de intensidades.

- Frecuencia: está dada por la unión de las manchas de inundación (TR5, TR25, TR50 y TR500), estas al ser unidas representan un área determinada con los niveles de frecuencia o de ocurrencia del peligro.

Paso siguiente se realiza la multiplicación de ambos rasters (intensidad y frecuencia), dándonos como resultado los niveles de peligro (muy alta, alta, media y baja).

# **3.6.3.2. Estimación de la vulnerabilidad**

Según el INDECI (2011), la vulnerabilidad resultante está dada por el promedio de todas las vulnerabilidades considerados para la presente investigación, realizándose el promedio por componentes y estos a la vez tienen matrices expresados en mapas, que al promediarlos nos dará la vulnerabilidad de cada componente, y la vulnerabilidad final será el promedio de las vulnerabilidades de cada componente, usando para ello el SIG.

# **3.6.3.3. Estimación del riesgo**

Una vez determinada los niveles de peligro y vulnerabilidad se realiza la multiplicación de estos, usando la herramienta "Mapa Algebra" de ArcMAP,
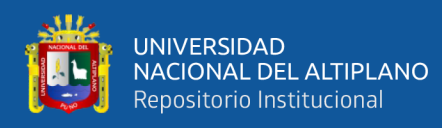

dándonos como resultado valores dentro del rango de 0 – 1, los cuales se reclasifican en cuatro grupos (Muy alta, alta, media y baja). Además, se cuantifica la cantidad de viviendas y áreas de cultivo, vías de comunicación, instituciones educativas, infraestructuras (parques, grifos, puentes) que se estima que estuvieran en riesgo por inundaciones (INDECI, 2011). Finalmente, se zonifica los niveles de riesgo de acuerdo a los elementos expuesto y sus implicancias dentro del ámbito territorial, tal como se muestra en la Tabla 20.

**Tabla 20.** Zonificación territorial del riesgo ante inundaciones fluviales

| <b>Niveles</b> |                                                                            | Implicancias para el                                      |  |
|----------------|----------------------------------------------------------------------------|-----------------------------------------------------------|--|
| de             | Perdidas y daños previsibles                                               |                                                           |  |
| riesgos        |                                                                            | <b>Ordenamiento Territorial</b>                           |  |
|                | Las personas están en peligro tanto dentro                                 |                                                           |  |
|                | como fuera de sus casas. Existen grandes Zona de prohibición, no apta para |                                                           |  |
|                | probabilidades de destrucción repentina la instalación,                    | expansión<br>$\mathbf{o}$                                 |  |
|                | de edificios y/o casas. Los eventos se densificación de asentamientos      |                                                           |  |
|                | manifiestan<br>con<br>una                                                  | intensidad humanos. Áreas ya edificadas                   |  |
|                | relativamente                                                              | débil, pero con una deben ser reubicadas, o protegidas    |  |
|                | frecuencia elevada o con intensidad con                                    | importantes<br>obras<br>de                                |  |
| Riesgo         | fuerte. Áreas de cultivo destruidos protección, sistemas de alerta         |                                                           |  |
| muy alto       | completamente, vías completamente temprana y evacuación temporal,          |                                                           |  |
|                | intransitables tanto para automóviles no aptas para el desarrollo de la    |                                                           |  |
|                | como<br>para                                                               | personas, instituciones agricultura, mejoramiento de vías |  |
|                | educativas severamente afectados (al de comunicación                       | y<br>usos                                                 |  |
|                | punto del colapso), infraestructuras tipo alternativos                     | de<br>estas.                                              |  |
|                | parques, puentes, grifos, etc.; presentan Reforzamiento de puentes.        |                                                           |  |
|                | riesgo de destrucción.                                                     |                                                           |  |
|                | Las personas están en peligro afuera de Zona de reglamentación, en la cual |                                                           |  |
|                | sus casas, pero no o casi no adentro. Se se puede permitir la de manera    |                                                           |  |
| Riesgo         | debe contar con daños en las viviendas, restringida, la                    | expansión<br>V                                            |  |
| alto           | pero no destrucción repentina de éstos, densificación de asentamientos     |                                                           |  |
|                | cuando<br>su<br>siempre<br>$\mathbf{V}$                                    | modo de humanos, siempre y cuando existan                 |  |
|                | construcción haya sido adaptado a las y se respeten reglas de ocupación    |                                                           |  |

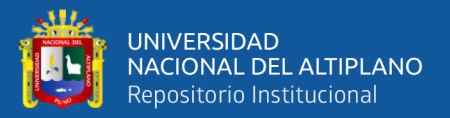

condiciones del lugar. Áreas de cultivo del suelo y normas de construcción altamente afectados, pastos cultivados perdidos. Vías de comunicación existentes que no cumplan con las intransitable para personas y vehículos pequeños. Instituciones severamente afectados (con bases que desalojadas y reubicadas, no aptas requieren atención), infraestructuras tipo para el desarrollo de cultivos parques, puentes, grifos, etc; requieren sensibles. Vías de comunicación reparaciones y refacciones.

Construcciones y normas deben ser educativas reforzadas, protegidas o requieren ser mejoradas y debidamente señalizadas.

Riesgo medio El peligro para las personas es Regular. Las viviendas pueden sufrir daños moderados o leves, pero puede haber fuertes daños al interior de los mismos. Áreas de cultivo moderadamente afectadas, requieren atención de drenaje en tramos rectos. Vías de comunicación intransitables para personas mayores, niños, mujeres embarazadas discapacitados. Instituciones educativas requiere limpieza por barro y escombros, infraestructuras tipo parques, puentes, grifos, etc.; requieren drenaje exterior y limpieza.

Zona de sensibilización, apta para asentamientos humanos, en la cual la población debe ser sensibilizada ante la ocurrencia de este tipo de peligro, a nivel moderado y poco probable, para el conocimiento y aplicación de reglas de comportamiento apropiadas ante el peligro. Zonas aptas para el desarrollo de la agricultura con adecuado sistema de drenaje.

Riesgo bajo El peligro para las personas y sus intereses Zona de sensibilización, apta para económicos son de baja magnitud, con asentamientos humanos, en la cual probabilidades de ocurrencia mínimas. los usuarios del suelo deben ser Áreas de cultivo con muy baja afectación sensibilizados ante la existencia de de tirantes menores a 0.25m y áreas con peligros muy poco probables, para ocurrencia de inundaciones bajas, Vías de que conozcan y apliquen reglas de comunicación transitables por persona comportamiento apropiadas ante la con los cuidados necesarios. ocurrencia del evento. Riesgo nulo Los indicadores del peligro son inexistentes Zonas de asentamientos humanos e inversiones sociales, económicas entre otros.

**Fuente:** Manual de estimación de riesgo ante inundaciones fluviales, INDECI (2011).

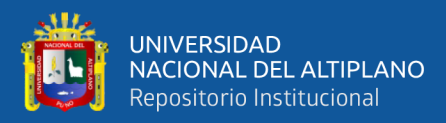

# **CAPÍTULO IV**

# **IV. RESULTADOS Y DISCUSIÓN**

## **4.1. MODELAMIENTO HIDROLÓGICO DE MÁXIMAS AVENIDAS**

#### **4.1.1. Pruebas de homogeneidad e independencia**

En este apartado se realizó las pruebas estadísticas de homogeneidad e independencia de las estaciones meteorológicas de Arapa, Azángaro y Putina, que se encuentran cercanas al área de investigación.

En la Tabla 21, se presenta los resultados de la prueba estadística de Helment, considerando que "S" es la denotación para los datos que no presentan cambios de signo y "C" para los que si presentan cambio de signo en la serie histórica de precipitaciones máximas anuales de 24 horas. Ver anexo A.

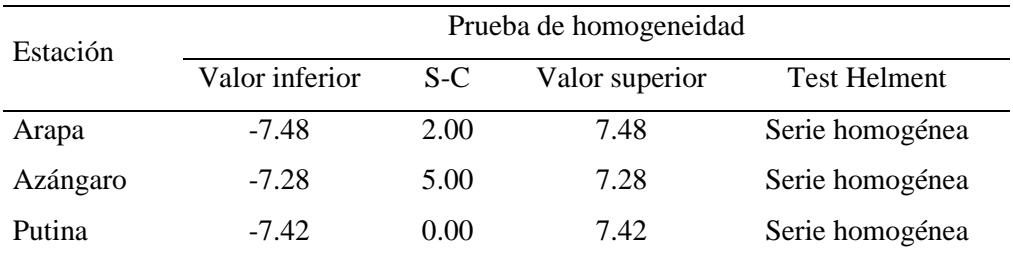

**Tabla 21.** Resumen de prueba de Heltment

La Tabla 21 muestra que el valor del resultado de (S-C) de la prueba estadística de Helment, se encuentra dentro de los limites inferior y superior; lo que indica que la información de precipitaciones máximas de 24 horas es homogénea; por lo tanto, no existe saltos bruscos de la serie de datos históricos según otros autores (Belizario, 2020). Sin embargo, Huisa (2014) obtiene que la estación Arapa no es homogénea, obteniendo un valor (S-C) de ocho y valores extremos permisivos de ±6.70; además los valores de (S-C) para la estación

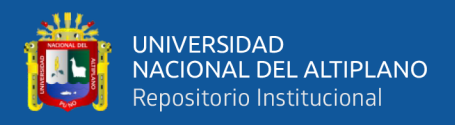

Azángaro es de nueve y valores extremos permisivos de ±6.16, siendo No Homogénea; finalmente los valores (S-C) para la estación Putina es seis y valores extremos permisivos de ±6.70 resultando ser Homogénea; los valores diferenciados con dicho autor son debido a la cantidad de años de registro de la muestra (45 años) usados en dicha investigación. Espinoza et al. (2017) obtuvo valores de (S-C) de cinco y con una tolerancia de ±4.58 dando así una serie no homogénea. Autores como Gallegos (2015) y Chancasanampa (2018) usaron el métodos de análisis estadístico en la media y la desviación estándar para el tratamiento de la información y descartar datos anómalos, el resto de autores no realizaron el tratamiento de la información.

En la Tabla 22 se tienen los resultados de la prueba estadística de t de Student para las estaciones Arapa, Azángaro y Putina. Ver Anexo A.

| Estación |        |       | Prueba de homogeneidad |                 |
|----------|--------|-------|------------------------|-----------------|
|          | td     |       | $t_{\rm V.1-\alpha/2}$ | t de Student    |
| Arapa    | 0.1443 |       | 1.673                  | Serie homogénea |
| Azángaro | 1.3885 | $\lt$ | 1.6747                 | Serie homogénea |
| Putina   | 0.0486 |       | 1.673                  | Serie homogénea |

**Tabla 22.** Resumen de prueba t de Student

De la Tabla 22, se observa que los valores calculados de t-Student  $(t_d)$  son menores a los valores teóricos de la distribución de t-Student (**t**v,1-α/2), entonces se dice que la información de precipitaciones máximas de 24 horas es homogénea. Estos resultados se asemejan con relación a los obtenidos por Huisa (2014); con t<sub>d</sub> de 0.816, 0.3616 y 0.382 para las estaciones Arapa, Azángaro y Putina respectivamente y con valores teóricos (**t**v,1-α/2) de 2.0141. Espinoza et al. (2017) obtuvo valores de t<sup>d</sup> de 0.575 menores a los valores teóricos (**t**v,1-α/2) de 2.086 de la estación de San Mateo, México; por lo tanto, la serie se considera homogénea.

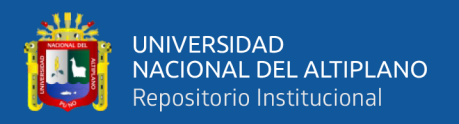

Sin embargo, Bertoni (2009) indica que si el valor obtenido del análisis de t-Student es mayor al valor teórico, entonces la información presenta saltos en la media y la desviación estándar, lo que indicaría que existe datos anómalos y no consistentes en alguna serie histórica. Así mismo, Becker et al. (2015) señala que la prueba estadística de t-student es ideal para el análisis de parámetros meteorológicos extremos.

En la Tabla 23, se presenta la prueba estadística de Cramer para la serie histórica de precipitaciones máximas anuales para un 60% y 30% de la longitud total de la muestra, de las estaciones Arapa, Azángaro y Putina.

**Tabla 23.** Resumen de la prueba estadística de Cramer

| Estación | Prueba de homogeneidad |        |            |                 |                 |
|----------|------------------------|--------|------------|-----------------|-----------------|
|          | t(30%)                 | t(60%) | t(n, 0.05) | 30%             | 60%             |
| Arapa    | 1.5897                 | 0.0763 | 1.6730     | Serie homogénea | Serie homogénea |
| Azángaro | 0.8179                 | 1.4253 | 1.4747     | Serie homogénea | Serie homogénea |
| Putina   | 0.9978                 | 1.4349 | 1.6730     | Serie homogénea | Serie homogénea |

De la Tabla 23, se observa que los valores obtenidos con la prueba estadística de Cramer para longitudes de las muestras al 30% y 60% son inferiores a los valores teóricos de Cramer [t(n, 0.05)], siendo la serie consistente en la media y la desviación estándar por lo tanto homogénea. Estos resultados son proporcionales a lo obtenido por Espinoza et al. (2017) con valores de  $t_{(30\%)}$  = 0.1901 y t  $t_{(60\%)} = 0.0472$  para longitudes de muestra al 30% y 60% respectivamente, menores a los valores teóricos de Cramer  $[t_{(n, 0.05)}]$  de 2.086 por tanto Homogéneas. Así mismo, Huisa (2014) obtuvo valores de t<sub>(30%)</sub> = 1.2278 y  $t_{(60\%)} = 2.4286$  para la estación Arapa,  $t_{(30\%)} = 0.7914$  y  $t_{(60\%)} = 0.0661$  para la estación Azangaro, t<sub>(30%)</sub> = 0.5167 y t<sub>(60%)</sub> = 0.6482 para la estación Putina, donde la información es homogénea con un valor teórico de Cramer [t(n, 0.05)] de 2.0141.

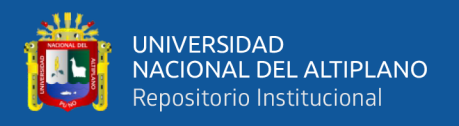

Finalmente Bertoni (2009) indica que la prueba de Cramer complementa a la prueba de t de Student, de forma que se hace la separación en dos series que no necesariamente son de la misma longitud muestral.

En las Figuras 14, 15 y 16 se presentan las pruebas de independencia de Anderson para las estaciones de Arapa, Azángaro y Putina respectivamente, con límites de confianza del 95%.

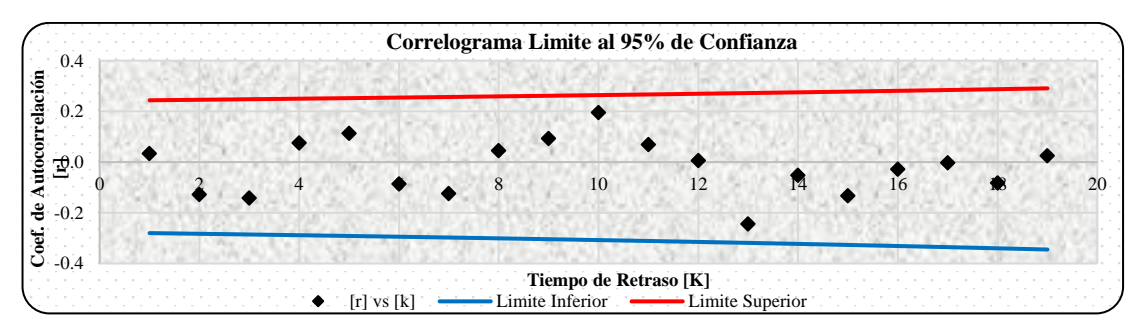

**Figura 14.** Prueba de Anderson - Estación Arapa

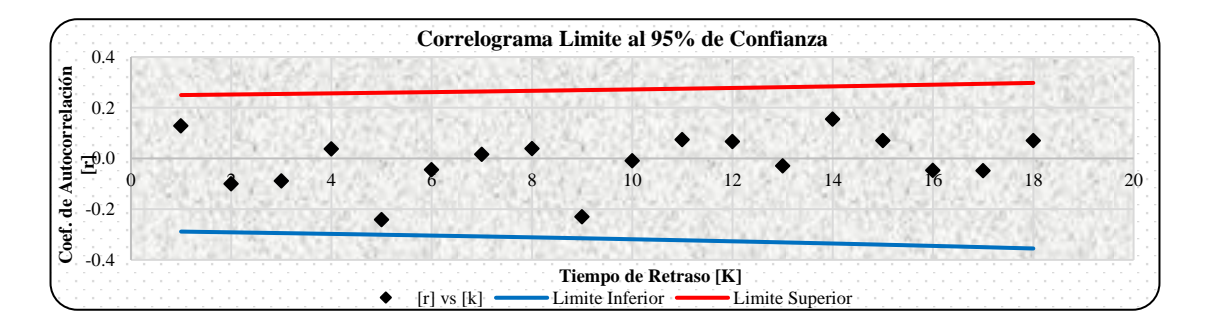

**Figura 15.** Prueba de Anderson - Estación Azángaro

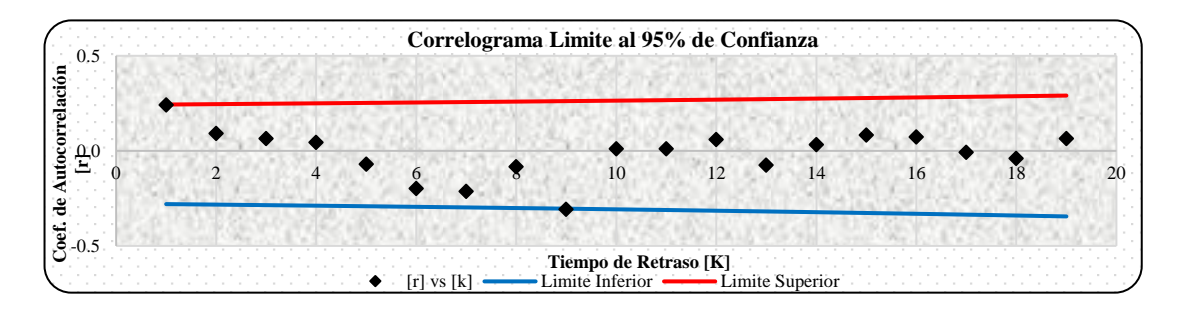

**Figura 16.** Prueba de Anderson - Estación Putina

Según la Figura 14 y 15 de la prueba estadística de Anderson para las estaciones de Arapa y Azángaro, los valores del coeficiente de autocorrelación (r)

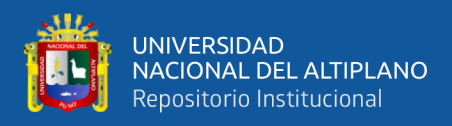

se encuentran dentro de los límites de confianza (superior e inferior); por lo tanto, se dice que la información sigue las leyes de la probabilidad. Sin embargo, en la Figura 16 de la estación Putina, existe un coeficiente de autocorrelación [r] que supera en un mínimo valor el límite de confianza inferior, pero que no representa más del 10% de la longitud muestral. Estos resultados son similares con los obtenidos por Espinoza et al. (2017) y Huisa (2014) con valores de r de -0.2158 a 0.3328 donde los resultados obtenidos indican aleatoriedad de la precipitación máxima de 24 horas.

#### **4.1.2. Distribución de probabilidades**

A lo descrito en el ítem 2.1.5.1 se presenta los resultados de las distribuciones de probabilidades en las Tablas 24, 25 y 26, para periodos de retorno de 2, 5, 10, 25, 50, 100 y 500 años de las estaciones Arapa, Azángaro y Putina usando el método de momentos ordinarios.

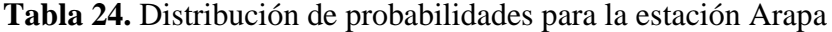

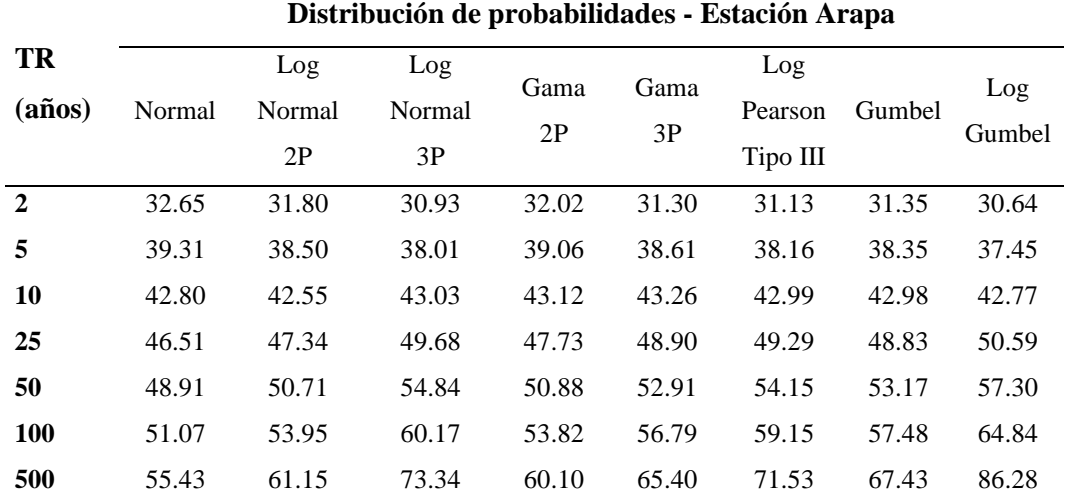

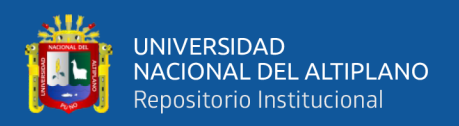

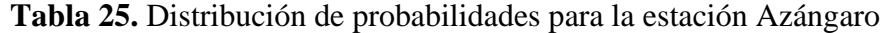

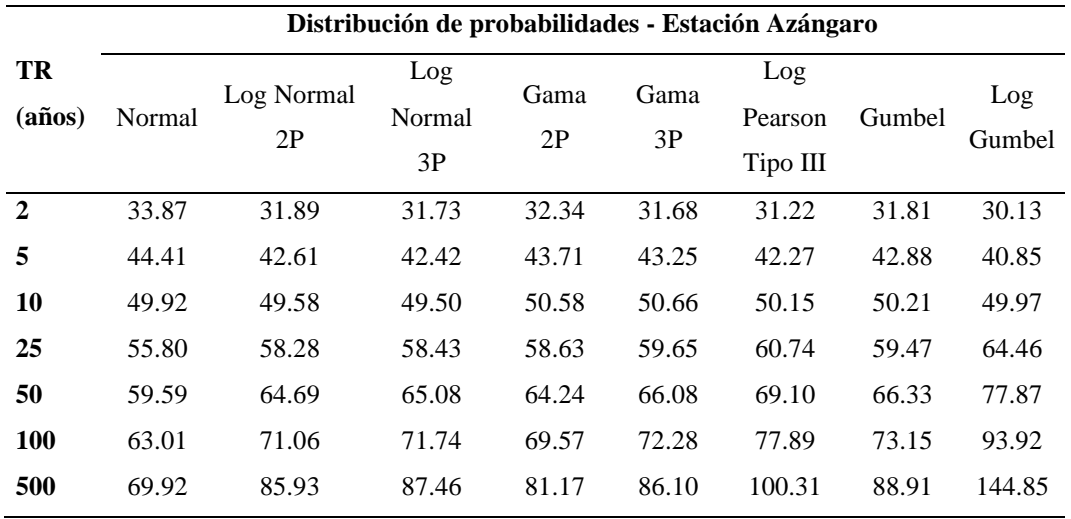

**Tabla 26.** Distribución de probabilidades para la estación Putina

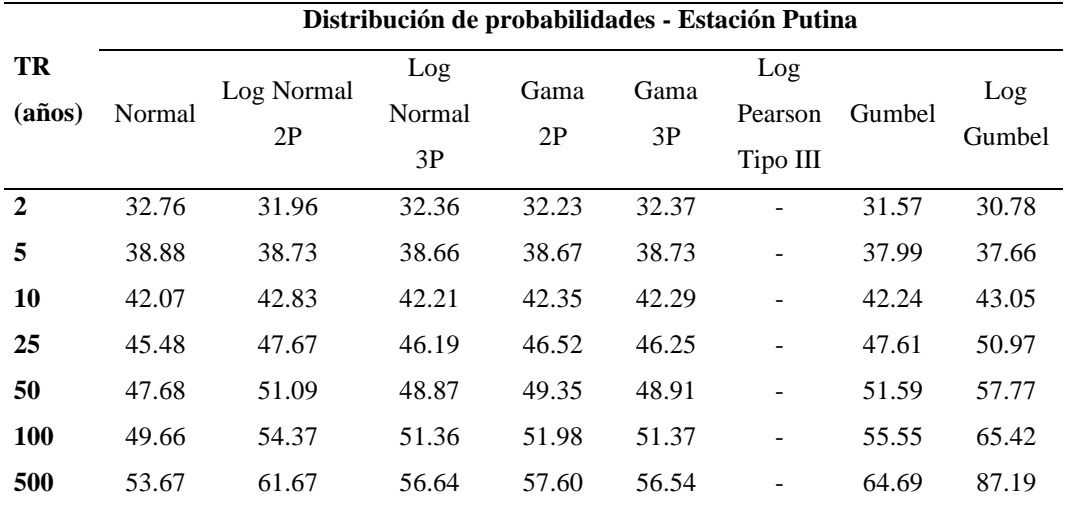

Para las estaciones de Arapa y Putina de la Tabla 24 y 26 se observa que existe una proyección de lluvia muy similar, a comparación de la estación Azángaro de la Tabla 25, donde las proyecciones de las precipitaciones máximas son mayores, esto debido a que existen datos históricos elevados de hasta 75 mm de precipitaciones máximas según el SENAMHI (2021). Estos resultados concuerdan con los obtenidos por el PEBLT (2016) donde los resultados obtenidos siguen la misma tendencia de la precipitación máximas proyectadas de las estaciones Arapa, Azángaro y Putina,

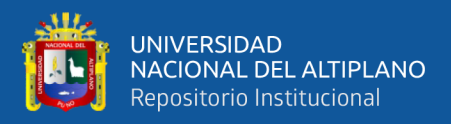

#### **4.1.3. Selección del mejor ajuste de distribución de probabilidades**

Para saber la distribución que mejor se ajusta, se ha realizado las pruebas de bondad de ajuste, por el método de: Error Cuadrático Mínimo, prueba de Chi – Cuadrado y la prueba de Kolmogorov – Smirnov, como se presentan en las Tabla 26, 27 y 28. La distribución con menor promedio calificado será elegida como la distribución de probabilidades más adecuada para el análisis de tormentas. El valor de calificación del 1 al 8, indica la posición de mejor ajuste; es decir, al realizar las pruebas de bondad los que ocupan los primeros lugares son los que mejor se ajustan.

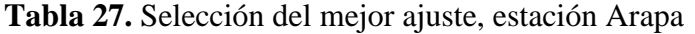

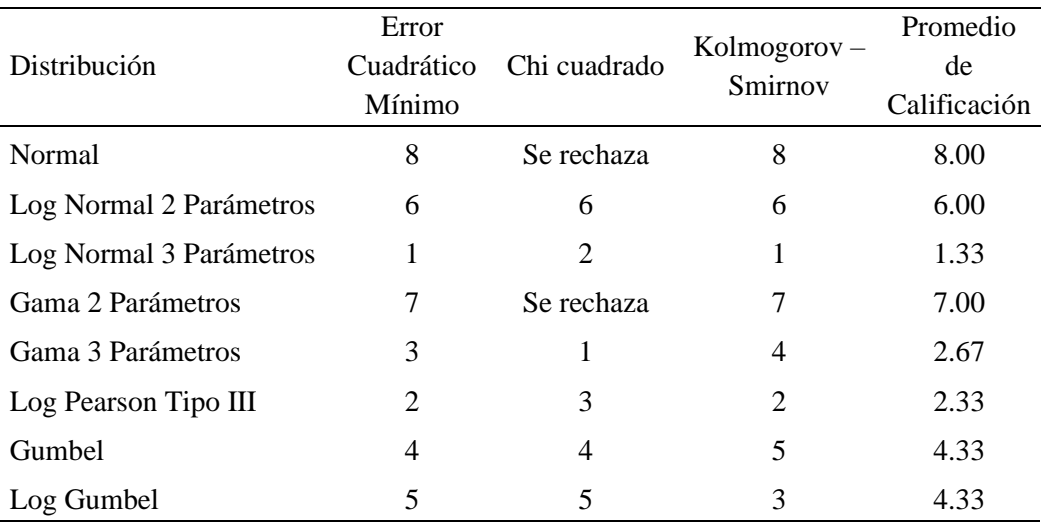

De la Tabla 27 se interpreta que la distribución Log Normal de 3P es el que mejor se ajusta para la estación Arapa, con un promedio de calificación de 1.33 (la menor de entre todas); es decir, de las tres pruebas de bondad de ajuste realizadas a cada distribución de probabilidades la menor de estas es la que mejor se ajusta. En contraste con los obtenidos por PEBLT (2016), donde la distribución Log Pearson Tipo III de momentos ordinarios es la que se ajusta mejor con promedio de calificación de 1.33.

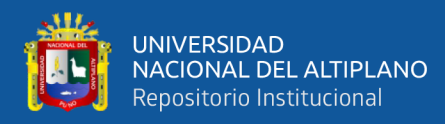

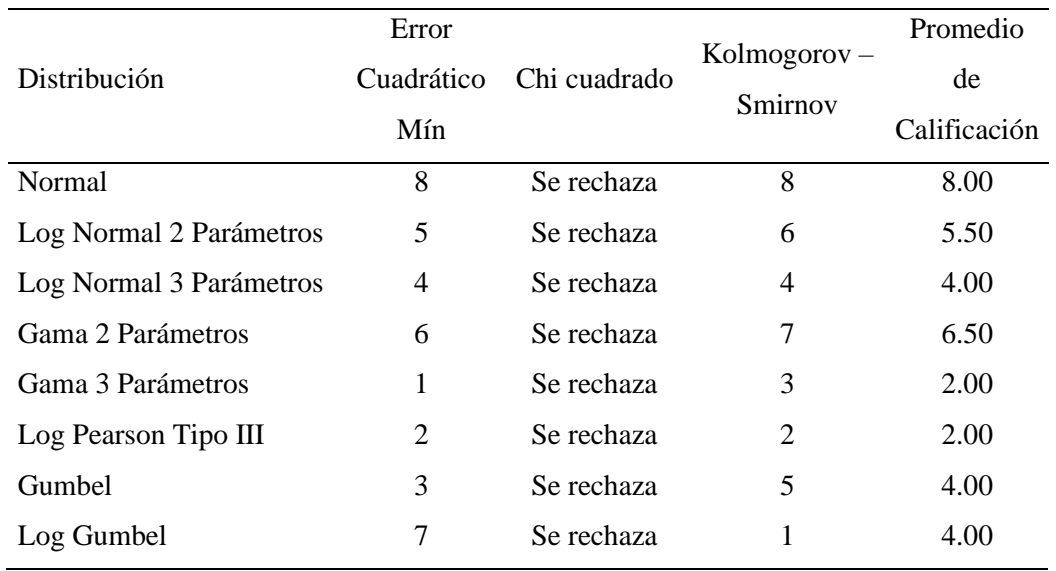

#### **Tabla 28.** Selección del mejor ajuste, estación Azángaro

De la Tabla 28, se observa que la información no se ajusta a la prueba de bondad de ajuste de Chi-Cuadrado, por lo tanto, se rechazan. Asimismo, se interpreta que la distribución Log Pearson Tipo III es el que mejor se ajusta para la estación Azángaro, con un promedio de calificación de 2.00; adicionalmente, la distribución Gamma 3 parámetros y Log Perason Tipo III tienen el mismo promedio de calificación y el mismo número de parámetros estadísticos; a lo que, Valleumbroso (2014), indica que si una o más distribuciones tiene valores de promedio de calificación similares, se deberá optar por aquella distribución que tenga el menor número de parámetros, y Mamani (2014) en su investigación señala que la distribución Log Pearson Tipo III resulta tener mayor confiabilidad con longitud de datos mayores dentro de la hidrología. Los valores obtenidos son similares a los obtenidos por PEBLT (2016), donde la distribución Log Perason Tipo III es la que se ajusta mejor con promedio de calificación de 1.00.

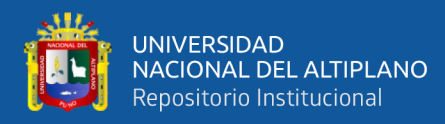

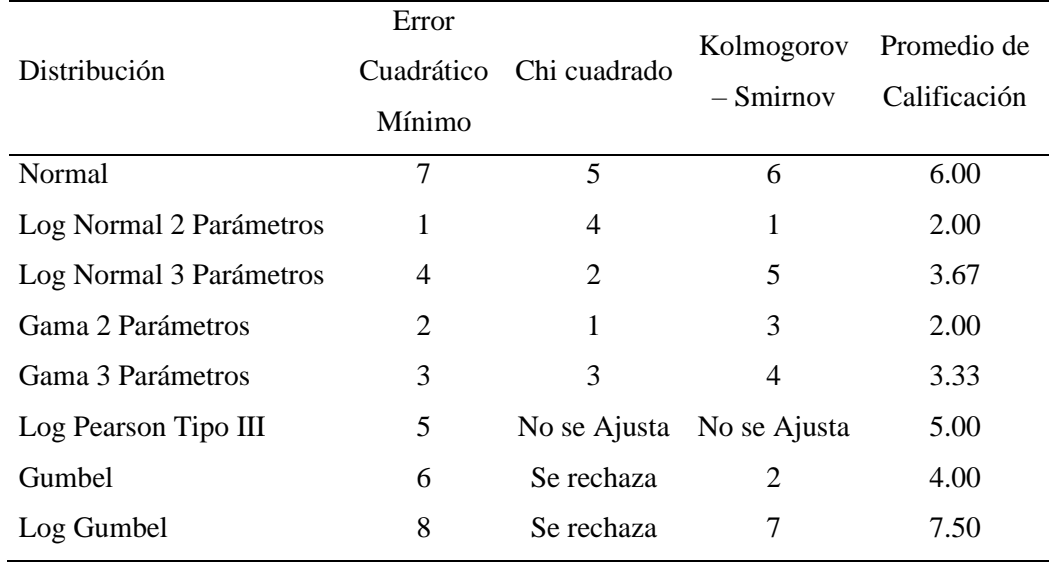

#### **Tabla 29.** Selección del mejor ajuste, estación Putina

De los resultados de la Tabla 29, se interpreta que la distribución Log Pearson Tipo III no se ajustan a los datos históricos de precipitación máxima de 24 horas; asimismo, la distribución Log Normal de 2 parámetros obtuvo el menor promedio de calificación de 2.00; por tanto, el que mejor se ajusta para la estación Putina En contraste con los obtenidos por PEBLT (2016), donde la distribución Gamma 3 parámetros es la que se ajusta mejor con promedio de calificación de 3.67.

#### **4.1.4. Precipitaciones proyectadas**

En la Tabla 30, se presenta el resumen de las precipitaciones proyectas probables con las distribuciones que mejor se ajustan. Ver Anexo B.

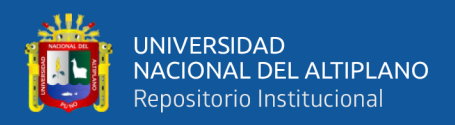

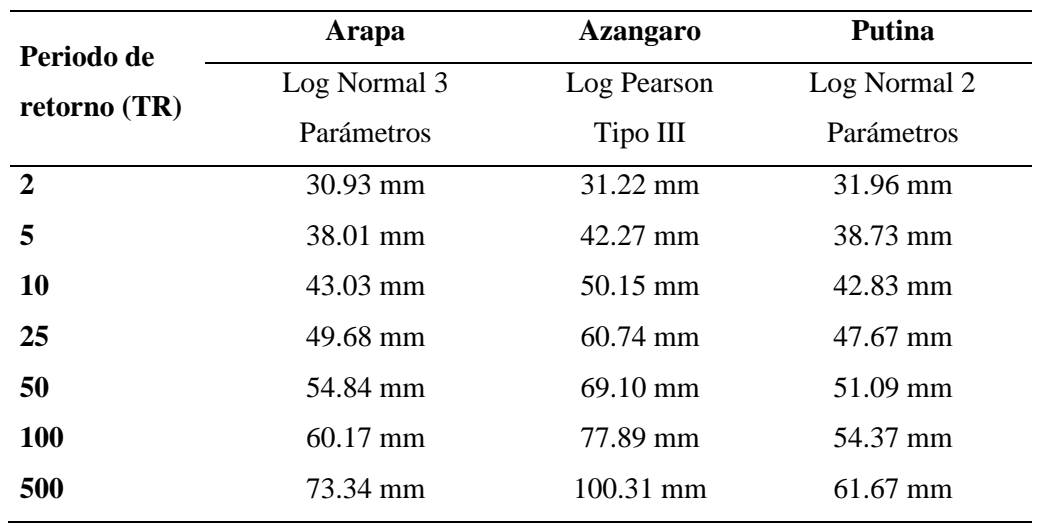

**Tabla 30.** Resumen de precipitaciones proyectadas que mejor se ajustan.

En la Figura 17, se presentan la tendencia de las precipitaciones máximas probables para las estaciones Arapa, Azangaro y Putina.

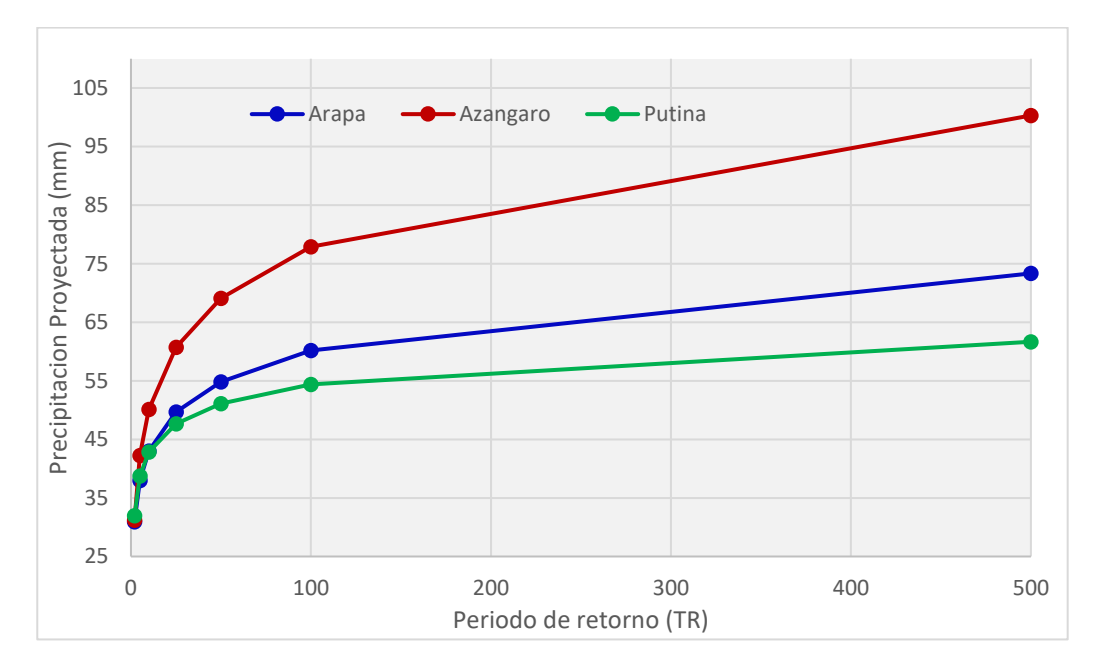

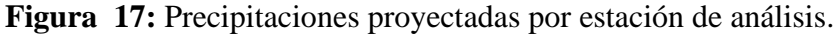

En la Figura 17 se observa que las estaciones de Arapa y Putina, conciben una proyección de precipitación máxima similares a diferencia de la estación Azángaro con proyecciones de 77.89 mm, mientras que PEBLT (2016) obtuvo un valor de 81.8 mm y Huisa (2014) un valor de 79 mm; estos valores fluctúan de acuerdo a registro de datos, pero que sin embargo no varían significativamente.

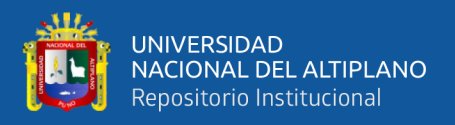

#### **4.1.5. Tormenta de diseño**

#### **4.1.5.1. Ponderación de la precipitación proyectada**

En la Tabla 31 se ha realizado la ponderación de las precipitaciones proyectadas para cada microcuenca (unidad hidrográfica) de la subcuenca Karimayo, usando para ello la metodológica de Poligono de Thiessen.

| Unid.           | W60       | W70       | W80       | W90      | W100      |  |
|-----------------|-----------|-----------|-----------|----------|-----------|--|
| Hidrográfica    |           |           |           |          |           |  |
| Area            | 74.92 km2 | 19.71 km2 | 19.33 km2 | 4.15 km2 | 26.51 km2 |  |
| % Influencia    | 51.8%     | 13.6%     | 13.4%     | 2.9%     | 18.3%     |  |
| TR <sub>2</sub> | 31.77     | 30.93     | 31.59     | 31.02    | 30.93     |  |
| TR <sub>5</sub> | 38.91     | 38.01     | 38.47     | 38.07    | 38.01     |  |
| <b>TR10</b>     | 43.42     | 43.03     | 42.9      | 43.01    | 43.03     |  |
| <b>TR 25</b>    | 48.94     | 49.68     | 48.39     | 49.5     | 49.68     |  |
| <b>TR 50</b>    | 52.97     | 54.84     | 52.43     | 54.51    | 54.84     |  |
| <b>TR 100</b>   | 56.94     | 60.17     | 56.45     | 59.65    | 60.17     |  |
| <b>TR 500</b>   | 66.17     | 73.34     | 65.85     | 72.3     | 73.34     |  |

**Tabla 31.** Precipitaciones ponderadas para cada unidad hidrográfica

Nota: W60, W70, W80, W90 y W100, obedecen a las microcuencas consideradas dentro del análisis, tal como se indica en el Anexo F.

En la Tabla 31, la microcuenca W60 es el que posee mayor porcentaje de área, con 51.80% de área total, y W90 con la menor incidencia de área con 2.90% dentro de la subcuenca Karimayo; además, se ha realizado el ponderado de las precipitaciones proyectas, con el método de Polígono de Thiessen, tal como se muestra en el Anexo F.

#### **4.1.5.2. Hietograma de precipitación**

Los valores presentados en la Figura 18, fueron desarrollados según el método SCS de perfiles de lluvia, dando como resultado los hietogramas para periodo de retorno (5, 10, 25, 50, 100 y 500 años).

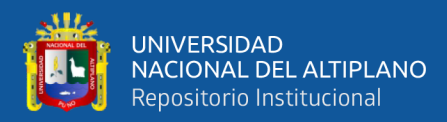

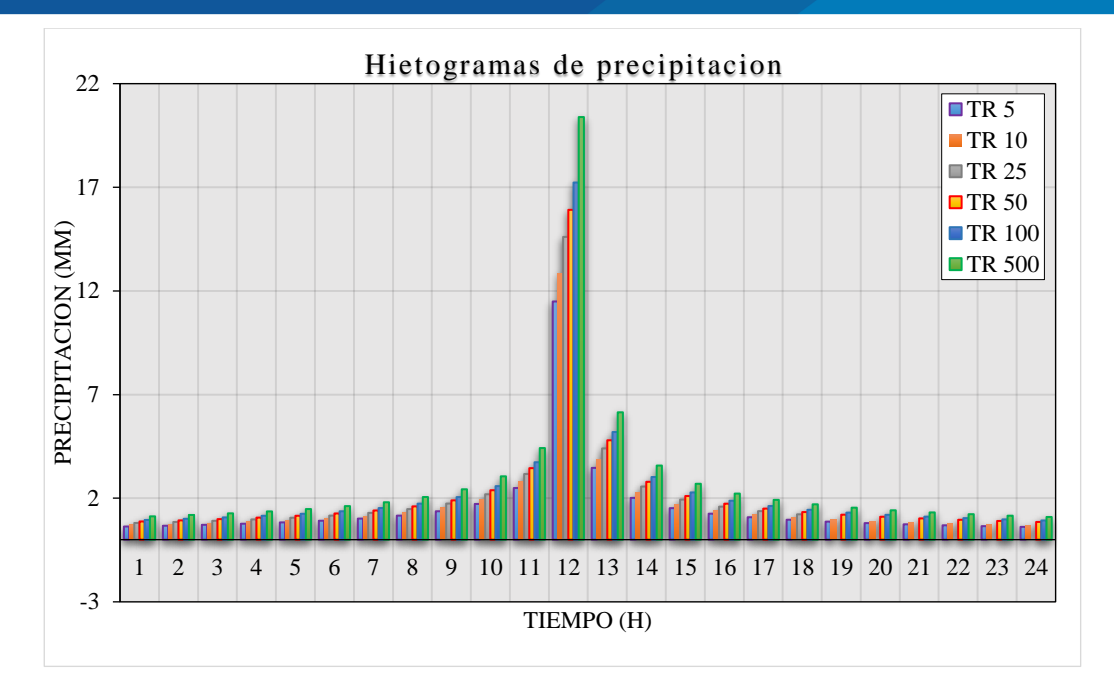

**Figura 18:** Hietogramas de precipitación para las subcuencas Karimayo, Aconcuna y Chuca Huiacas.

De la Figura 18 se han determinado hietogramas de precipitación de la subcuenca Karimayo, Aconcuna y Chuca Huacas de forma tal que represente los picos de hietograma de precipitación para TR 100 años es igual a 17.23 mm; asimismo, como indica Huisa (2014) obtuvo valores de 17.15 mm, PEBLT (2016) obtuvo un valor de 18.68 mm; del mismo modo Mamani (2014) obtuvo resultados de hietogramas de precipitación para 24 horas con el método de perfiles de lluvia SCS Tipo I.

#### **4.1.6. Parámetros geomorfológicos de la subcuenca**

En la Tabla 32 se presentan los principales parámetros geomorfológicos procesados en HEC-GeoHMS y datos de entrada para el modelamiento con HEC-HMS. Los parámetros usados para la estimación de caudales según el método SCS son: el área, abstracción inicial, numero de curva y tiempo de retardo.

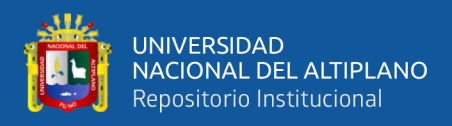

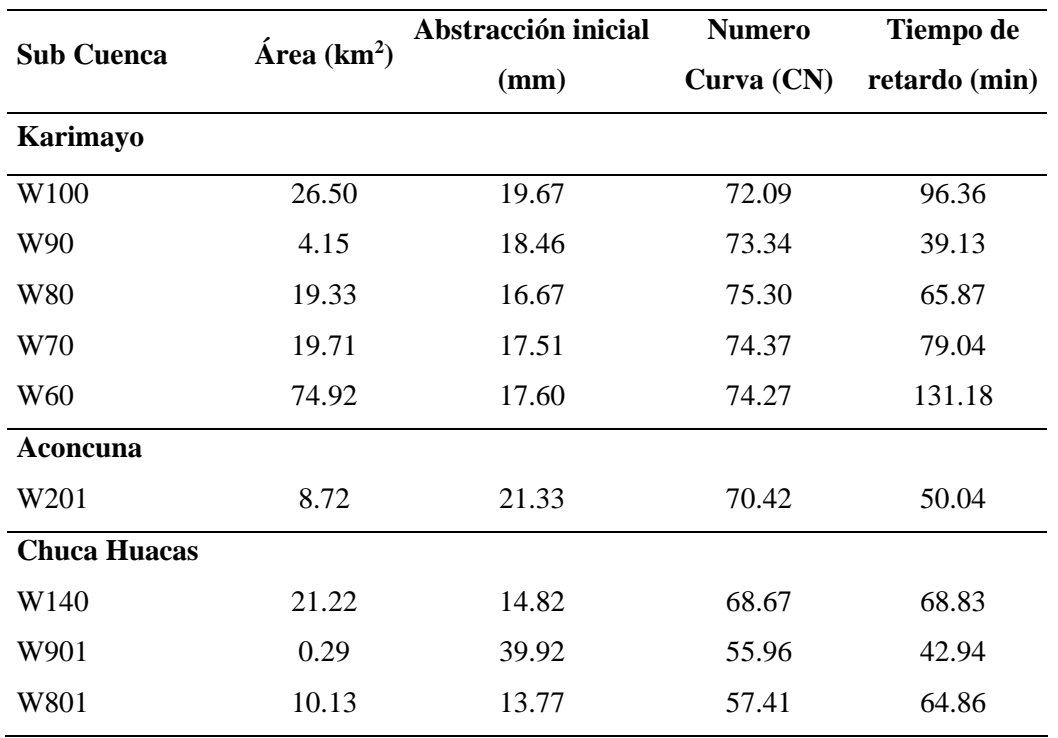

#### **Tabla 32.** Parámetros de las sub cuencas analizadas.

**Fuente:** Parámetros calculados en HEC-GeoHMS

De la Tabla 32 se observa que el parámetro Curva Numero bordea de entre 70 a 75 obtenido de la ponderación del modelo distribuido de Curva Número, y la abstracción resultante inicial según el USACE (2000) que indican la cantidad de agua presente en condiciones húmedas que contribuye al escurrimiento superficial; así mismo, los tiempos de retardo fueron calculados al 60% de los tiempos de concentración de cada Unidad Hidrográfica. Becker et al., (2015) indica que es importante considerar la abstracción inicial, siendo esta la cantidad de precipitación a partir del cual el terreno ya no es capaz de infiltrar más agua y esta discurre sobre la superficie.

En la Tabla 33 se presentan los parámetros del cauce principal que intervienen en el modelo de tránsito de avenidas del método Onda Cinemática (Kinematic Wave).

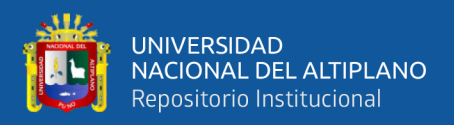

| Río                 |         | longitud Pendiente | <b>Coeficiente</b> | Sección     | Ancho | Talud   |
|---------------------|---------|--------------------|--------------------|-------------|-------|---------|
|                     | (m)     | (m/m)              | de Manning         |             | (m)   | (xH:1V) |
| <b>Karimayo</b>     |         |                    |                    |             |       |         |
| R40                 | 5863.60 | 0.0049             | 0.115              | Trapezoidal | 15    |         |
| <b>R50</b>          | 1858.30 | 0.0021             | 0.115              | Trapezoidal | 15    | 1       |
| Aconcuna            |         |                    |                    |             |       |         |
| R <sub>20</sub>     | 125.05  | 0.0075             | 0.043              | Trapezoidal | 4     | 0.5     |
| <b>Chuca Huacas</b> |         |                    |                    |             |       |         |
| R10                 | 615.35  | 0.00528            | 0.043              | Trapezoidal | 6     | 0.5     |

**Tabla 33.** Parámetros del cauce principal de la subcuenca Karimayo

**Fuente:** Parámetros calculados en HEC-GeoHMS

Las pendientes de la Tabla 33, fueron calculados usando la extensión HEC-GeoHMS, dándonos pendientes del 0.49% para R40 y 0.21% para R50 que indican pendientes muy bajas el cual favorece a las crecidas rápidas del río Karimayo y Calachaca. Además, el coeficiente de rugosidad de Manning inicialmente se obtuvo de los valores teóricos de la tabla de Chow (1994a) y se recalibra con los valores obtenidos del proceso de calibración del "n" de Manning de los ríos; finalmente se calcula un ancho promedio de 15 metros y una sección trapezoidal de talud 1.0H y 1V, que representa de mejor forma el río Karimayo; además se considera 0.5H y 1V para los ríos R20 (Aconcuna) y R10 (Chuca Huacas), según el método del USACE (2000) de transito de avenidas de Onda Cinemática (SCS).

#### **4.1.7. Estimación de caudales máximos**

Los caudales máximos estimados mostrados en la Tabla 34, fueron calculados con el método de hidrograma unitario que integra el software HEC-HMS, considerando que se ha identificado tres subcuencas aportantes al área de inundación. Los caudales máximos estimados para el río Karimayo provienen del

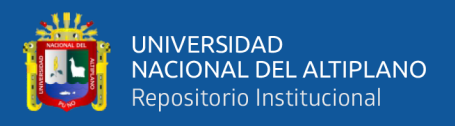

aporte de la subcuenca Karimayo y para el río Calachaca de las microcuencas

Aconcuna y Chuca Huacas

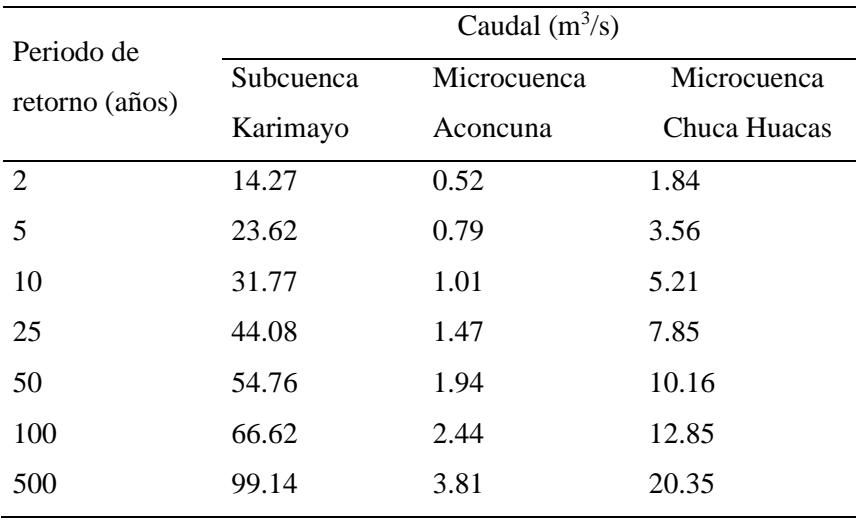

**Tabla 34.** Caudales máximos estimados para diferentes periodos de retorno.

Fuente: Resultados calculados en HEC-HMS.

En la Tabla 34, se calcula un caudal pico de  $66.62 \text{ m}^3/\text{s}$  para la subcuenca Karimayo, 2.44 m<sup>3</sup>/s para la microcuenca Aconcuna y 12.85 m<sup>3</sup>/s para la microcuenca Chuca Huacas, estos resultados reflejan un escenario de inundabilidad para un periodo de retorno de 100 años. De la mismo modo Chancasanampa (2018) obtuvo un caudal de 36.00 m<sup>3</sup>/s.

#### **4.1.8. Comparación de los caudales estimados**

En la Tabla 35, se ha realizado la comparación de los caudales estimados en la presente investigación con los obtenidos por el PEBLT (2016).

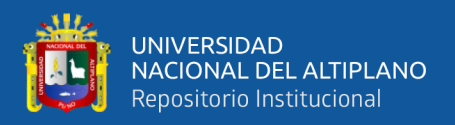

|           | Caudal $(m3/s)$ |                                        |               |  |
|-----------|-----------------|----------------------------------------|---------------|--|
| TR (años) |                 | Q PELBT $(m^3/s)$ Q Obtenido $(m^3/s)$ | Porcentaje de |  |
|           | (1)<br>(2)      |                                        | variación     |  |
|           |                 |                                        | (% )          |  |
| 10        | 30.6            | 31.77                                  | 3.82          |  |
| 25        | 44              | 44.08                                  | 0.18          |  |
| 50        | 53.2            | 54.76                                  | 2.93          |  |
| 100       | 63.37           | 66.62                                  | 5.12          |  |

**Tabla 35.** Comparación de los caudales obtenidos para la subcuenca Karimayo.

Para poder obtener los caudales presentados en la Tabla 35 (2), previamente se ha calibrado el modelo hidrológico con el parámetro Curva Numero (CN), siendo esta el parámetro más sensible dentro del modelo. De modo que al realizar la calibración y comparar con los obtenidos por PEBLT (2016), tenemos una variación de 3.82% para un TR 10 años, 0.18% para TR 25, 2.93% para TR 50 años y 5.12% para TR 100 años, estos resultados comparados con los obtenidos por Lobo (2017) en la Tabla 20 "Calibración por método de porcentaje de variación", se obtuvo porcentajes de error de 1.3% - 3.1%, muy similares a los obtenidos en la presente investigación; debido a que los valores de curva número han sido calibrados de tal forma que el caudal resultante sean muy cercanos entre sí. Mamani (2014) obtuvo una variación de 1.56 % - 6.32% al comparar valores obtenidos por diferentes instituciones.

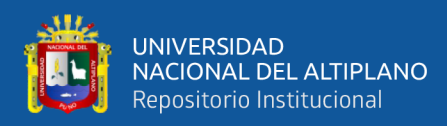

# **4.2. DETERMINACIÓN DE LAS ÁREAS DE INUNDACIÓN**

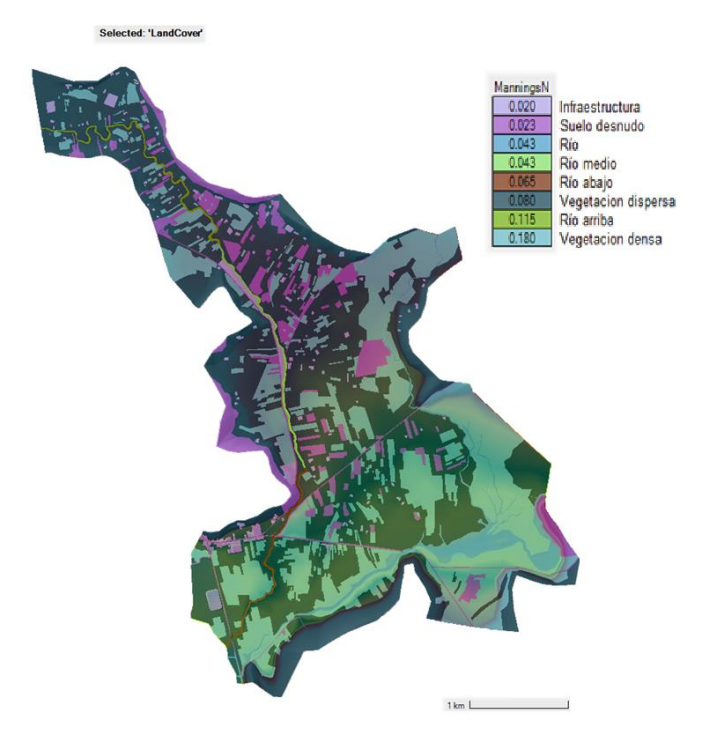

### **4.2.1. Rugosidad de la llanura de inundación**

**Figura 19:** Distribución espacial de la rugosidad de Manning (HEC-RAS 2D).

**Fuente:** Modelado en HEC-RAS 6.1.

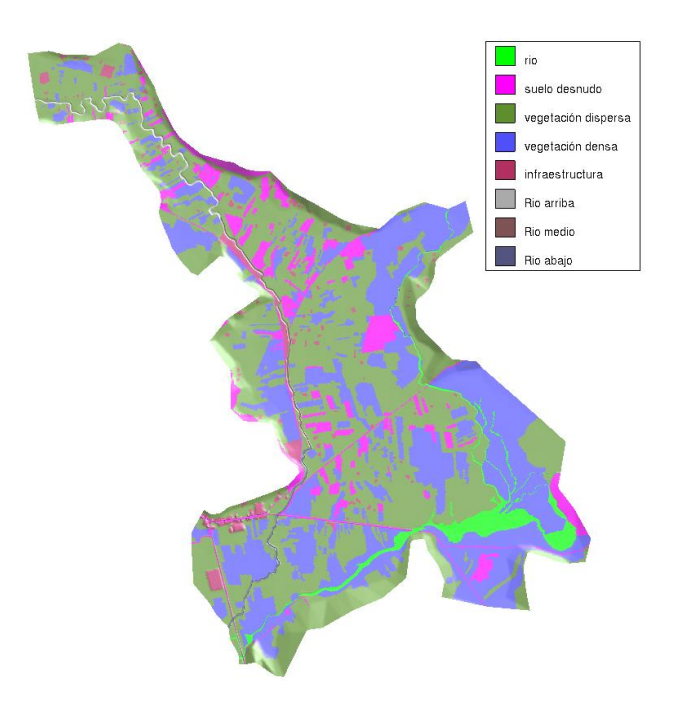

**Figura 20:** Distribución espacial de la rugosidad de Manning (Iber).

**Fuente:** Modelado en Iber 2.5.2.

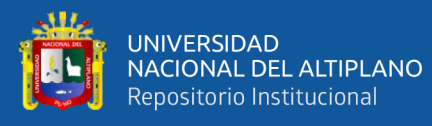

De la Figura 19 y Figura 20 se observa la zonificación de las diferentes rugosidades asignados, considerando así tres tramos del río Karimayo con diferente coeficiente de rugosidad (tramo I = 0.115, tramo II = 0.043 y tramo III  $= 0.065$ ) similares a los valores teóricos de Cowan (tramo I = 0.147, tramo II =  $0.051$  y tramo III = 0.068); de igual forma, se determinó una rugosidad de 0.0490 para el río Calachaca. Entre estos valores se optó por usar los valores calibrados de acuerdo a los trabajos de aforo y comparados con valores teóricos de Cowan. Asimismo, se ha determinado los coeficientes de rugosidad para llanura de inundación usando imágenes satelitales LandSat 8 de clasificación no supervisada. De forma similar Gallegos (2015) obtuvo rugosidades a partir de la clasificación de cobertura vegetal, considerando para ello el uso actual del suelo y sus condiciones futuras. En contraposición a Mori (2019) que ha determinado los coeficientes de rugosidad con el método de Cowan y valores recomendados por Bladé et al. (2014).

#### **4.2.2. Calibración y validación del modelo hidráulico**

En la Tabla 35 se presenta la comparación de los valores teóricos (método de Cowan) con los valores calibrados mediante aforos realizados en el río Karimayo y Calachaca. Los resultados detallados se presentan en el Anexo G.

| Río                  | n de Cowan | n calculado | $\mathbf n$ | Porcentaje de |
|----------------------|------------|-------------|-------------|---------------|
|                      | (teórico)  | (Campo)     | calibrado   | variación (%) |
| Río Karimayo         |            |             |             |               |
| Tramo I              | 0.147      | 0.1492      | 0.115       | 1.34          |
| Tramo II             | 0.051      | 0.0564      | 0.043       | 9.57          |
| Tramo III            | 0.068      | 0.0731      | 0.065       | 6.85          |
| <b>Río Calachaca</b> |            |             |             |               |
| Tramo I              | 0.057      | 0.061       | 0.049       | 6.56          |

**Tabla 36.** Calibración de la rugosidad "n" de Manning

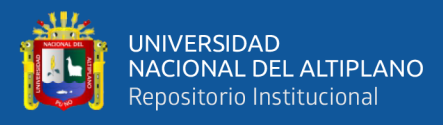

En la Tabla 36, se observa que los valores teóricos y obtenidos en campo son similares, con una variación máxima de 9.57% en el tramo II del río Karimayo; además los coeficientes son un tanto diferentes en cada tramo, esto debido a que el tramo I presenta meandros y el material de fondo es de tierra con algas, además de presencia de vegetación en los márgenes del río; el tramo II presenta un material de fondo del tipo gravoso, con márgenes de poca vegetación y tramos rectos; el tramo III similar al tramo II, con diferencia de que el fondo es de tierra y poca vegetación. De la misma forma el Río Calachaca similar al tramo III del río Karimayo pero con presencia de gravilla en el fondo del cauce y escasa vegetación. Para el modelamiento hidráulico 2D, se han usado los valores calibrados, que son valores que representan de mejor forma la validación del modelo, es decir al momento de modelar para caudales máximos (TR 2 años) se han calibrado los coeficientes de rugosidad de tal forma que resulte tirantes muy cercanos a los observados por rastros o marcas de caudales máximos anuales; como se observa en la Tabla 36, los valores calibrados son menores a los valores obtenidos en campo, según Becker et al. (2015), los valores n para periodos húmedos disminuyen, debido a que el área mojada a comparación del caudal transportado es mucho menor; adicionalmente los valores calibrados se encuentran dentro de los rangos mínimos y máximos que recomienda Chow (1994a). Gallegos (2015) en su investigación, obteniendo valores de entre 0.040 a 0.085 en los cauces del tipo gravilla – grava con márgenes de vegetación.

En la Tabla 37 se presenta la comparación del tirante observado respecto al tirante simulado para un periodo de retorno de 2 años, que representa el caudal máximo de los ríos Karimayo y Calachaca.

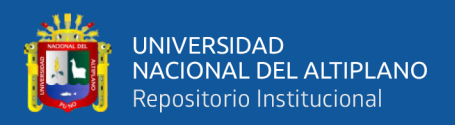

| Río                  | <b>Tirante</b><br>observado (m) | Tirante simulado<br>(m) | <b>Variación</b> |  |
|----------------------|---------------------------------|-------------------------|------------------|--|
|                      | Ymax                            | Ymax                    | $\frac{0}{0}$    |  |
| Río Karimayo         |                                 |                         |                  |  |
| Tramo I              | 2.35                            | 2.45                    | 4.26%            |  |
| Tramo II             | 2.15                            | 2.27                    | 5.58%            |  |
| Tramo III            | 2.7                             | 2.81                    | 4.07%            |  |
| <b>Río Calachaca</b> |                                 |                         |                  |  |
| Tramo I              | 1.05                            | 0.95                    | 9.52%            |  |

**Tabla 37.** Validación del modelo hidrodinámico, comparación de tirantes.

De la comparación de la Tabla 37 sobre los valores de tirantes observados y los simulados, existe una alta similitud entre ellas; con una variación máxima de 5.58% en el tramo II del río Karimayo y 9.52% en el río Calachaca. De la misma forma Mori (2019) realizó la validación del modelo hidráulico usando para ello el método de tirantes conocidos producidos por caudales máximos en el puente Olmos. Asimismo Hernández et al., (2017) realizó la calibración del modelo hidráulico mediante encuestas y mediciones de marcas de tirantes en puentes y otras infraestructuras del río Atemajac para un periodo de retorno de dos años, que sería la medida de los caudales máximos en la distribución de Gumbel.

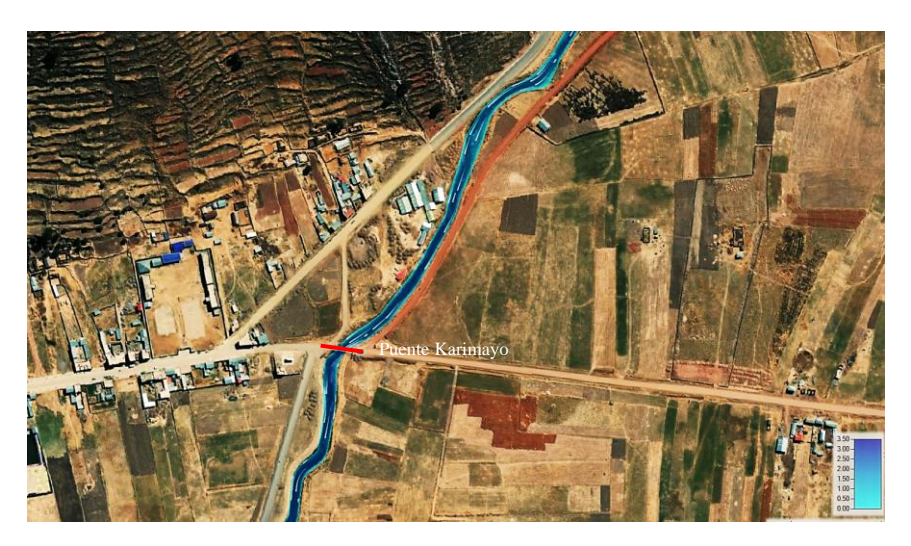

**Figura 21:** Modelamiento hidráulico 2D (TR 2 años) – puente Karimayo.

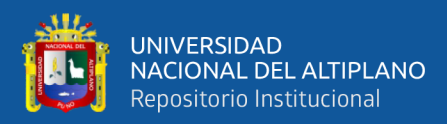

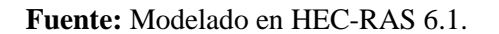

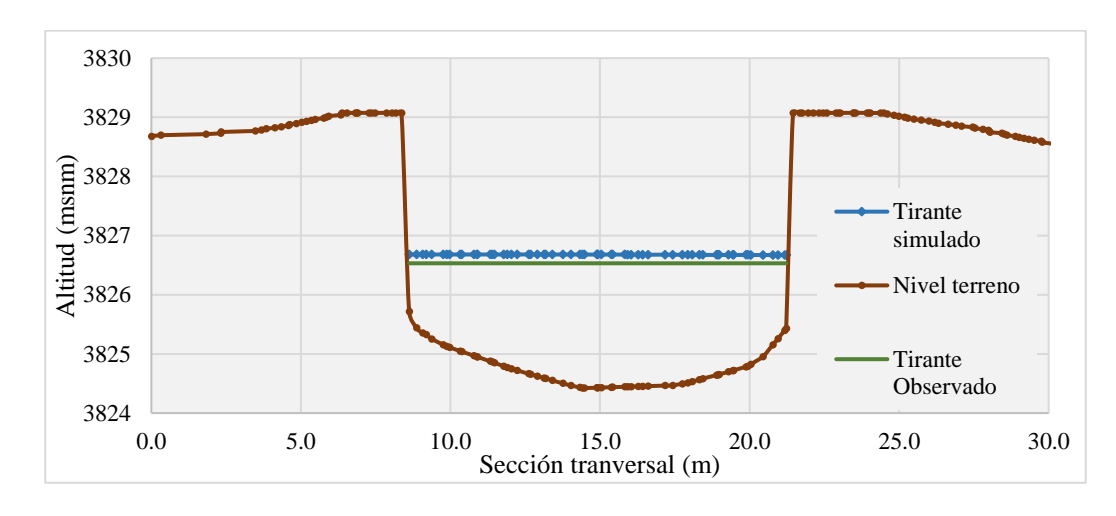

**Figura 22:** Validación del modelo hidrodinámico (TR 2 años) – puente Karimayo.

**Fuente:** Modelado en HEC-RAS 6.1.

En la Figura 21 y 22 se observa el modelamiento del caudal máximo anual, representado por un periodo de retorno de dos años en el puente Karimayo, el cual fue validado con la información de marcas en el puente; resultado así, un tirante máximo simulado de 2.27 metros y un tirante observado de 2.15 metros, estos resultados fueron calibrados con el coeficiente de Manning hasta conseguir valores cercanos, tal como desarrolla Hernández et al. (2017) en su investigación, al no contar con información histórica de caudales ni mapas de inundaciones fluviales.

#### **4.2.3. Determinación de las áreas de inundación**

En las Figuras 23 al 26 se observa la comparación de las áreas de inundación modelados con los softwares HEC-RAS e Iber producto del desborde de tres ríos (tres hidrogramas de entrada) río Karimayo, Aconcuna y Chuca Huacas, estas dos últimas hacen al río Calachaca; todos de régimen de flujo no permanente.

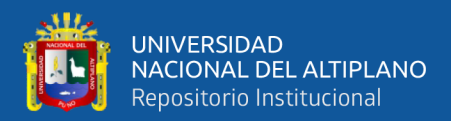

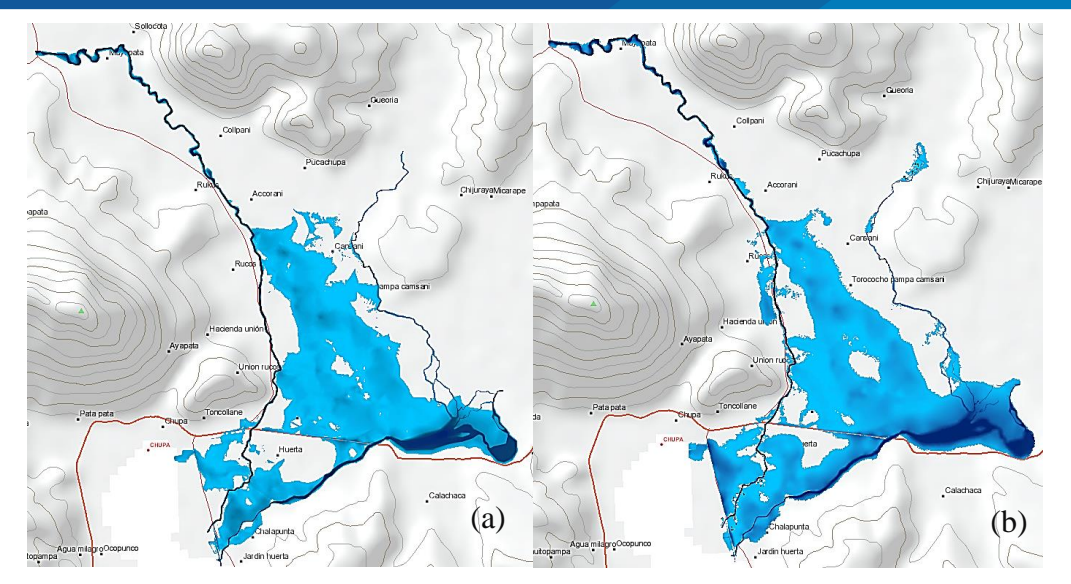

**Figura 23.** Áreas de inundación (TR 25 años), HEC-RAS (a), Iber (b).

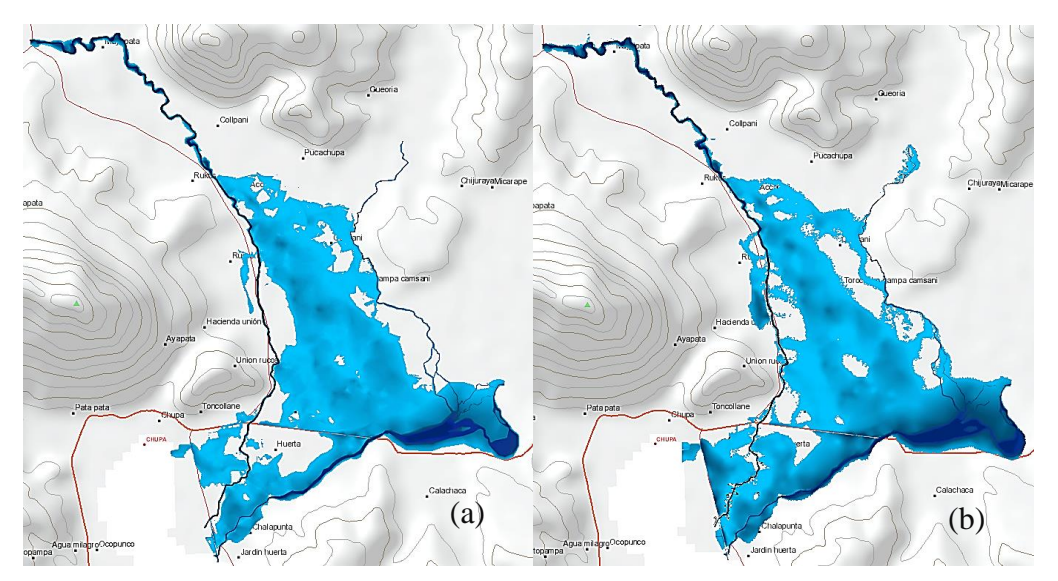

**Figura 24.** Áreas de inundación (TR 50 años), HEC-RAS (a), Iber (b).

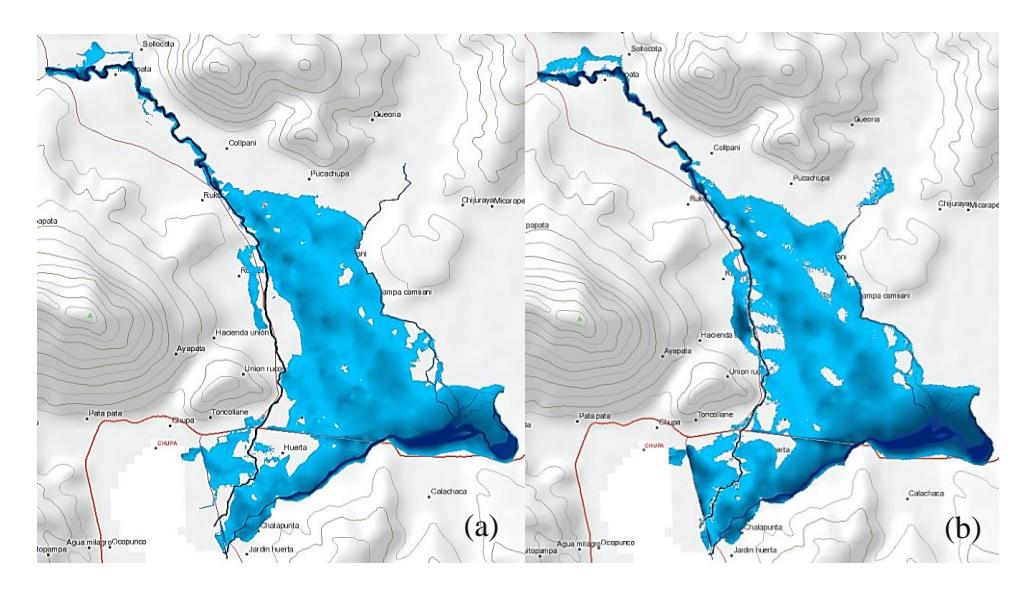

**Figura 25.** Áreas de inundación (TR 100 años), HEC-RAS (a), Iber (b).

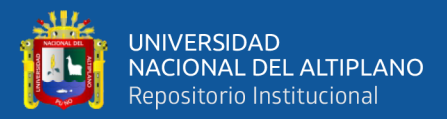

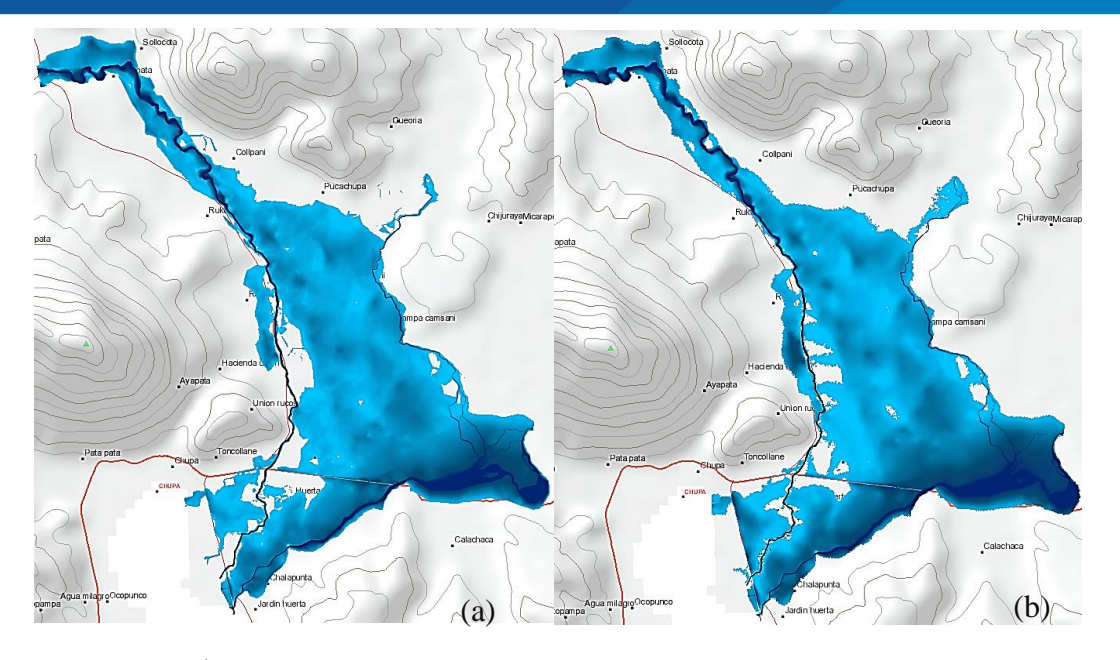

**Figura 26.** Áreas de inundación (TR 500 años), HEC-RAS (a), Iber (b).

De las Figuras 23 al 26 se observa que las zonas más susceptibles a inundaciones son los centros poblados de Rucos, Unión Calachaca y Chacapunta los cuales se encuentran en la parte baja del área de inundación. Los parámetros de modelamiento, rugosidad, hidrograma de entrada, mallado y calculo computacional (run), fueron los mismos para ambos softwares. Estos resultados en contrate con los obtenidos por Gallegos (2015), donde el autor realizo el modelamiento hidráulico validados y calibrados con eventos pasados. Así mismo Martínez (2019) en su investigación considera las fotografías tomadas de eventos pasados para simular dicho evento como un método de validación.

En la Figura 27 se presenta la comparación de los resultados de las áreas de inundación modelados en HEC-RAS e Iber 2D.

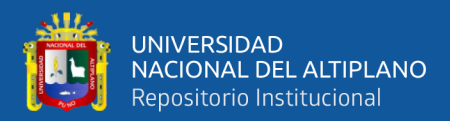

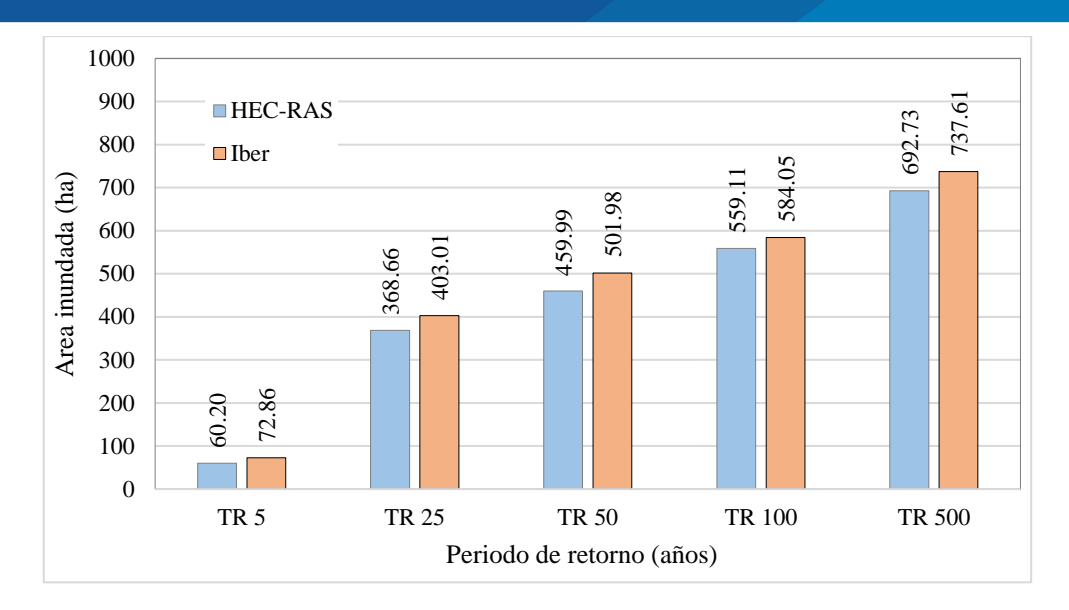

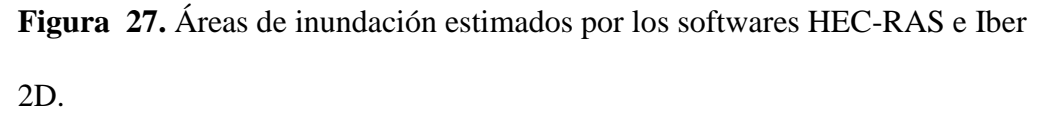

**Nota:** Los valores obtenidos son estimaciones según metodología del INDECI (2011).

De la Figura 27 se obtuvo una variación de áreas modelados de 17.38% para un TR de 5 años, 9.31% para TR 25 años, 9.12% para TR 50 años, 4.46% para TR 100 años y 2.14% para TR 500 años; estas variaciones se aprecian notoriamente en las zonas de Rucos y Chacapunta donde existe una mayor cantidad de puntos de desborde modelados en el software Iber; según la guía de Becker et al., (2015), Iber al incorporar la información topografía dentro de cada nodo de la malla, estas al ser muy grandes se pierde parte de la información topográfica; a comparación de HEC-RAS que trabaja con un modelos "Terrain" sobre la cual se interpola la información topográfica, sin alterar la geométrica; entonces, se deduce que al considerar una malla de 2.50 m en la sección del río, Iber pierde parte de la información batimétrica y por consiguiente se pierde una sección mínima del río, por lo que existirá mayores puntos de desborde, generando <sup>200</sup><sub>9</sub> (3)<br>
<sup>100</sup><sub>9</sub> (3)<br>
<sup>100</sup><sub>9</sub> (18)<br>
<sup>110</sup><sub>9</sub> (18)<br>
<sup>118</sup> (18)<br> **Figura 27.** Áreas de inu<br>
2D.<br> **Nota:** Los valores obtenide<br>
De la Figura 27 :<br>
para un TR de 5 años, 9<br>
para TR 100 años y 2.<br>
notoriamente en las zo

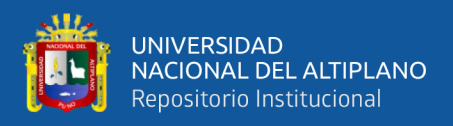

En las Tabla 38 y 39 se presenta la comparación de los elementos expuestos que se estiman ser afectados ante un posible evento de inundación, para periodos de retorno de 100 y 500 años, según los Softwares HEC-RAS e Iber.

**Tabla 38.** Centros poblados y elementos expuestos para un evento de TR 100 años.

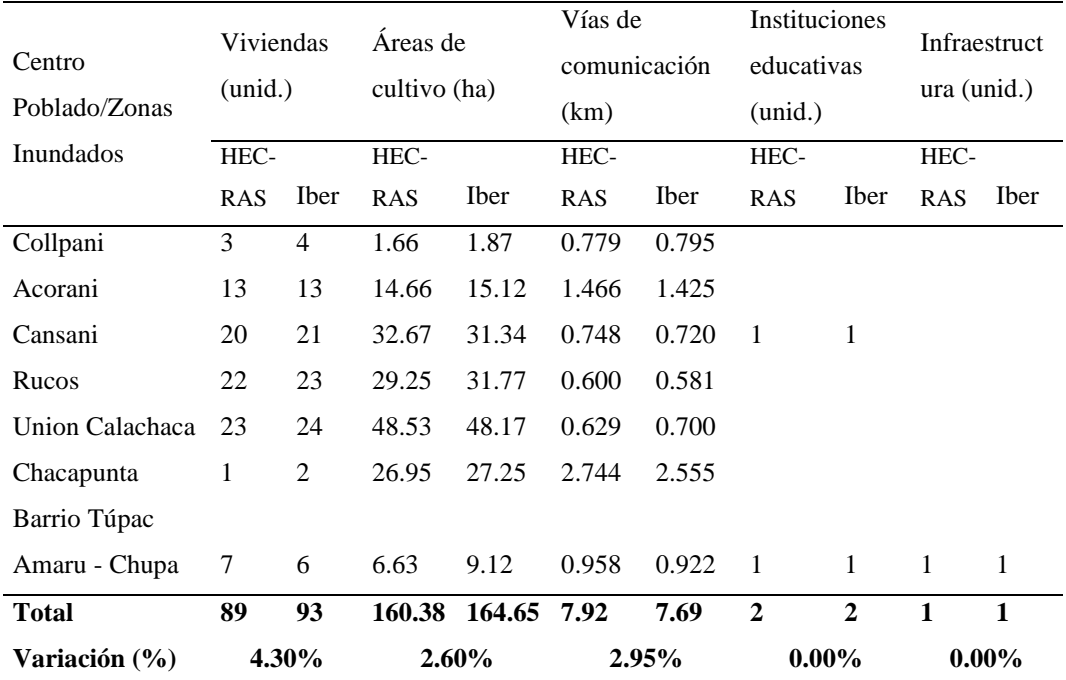

De la Tabla 38, se estima que el centro poblado Unión Calachaca es el más afectado para un escenario de inundación de TR 100 años, con 24 viviendas afectas, 48.53 ha de cultivos; además, el C.P. de Chacapunta sería el más afectado en cuestión de vías de comunicación, de aproximadamente 2.74 km. Finalmente al ser el Barrio Túpac Amaru perteneciente al centro urbano del distrito de Chupa, se estima la afectación de un centro educativo y una infraestructura social (parque recreacional).

En la Tabla 39 se realizó la comparación de resultados obtenidos por HEC-RAS e Iber de los principales elementos expuestos ante inundaciones para un periodo de retorno de 500 años.

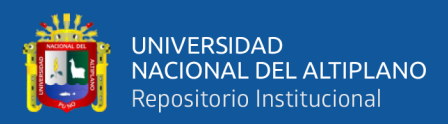

#### **Tabla 39.** Centros poblados y elementos expuestos para un evento de TR 500

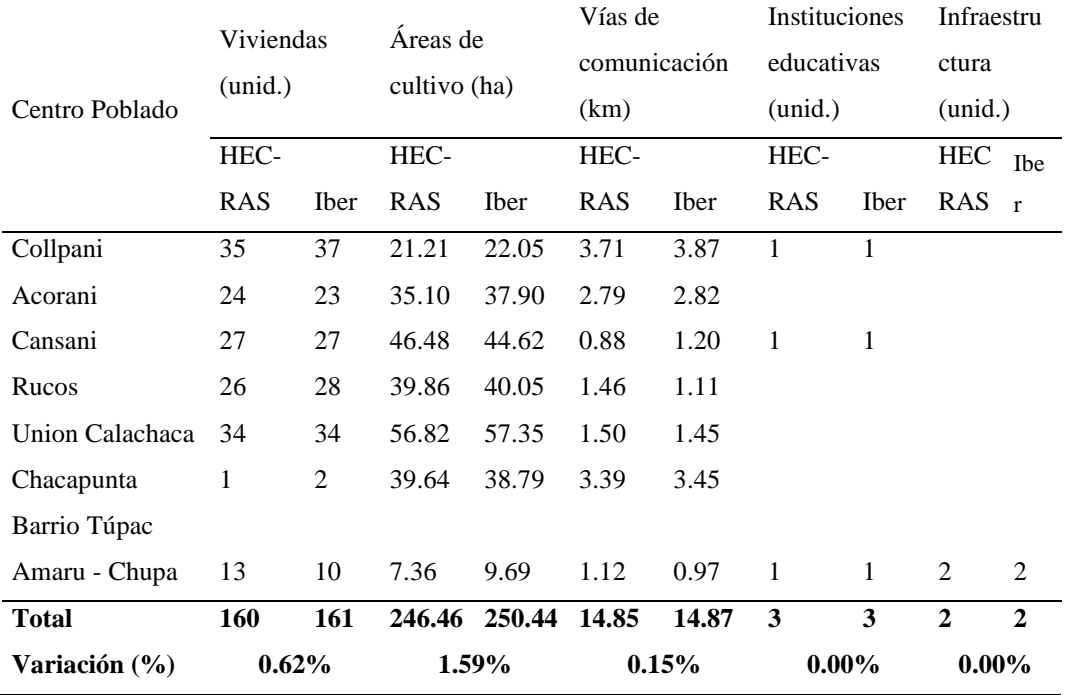

años.

De la Tabla 39, se estima que el centro poblado Unión Calachaca es el más afectado para un escenario de inundación TR 500 años, con 34 viviendas afectas, 57.35 ha de cultivos; además, el C.P. de Chacapunta sería el más afectado en cuestión de vías de comunicación de aproximadamente 3.45 km. Finalmente al ser el Barrio Túpac Amaru perteneciente al centro urbano del distrito de Chupa, se estima la afectación de un centro educativo y dos infraestructuras sociales. Estos resultados fueron estimados a partir de los mapas de peligro del Anexo K, tal como lo presenta R. E. Hernández et al. (2017) en su investigación sobre las áreas afectados en el río Atemajc, Jalisco, México, considerando los elementos expuestos a inundaciones como viviendas y vías de comunicación fueron los más afectados para eventos de 100 y 500 años.

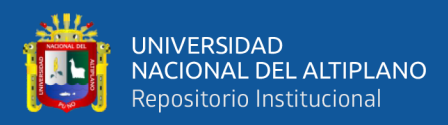

#### **4.3. ESTIMACIÓN DE RIESGO POR INUNDACIONES**

#### **4.3.1. Estimación del peligro**

En la Figura 28, se presenta la incidencia de los niveles de peligrosidad (muy alta, alta, media y baja) dentro del área inundable total, estimado por los softwares HEC-RAS e Iber bidimensional, como se muestra en el Anexo K.

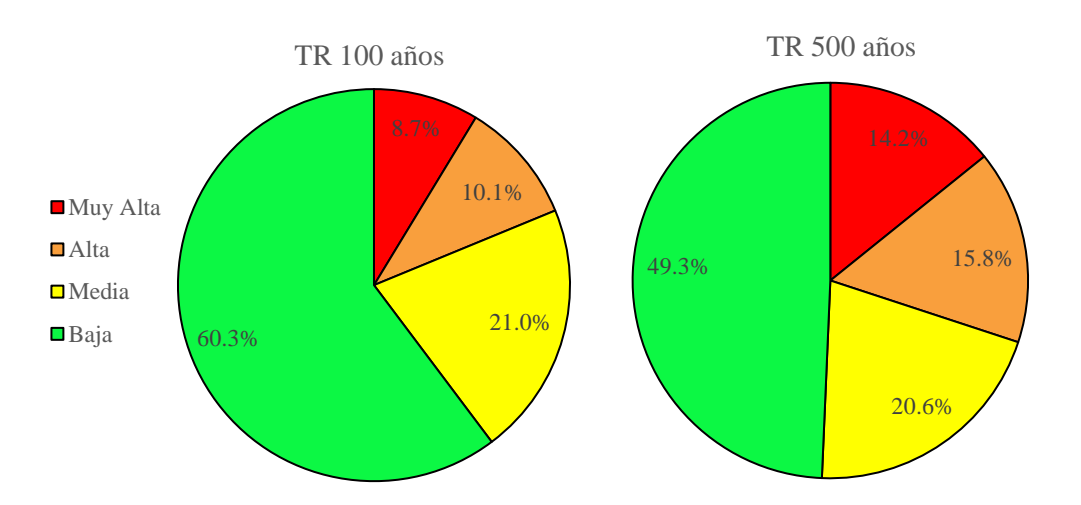

**Figura 28.** Niveles de peligrosidad del área inundable total.

Del análisis de peligrosidad para TR 100 años, se observa que un 60.3% del área total de inundación es de nivel de peligrosidad baja y para TR 500 años un 49.3%, debido a que gran parte del área inundada no representa una amenaza significativa a los individuos que la habitan, debido a que son áreas con calados menores a 0.25 m y de velocidades muy bajas (inundaciones estáticas). Las zonas de peligrosidad Muy Alta, se encuentra en los márgenes de los ríos Karimayo y Calachaca donde las velocidades y calados son mayores, y en este caso particular, los alrededores de la ciénaga del sector Unión Calachaca, que presentan calados mayores a 1.50 metros, estos resultados son muy similares a los obtenidos por Carranza (2019), para condiciones donde la llanura de inundación es extensa y de

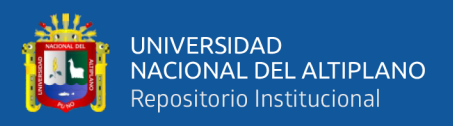

pendientes muy bajas, como es el caso del asentamiento humano San José del Huito, Jaen, Cajamarca.

Finalmente, se observa que a medida que aumenta los periodos de retorno (y de probabilidad de ocurrencia menor), disminuyen los niveles de "peligrosidad baja" y aumenta los peligros a niveles Altos, tal como indica Becker et al., (2015).

#### **4.3.2. Estimación de la vulnerabilidad**

En la Figura 29, se tienen los porcentajes que representan los niveles de vulnerabilidad dentro del área inundable. El análisis se realizó de forma espacial, conjugando todas las vulnerabilidades representativas en la investigación. Los niveles de vulnerabilidad están expresados en muy alta, alta, media y baja y mostrados de forma gráfica en el Anexo K.

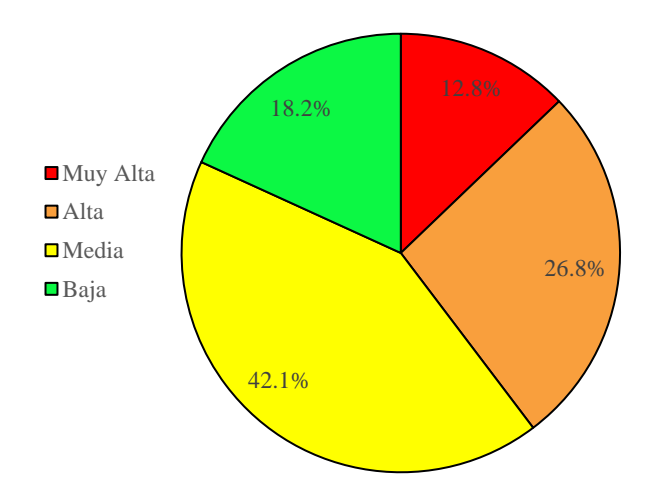

**Figura 29.** Niveles de vulnerabilidad del área inundable total.

De los resultados obtenidos del Anexo H, resumidos en la Figura 29, se tiene que el 12.8% del área total de inundación es de nivel de vulnerabilidad Muy Alta, el 26.8% de vulnerabilidad Alta, el 42.1% de vulnerabilidad media y el 18.2% de vulnerabilidad Baja; de modo que gran parte de las áreas inundados

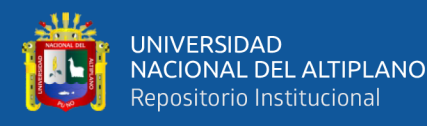

presentan vulnerabilidad media a alta, a consecuencia de la exposición directa de la población establecidas a los márgenes de los ríos (Karimayo y Calachaca), considerando además una topografía llana, proximidad de los habitantes a los ríos, materiales de construcción (95 % de material de abobe) que representan un nivel de vulnerabilidad alta a muy alta, las áreas cultivo con potenciales perdidas por la prevalencia de las aguas en terrenos de baja pendiente y poco drenaje superficial, etc.; todo ello aporta significativamente a que los elementos expuestos sean mucho más vulnerables a inundaciones fluviales. En contraste con los obtenidos por PEBLT (2016) donde afirma que el nivel de vulnerabilidad es Alta, considerando que dicho estudio se hizo de forma cualitativa, pero que sin embargo se obtiene una tendencia similar.

#### **4.3.3. Estimación del riesgo a inundaciones fluviales**

En las Figura 30 se presentan los porcentajes de niveles de riesgos sobre el área total inundable, además en las Tablas 40 y 41 se observa el riesgo que generaría eventos extraordinarios (TR 100 y 500 años) a los elementos expuestos; los daños se clasificaron por centros poblados del área de investigación, comparando los resultados obtenidos con los softwares HEC-RAS e Iber.

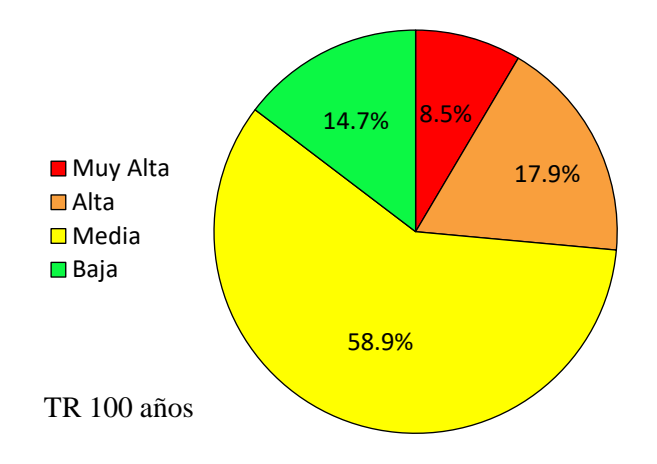

**Figura 30.** Niveles de riesgo para el área total inundable.

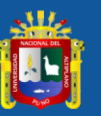

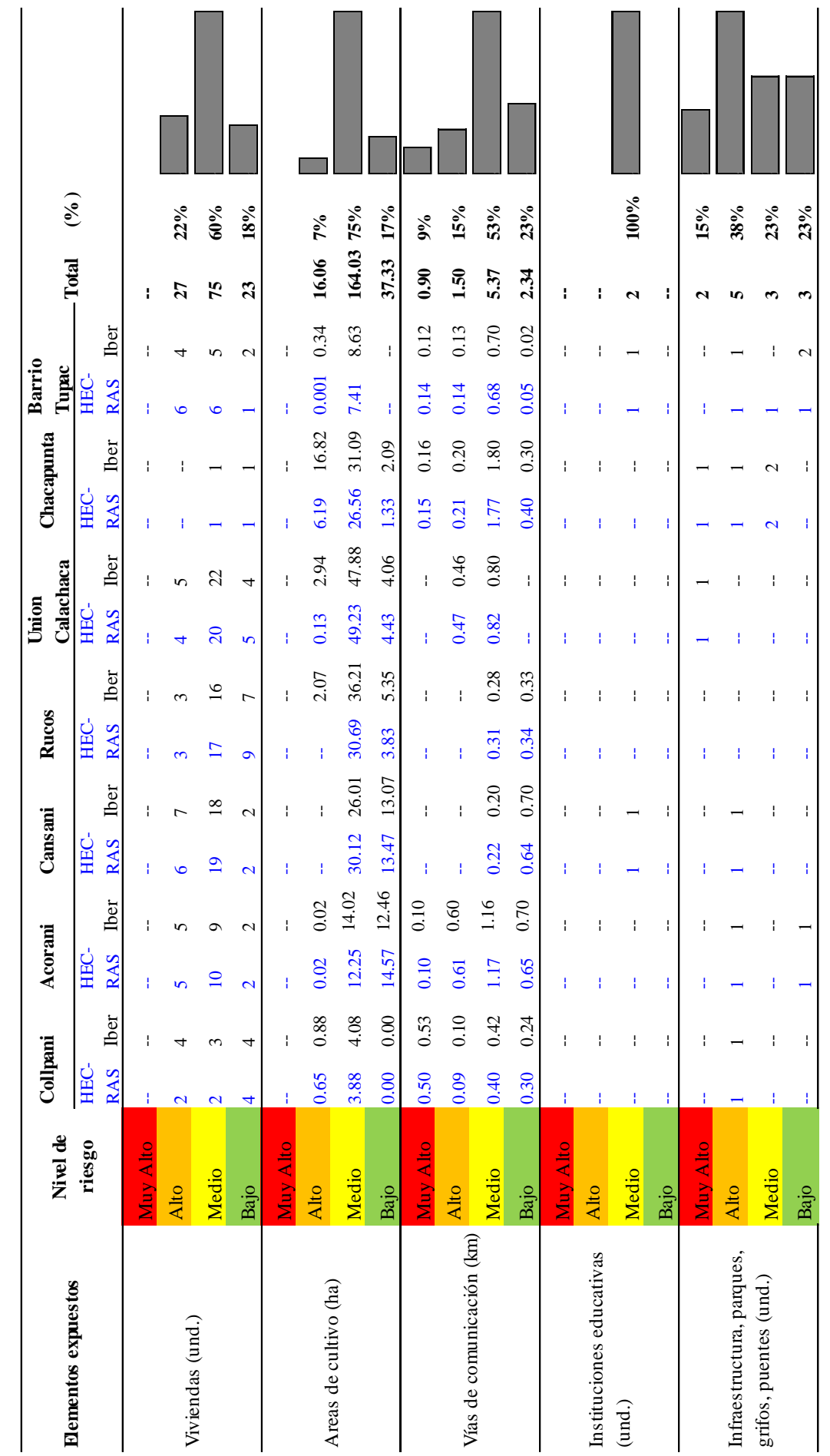

Tabla 40. Niveles de riesgo de los elementos expuestos, para un evento de TR 100 años. **Tabla 40.** Niveles de riesgo de los elementos expuestos, para un evento de TR 100 años.

Fuente: Obtenido de los mapas de riesgos mostrados en el Anexo K. Fuente: Obtenido de los mapas de riesgos mostrados en el Anexo K.

Nota: lo valores totales son el resultado del promedio entre los programas HEC-RAS e Iber, dentro del área modelado.

Nota: lo valores totales son el resultado del promedio entre los programas HEC-RAS e Iber, dentro del área modelado.

104

UNIVERSIDAD<br>NACIONAL DEL ALTIPLANO<br>Repositorio Institucional

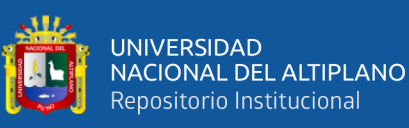

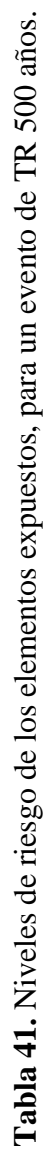

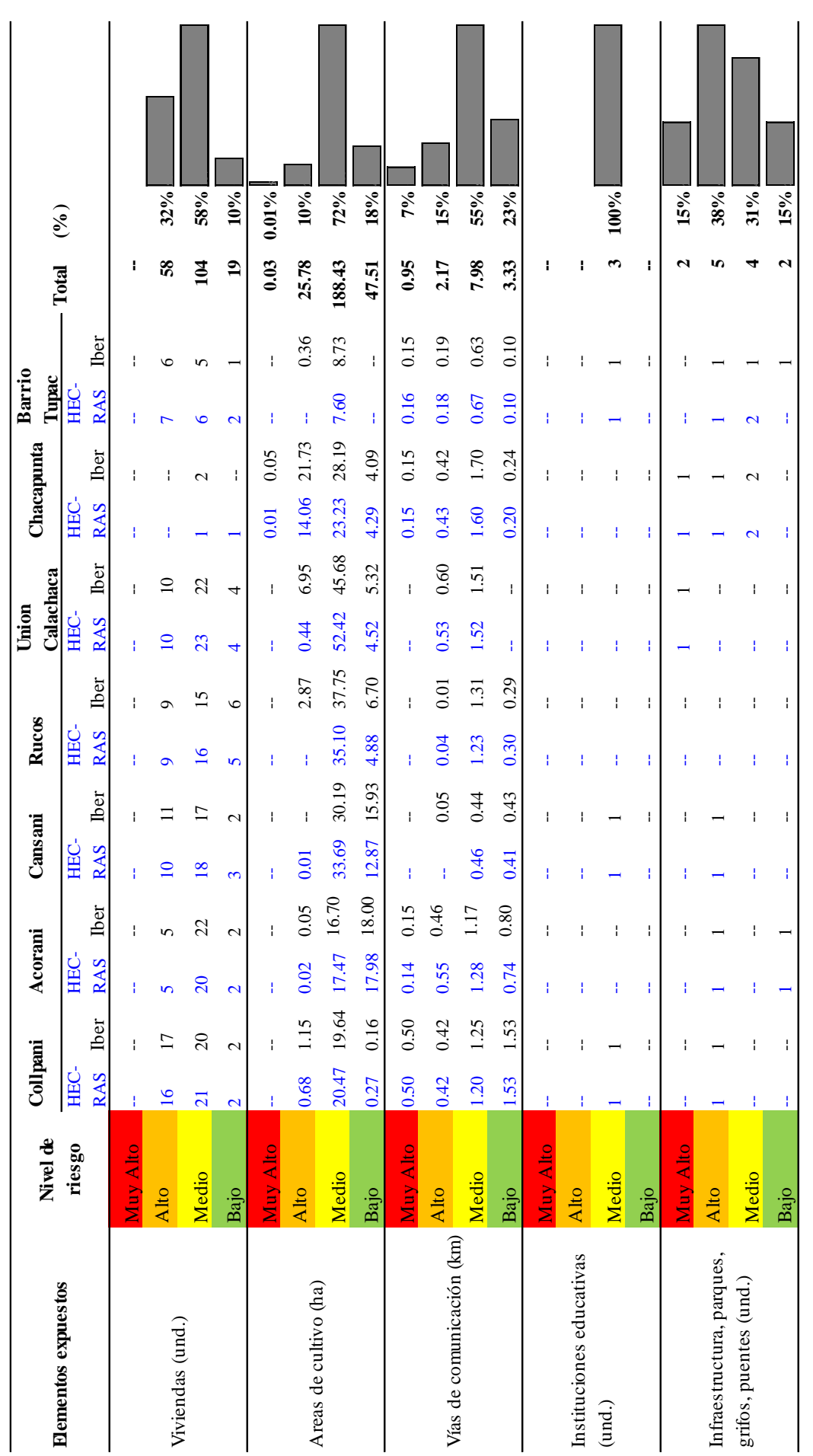

Nota: lo valores totales son el resultado del promedio entre los programas HEC-RAS e Iber, dentro del área modelado. Nota: lo valores totales son el resultado del promedio entre los programas HEC-RAS e Iber, dentro del área modelado.

Fuente: Obtenido de los mapas de riesgos mostrados en el Anexo K. Fuente: Obtenido de los mapas de riesgos mostrados en el Anexo K.

105

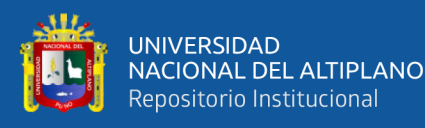

Del análisis de riesgo observado en la Tabla 40 y 41, se observa que existe un porcentaje mayor de elementos expuesto de nivel de riesgo medio. Dentro de las viviendas afectas de la Tabla 40, los centros poblados más afectados son Cansani y Unión Calachaca; en total existe 27 viviendas afectadas en nivel alto, 75 en nivel medio y 23 en nivel bajo. Además, dentro de las áreas de cultivo, los más afectos son los centros poblados de Cansani y Unión Calachaca; en total existe, 16.06 ha en nivel alto, 164.03 ha en nivel medio y 37.33 ha en nivel bajo. Para las vías de comunicación, los centros poblamos más afectos son Acorani y Chacapunta; en total, hay 0.90 km de carretera en nivel de riesgo muy alto, 1.50 km en riesgo alto, 5.37 km en nivel medio y 2.34 km en nivel bajo. Existe dos instituciones educativas de nivel primario afectados en nivel de riesgo medio. Las infraestructuras afectas son dos puentes en nivel muy alto; cuatro puentes y un grifo de nivel alto; dos puentes y un parque recreativo en nivel medio; además de dos puentes en nivel de riesgo bajo.

Dentro de las viviendas afectas de la Tabla 41, los centros poblados más afectados son Cansani y Unión Calachaca, en total existe 58 viviendas afectadas en nivel alto, 104 en nivel medio y 19 en nivel bajo. Además, dentro de las áreas de cultivo, los más afectos son los centros poblados de Rucos y Unión Calachaca; en total existe 0.03 ha de cultivo en nivel muy alto, 25.78 ha en nivel alto, 188.43 ha en nivel medio y 47.51 ha en nivel bajo. Para las vías de comunicación, los centros poblamos más afectos son Collpani y Chacapunta; en total, hay 0.95 km de carretera en nivel de riesgo muy alto, 2.17 km en riesgo alto, 7.98 km en nivel medio y 3.33 km en nivel bajo. Existe tres instituciones educativas de nivel primario afectados en nivel de riesgo medio. Las infraestructuras afectas son dos puentes en nivel muy alto; cuatro puentes y un grifo de nivel alto; dos puentes, un

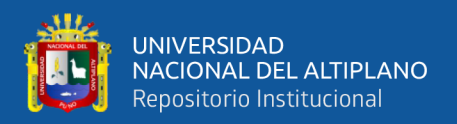

parque ferial y un parque recreativo en nivel medio; además de dos puentes en nivel de riesgo medio y un puente en nivel de riesgo Alto.

## • **DISCUSIÓN DE LOS RESULTADOS EN BASE A LOS OBJETIVOS**

El modelamiento hidrológico tiene como fin determinar los caudales máximos extraordinarios; el INDECI (2011) recomienda evaluar escenarios de inundaciones fluviales para periodos de retorno mayores a 100 años; dicho ello, en la presente investigación se ha determinado caudales de  $66.62 \text{ m}^3\text{/s}$  para la subcuenca del río Karimayo, 2.44 m<sup>3</sup>/s para la microcuenca Aconcuna y 12.85 m<sup>3</sup>/s para la subcuenca Chuca Huacas. De forma similar el PEBLT (2016) ha obtenido un valor de 63.37 m<sup>3</sup>/s para la subcuenca Karimayo lo que representa una variacion del 5.12%; con referencia a Lobo (2017) en la Tabla 20 "Calibración por método de porcentaje de variación", obtuvo porcentajes de error de 1.3% - 3.1%, y Mamani (2014) obtuvo una variación de 1.56 % - 6.32% al comparar valores obtenidos por diferentes instituciones. Estos porcentajes de variación son similares a los obtenidos en la presente investigación; debido a que los valores de curva número han sido calibrados de tal forma que los caudales resultantes sean muy cercanos entre sí.

Las áreas de inundación determinados con los programas HEC-RAS e Iber son, 559.11, 584.05 ha para TR 100 y 692.73, 737.61 ha para TR 500 años, con una variación de 4.46% y 2.14% respectivamente; estas variaciones se aprecian notoriamente en las zonas de Rucos y Chacapunta donde existe una mayor cantidad de puntos de desborde modelados en el software Iber; según la guía de Becker et al., (2015), Iber al incorporar la información topografía dentro de cada nodo de la malla, estas al ser muy grandes se pierde parte de la información topográfica; a comparación de HEC-RAS que trabaja con un modelos "Terrain" sobre la cual se interpola la información topográfica, sin alterar la geométrica; entonces, se deduce que al considerar una malla de 2.50 m en la sección del

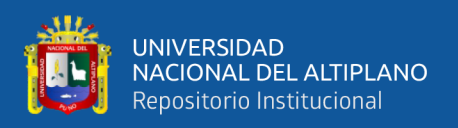

río, Iber pierde parte de la información batimétrica y por consiguiente se pierde una sección mínima del río, por lo que existirá mayores puntos de desborde, generando áreas nuevas inundables.

Los resultados encontrados en esta investigación en cuanto a los niveles de riesgo generados por inundaciones fluviales muestran que mayormente existe un nivel de riesgo Medio - Alto, el 8.5% se encuentra en nivel de riesgo Muy Alto, el 17.9% en un nivel Alto, el 58.9% en nivel medio y el 14.7% en un nivel de riesgo bajo, lo que significa según el INDECI (2011) para un nivel de riesgo Medio "*El peligro para las personas es Regular. Las viviendas pueden sufrir daños moderados o leves, pero puede haber fuertes daños al interior de los mismos. Áreas de cultivo afectados en tramos rectos, requieren drenaje inmediato. Vías de comunicación intransitables para personas mayores, niños, mujeres embarazadas o discapacitados. Instituciones educativas requiere limpieza por barro y escombros, infraestructuras tipo parques, puentes, grifos, etc.; requieren drenaje exterior y refacciones*.". Igualmente el PEBLT (2016), de su evaluación cualitativa de riesgos indica un nivel de riesgo Alto, esto debido a un nivel alto de vulnerabilidad de los elementos expuestos. Chancasanampa (2018) obtiene 10.2% del área inundable se encuentra en riesgo Alto, el 32.1% en nivel medio y el 57.7% en nivel bajo. Asimismo Carranza (2019) obtuvo un nivel de riesgo Alto que represento el 75% del área total inundado. Mori (2019) obtuvo resultados de niveles de riesgo de Alta que representa el 55.4% del área inundado para TR100, y finalmente Mamani (2014) obtuvo un nivel de riesgo Medio que representaba el 34.77% del área total inundado para un TR100 años. Lo que indica que gran parte de las poblaciones y sus medios de vida requieren de un adecuado planeamiento en los procesos de Gestión del Riesgos de Desastres.
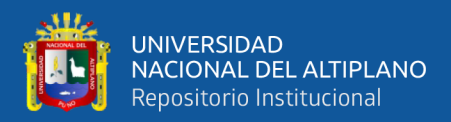

## **V. CONCLUSIONES**

La estimación de los niveles de riesgos indica que el 8.5% del área inundable para un TR 100 años se encuentran en un nivel Muy Alto, el 17.90% en nivel Alto, el 58.90% en nivel medio y el 14.70% en un nivel de riesgo bajo, lo que indica que gran parte del área inundada se encuentra en un nivel de riesgo Medio - Alta.

- ‐ Del modelamiento hidrológico, se observó que la información meteorológica es homogénea y aleatoria; además, se usó la metodología de perfiles de lluvia SCS Tipo I, para el diseño de tormentas; finalmente se estimó los caudales máximos (TR 100 años) de 66.62 m<sup>3</sup>/s para la subcuenca del río Karimayo, 2.44 m<sup>3</sup>/s para la microcuenca Aconcuna y 12.85 m<sup>3</sup>/s para la subcuenca Chuca Huacas.
- Las áreas de inundación determinados con los programas HEC-RAS e Iber son, 559.11, 584.05 ha para TR 100 y 692.73, 737.61 ha para TR 500 años respectivamente. Se estima que el centro poblado Unión Calachaca es el más afectado para un escenario de inundación TR 100 años, con 48.53 ha de áreas cultivos y 24 viviendas afectas; además, el C.P. de Chacapunta sería el más crítico en cuestión de vías de comunicación de aproximadamente 2.74 km.
- Se estimaron los niveles de riesgo para un escenario de inundación TR 100 años, del cual se concluye que el 60% de las viviendas se encuentran en un nivel riesgo medio; 16.06 ha de áreas de cultivo se encuentran en un nivel de riesgo alto, 164.03 ha en nivel medio y 37.33 ha en nivel bajo. Además, los centros poblados más afectos en cuestión de vías de comunicación son Acorani y Chacapunta con niveles de riesgo de media a alta. Finalmente se estima la afectación de dos centros educativos con niveles de riesgo medio y gran parte de la infraestructura que representaría un nivel de riesgo alto son puentes.

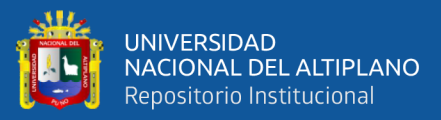

## **VI. RECOMENDACIONES**

- ‐ Dada la importancia de la hidrología para la estimación de eventos extraordinarios, es recomendable trabajar con toda la serie de información disponible; además, es importante trabajar con modelos distribuidos para la obtención del parámetro curva número y usos de suelo. Además, es recomendable calibrar el modelo con el parámetro más sensible "n" de Manning, para ello realizar aforos en periodos húmedos y secos del río; así mismo, la validación se debe realizar usando datos históricos de caudales o en su defecto usar otros métodos de validación usados dentro la bibliografía conocida.
- ‐ Teniendo en cuenta que un buen modelamiento hidráulico depende mucho de la geometría del río, se recomienda usar materiales y equipos que recauden información topo-batimetría detallada como los drones y equipos de alta precisión, más aún si se tienen una llanura de inundación extensa. Además, se recomienda el uso de modelos bidimensionales para la estimación de áreas de inundaciones, siendo esta más acertada respecto al comportamiento del flujo en una llanura de inundación.
- ‐ Si bien es cierto, existe dos formas de estimar los niveles de peligrosidad, de forma cualitativa y cuantitativa; es recomendable realizar un modelamiento hidráulico del área de inundación, para simular un escenario de inundación fluvial. Respecto a la vulnerabilidad, se recomienda identificar previamente los factores y/o elementos expuestos, usando para ello el SIG como una herramienta de zonificación. Finalmente, se recomienda que las investigaciones sobre la estimación de riesgo busque ser una herramienta de planificación dentro del territorio y la población.

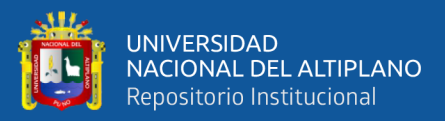

## **VII. REFERENCIAS BIBLIOGRAFICAS**

- Aparicio, F. J. (1992). *Fundamentos de hidrología de superficie* (Vol. 53). Editorial Limusa, S.A. de C.V.
- Becker, F. G., Cleary, M., Team, R. M., Holtermann, H., The, D., Agenda, N., Science, P., Sk, S. K., Hinnebusch, R., Hinnebusch A, R., Rabinovich, I., Olmert, Y. (2015). *Guía metodologica para el desarrollo del sistema nacional de cartografia de zonas inundables.* Ministerio de Medio Ambiente y Medio Rural y Marino - Gobierno de España.
- Belizario, G. (2014). *Impactos del cambio climático en la agricultura de la cuenca Ramis, Puno-Perú*.[Universidad Nacional del Altiplano]. http://repositorio.unap.edu.pe/handle/UNAP/256
- Belizario, G. (2020). *Influencia del tipo de flujo en la modelización hidraulica en simulación de inundaciones de la subcuenca del río Karimayo, Puno, 2020*. Universidad Alas Peruanas.
- Belizario, G. (2021). *Epistemología ambiental aplicada al cambio climático y su impacto en la agricultura* (ILAE (ed.); Primera Ed). Instituto Latinoamericano de Altos Estudios.

https://www.ilae.edu.co/web/Ilae\_Files/Libros/202109231427551445415815.pdf

Bertoni, J. C. (2009). *Clase de estadistica hidrológica*. Universidad Nacional de Córdoba.

Bianchi, F. M., Maiorino, E., Kampffmeyer, M. C., Rizzi, A., & Jenssen, R. (2017). *An overview and comparative analysis of Recurrent Neural Networks for Short Term* Load Forecasting. In *WASA-SG* (2° Edición).

https://doi.org/10.1007/978-3-319-70338-1

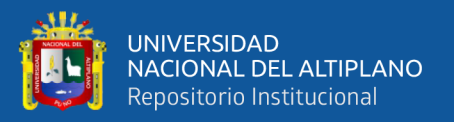

- Bladé, E., Cea, L., Corestein, G., Escolano, E., Puertas, J., Vázquez-Cendón, E., Dolz, J., & Coll, A. (2014). *Iber: herramienta de simulación numérica del flujo en ríos*. Revista, CIMNE (Universitat Politècnica de Catalunya).
- Carranza, J. G. (2019). *Evaluacion de riesgos de desastres en el asentamiento humano San José Del Huito de la ciudad de Jaen Cajamarca ante peligro de inundación.* [Tesis de Pregrado, Universidad Nacional de Cajamarca].
- Centro Nacional de Estimación Prevención y Reducción del Riesgo de Desastres CENEPRED. (2014). *Manual para la evaluación de riesgos originados por fenómenos naturales.* 2da versión.
- Chancasanampa, R. H. (2018). *Nivel de riesgo a inundaciones en la quebrada Tarahuayco en el distrito de Ayacucho*. [Tesis de Pregrado, Universidad Nacional San Cristóbal de Huamanga].

Repositorio institucional de la Universidad Nacional San Cristóbal de Huamanga. http://repositorio.unsch.edu.pe/handle/UNSCH/2779

- Chow, V. Te. (1994a). *Hidraulica de canales abiertos*. McGRAW-HILL, Inc.
- Chow, V. Te. (1994b). *Hidrología aplicada*. McGRAW-HILL, Inc.
- Dal-Ré, R., & Ayuga, F. (2003). *Pequeños embalses de uso agrícola*. Mundi-Prensa.
- Espinoza, L. M., Torres, N. D., & Magaña, D. (2017). C*álculo de la peligrosidad y vulnerabilidad por inundaciones en el municipio de San Mateo Atenco, Estado de México*. Revista Latinoamericana El Ambiente y Las Ciencias. http://hdl.handle.net/20.500.11799/69503
- Gallegos, A. J. (2015). *Caracterización de las cuencas fluviales periurbanas con riesgo de inundación en ámbitos mediterráneos y propuesta de cartografía de peligrosidad adaptada*. [Tesis Doctoral, Universidad de Malaga].

Repositorio institucional de la Universidad de Malaga.

http://hdl.handle.net/10630/10576

- Gonsales, R., & Lopez, A. (2015). *Informe final del Área de Geología Región Puno*. GORE - Puno.
- Hernández, R., Barrios, H., & Ramírez, A. . (2017). *Analisis de riesgo por inundacion, metodologia y aplicacion a la cuenca Atemjac*. Revista Cientifica, ISSN 0187-8336.
- Hernández, R., Fernández, C., & Baptista, P. (2014). *Metodología de la Investigación*. Sexta Edición McGRAW-HILL.
- Huisa, A. G. (2014). *Efecto de los embalses en el control de avenidas del río Ramis*. [Tesis de Pregrado, Universidad Nacional Del Altiplano]. Repositorio institucional de la Universidad Nacional del Altiplano. http://repositorio.unap.edu.pe/handle/UNAP/4574
- INDECI. (2003). *Reporte complementario N° 290 - 07/03/2003 - COEN* (p. 5).
- INDECI. (2004). *Reporte complementario N° 171 - 23/02/2004 - COEN* (p. 4).
- INDECI. (2012). *Reporte complementario N° 098 - 27/02/2012 - COEN*. (p. 6).
- INDECI. (2013). *Reporte complementario N° 102 - 09/02/2013 - COEN* (p. 6).
- INDECI. (2014). *Reporte complementario N° 325 - 08/02/2014 - COEN* (p. 4).
- INDECI. (2016). *Reporte complementario N° 252 - 10/03/2016 - COEN* (p. 5).
- INDECI. (2018). *Reporte complementario N° 214 - 15/03/2018 - COEN* (p. 3).
- INDECI. (2020). *Reporte complementario N° 175 - 02/02/2020 - COEN* (p. 4).
- Instituto Nacional de Defensa Civil INDECI (2011). *Manual de estimación del riesgo ante inundaciones fluviales*. Cuaderno Técnico N° 02.

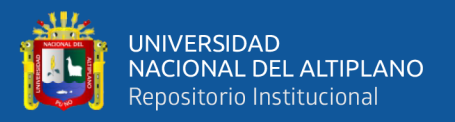

Instituto Nacional de Estadística e Informática - INEI (2017). Censos Nacionales 2017. XII de Población y VII de Vivienda.

https://estadist.inei.gob.pe/map

Lobo, E. V. (2017). *Estudio hidrológico e hidraulico para la identificación de la vulnerabilidad a desbordes de la cuenca baja del río Coata-Puno*. [Tesis de Pregrado, Universidad Nacional Agraria La Molina]. Repositorio institucional de la Universidad Nacional Agraria la Molina http://repositorio.lamolina.edu.pe/handle/UNALM/3366

Mamani, H. (2014). *Modelamiento de máximas avenidas que generan riesgo de inundación en la ciudad de Ayaviri - Puno*. [Tesis de Pregrado, Universidad Nacional del Altiplano].

Repositorio institucional de la Universidad Nacional del Altiplano

http://repositorio.unap.edu.pe/handle/UNAP/5450

Martínez, R. (2019). *Simulación numérica de inundaciones fluviales en las omañas (león). Propuesta de medidas correctoras.* [Tesis doctoral, Universidad Politécnica de Madrid].

Repositorio institucional de la Universidad Politécnica de Madrid https://dialnet.unirioja.es/servlet/tesis?codigo=255491

- Mejía, A. M. (2014). *Hidrología Aplicada* (Vol. 310). Programa de docencia en recursos hidricos.
- Mori, T. D. P. (2019). *Modelación hidraulica del río Olmos con el programa Iber para determinar los niveles de riesgo del tramo Miraflores Km 68 hasta bocatoma la Juliana Km 78, distrito de Olmos, 2019*. [Tesis de Pregrado, Universidad de Lambayeque].

Repositorio institucional de la Universidad de Lambayeque

https://repositorio.udl.edu.pe/bitstream/UDL/339/1/Tesis Guarniz y Meoño.pdf.

- OT. (2015). *Zonificacion Ecologica y Economica del Departamento de Puno*. GORE-Puno.
- Proyecto Especial Binacional Lago Titicaca (PEBLT). (2016). Instalación de los servicios de protección contra inundaciones en ambas márgenes del río Karimayo en los sectores de Accorani, Rucos y Chacapunta (progresivas 01+440 – 05+980) del distrito de Chupa, provincia de Azángaro, región Puno. Estudio tecnico.
- Servicio Nacional de MeteorologÍa e HidrologÍa del Perú SENAMHI (2021). Registro hidrologico de precipitación maxima de 24 horas; estaciones de Arapa, Azangaro y Putina.
- Sierra, H. W. (2018). Modelamiento hidráulico bidimensional de un tramo del río Pativilca, en flujo no permanente. [Tesis de pregrado, Universidad Nacional Agraria La Molina].

Repositorio institucional de la Universidad Nacional Agraria La Molina http://repositorio.lamolina.edu.pe/

- Singh, V. P. (2017). *Handbook of applied hydrology* (McGraw-Hill (ed.); Second Edicion).
- Sistema Nacional de Gestión del Riesgo de Desastres [SINAGERD]. (2011). Ley N° 29664-Sistema Nacional de Gestión de Riesgos de Desastres. Nucleic Acids Research.
- Témez, J. R. (1987). *Cálculo hidrometeorológico de caudales máximos en pequeñas cuencas naturales*. In Alanmer, S.A. Madrid.
- US Army Corps of Engineers Hydrologic Engineering Center USACE. (2000).

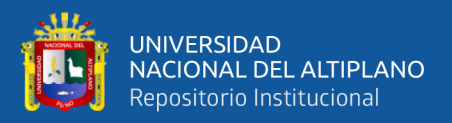

*Hydrologic Modeling System Technical Reference Manual*. Hydrologic Modeling System HEC-HMS Technical Reference Manual, March.

US Army Corps of Engineers Hydrologic Engineering Center - USACE. (2021). *HEC-RAS 2D User's Manual*. January.

Valleumbroso, F. (2014). *Métodos Probabilísticos*. Universidad San Pedro.

Villón, M. (2002). *Hidrología: Vol. No. 35* (Villón, Issue 511).

World Meteorological Organization. (2021). S*tate of Climate Services, Water*. In World Meteorological Organization.

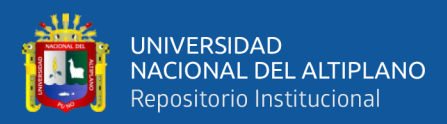

# **ANEXOS**

- **ANEXO A:** Análisis de la información meteorológica, pruebas de homogeneidad e independencia.
- **ANEXO B:** Distribución de probabilidades, Precipitación Máxima en 24 Hr.
- **ANEXO C:** Pruebas de bondad de ajuste, precipitación máxima en 24 hr.
- **ANEXO D:** Tormenta de diseño, sub cuenca Karimayo.
- **ANEXO E:** Obtención de parámetro Curva Número, según Temez (1978)
- **ANEXO F:** Esquema del modelamiento hidrológico con HEC-HMS
- **ANEXO G:** Calibración y validación del modelo hidrodinámico
- **ANEXO H:** Resumen de peligrosidad y vulnerabilidad, por centro poblado.
- **ANEXO I:** Información reporte de INEI (2017) para la zona de estudio.
- **ANEXO J:** Panel fotográfico de inundaciones pasadas del área de investigación
- **ANEXO K:** Mapa de peligrosidad, vulnerabilidad y riesgo.

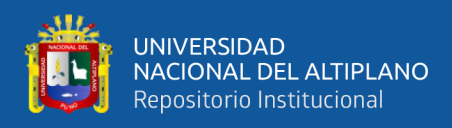

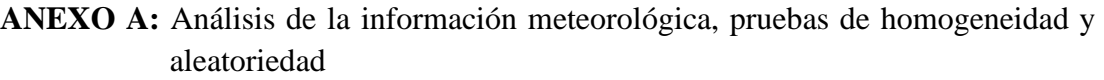

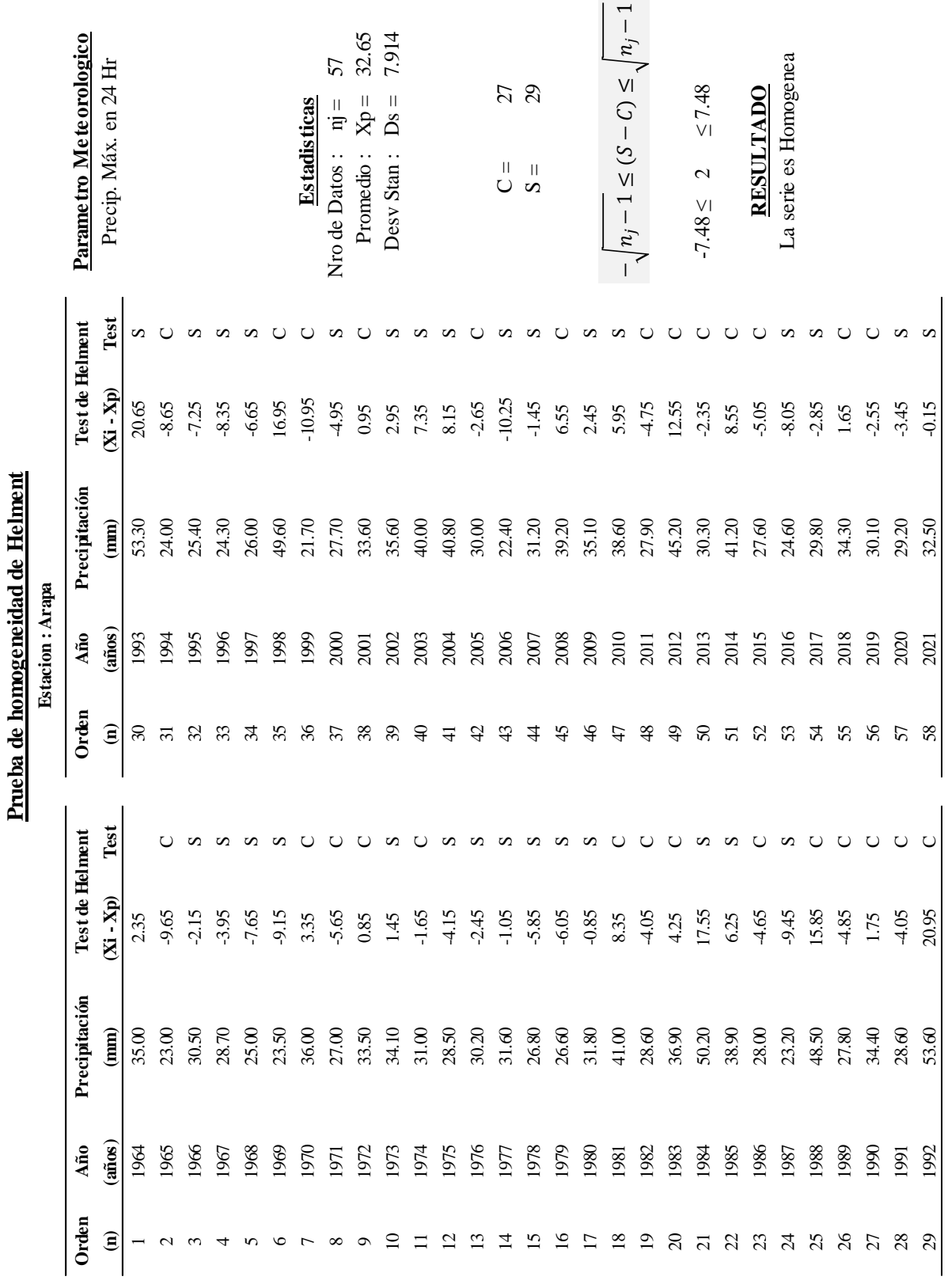

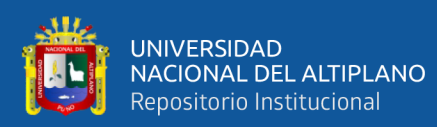

# **Prueba de t-Student**

Estacion: Arapa

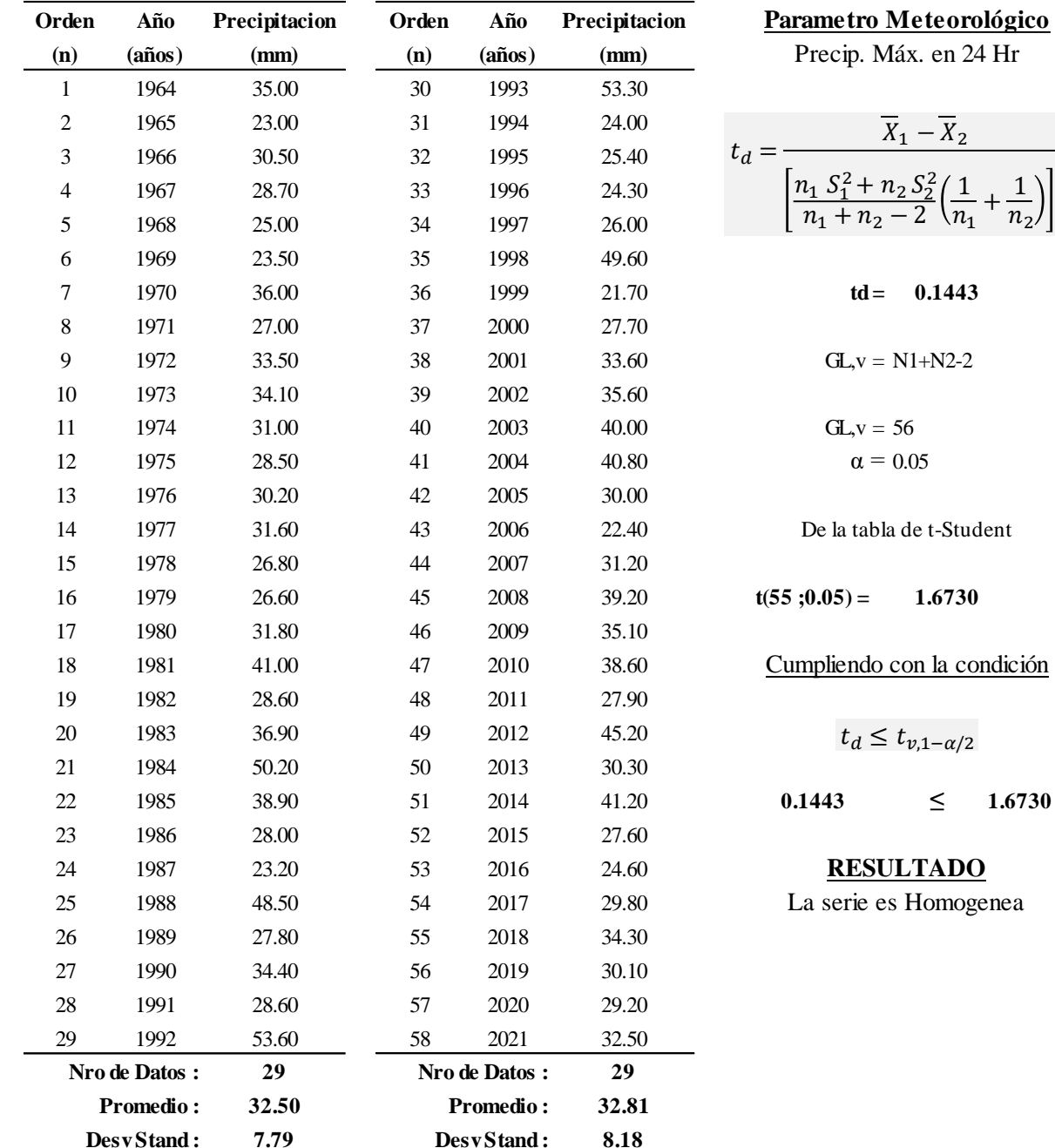

 

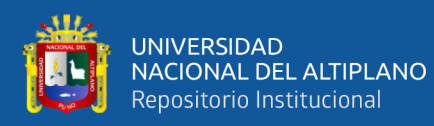

## **Prueba Estadistica de Cramer**

Estacion: Putina

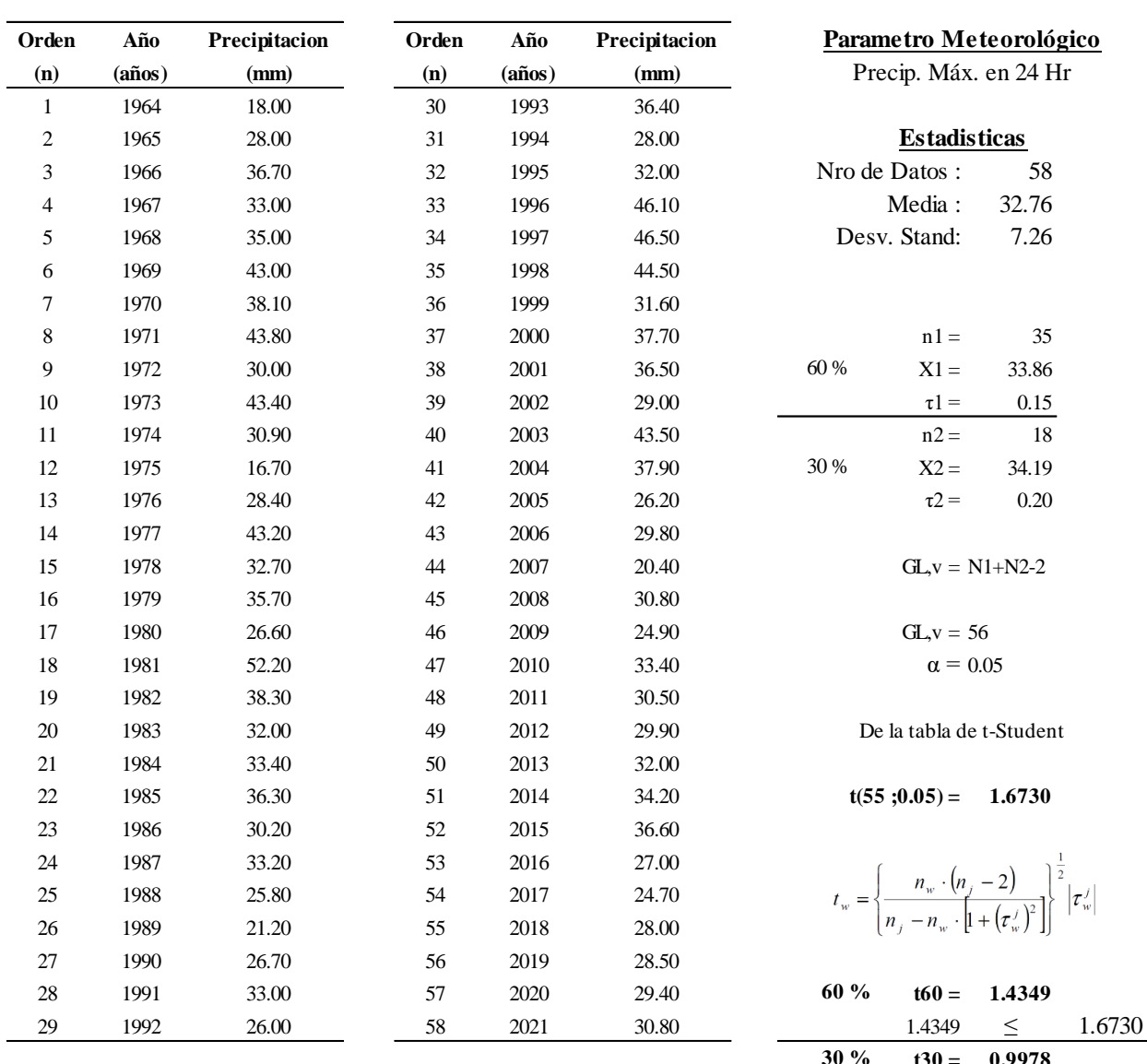

$$
30\% \qquad \textbf{t30} = 0.9978
$$
  
0.9978  $\leq$  1.6730

## **RESULTADO**

Para 60%: La serie es Homogenea Para 30%: La serie es Homogenea

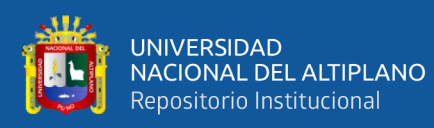

## **Prueba de aleatoriedad de Cramer**

Estacion: Azangaro

Parametro MeteorologiPrec. Máx. en 24 Hr

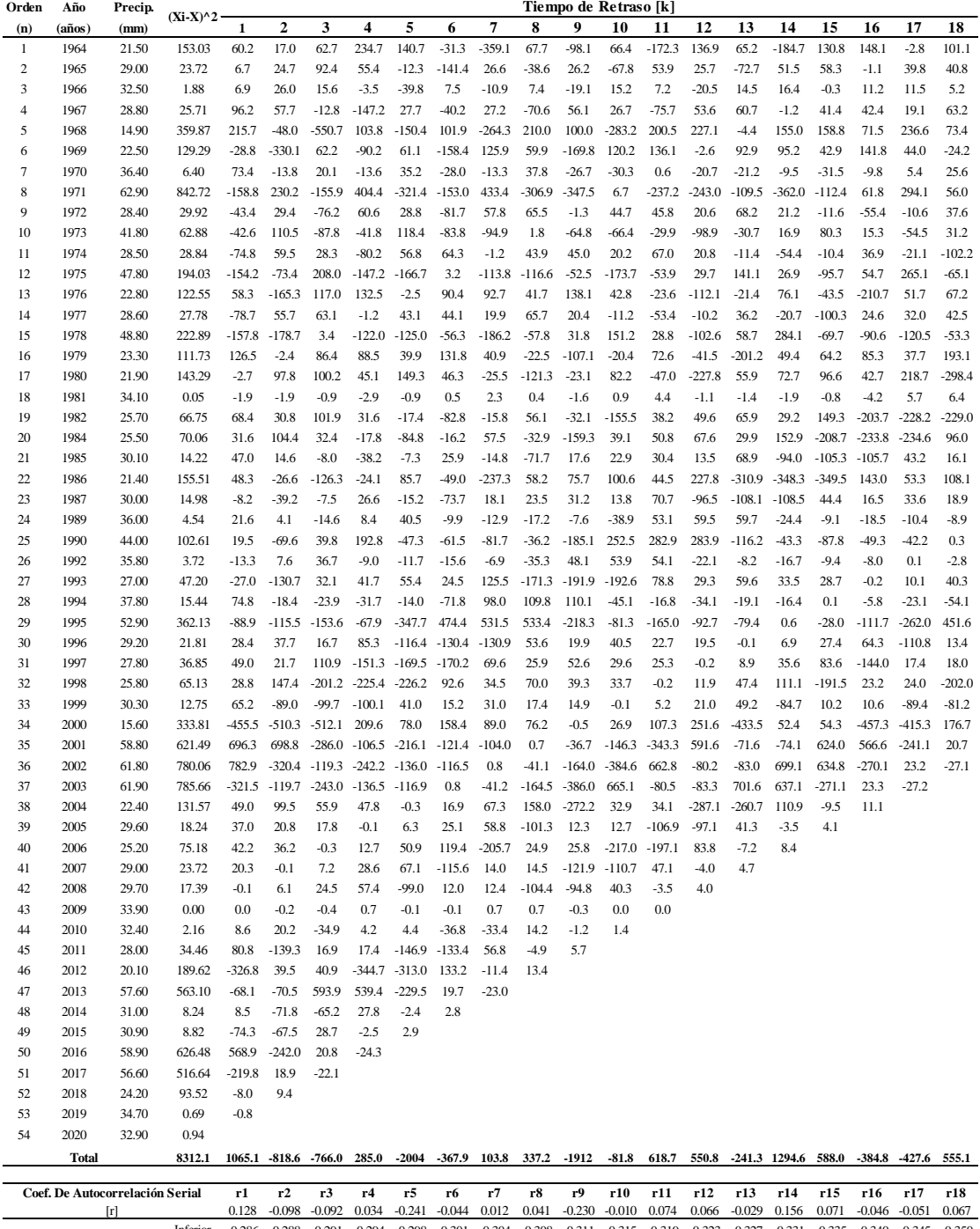

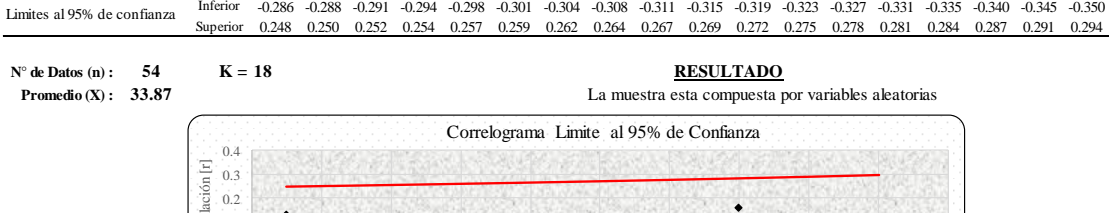

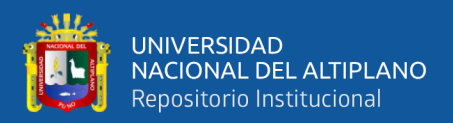

## **ANEXO B:** Distribución de probabilidades, Precipitación Máxima en 24 Hr.

#### **DISTRIBUCIÓN LOG NORMAL 3 PARAMETROS**

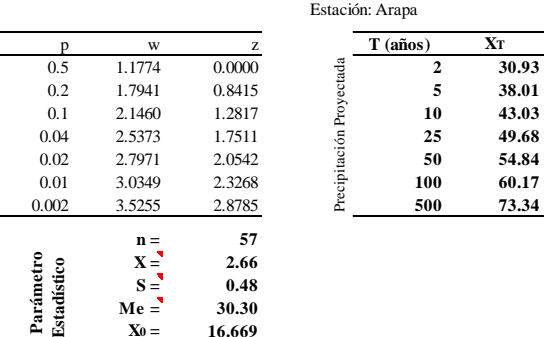

 $X_0 = 16.669$ **Ajuste = 0.0426**

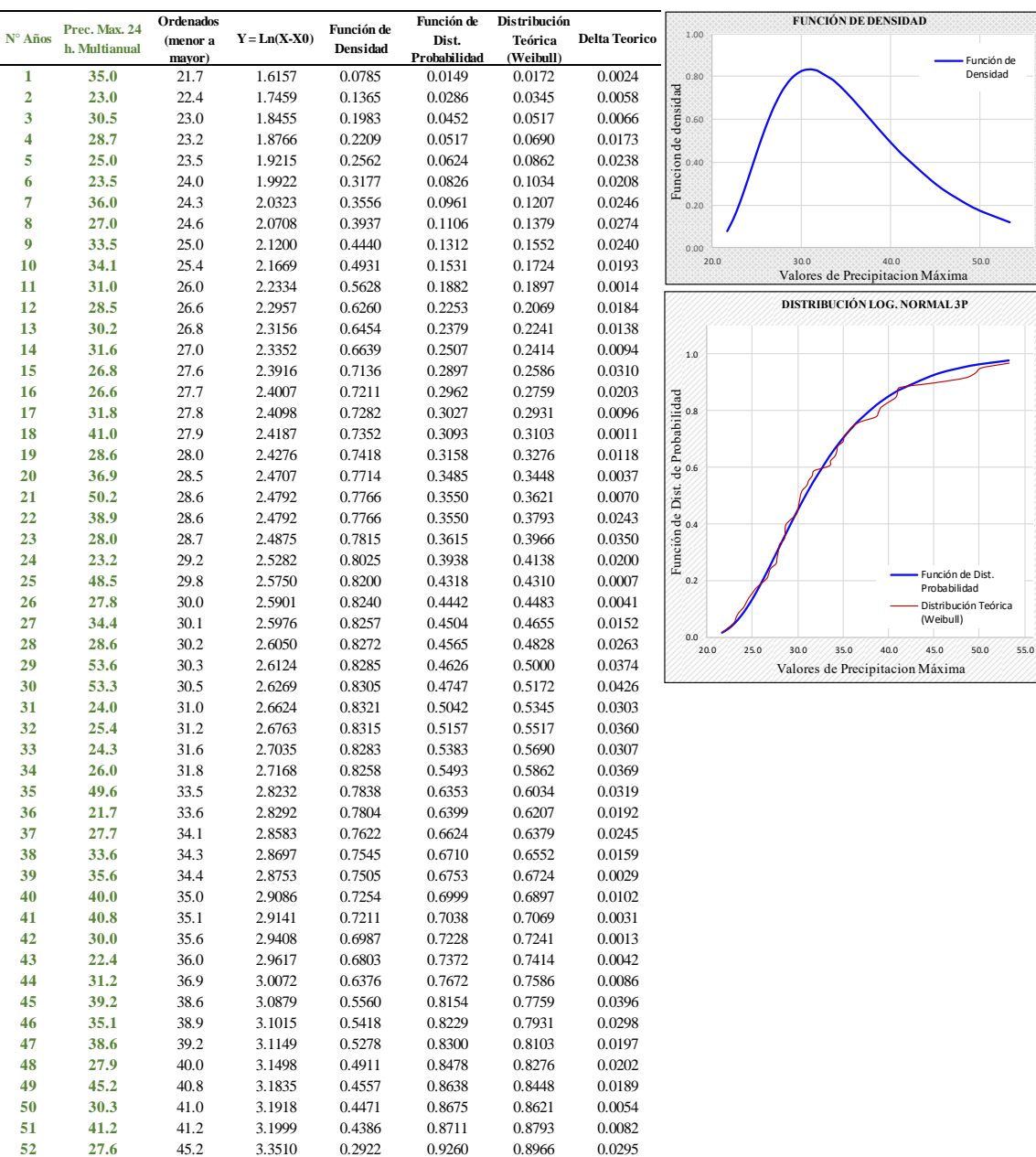

**5 3 24.6** 48.5 3.4605 0.2046 0.9530 0.9138 0.0393 **5 4 29.8** 49.6 3.4944 0.1812 0.9596 0.9310 0.0286 **5 5 34.3** 50.2 3.5125 0.1696 0.9628 0.9483 0.0145 **5 6 30.1** 53.3 3.6009 0.1200 0.9755 0.9655 0.0100 **5 7 29.2** 53.6 3.6091 0.1160 0.9764 0.9828 0.0063

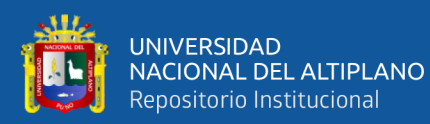

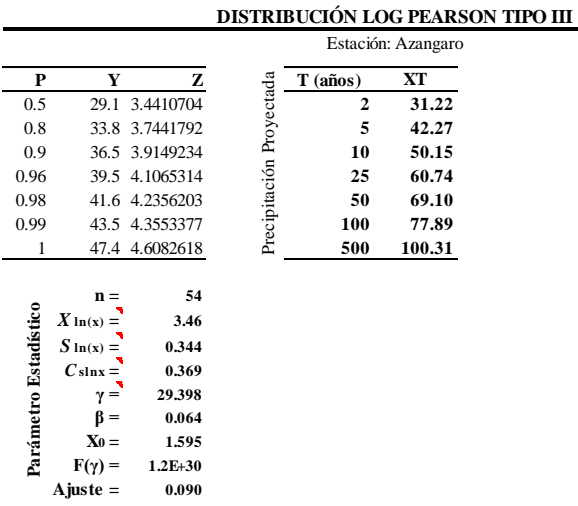

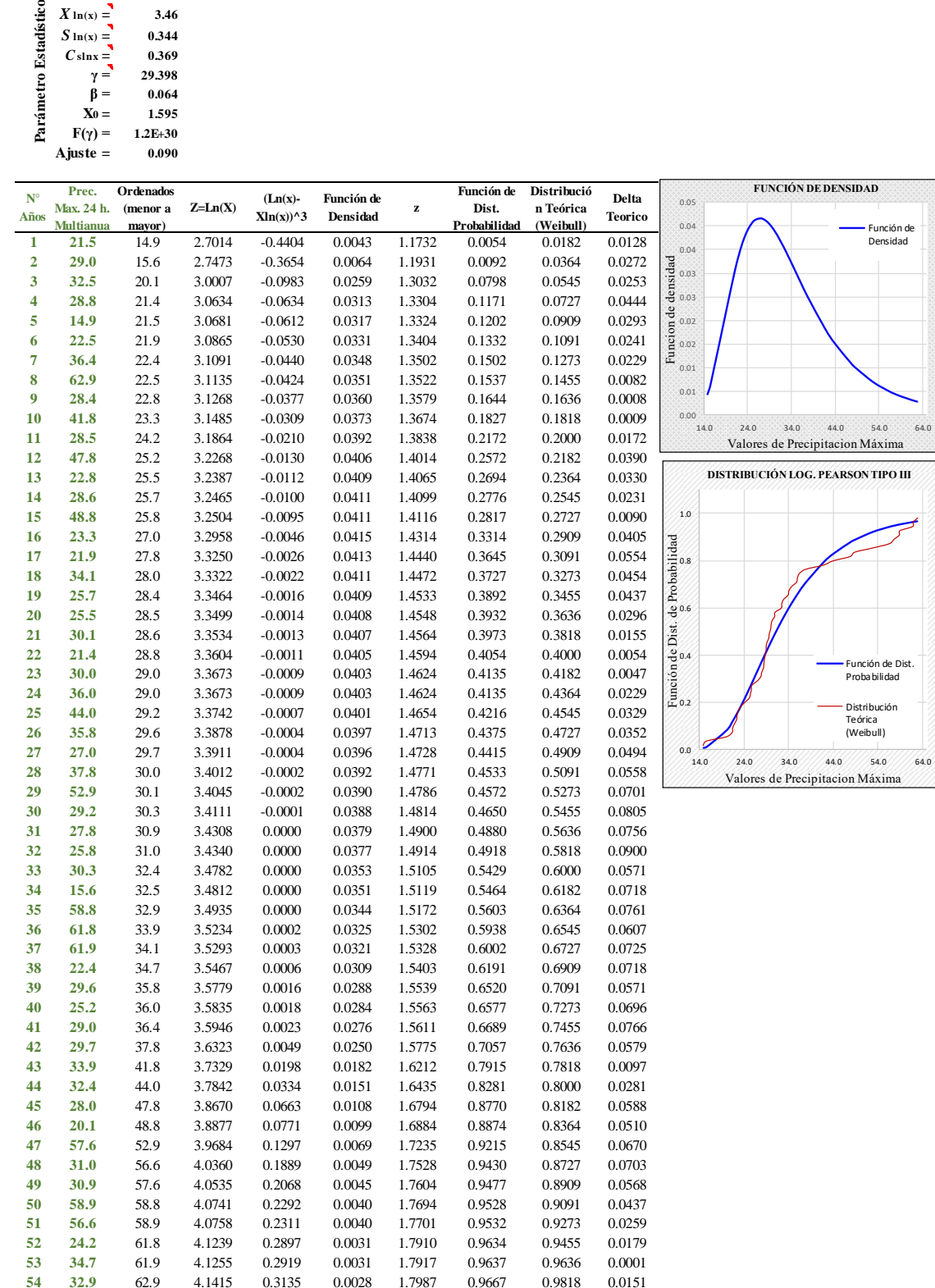

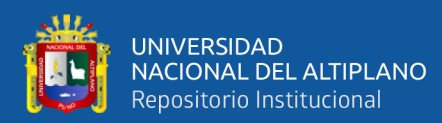

**DISTRIBUCIÓN LOG NORMAL 2 PARAMETROS**

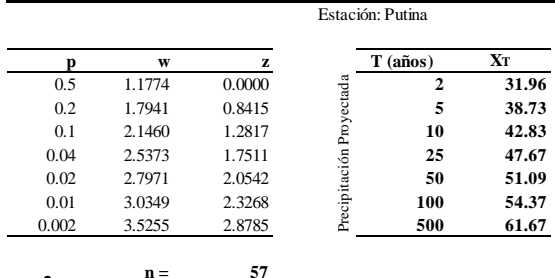

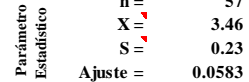

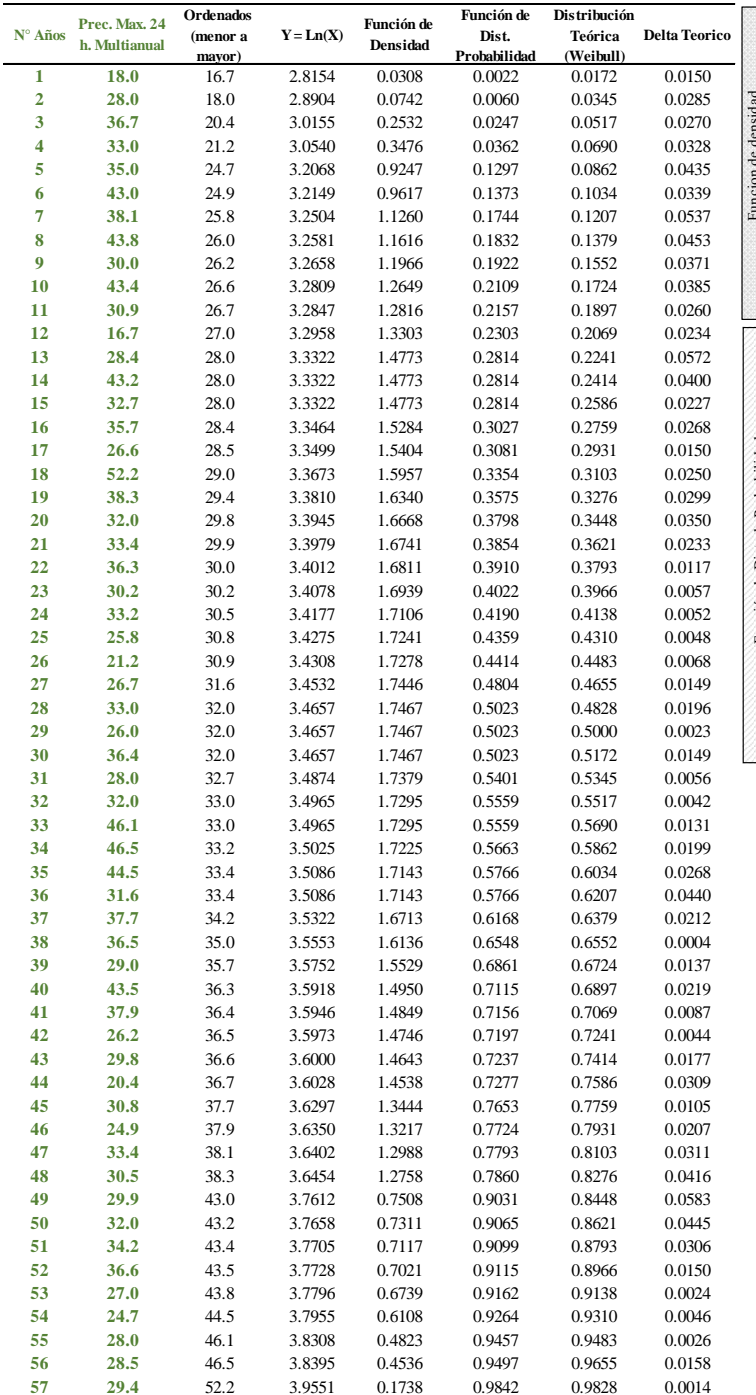

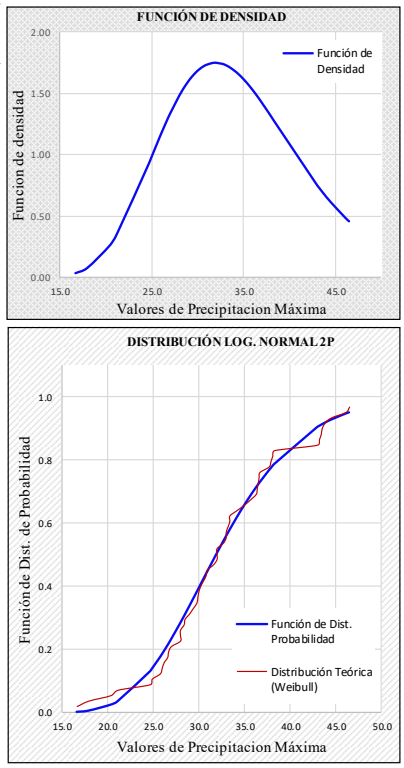

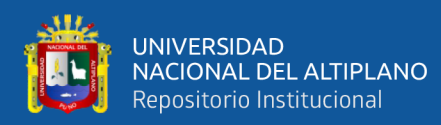

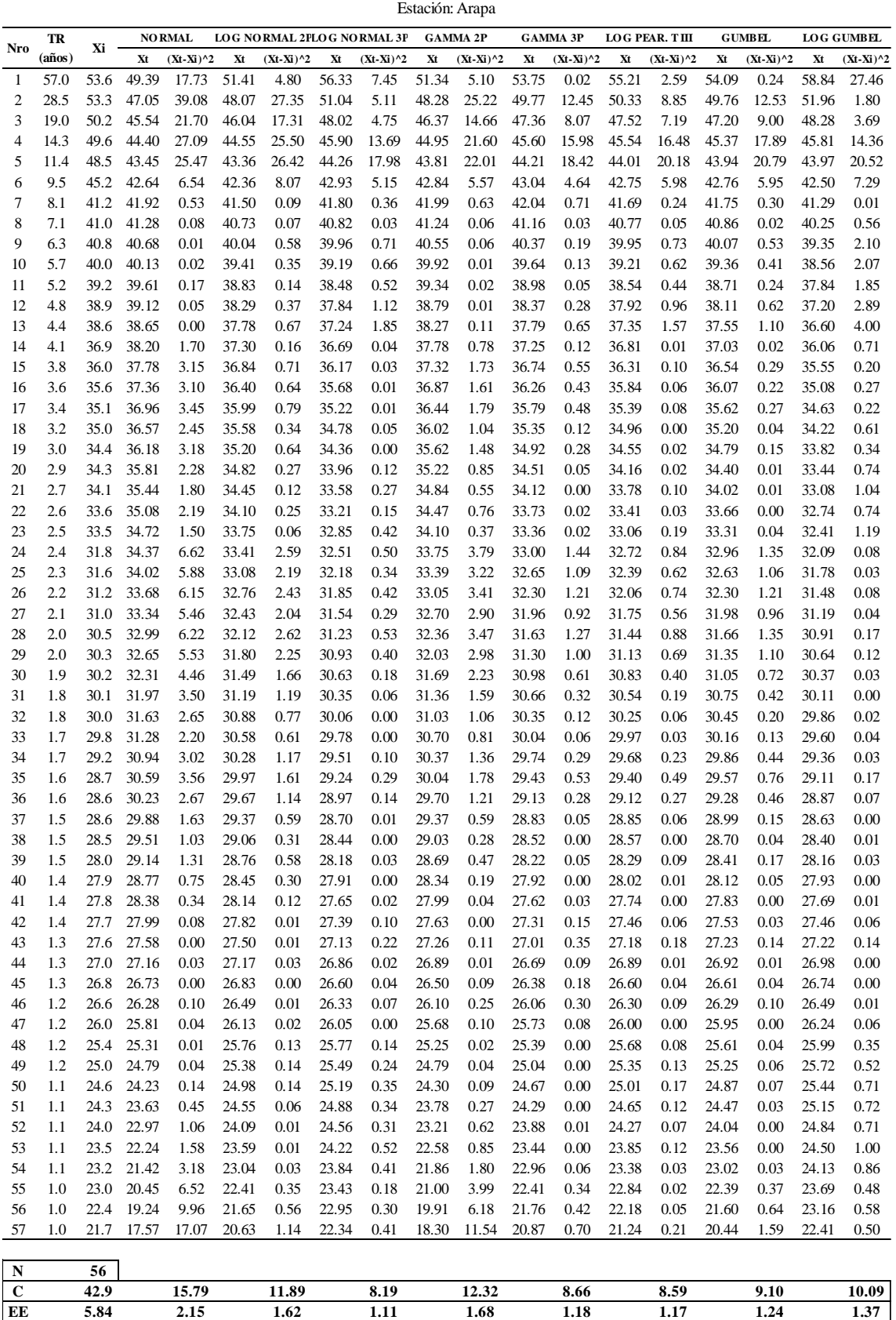

# **ANEXO C:** Pruebas de bondad de ajuste, precipitación máxima en 24 hr.

**PRUEBA DE BONDAD DE AJUSTE - METODO DE ERROR CUADRATICO MÍNIMO**

**Calificación 8 6 1 7 3 2 4 5**

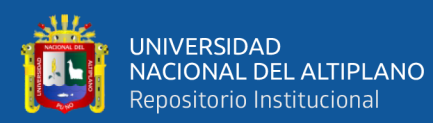

#### **PRUEBA DE BONDAD DE AJUSTE - CHI CUADRADO**

Estación: Arapa

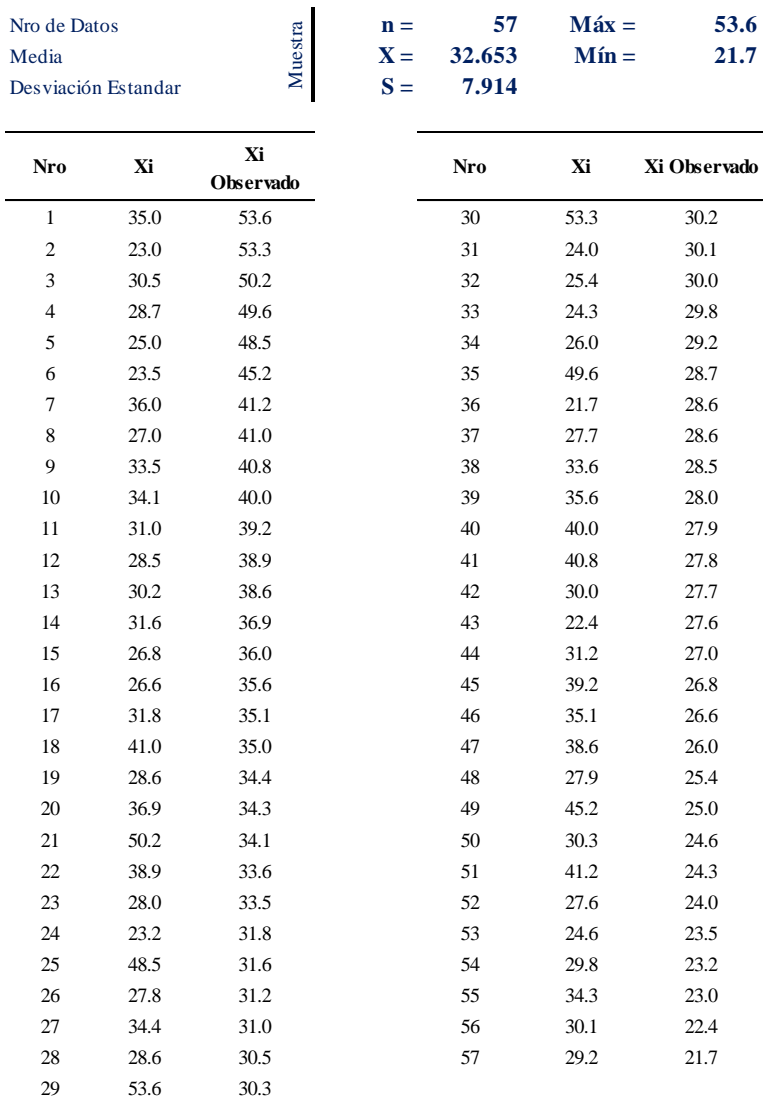

#### **Parametros Estadisticos**

### **CÁLCULO DE FRECUENCIAS**

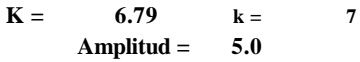

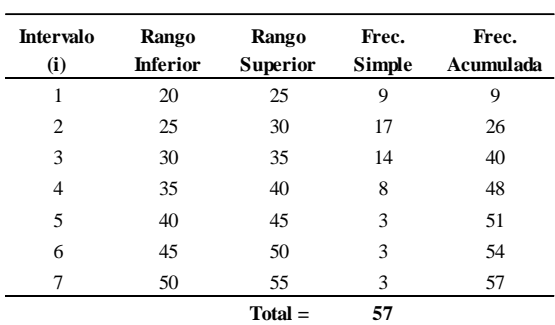

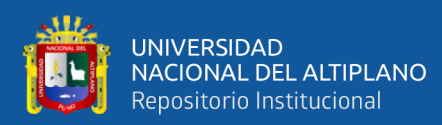

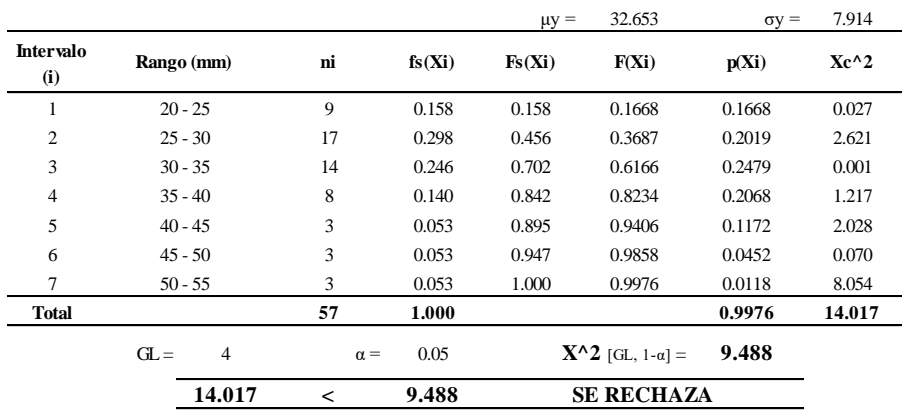

### **DISTRIBUCIÓN NORMAL**

#### **DISTRIBUCIÓN LOG NORMAL 2P**

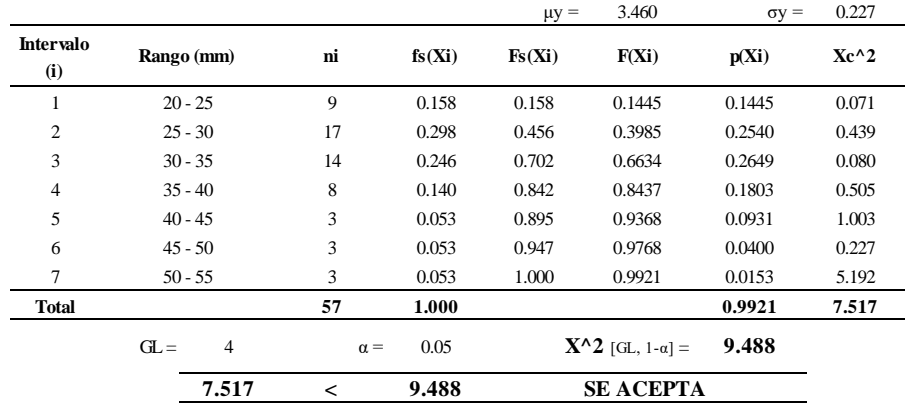

### **DISTRIBUCIÓN LOG NORMAL 3P**

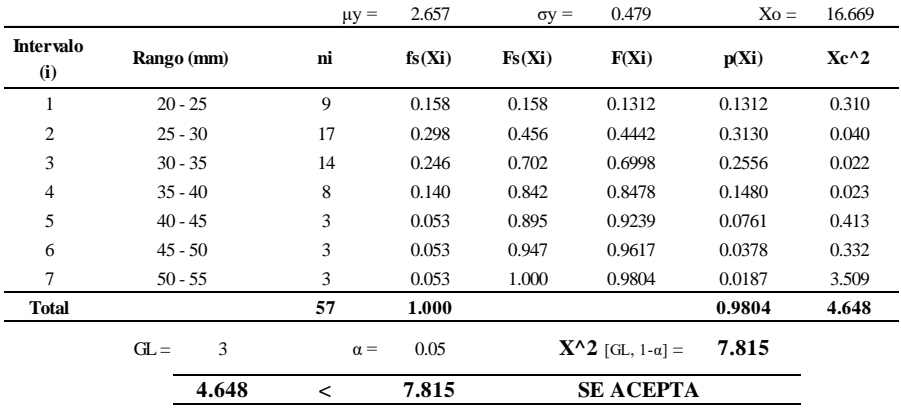

#### **DISTRIBUCIÓN GAMMA 2P**

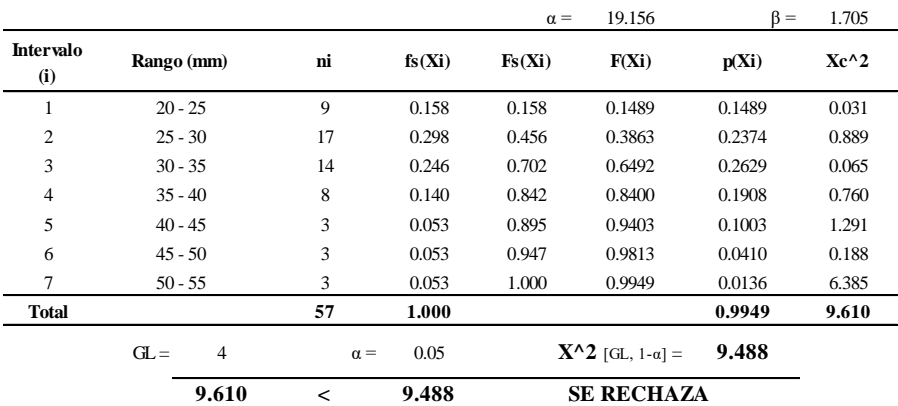

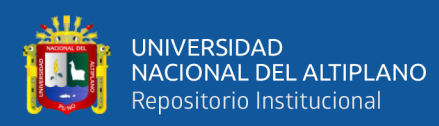

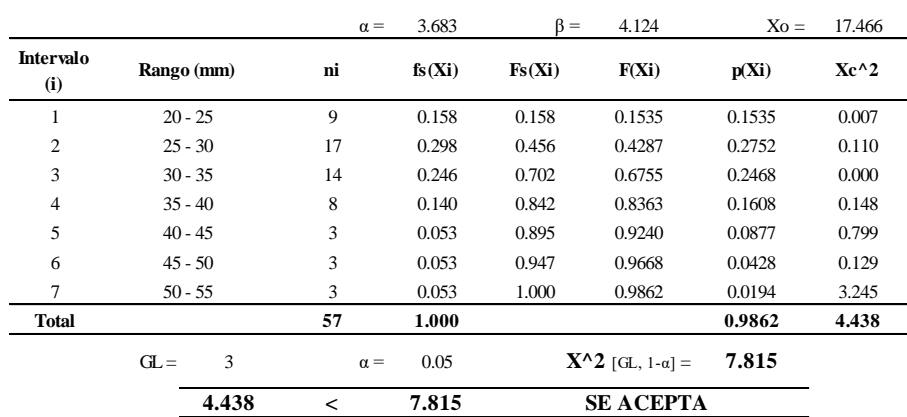

#### **DISTRIBUCIÓN GAMMA 3P**

#### **DISTRIBUCIÓN LOG PEARSON TIPO III**

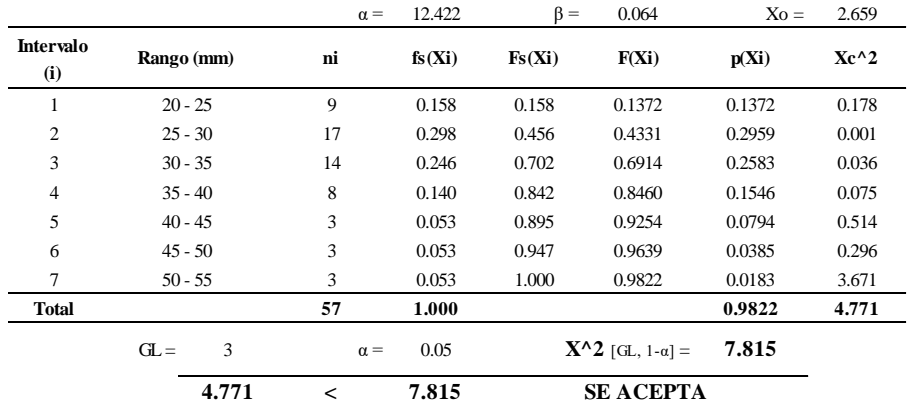

#### **DISTRIBUCIÓN GUMBEL**

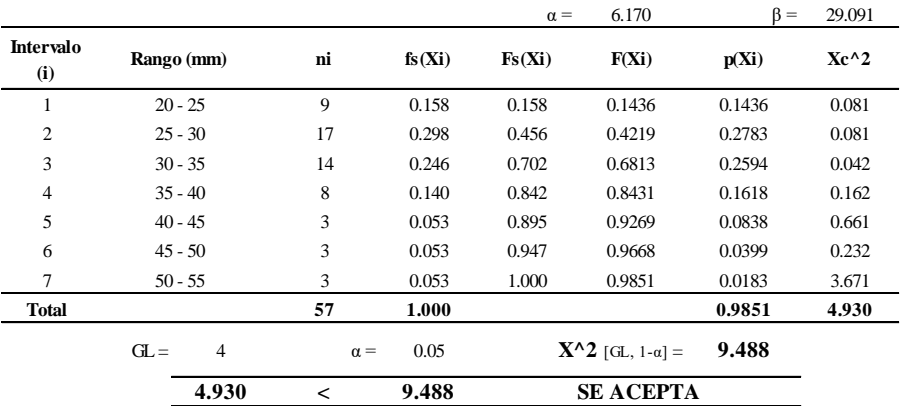

#### **DISTRIBUCIÓN LOG GUMBEL**

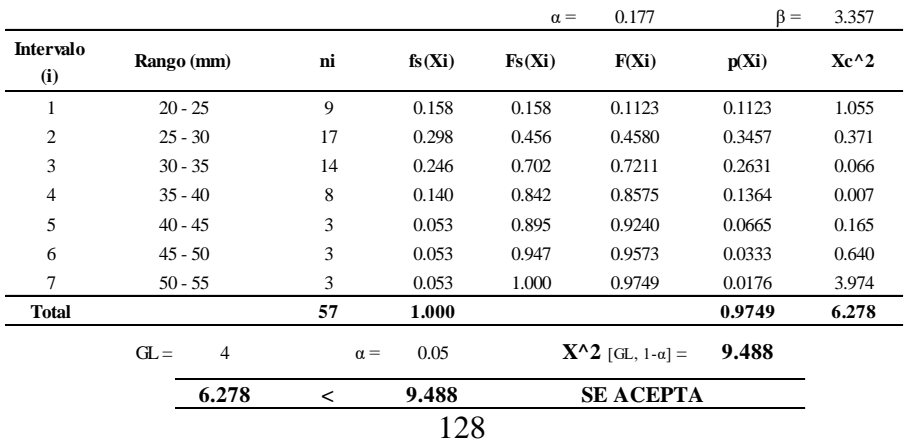

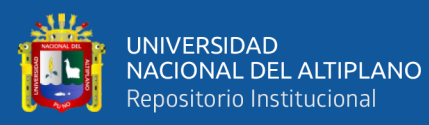

## **PRUEBA DE BONDAD DE AJUSTE - KOLMOGOROV SMIRNOV**

Estación: Arapa

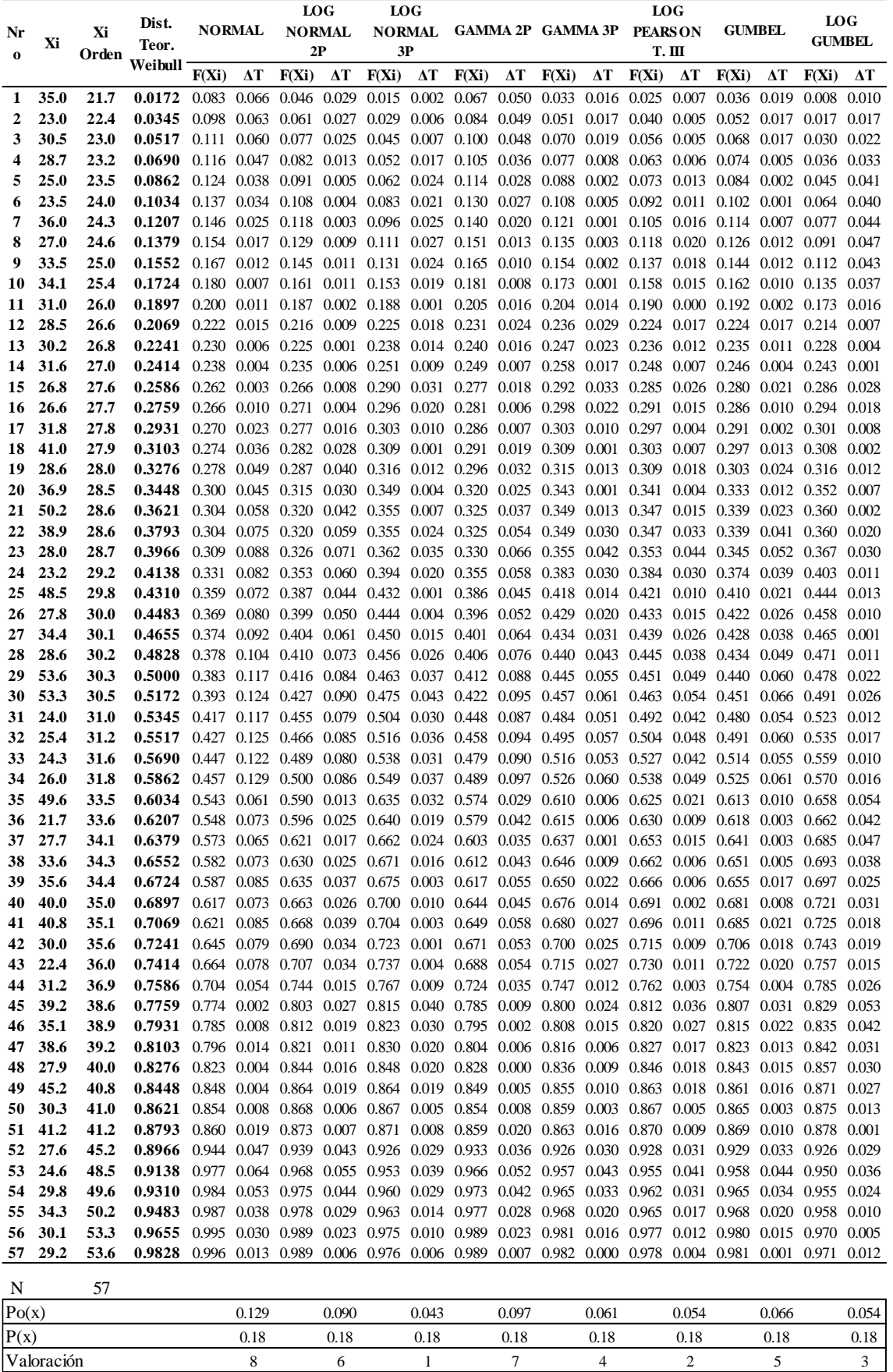

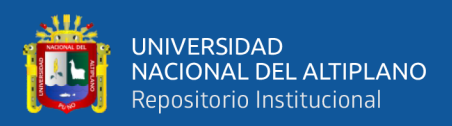

## **ANEXO D:** Tormenta de diseño, sub cuenca Karimayo.

## **NORMALIZACIÓN DE DATOS TR 500 AÑOS**

Metodo de Bloques alternos \*

**TR 500 AÑOS**

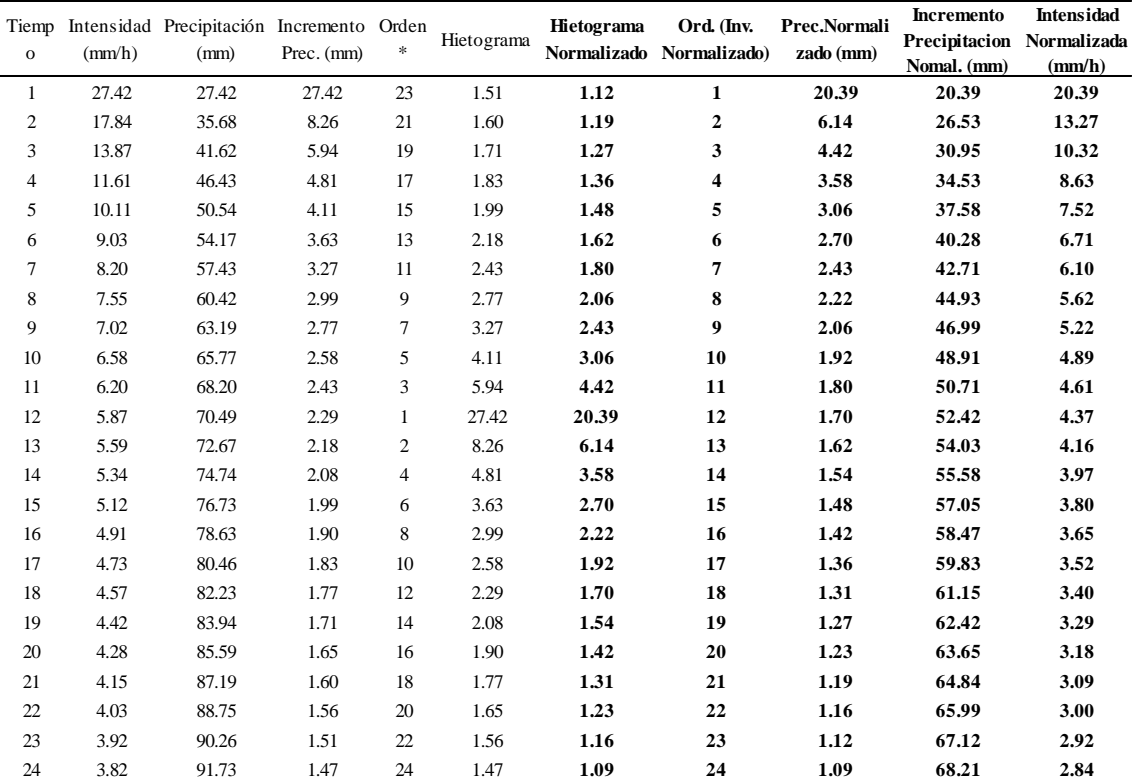

Prec. Téorica =  $91.73$ 

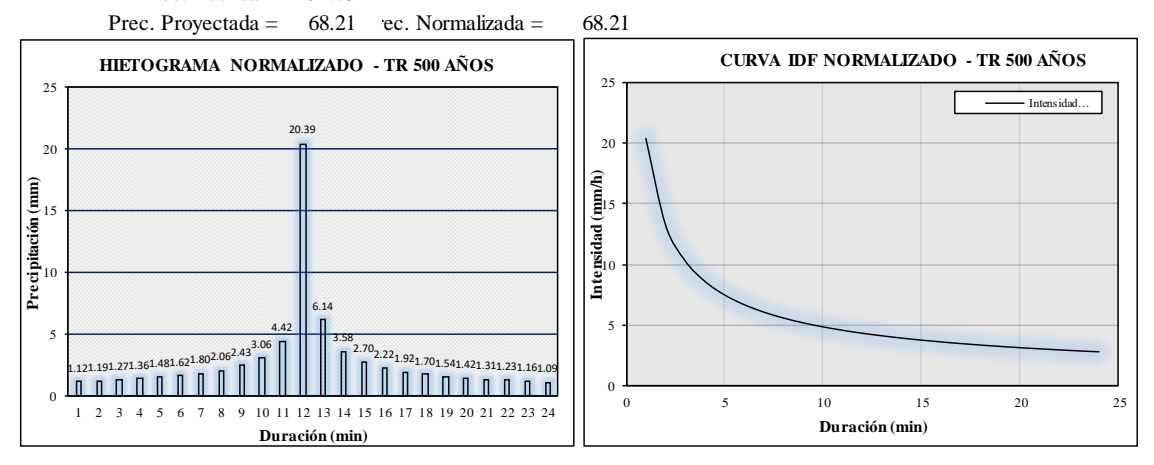

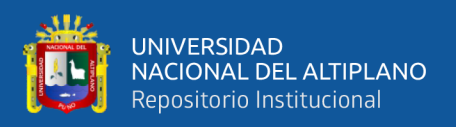

## **ANEXO E:** Obtención de parámetro Curva Número, según Temez (1978)

### **Tabla 42.** Numero de curva propuesta por Temez (1978), codificación de números primos

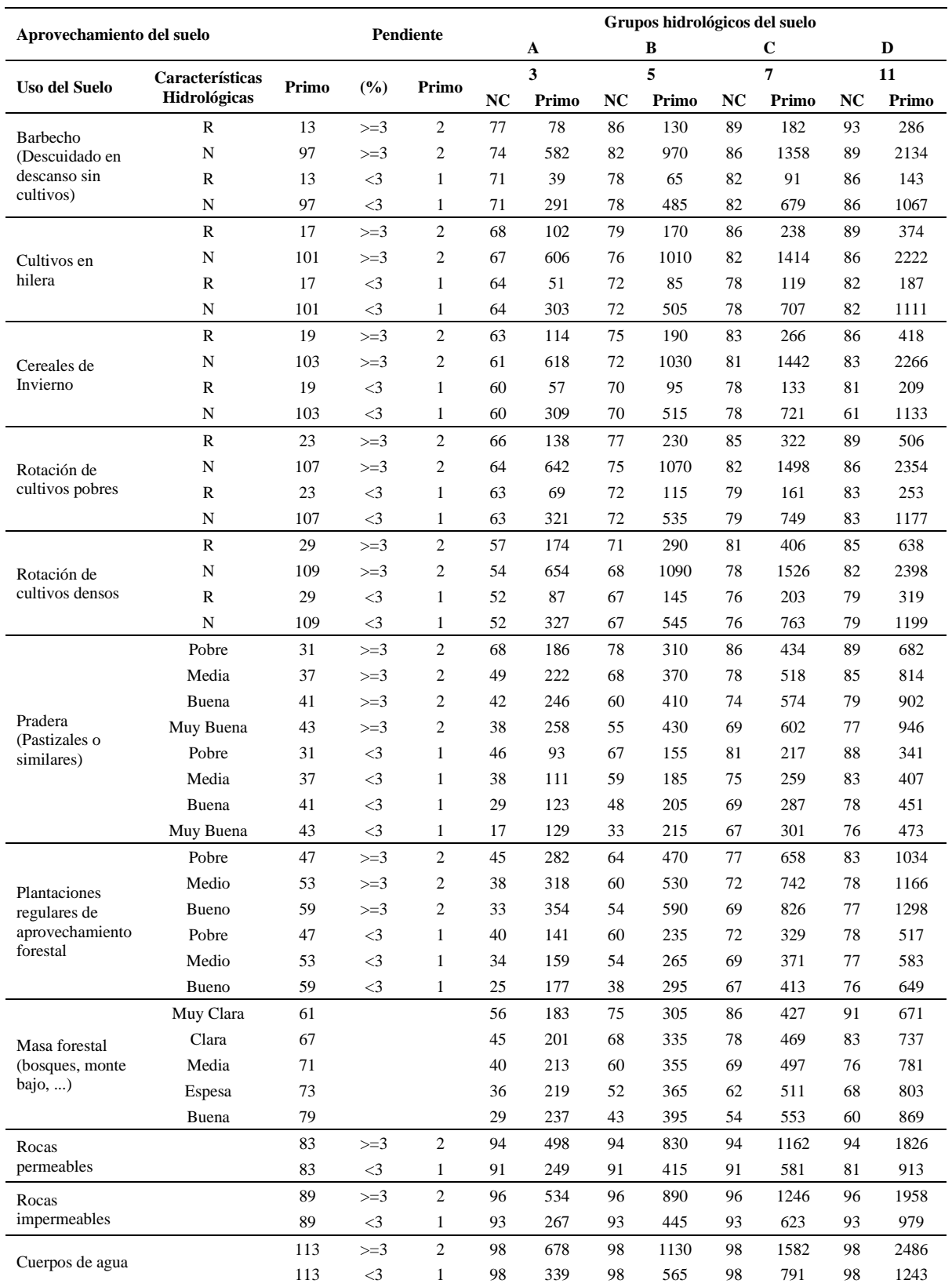

Fuente: Pequeños embalses de uso agrícola, Dal-Ré & Ayuga (2003)

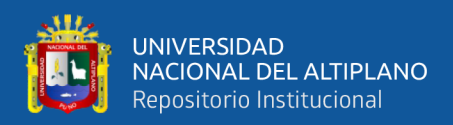

### **Tabla 43 .** Equivalencia de la geología local con los grupos hidrológicos de suelos.

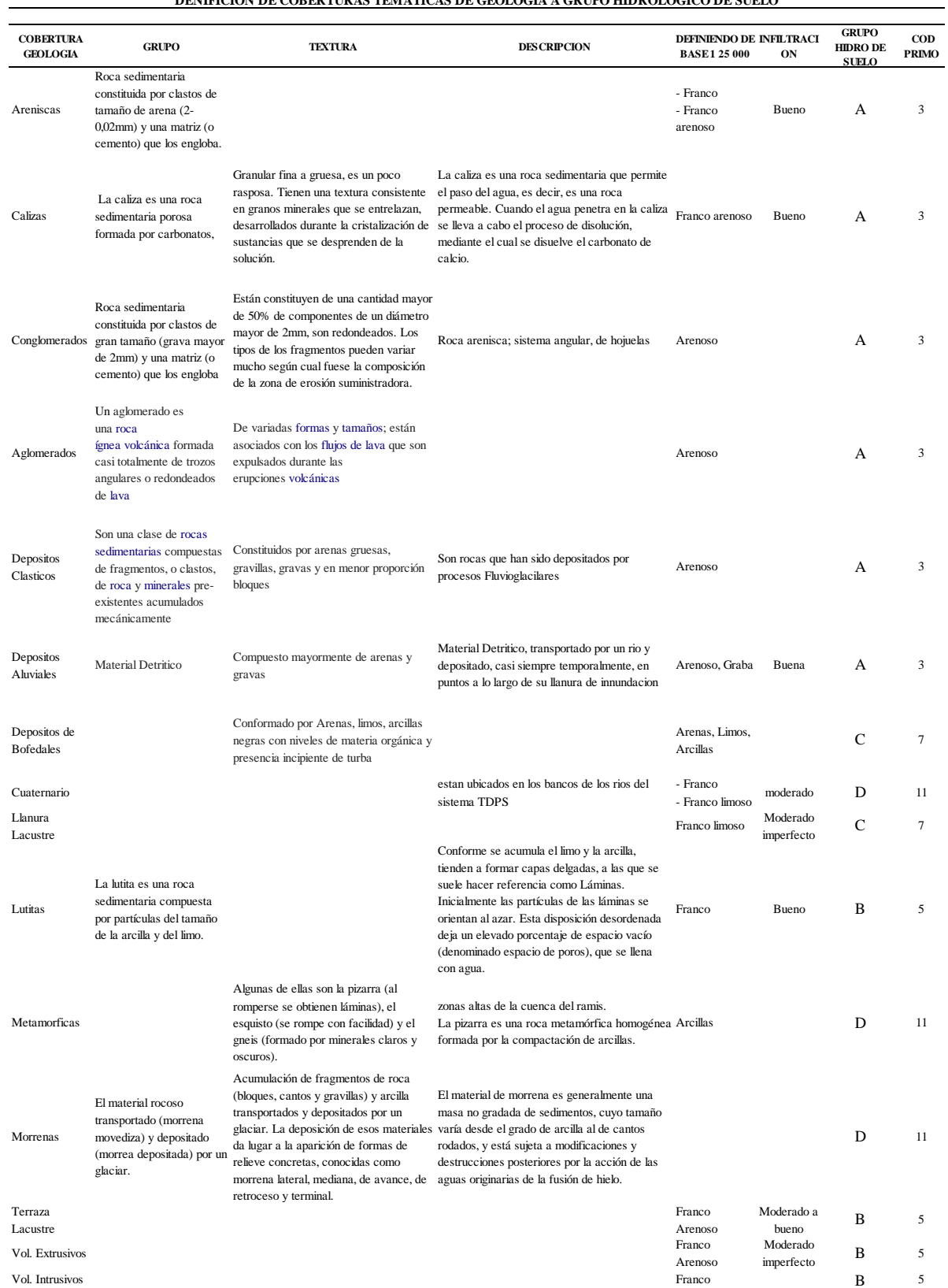

#### **DENIFICION DE COBERTURAS TEMATICAS DE GEOLOGIA A GRUPO HIDROLOGICO DE SUELO**

**Fuente:** Elaboración propia; en base a Gonsales & Lopez, "Informe Final Del Área de Geología (2015), Región – Puno.

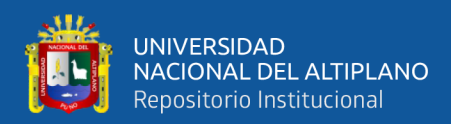

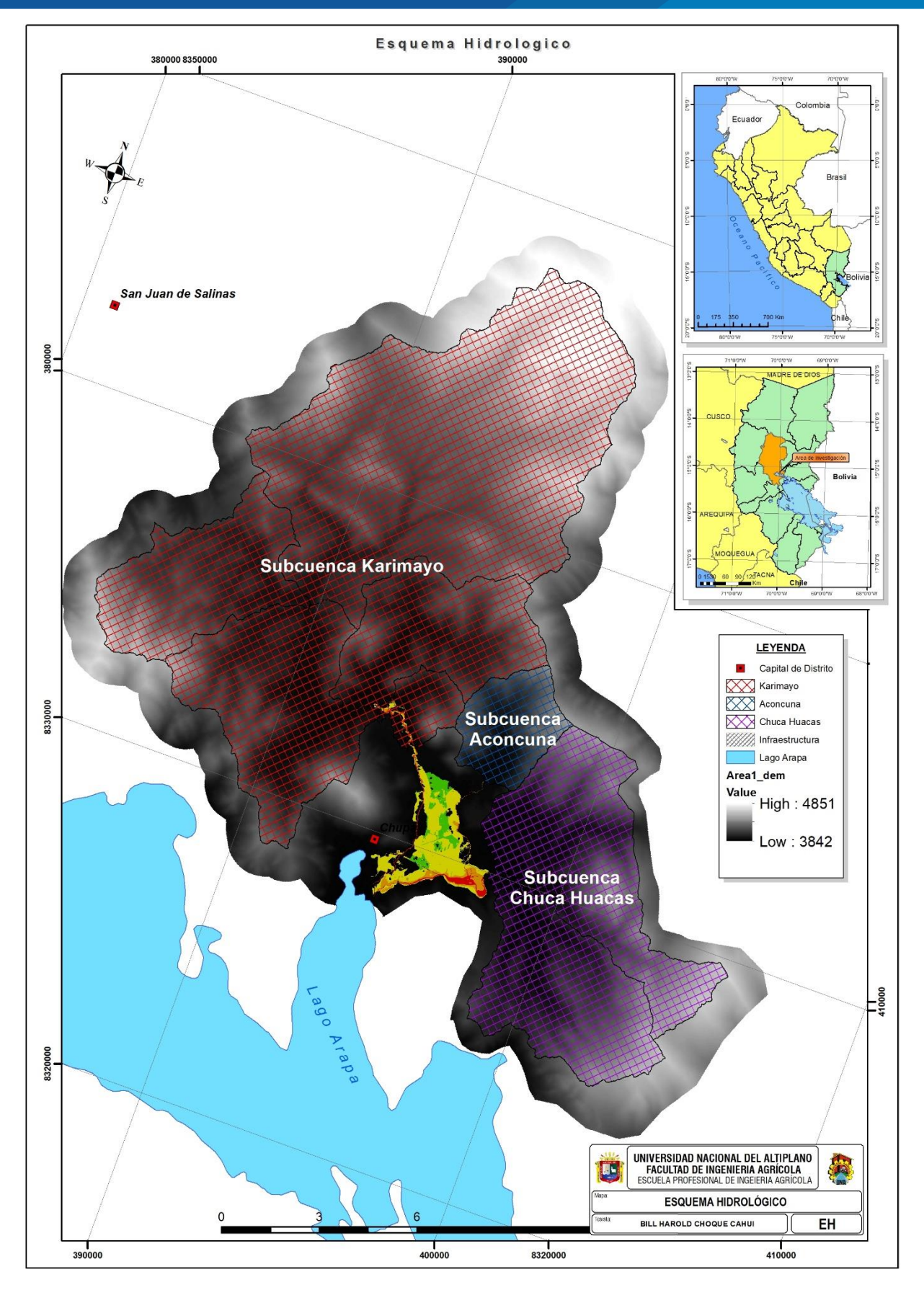

**Figura 31.** Esquema hidrológico, subcuencas Karimayo, Aconcuna y Chuca Huacas

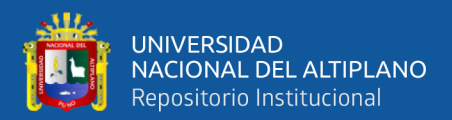

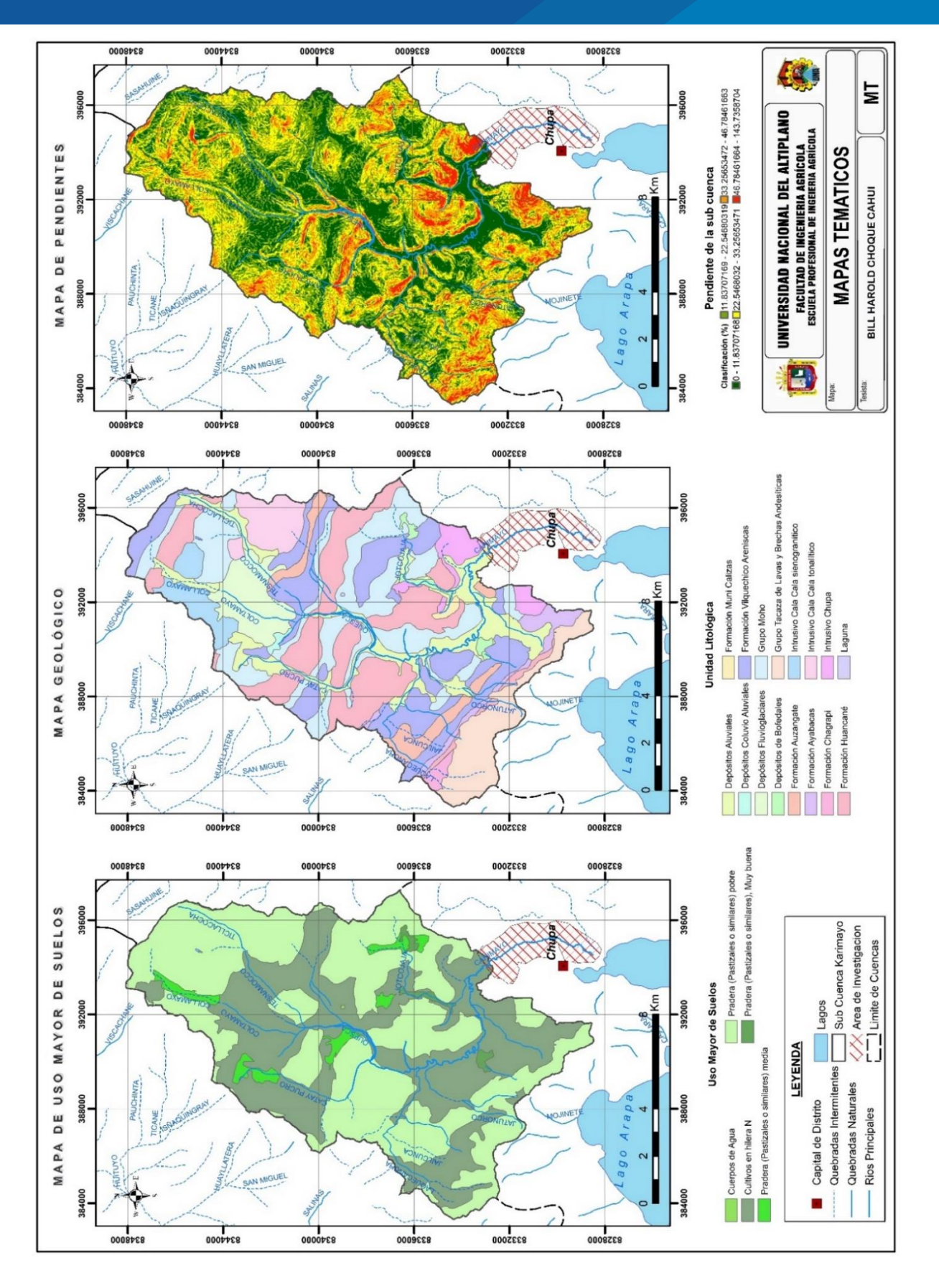

**Figura 32.** Mapa de Uso Mayor de Suelos, Mapa Geológico y Mapa de Pendientes

**Fuente:** Zonificacion Ecologica y Economica del Departamento de Puno, (2015).

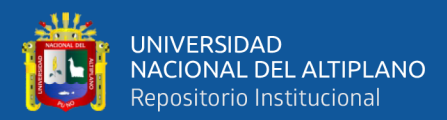

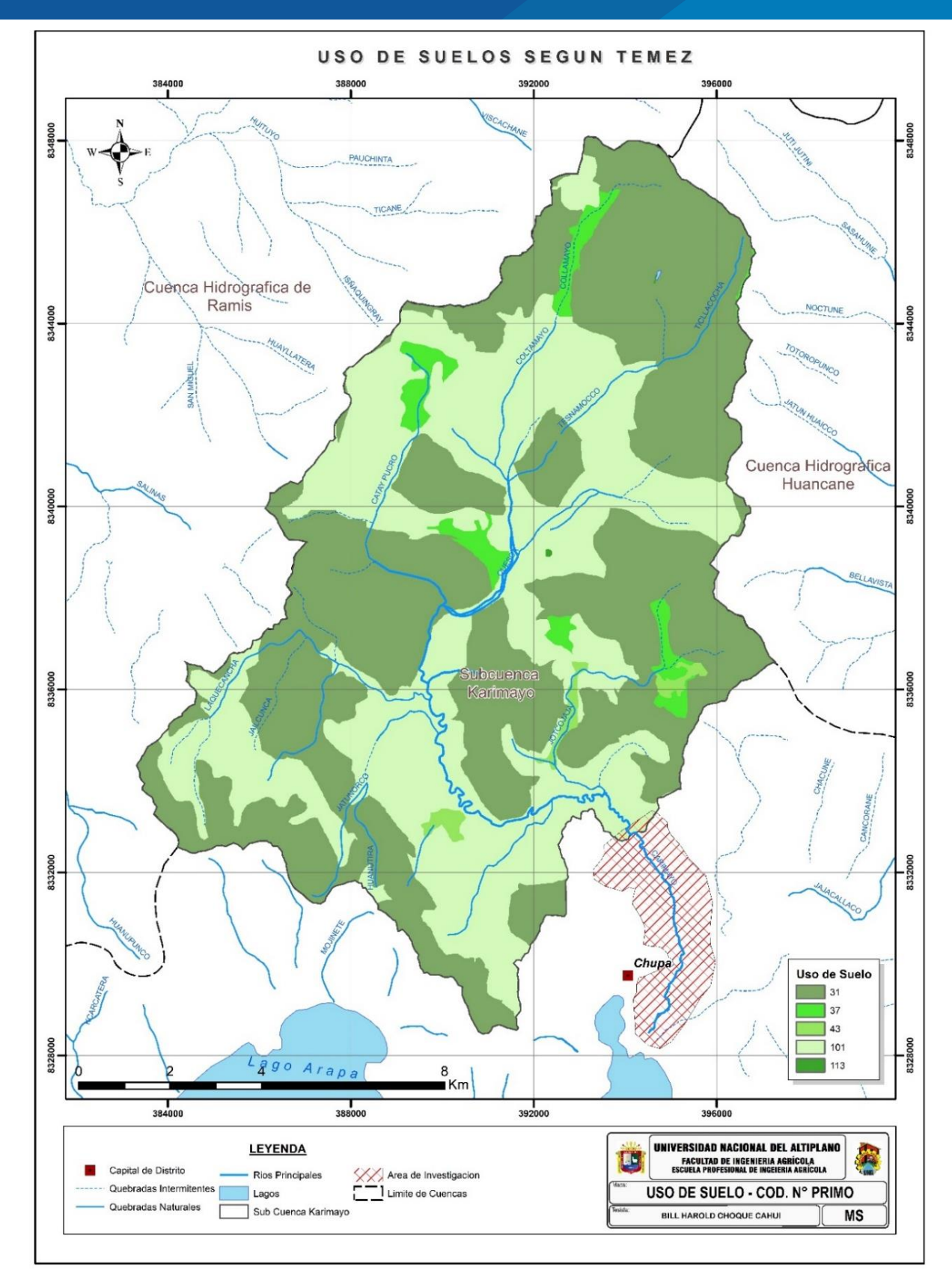

**Figura 33.** Mapa de uso de suelo de la sub cuenca Karimayo, según Temez (1978).

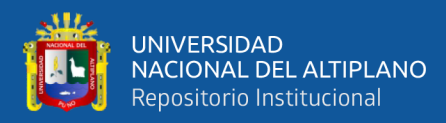

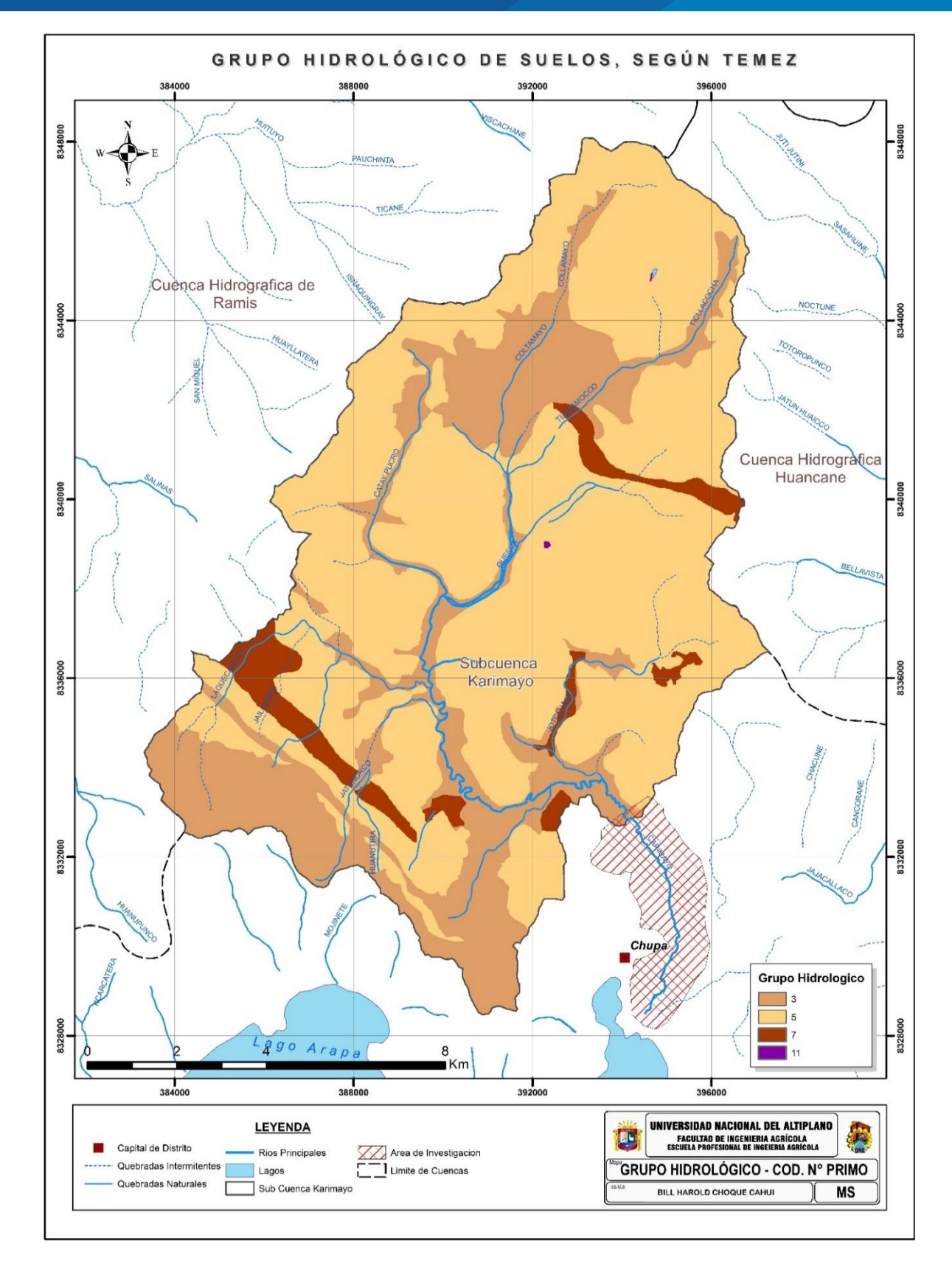

**Figura 34.** Mapa de grupo hidrológico de suelos, según Temez (1978).

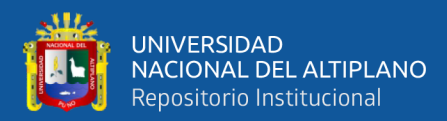

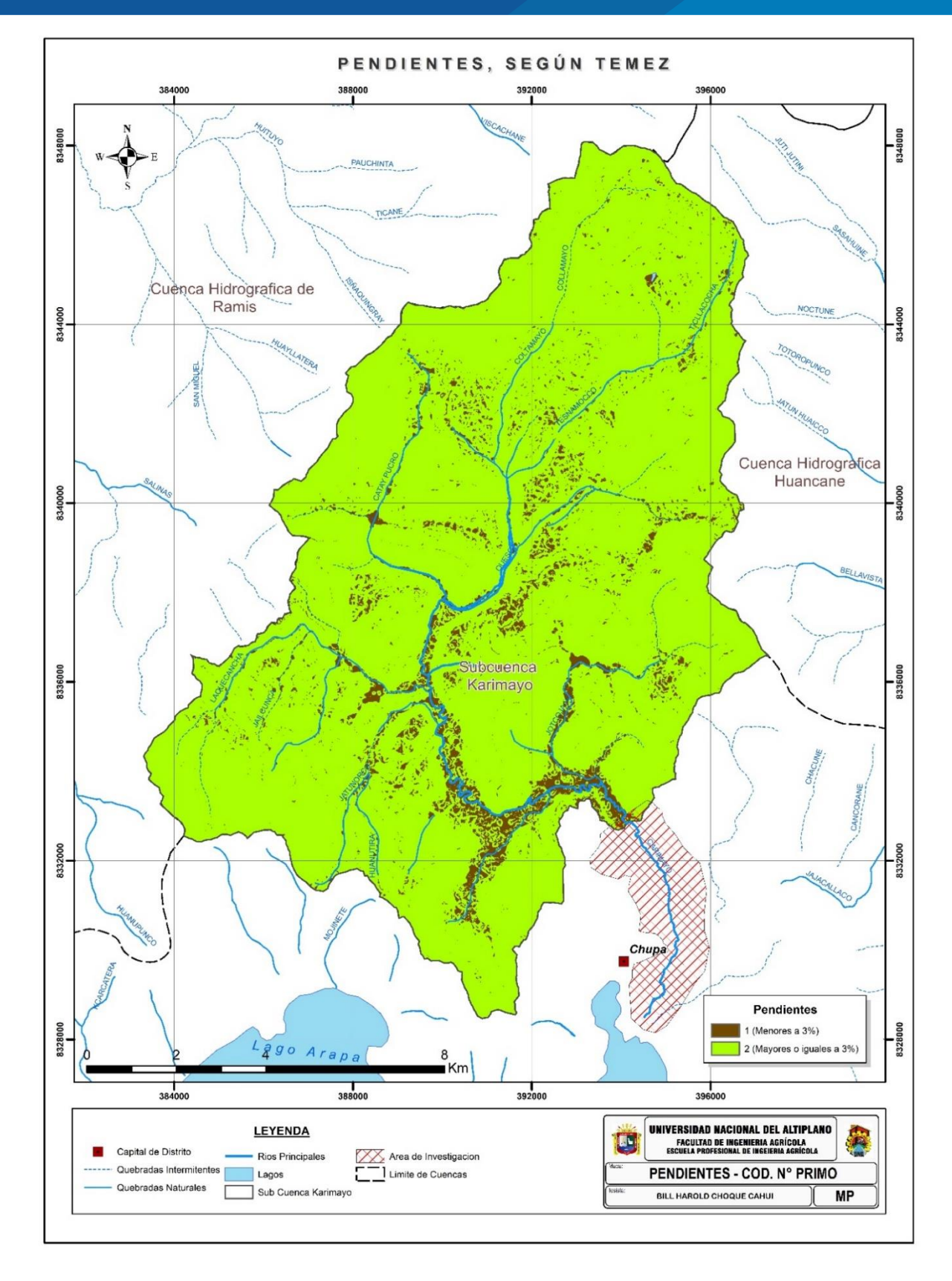

**Figura 35.** Mapa de pendientes, según Temez (1978).

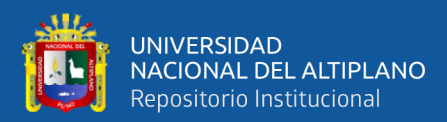

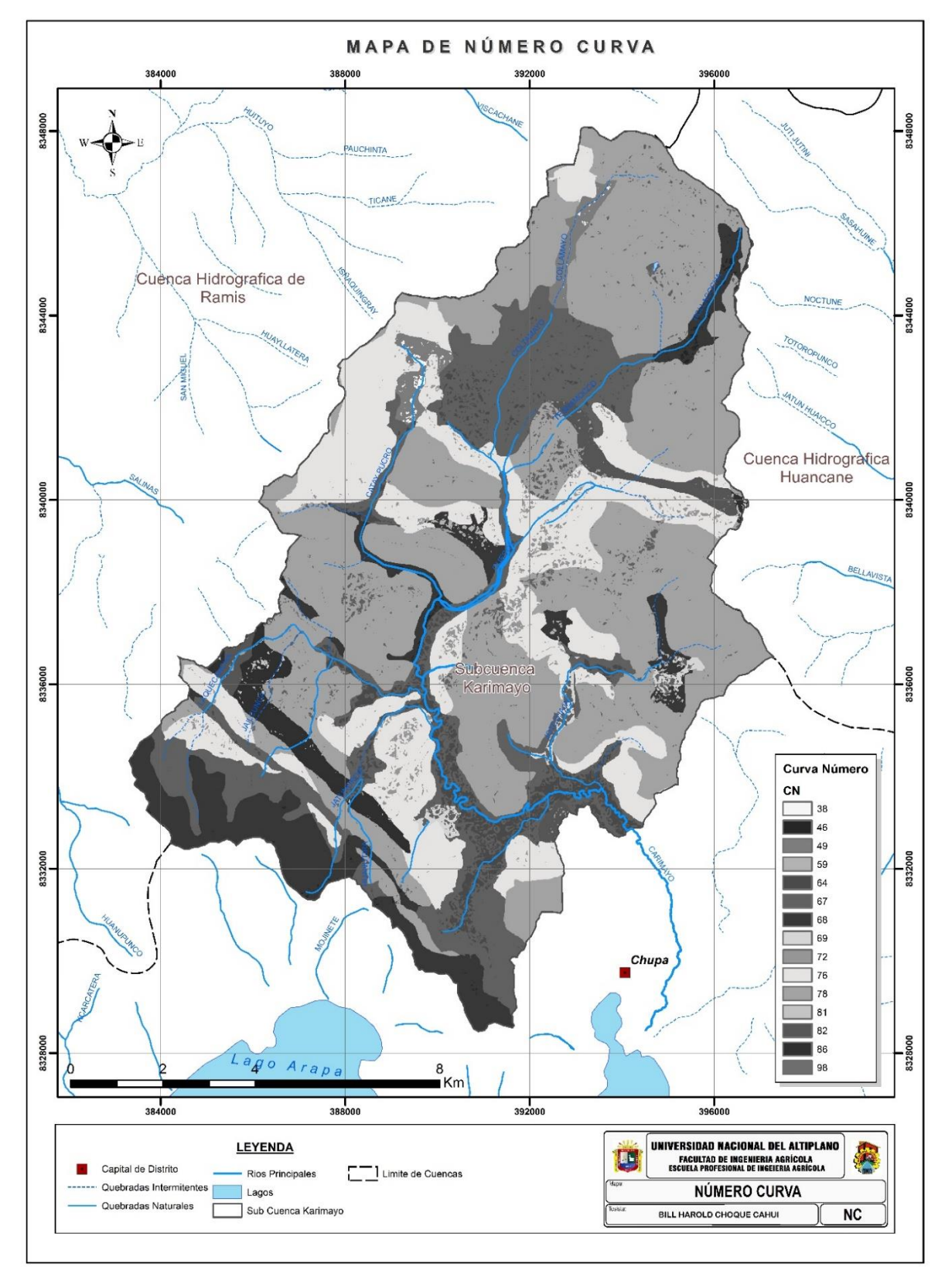

**Figura 36.** Mapa de Curva Número, sub cuenca Karimayo.

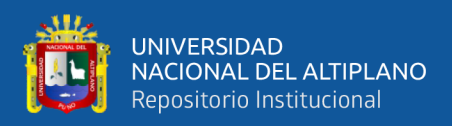

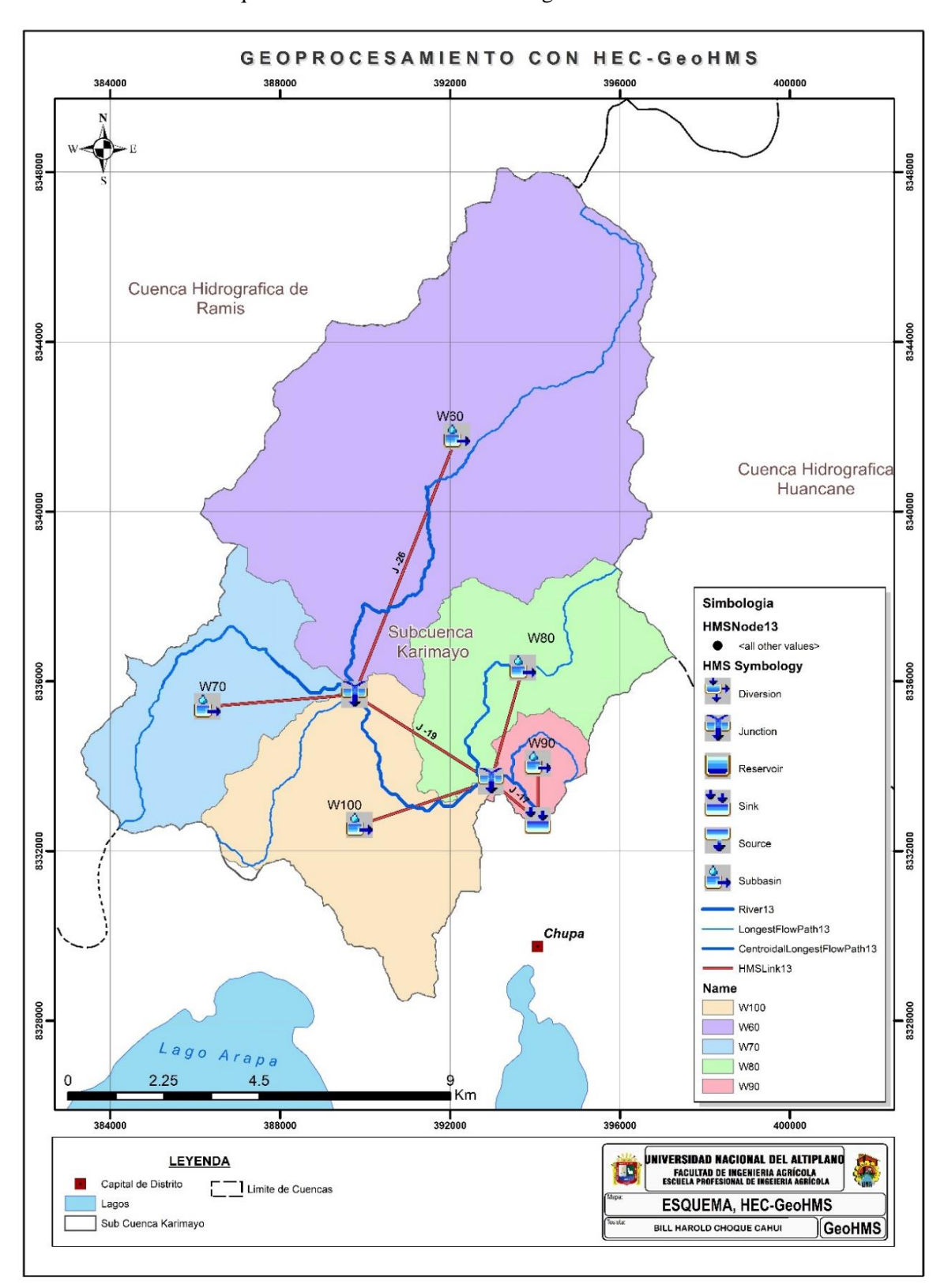

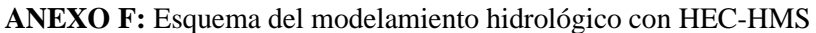

**Figura 37.** Modelamiento en HEC-HMS de la subcuenca Karimayo.

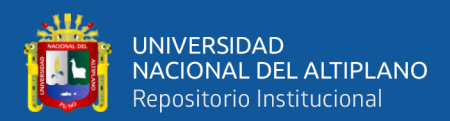

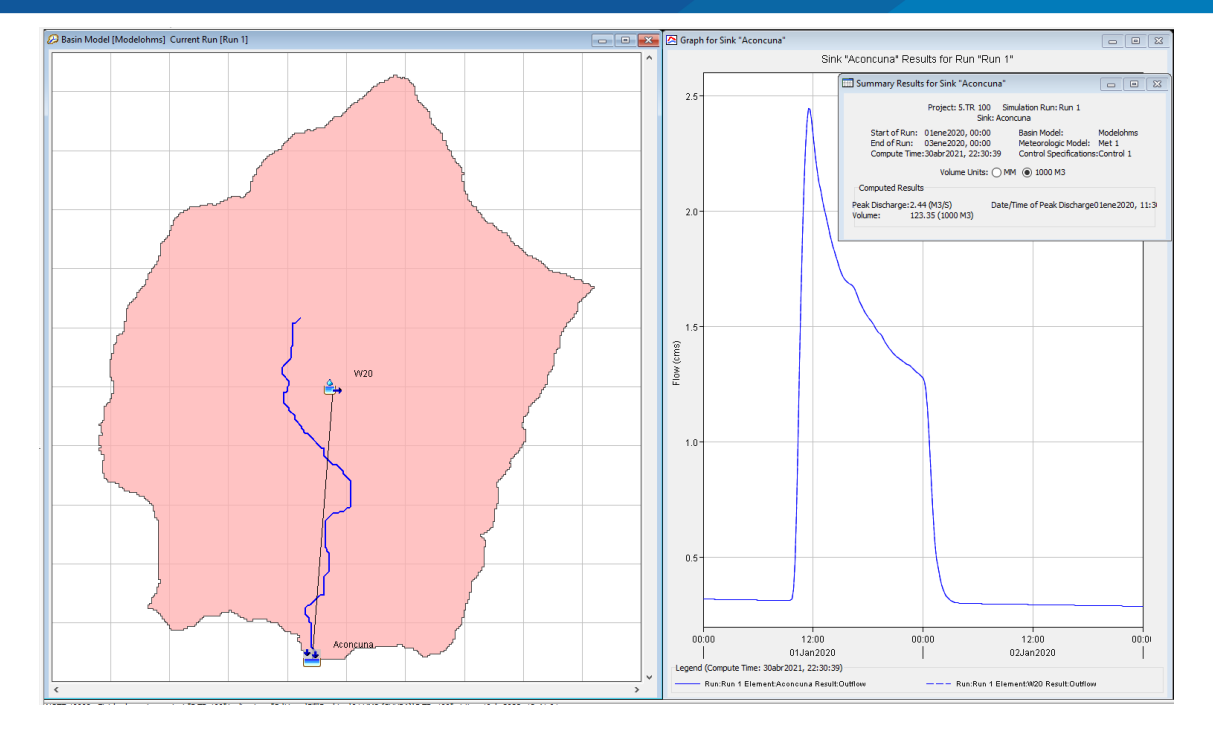

**Figura 38.** Modelo de la subcuenca Aconcuna e hidrograma de caudales máximos.

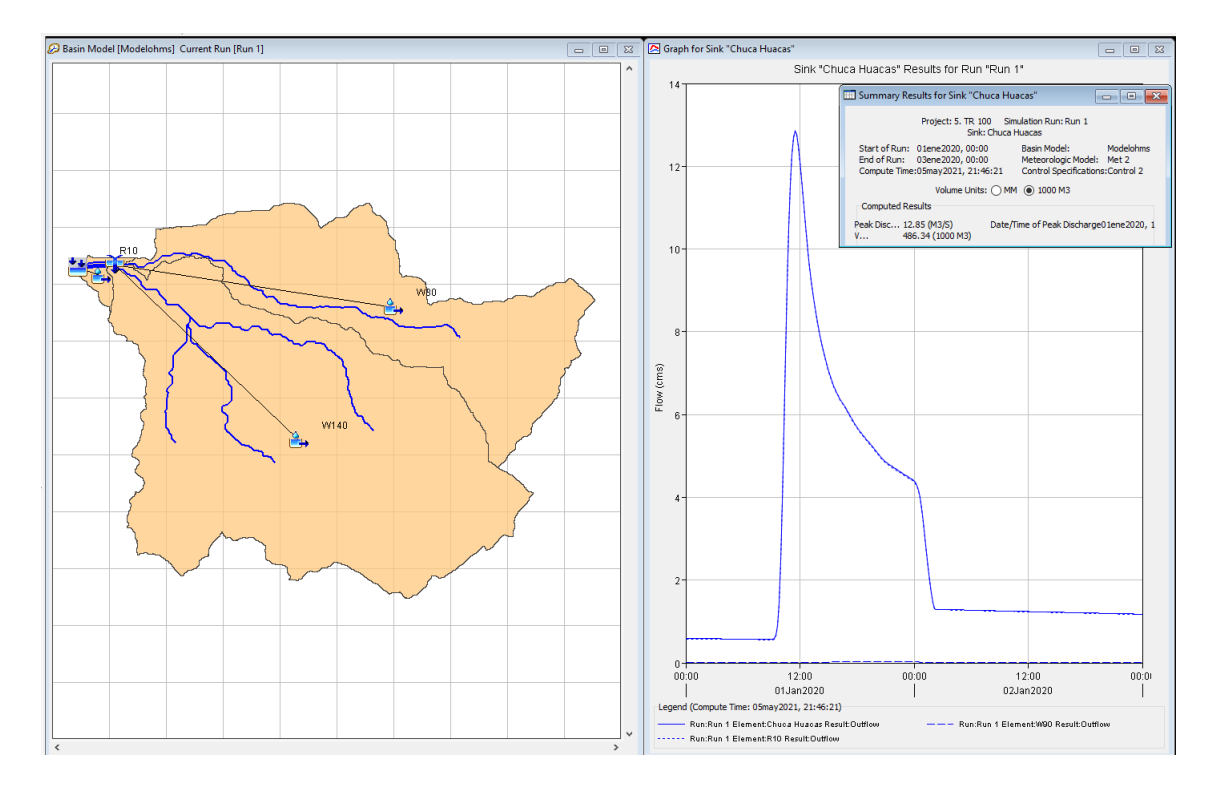

**Figura 39.** Modelo de la subcuenca Chuca Huacas e hidrograma de caudales máximos.

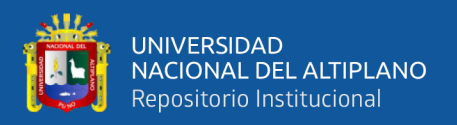

## **ANEXO G:** Calibración y validación del modelo hidrodinámico

Valores calibrados del parametros "n" de Manning.

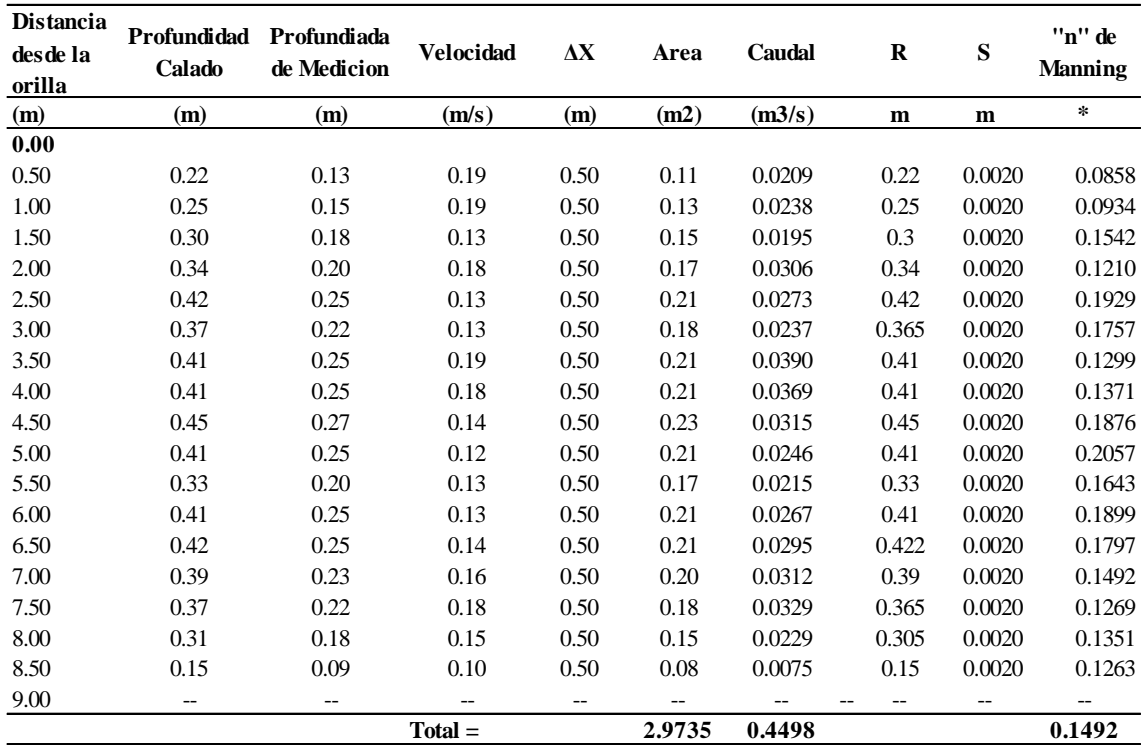

## **Calibracion "n" de Manning - Puente Collpani**

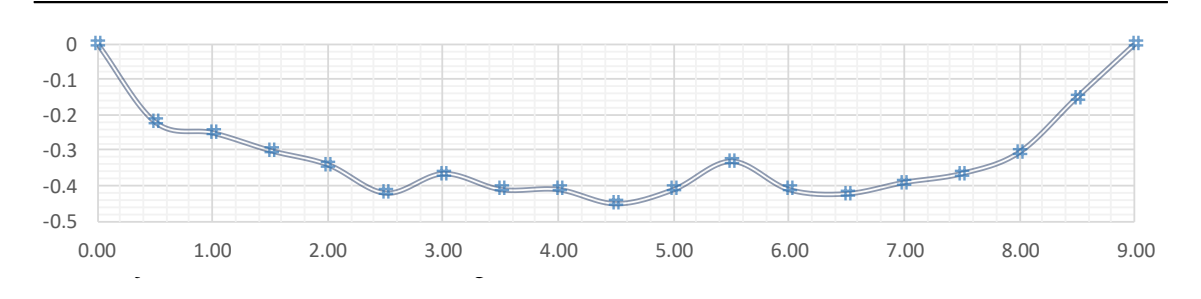

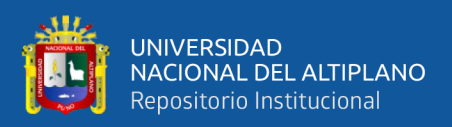

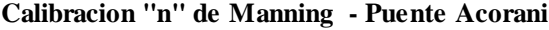

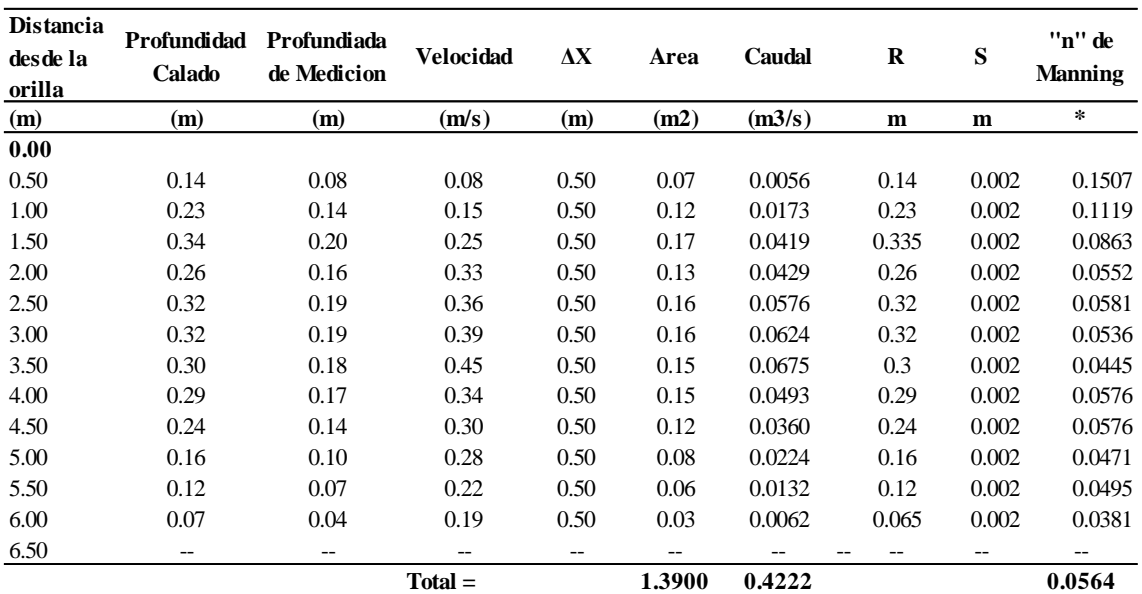

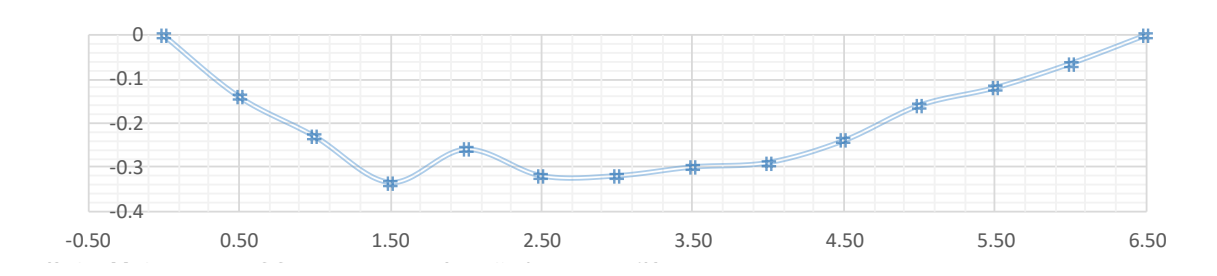

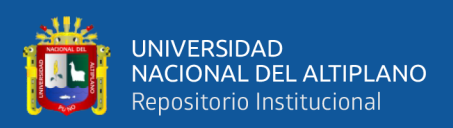

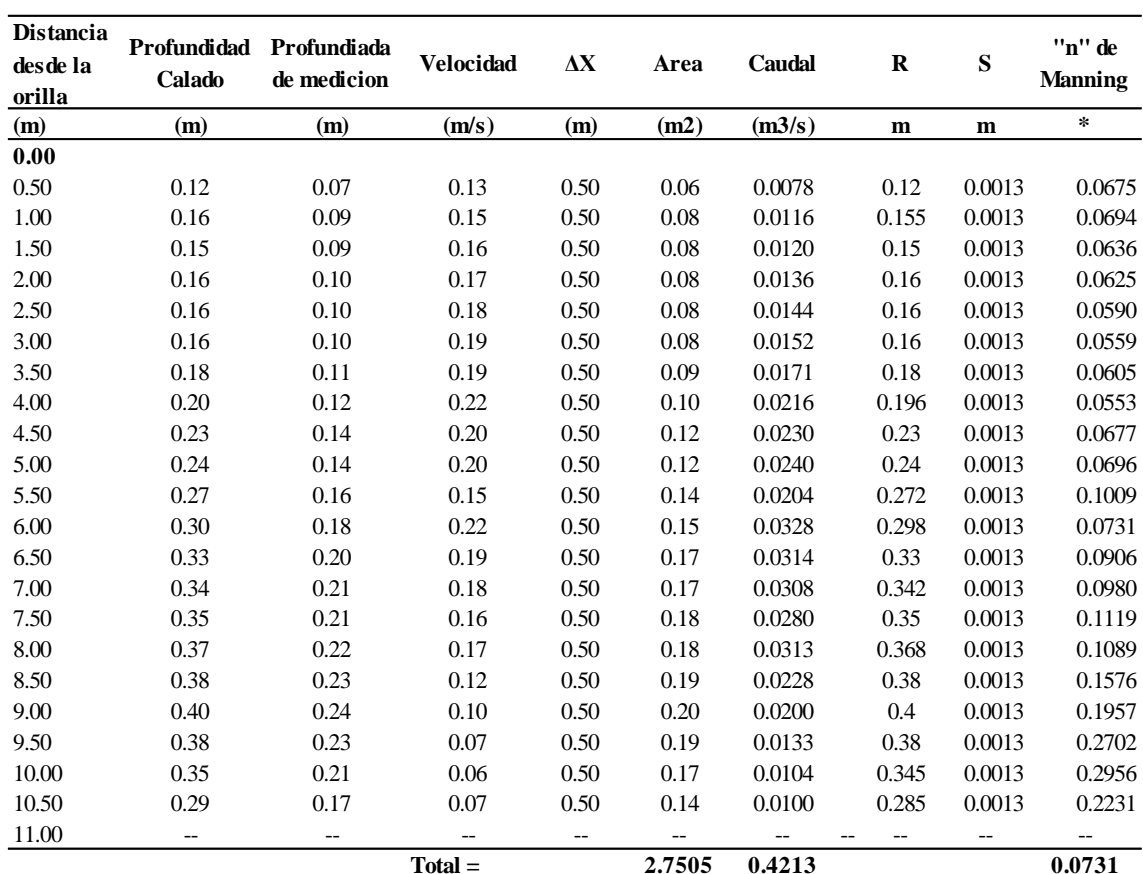

## **Calibracion "n" de Manning - Puente Karimayo**

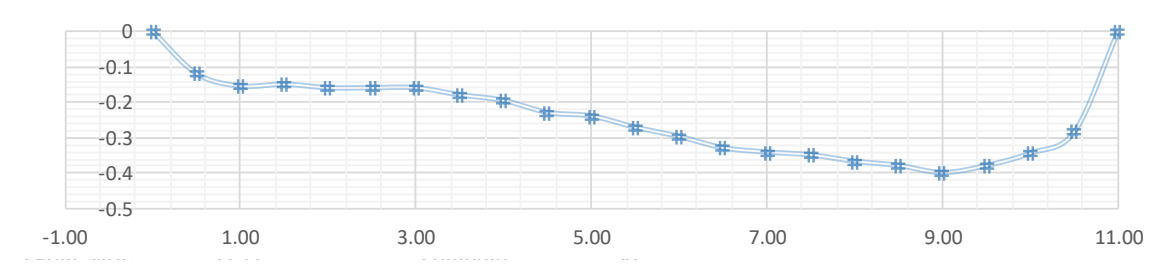

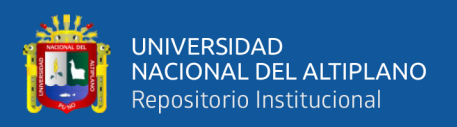

## **ANEXO H:** Resumen de peligrosidad y vulnerabilidad, por centro poblado

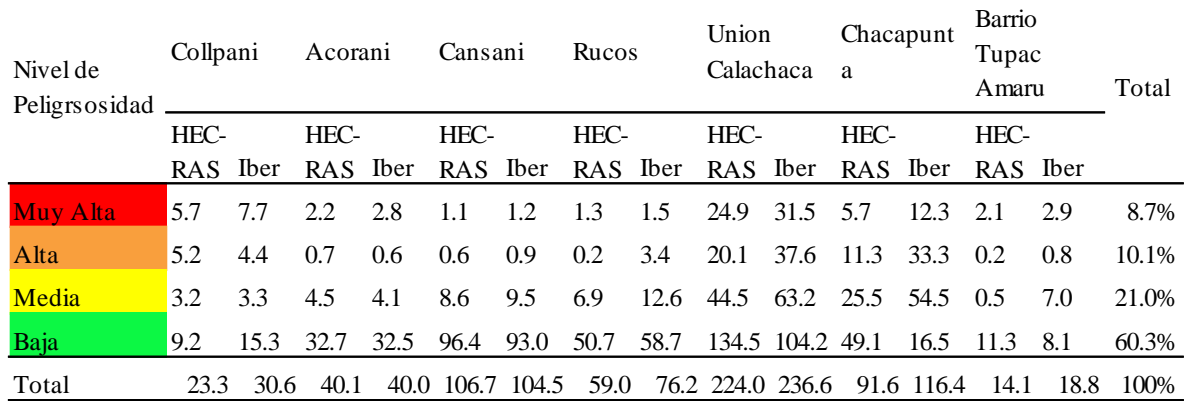

**Tabla 44.** Niveles de peligrosidad para el área inundable (ha) - TR 100 años.

**Tabla 45.** Niveles de peligrosidad para el área inundable (ha) - TR 500 años.

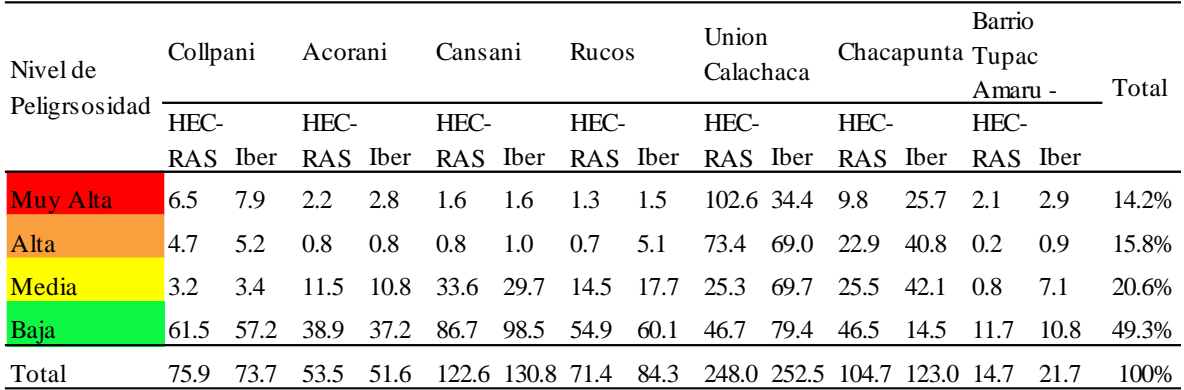

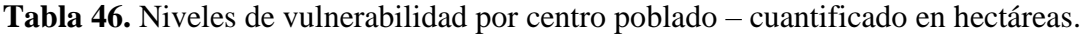

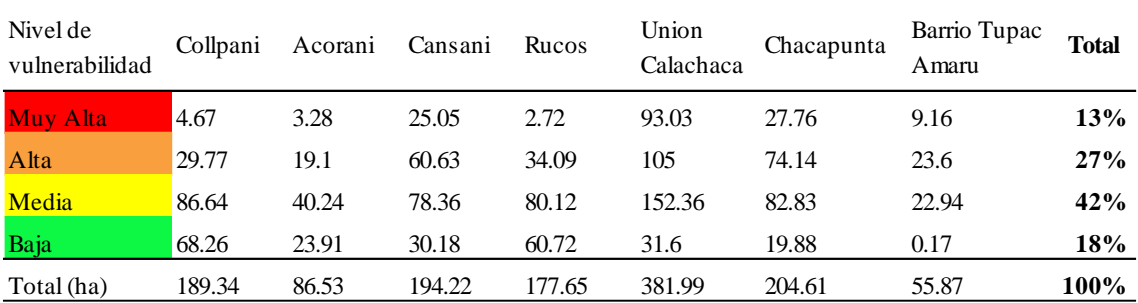
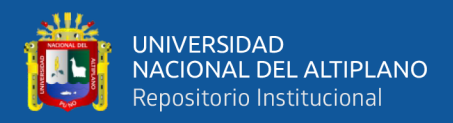

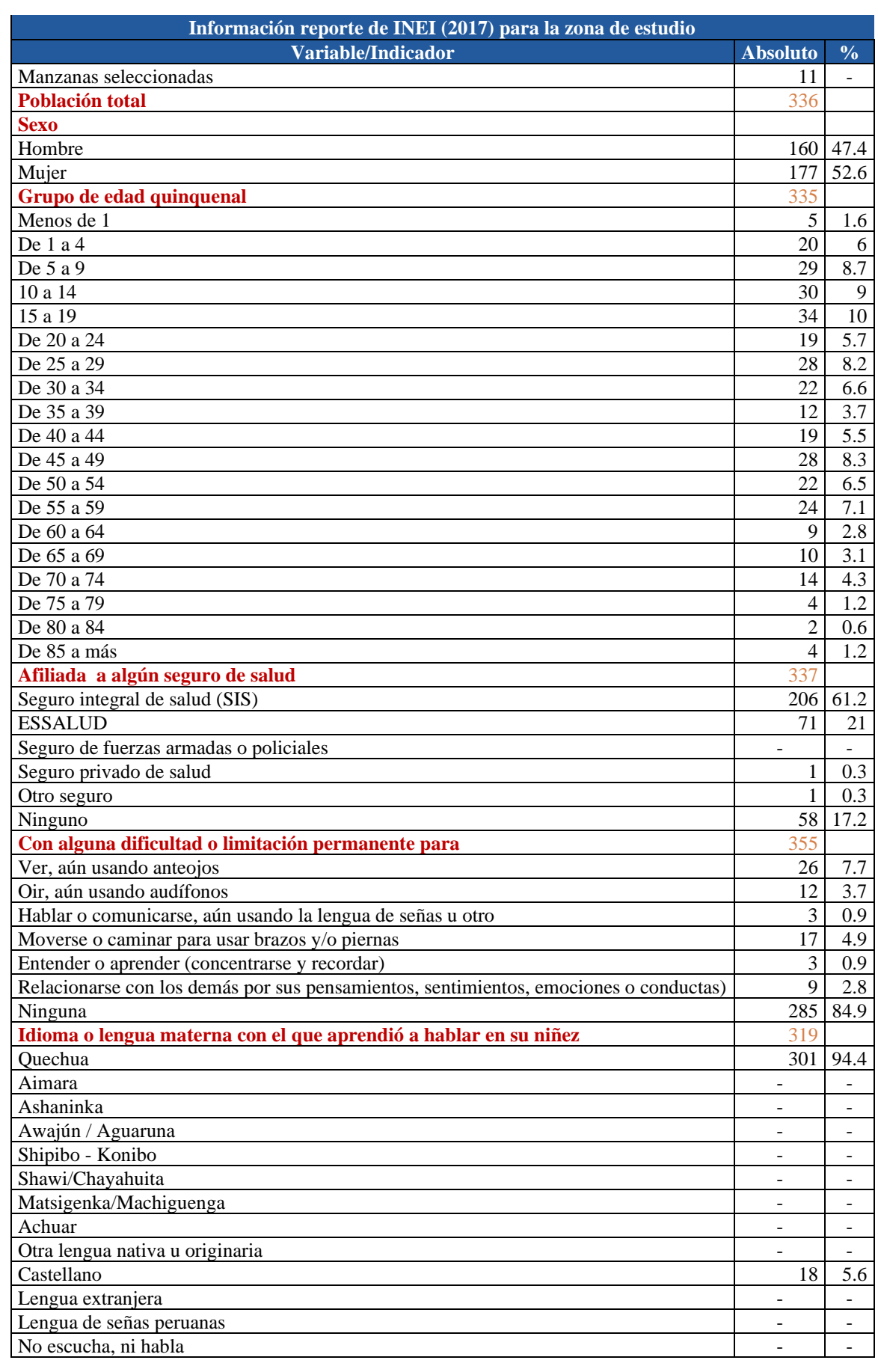

## **ANEXO I:** Información reporte de INEI (2017) para la zona de estudio

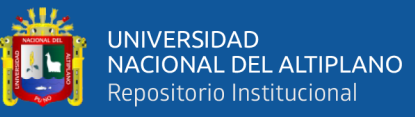

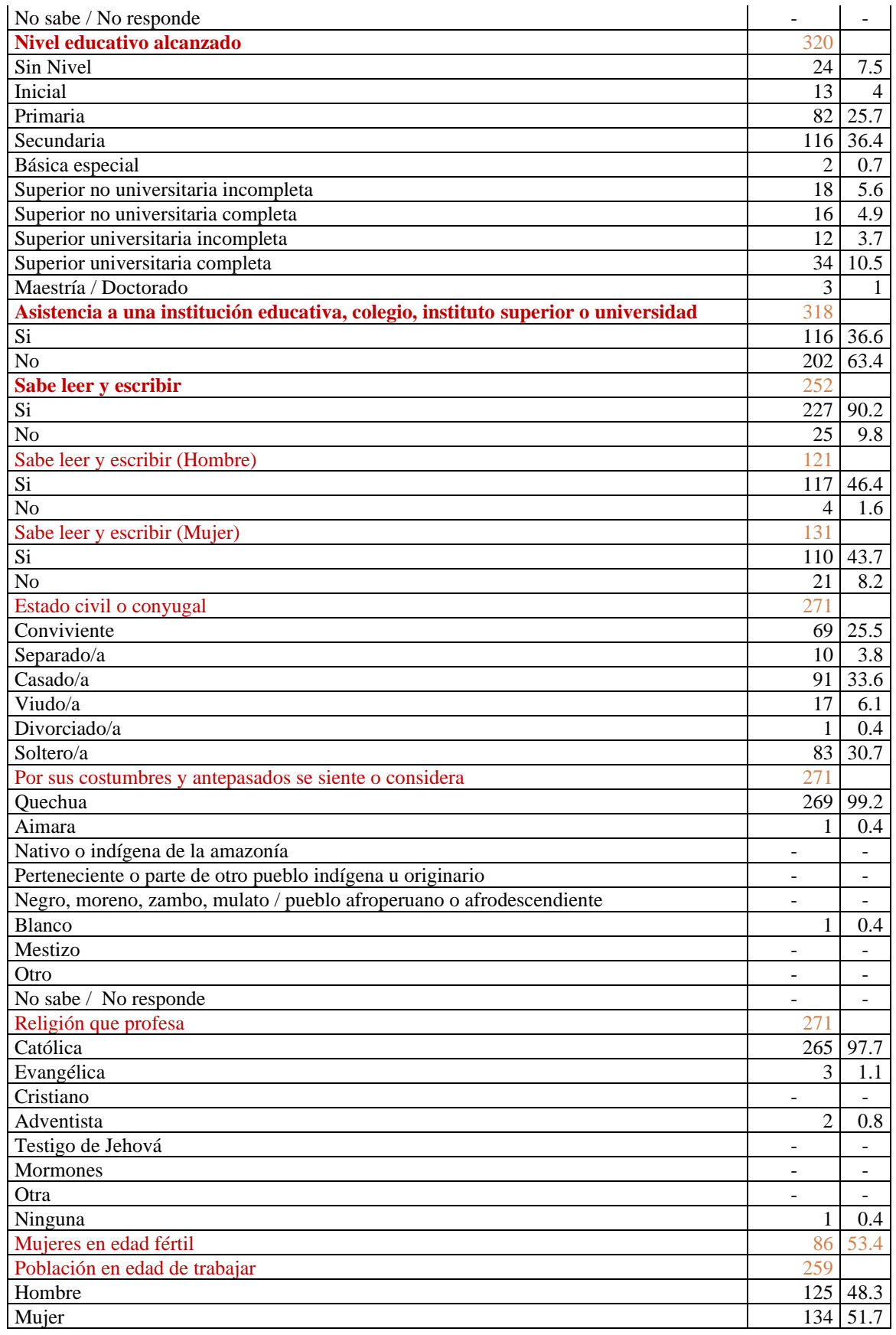

Fuente: Censos Nacionales 2017. XII de Población y VII de Vivienda

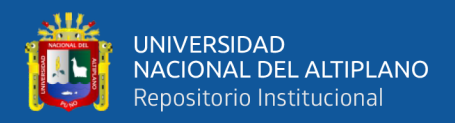

**ANEXO J:** Panel fotográfico de las inundaciones ocurridos en el distrito de Chupa.

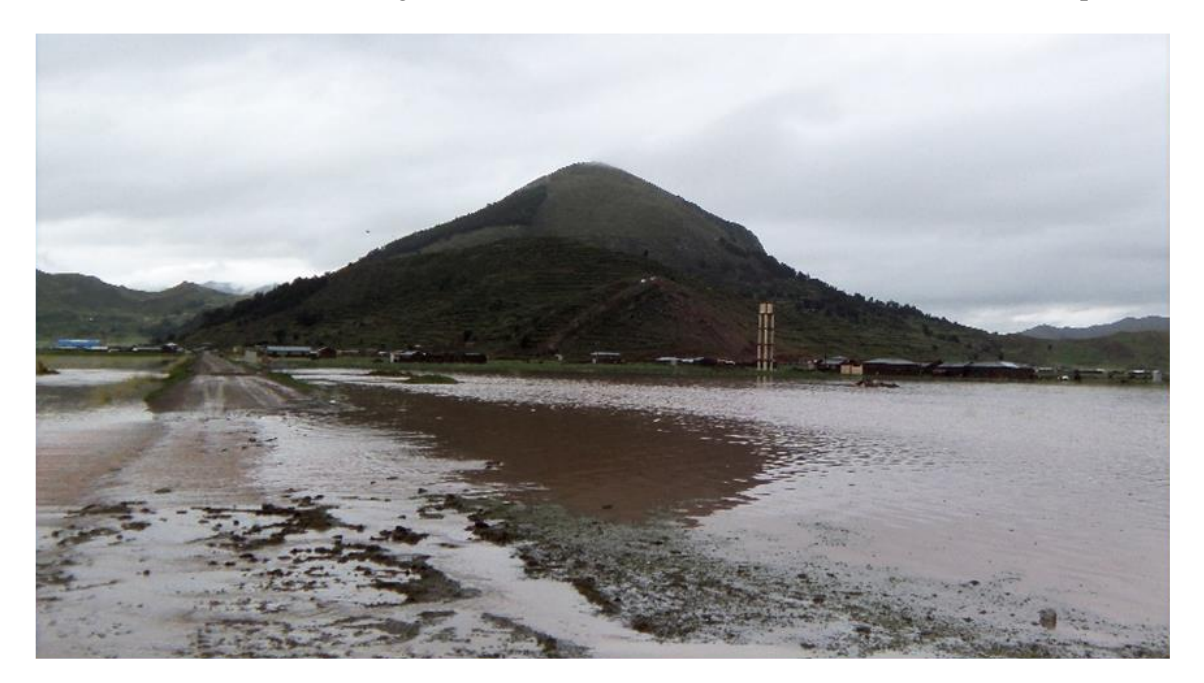

**Figura 40.** Antecedentes de inundación del barrio Tupac Amaru, año 2012.

**Fuente:** Reporte complementario del INDECI (2012).

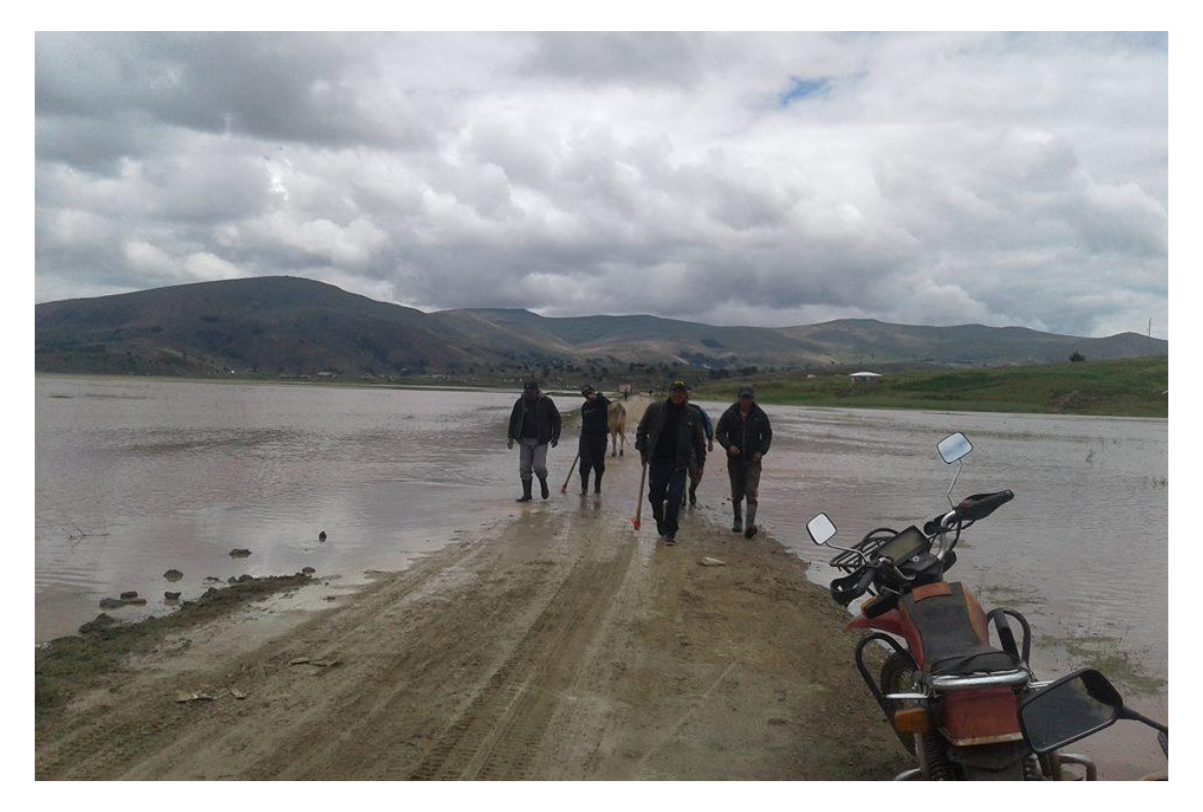

**Figura 41.** Carretera Chupa, centros poblados de Union Calachaca y Chacapunta, año 2012.

**Fuente:** Reporte complementario del INDECI (2012).

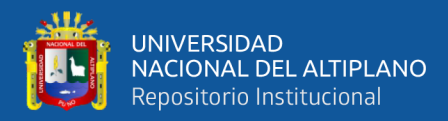

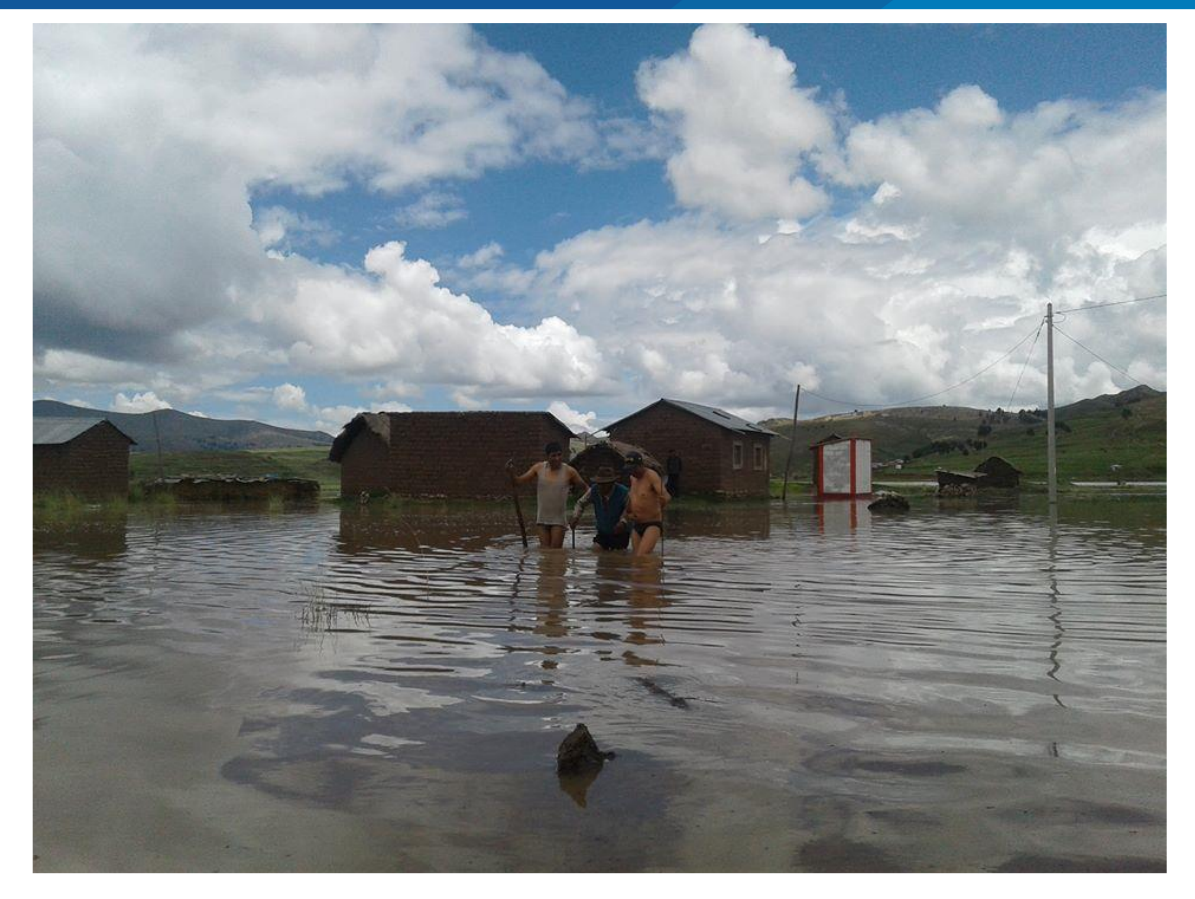

**Figura 42.** Inundación zona Rucos por el desborde del río Karimayo, año 2012.

**Fuente:** Reporte complementario del INDECI (2012).

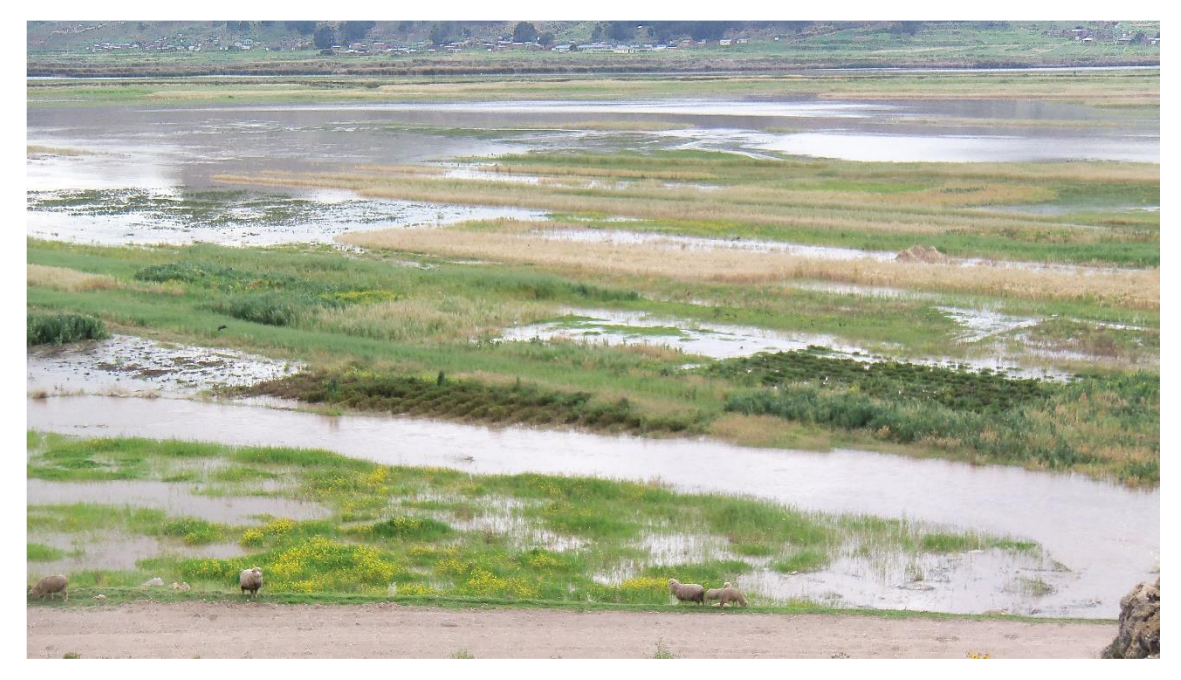

**Figura 43.** Áreas de cultivo inundados por el desborde de los ríos Karimayo y Calachaca, C.P. Chacapunta, año 2016. **Fuente:** Reporte complementario del INDECI (2016).

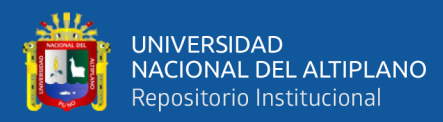

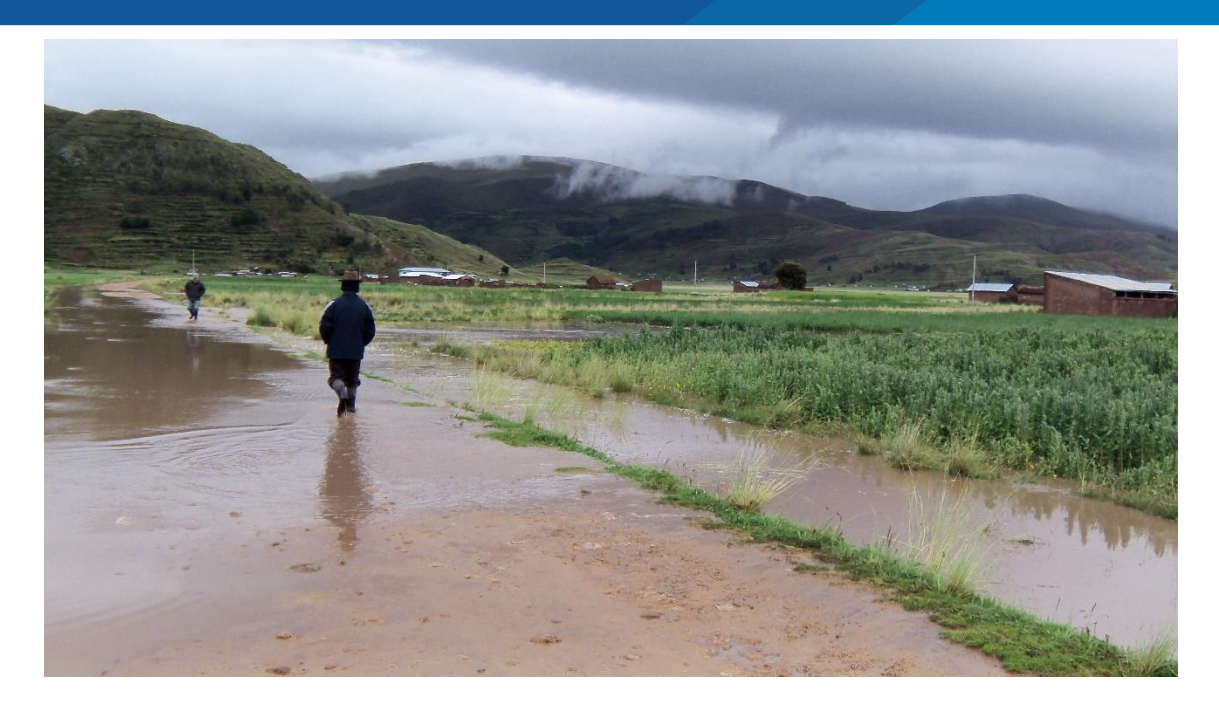

**Figura 44.** Inundación zona Acorani por el desborde del río Karimayo, año 2016.

**Fuente:** Reporte complementario del INDECI (2016).

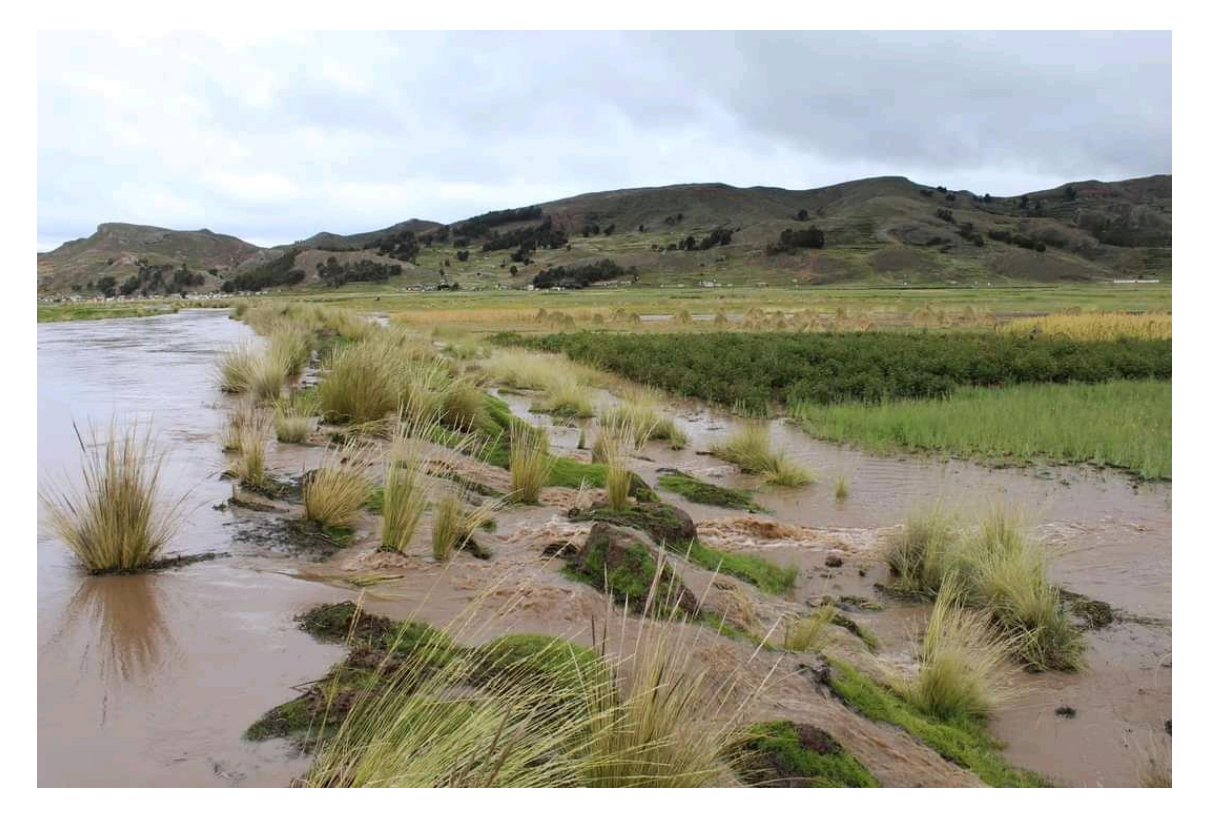

**Figura 45.** Inundación la comunidad de Rucos por el desborde del río Karimayo, año 2020.

**Fuente:** Municipalidad distrital de Chupa.

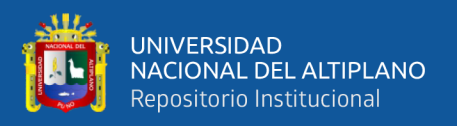

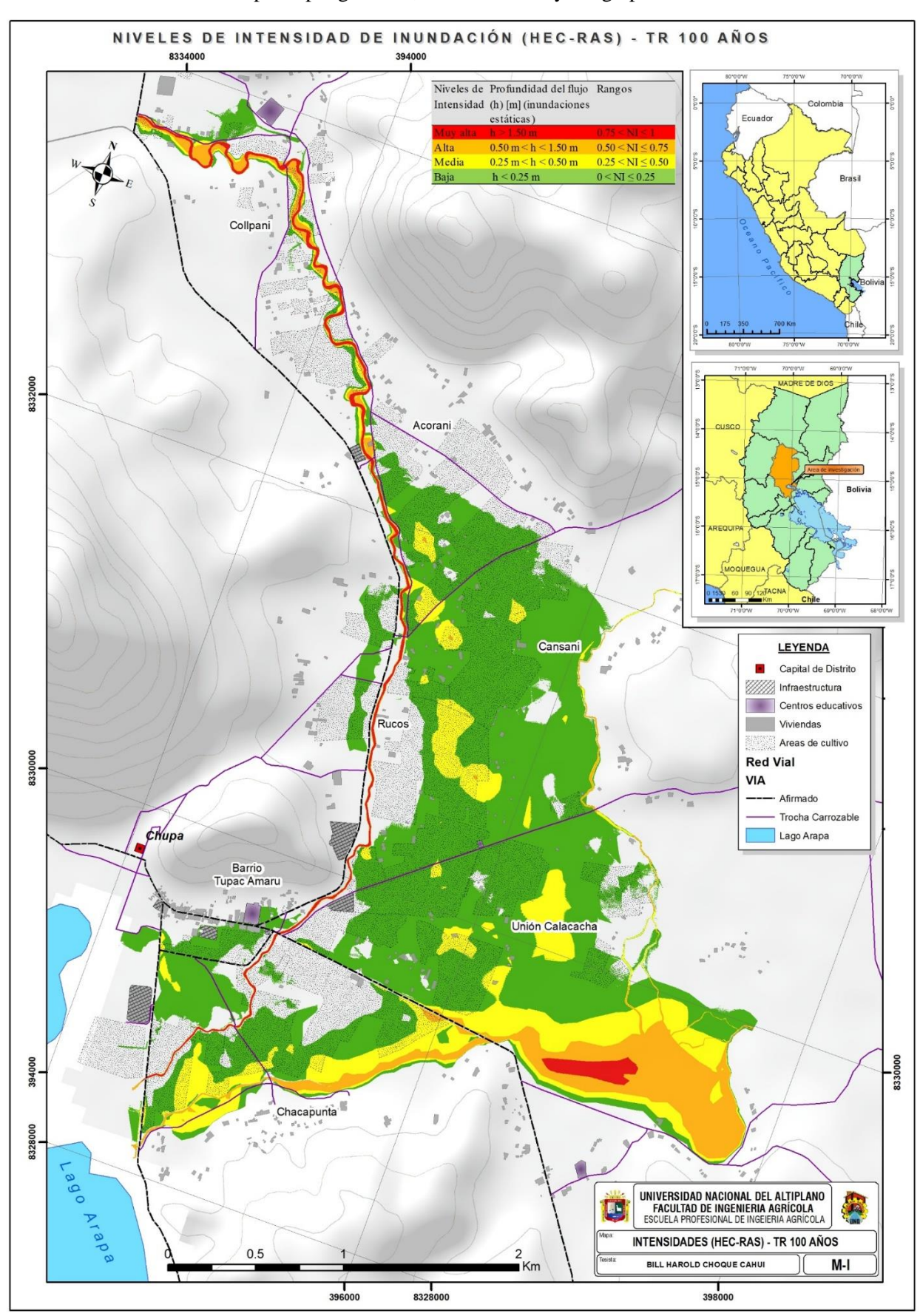

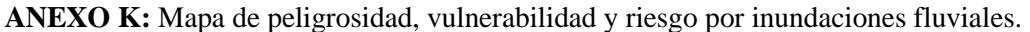

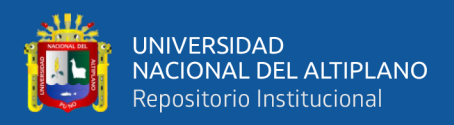

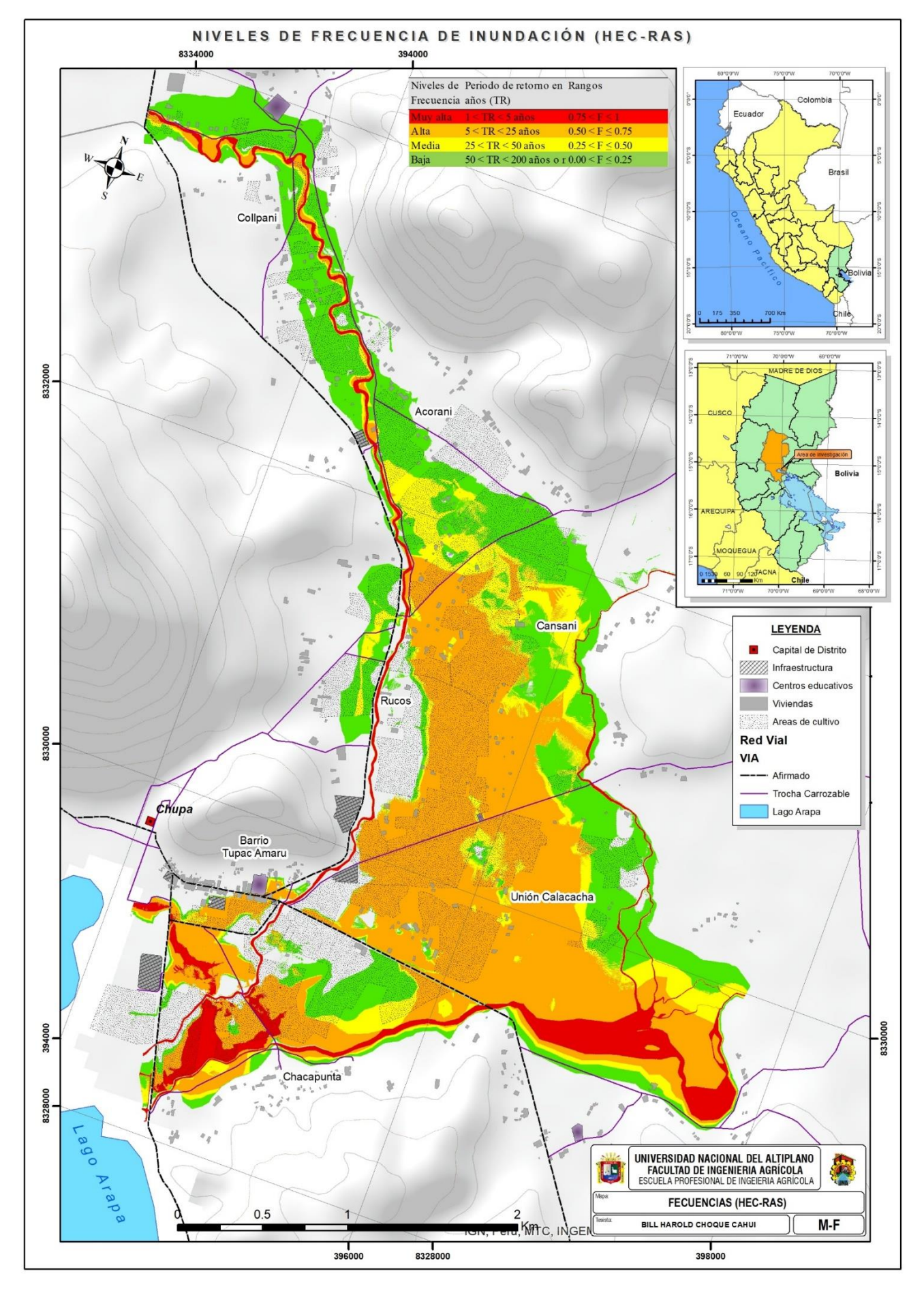

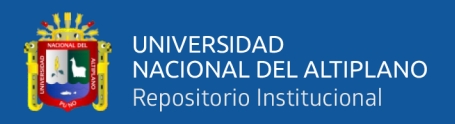

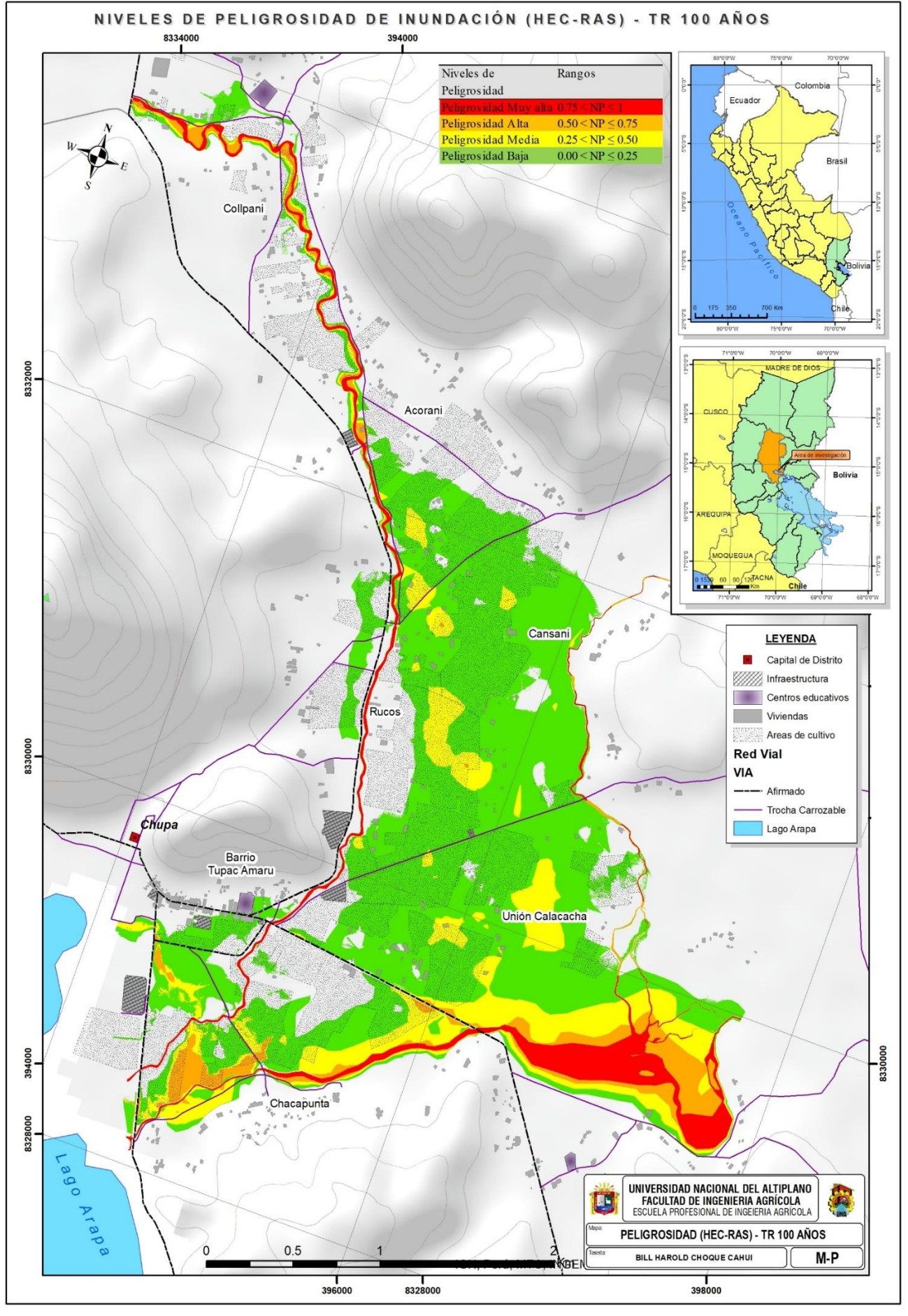

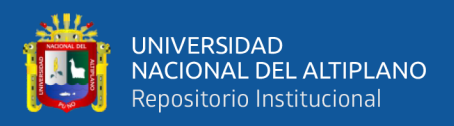

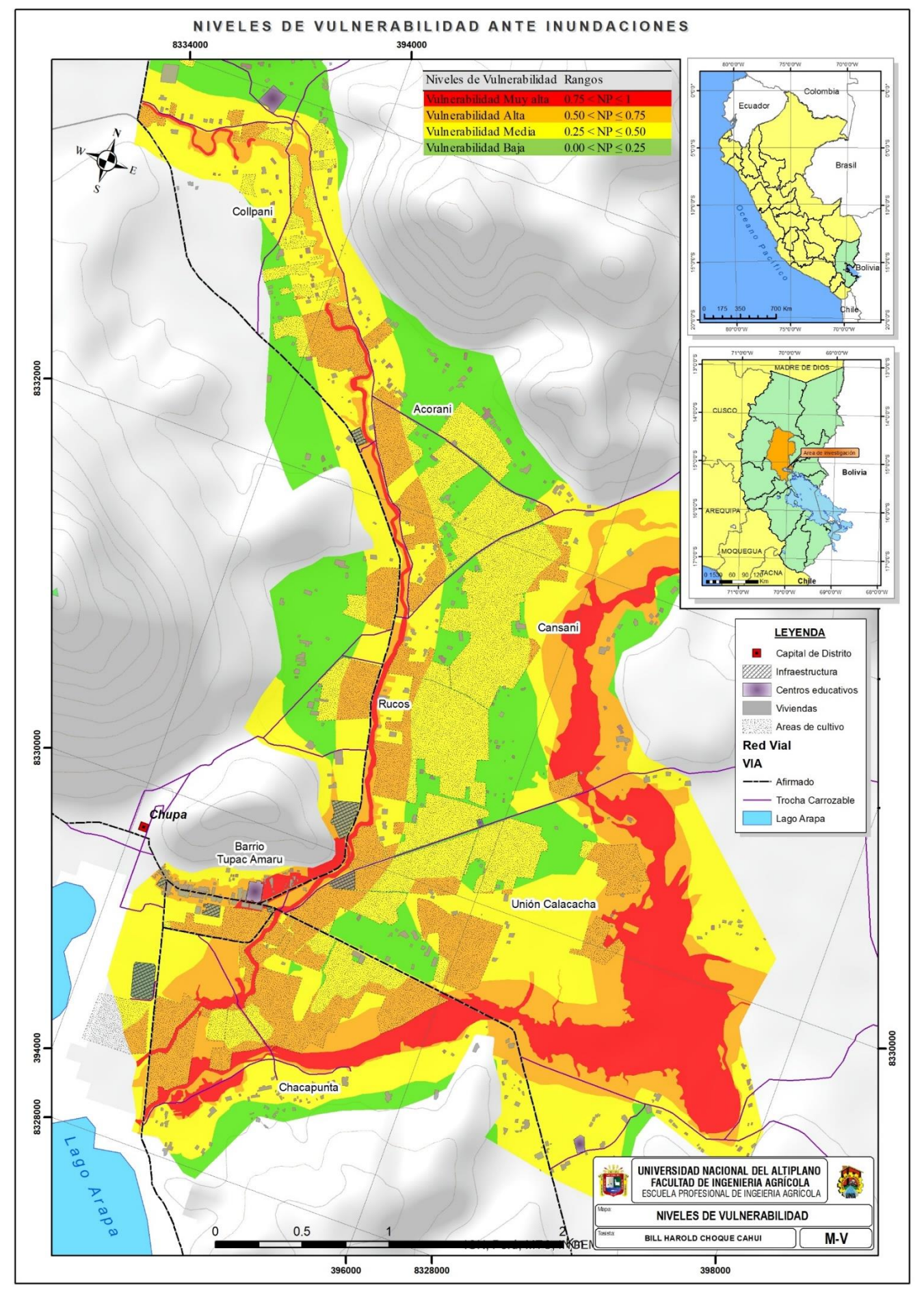

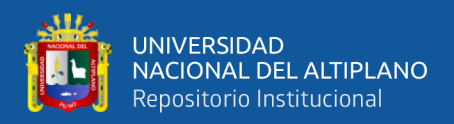

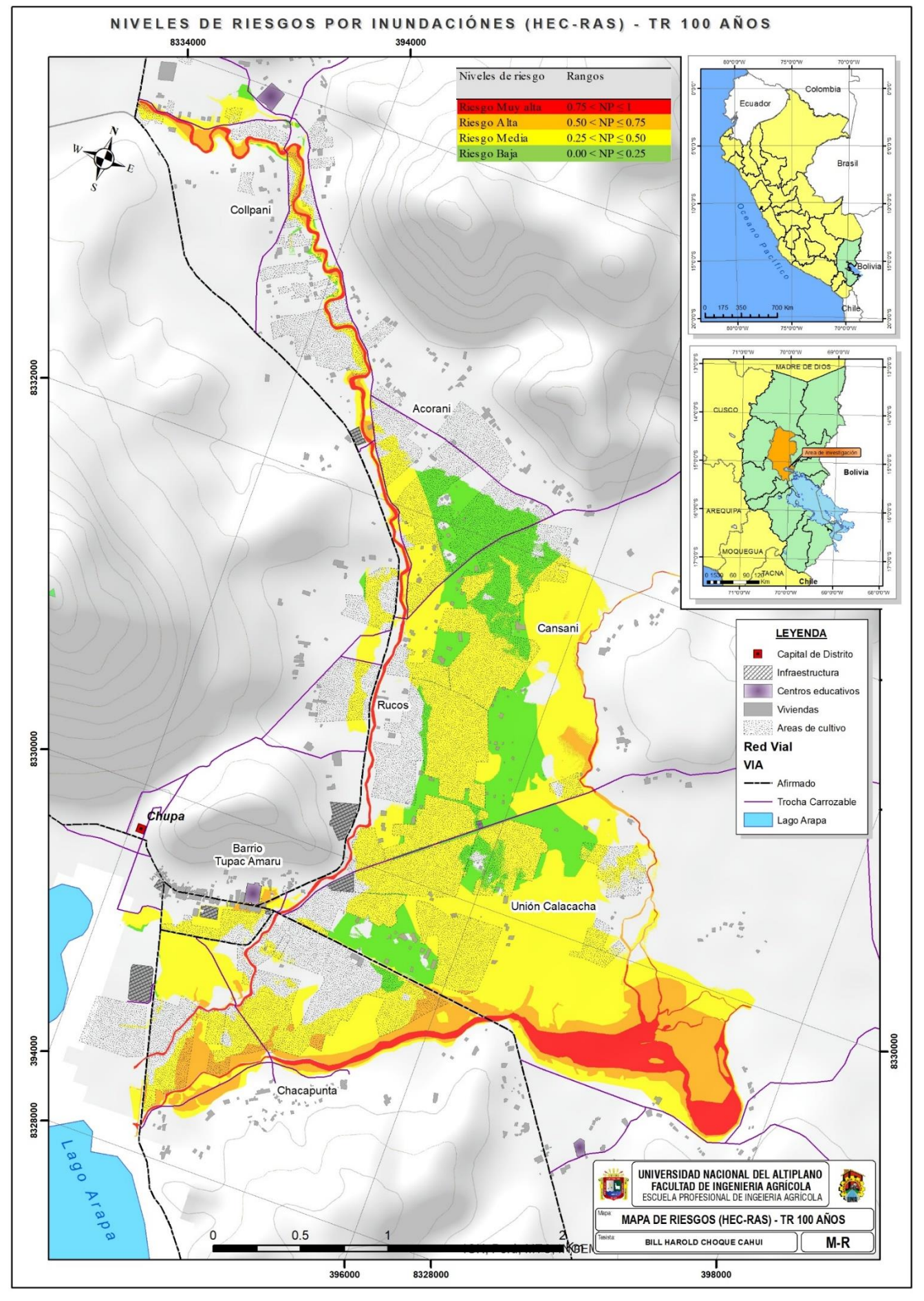

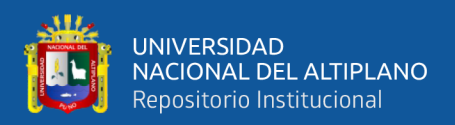

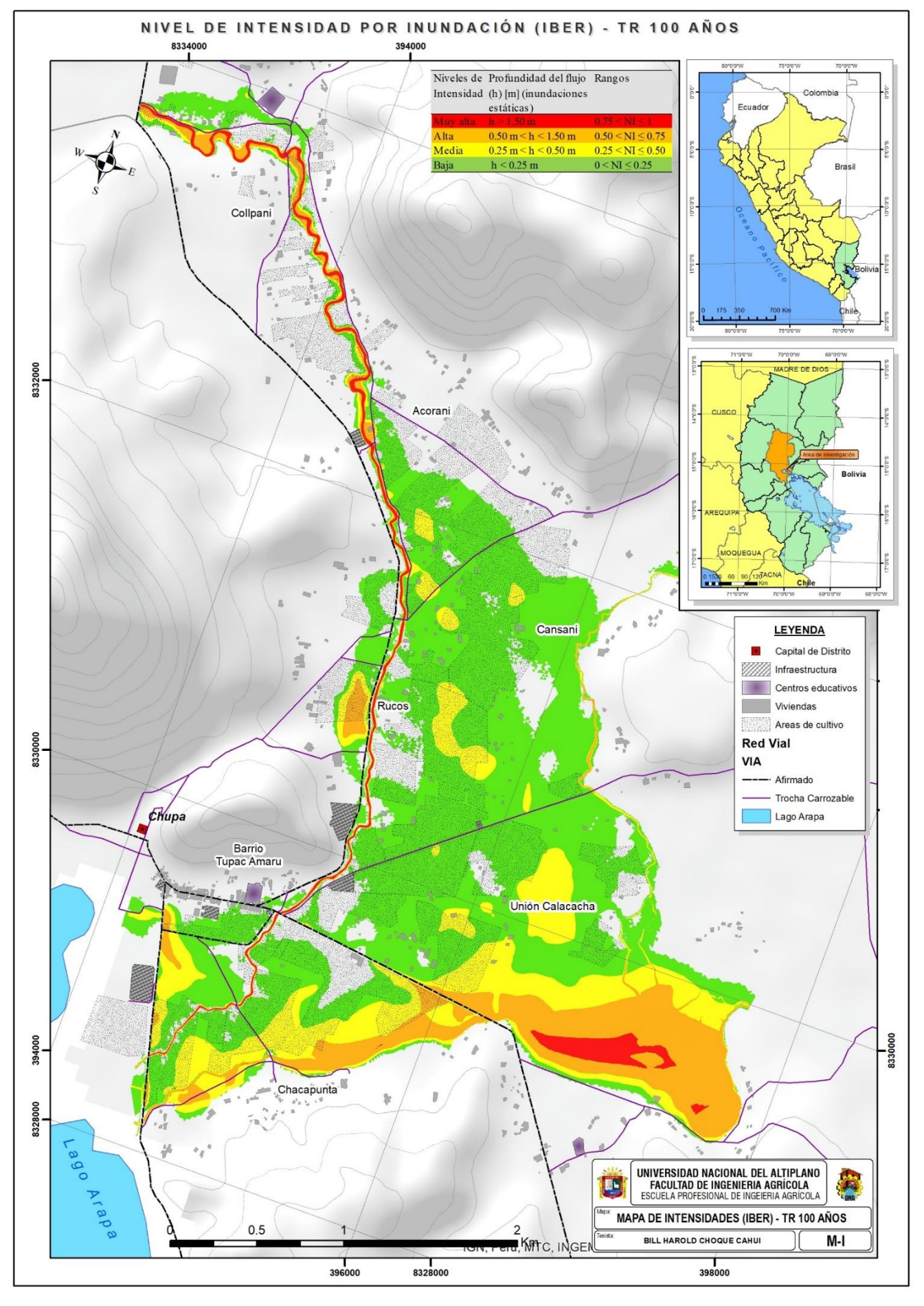

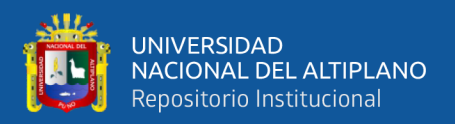

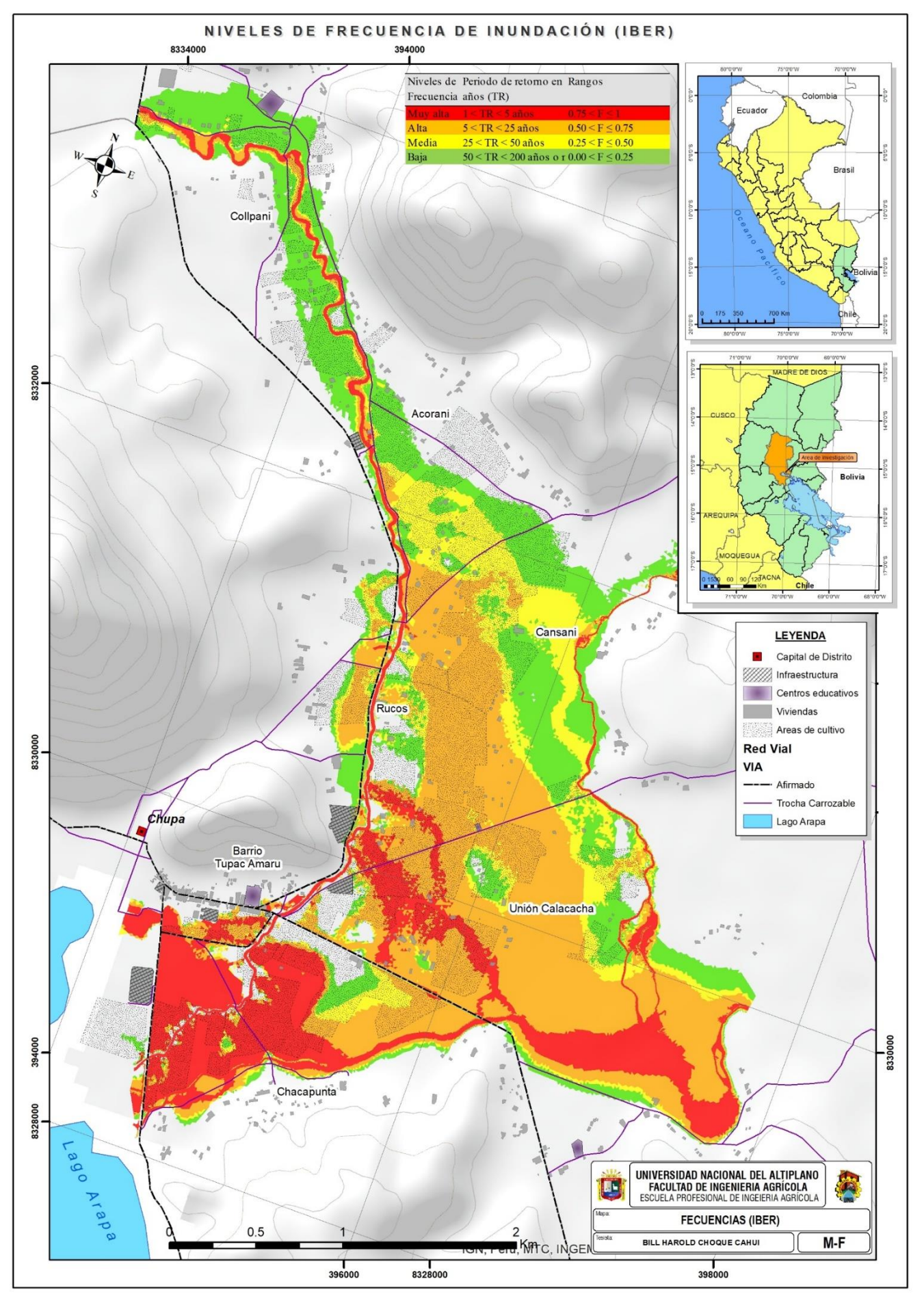

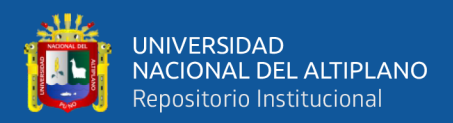

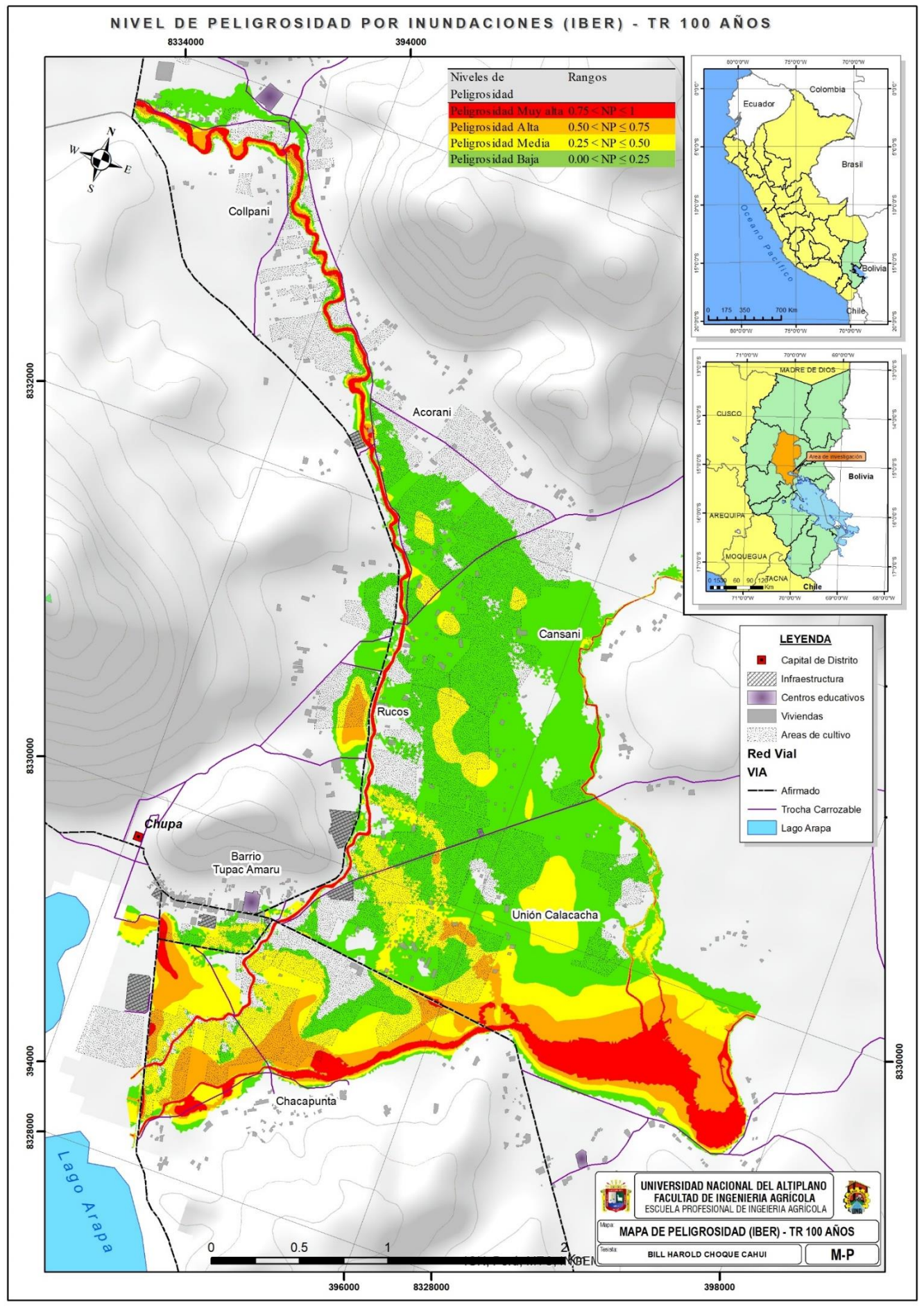

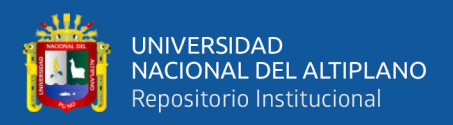

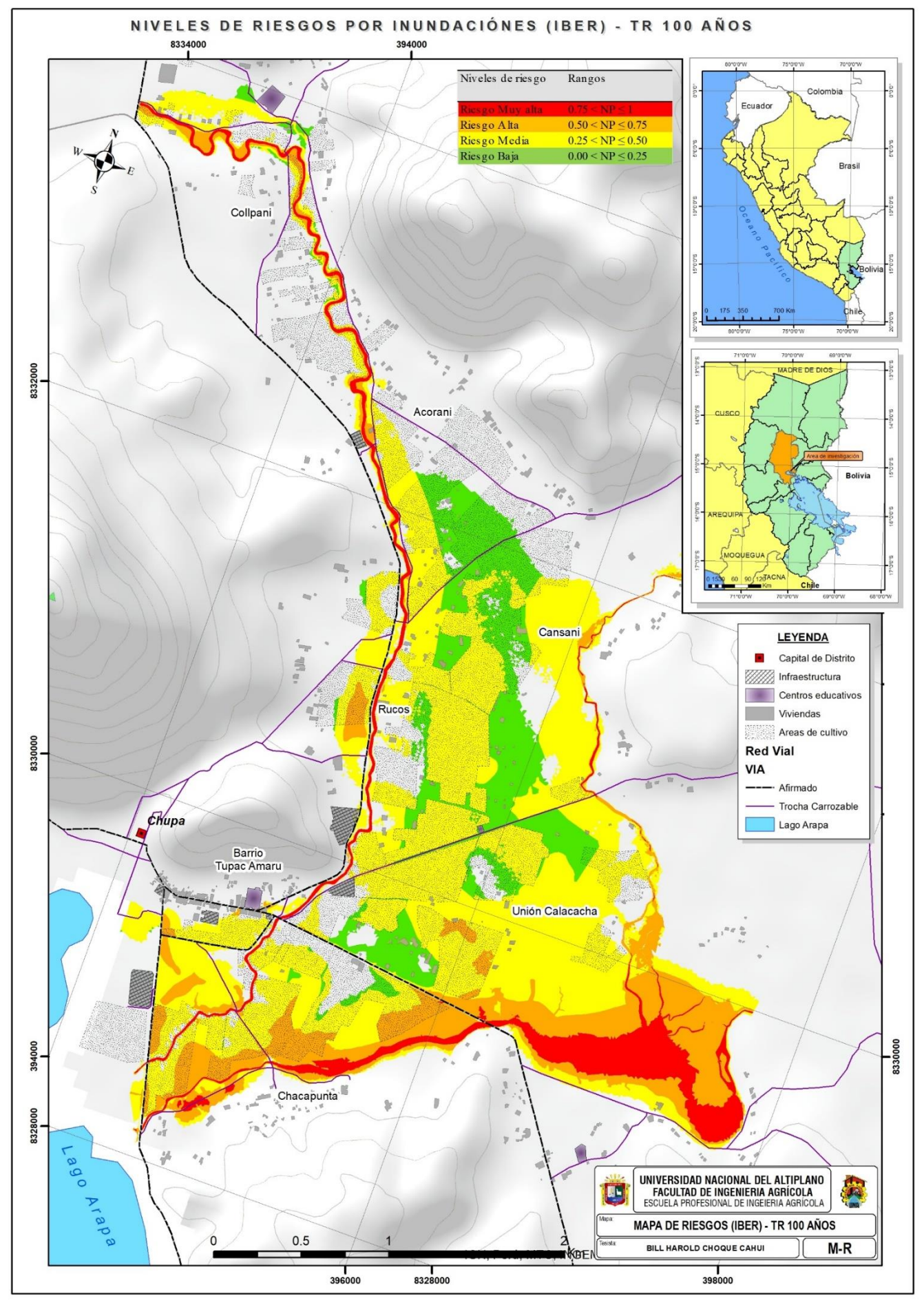

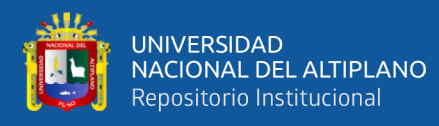

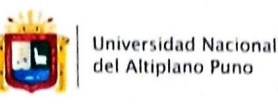

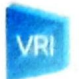

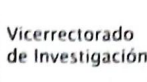

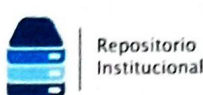

## AUTORIZACIÓN PARA EL DEPÓSITO DE TESIS O TRABAJO DE **INVESTIGACIÓN EN EL REPOSITORIO INSTITUCIONAL**

Por el presente documento, Yo BILL HAROLD CHOQUE CAHUI identificado con DNI 7322 z90/ en mi condición de egresado de:

⊠ Escuela Profesional,  $\square$  Programa de Segunda Especialidad,  $\square$  Programa de Maestría o Doctorado

INGENIERIA AGRICOCA

informo que he elaborado el/la  $\Box$  Tesis o  $\Box$  Trabajo de Investigación denominada:

"DE TE PAMNACIÓN DE MUELES DE RIESEO EENERADOS POR INUNDACIONES

FLUVIALES, MEDIANTE MODELAMIENCO HIDRÁULICO BIDIMENSIONAL DE LOS RIOS KARIMAYO Y CALACHACA, OISTRICO DE CHUPA - PUNO

para la obtención de  $\Box$ Grado,  $\boxtimes$  Título Profesional o  $\Box$  Segunda Especialidad.

Por medio del presente documento, afirmo y garantizo ser el legítimo, único y exclusivo titular de todos los derechos de propiedad intelectual sobre los documentos arriba mencionados, las obras, los contenidos, los productos y/o las creaciones en general (en adelante, los "Contenidos") que serán incluidos en el repositorio institucional de la Universidad Nacional del Altiplano de Puno.

También, doy seguridad de que los contenidos entregados se encuentran libres de toda contraseña, restricción o medida tecnológica de protección, con la finalidad de permitir que se puedan leer, descargar, reproducir, distribuir, imprimir, buscar y enlazar los textos completos, sin limitación alguna.

Autorizo a la Universidad Nacional del Altiplano de Puno a publicar los Contenidos en el Repositorio Institucional y, en consecuencia, en el Repositorio Nacional Digital de Ciencia, Tecnología e Innovación de Acceso Abierto, sobre la base de lo establecido en la Ley Nº 30035, sus normas reglamentarias, modificatorias, sustitutorias y conexas, y de acuerdo con las políticas de acceso abierto que la Universidad aplique en relación con sus Repositorios Institucionales. Autorizo expresamente toda consulta y uso de los Contenidos, por parte de cualquier persona, por el tiempo de duración de los derechos patrimoniales de autor y derechos conexos, a título gratuito y a nivel mundial.

En consecuencia, la Universidad tendrá la posibilidad de divulgar y difundir los Contenidos, de manera total o parcial, sin limitación alguna y sin derecho a pago de contraprestación, remuneración ni regalía alguna a favor mío; en los medios, canales y plataformas que la Universidad y/o el Estado de la República del Perú determinen, a nivel mundial, sin restricción geográfica alguna y de manera indefinida, pudiendo crear y/o extraer los metadatos sobre los Contenidos, e incluir los Contenidos en los índices y buscadores que estimen necesarios para promover su difusión.

Autorizo que los Contenidos sean puestos a disposición del público a través de la siguiente licencia:

Creative Commons Reconocimiento-NoComercial-CompartirIgual 4.0 Internacional. Para ver una copia de esta licencia, visita: https://creativecommons.org/licenses/by-nc-sa/4.0/

En señal de conformidad, suscribo el presente documento.

Puno  $21$  de Abril del 20 $23$ 

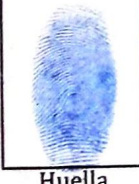

FIRMA (obligatoria)

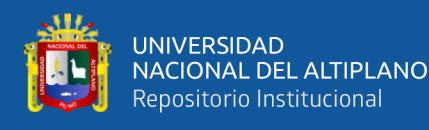

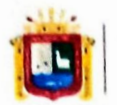

**Universidad Nacional** del Altiplano Puno

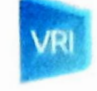

Vicerrectorado de Investigación

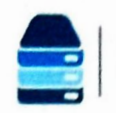

Repositorio

Institucional

## DECLARACIÓN JURADA DE AUTENTICIDAD DE TESIS

Por el presente documento, Yo BILL HAROLD CHOQUE CAHUI identificado con DNI 73 22 2901 en mi condición de egresado de:

 $\boxtimes$  Escuela Profesional,  $\square$  Programa de Segunda Especialidad,  $\square$  Programa de Maestría o Doctorado

JNGENIERIA AGRICOLA

informo que he elaborado el/la  $\Box$  Tesis o  $\Box$  Trabajo de Investigación denominada: "DETERMINACIÓN DE NIVELE DE RIESCO GENERADOS POR INVINDACIONES FLUVIALES, MEDIANTE MODELAMIENTO HIDRAULICO BIDIMENSIONAL DE LOS RIOS KARIMAYO Y CALACHACA, DISTRITO DE CHUDA - PUNO

Es un tema original.

Declaro que el presente trabajo de tesis es elaborado por mi persona y no existe plagio/copia de ninguna naturaleza, en especial de otro documento de investigación (tesis, revista, texto, congreso, o similar) presentado por persona natural o jurídica alguna ante instituciones académicas, profesionales, de investigación o similares, en el país o en el extranjero.

Dejo constancia que las citas de otros autores han sido debidamente identificadas en el trabajo de investigación, por lo que no asumiré como suyas las opiniones vertidas por terceros, ya sea de fuentes encontradas en medios escritos, digitales o Internet.

Asimismo, ratifico que soy plenamente consciente de todo el contenido de la tesis y asumo la responsabilidad de cualquier error u omisión en el documento, así como de las connotaciones éticas y legales involucradas.

En caso de incumplimiento de esta declaración, me someto a las disposiciones legales vigentes y a las sanciones correspondientes de igual forma me someto a las sanciones establecidas en las Directivas y otras normas internas, así como las que me alcancen del Código Civil y Normas Legales conexas por el incumplimiento del presente compromiso

Puno 21 de  $\triangle$ bit $\angle$  del 2023

FIRMA (obligatoria)

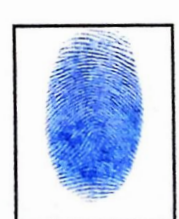

Huella